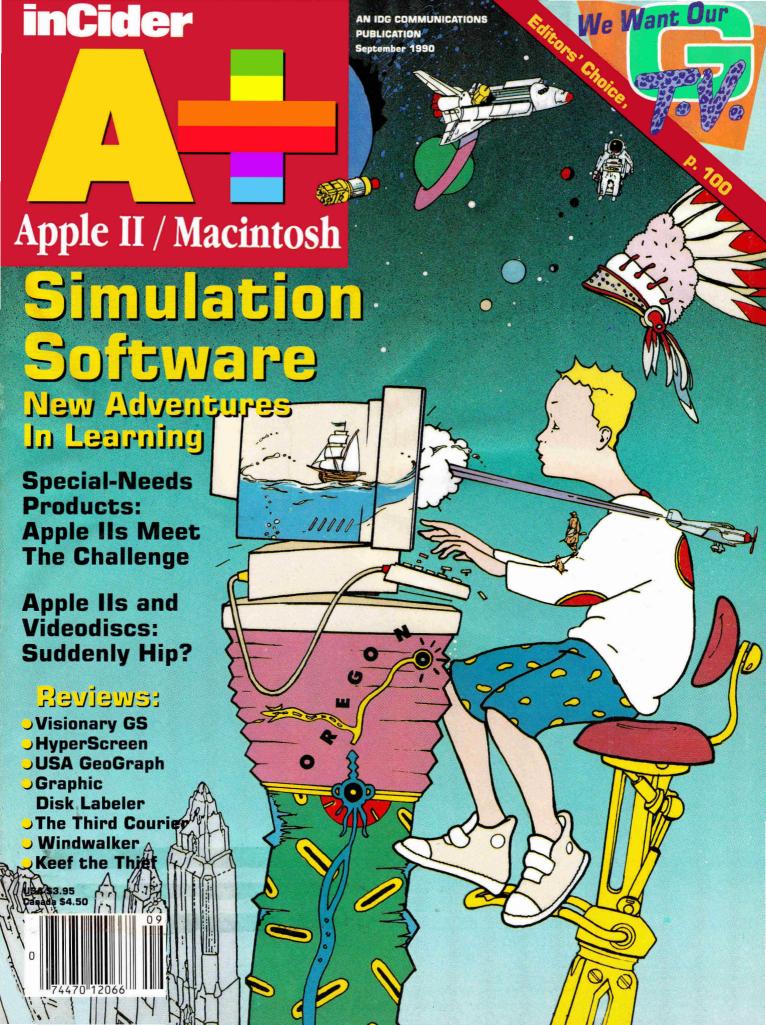

# Inside Story

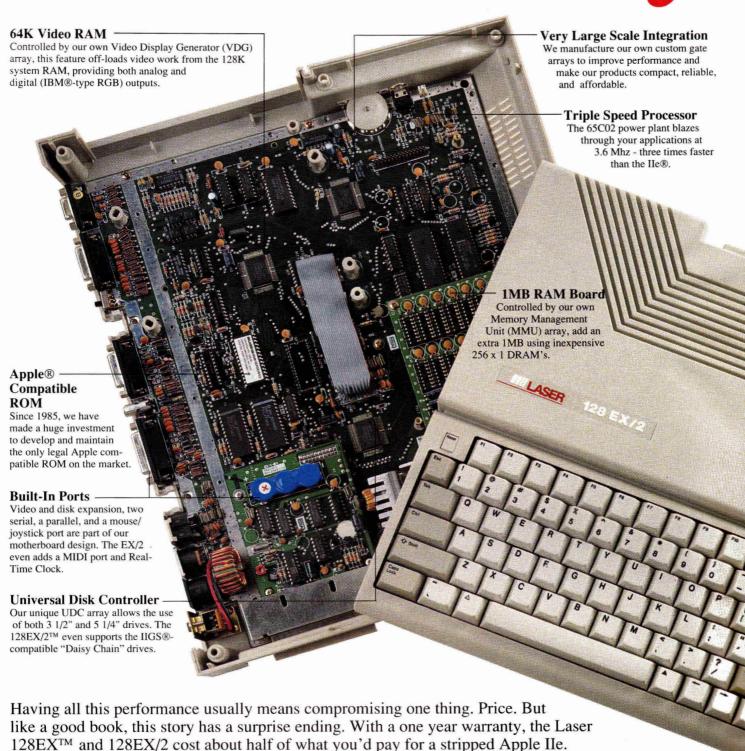

Want more inside information? Find out the reason why *inCider* said "Look at today's Laser if you want to see tomorrow's Apple." Call (708) 540-8911 for a free catalog and the name of a Laser dealer near you.

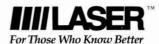

### Why do over **25,000\*Apple**<sup>®</sup> owners like you buy Softdisk™and Softdisk G-S™ every month?

### See why with a three-month trial subscription for only \$19.95!

SOFTDISK & SOFTDISK G-S are monthly software collections created especially for the Apple II family of computers. Each month, users receive from six to ten original, useful programs on their choice of one 31/2" 720K, or two 51/4" 360K disks. Here are just eight reasons why Apple II owners look to us for the latest in quality programs.

 Each monthly Softdisk and Softdisk G-S delivers office produtivity tools, AppleWorks® templates, educational software, games, utilities, clip art, professional fonts, and more! You've never seen a selection like this anywhere.

Demonstrations.

We frequently offer demonstrations or limited-use programs so you can "try-before-you-buy". Major software companies from around the world offer our subscribers advanced previews of what's to come in commercial software.

**?** Program Integrity and Tech Support.

Livery issue of Softdisk and Softdisk G-S passes through dozens of quality checks. If there ever is a problem, our technical staff is eager to help!

Create Your Software Library.

With so many original programs at your disposal, it won't take long to collect an entire software library. Collect utilities for copying, cataloging, saving time, and more. Enjoy incredible games with challenging electronics and mind-blowing graphics. Choose software for word processing, spreadsheets, financial planning and more!

**Super Discounts on Commercial Software.** 

Subscribers automatically become members of our Software Savers Club. You'll receive regular mailings listing hundreds of commercial software items, many at up to 40% off the retail price. In addition; you can also select from an extensive list of back issues of Softdisk and Softdisk G-S to fill in the holes of your library.

Reasonably Priced.

A three-month trial subscription to Softdisk is only \$19.95! If you have a Apple IIGs and would like a three-month trial subscription to Softdisk G-S, it's only \$29.95! Subscribe to both for a combo trial subscription for just \$39.95!

Free Bonus When You Act Now.

Order your trial subscription to Softdisk or Softdisk G-S and receive free the Softdisk Premium Graphics Collections, Vol. 4. This superb collection contains signs, animals, sports figures, people, plus maps and symbols. Order the Softdisk combo and receive both Softdisk and Softdisk G-S at incredible savings. Or take the software collection of your choice, and still receive the graphics collection absolutely free!

Money-Back Guarantee.

 If for any reason you're not completely satisfied, simply return your first issue for a prompt, cheerful refund. But keep the **Softdisk Premium Graphics Collection**, **Vol. 4** as our gift!

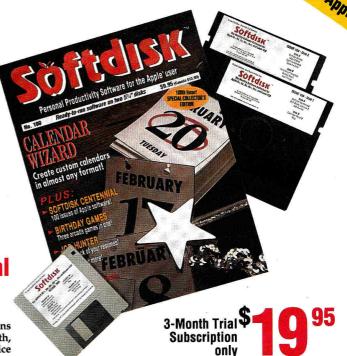

"Softdisk isn't just for the new owner ... [it's] for the serious user as well-you'll have to go a long way to beat the price.

–inCider Magazine

"In a word where real bargains are hard to find, Softdisk is a very pleasant surprise'

-Electronic Learning

Contents of Issue #100 (Available as a back issue)

Calendar Wizard—Create custom calendars with this powerful application. Birthday Games—Celebrate with a super trilogy of arcade gan Softdisk Centennial—Browse Job Hunter—An AppleWorks® template that helps track your resumes

Plus 3 more great programs!

**Call Toll Free** I-800-831-269**4** 

#### ORDER TODAY!

Send in the order form now or call toll free for a trial subscription. Three sample issues are only \$19.95, and you get the free bonus disk. So fill in the coupon or call 1-800-831-2694 for even faster service.

\*As of press time, but growing by leaps daily.

monthly software

| Rush my free bonus, The Premium Graphics Collections, Vol. 4, and start my three-month trial subscription to Softdisk and/or Softdisk G-S, postage paid. Make check or money order payable to Softdisk Publishing in U.S. funds. (Louisiana residents, add 4% sales tax). |                                          |  |
|----------------------------------------------------------------------------------------------------|------------------------------------------|--|
| Check one: Softdisk (for the Apple II) \$19.95  Softdisk G-S (for the Apple IIGS) \$29.95  COMBO-Softdisk and Softdisk G-S \$39.95                                                                                                    |                                          |  |
| Check Disk format: ☐ Two 5¼" 360K disks ☐ One 3½" 720K disk                                                                                                    |                                          |  |
| Name                                                                                                    |                                          |  |
| Street                                                                                                    | п.                                       |  |
| City                                                                                                    | StateZip+4                               |  |
| Phone #                                                                                                    |                                          |  |
| □ Discover □ Visa/MC                                                                                                    | AmEx Payment Enclosed (U.S. funds only)  |  |
| Card #                                                                                                    | Exp.Date                                 |  |
| Signature                                                                                                    | 2                                        |  |
| SOFTDISK PUBLISHING • P. 0<br>318-221-8718 • 1-800-831-                                                                                                    | O. Box 30008 • Shreveport, LA 71130-0008 |  |

Softdisk: 64K Required; 128K Recommended. Softdisk G-S: 768K-One 3.5" drive Required; 1.25 Meg.-Two 3.5" drives Recommended.

# QUALITY COMPUTERS

### 1-800-966-1508 or 1-800-443-6697

# Hard-Disk Headquarters

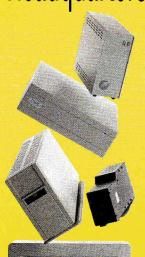

Quality Computers was one of the first Apple II companies to sell and support a full line of hard-disk drives, and we're still the leader. Why? We offer more - more service, more support, more hard-disk systems, and more innovative products like EasyDrive.

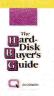

#### HARD-DISK BUYERS' GUIDE

Base your decision to buy a hard-disk on fact, not fiction. The

Hard-Disk Buyers' Guide, exclusively from Quality Computers, is packed with brand name evaluations, performance charts, and informative articles. \$6.00 (Shipped overnight to most locations)

#### **HARD-DISKS**

| AMR (Apple SCSI)            |         |
|-----------------------------|---------|
| 20 MEG.                     | 549.9   |
| 45 MEG.                     | 649.9   |
| 60 MEG.                     | 729.9   |
| CHINOOK (*Apple SCSI)       |         |
| 20 MEG.*                    | 539.9   |
| 40 MEG.*                    | 729.9   |
| 80 MEG.*                    | 1.395.9 |
| 20 MEG. (IIc)               | 579.9   |
| 40 MEG. (IIc)               | 749.9   |
| CMS (Apple SCSI)            |         |
| 20 MEG.                     | 495.9   |
| 40 MEG. (Conner Drive)      | 675.9   |
| 60 MEG.                     | 729.9   |
| 80 MEG.                     | 899.9   |
| 45 MEG. (Removeable)        | 899.98  |
| Cartridges                  | 99.9    |
| APPLIED ENGINEERING         |         |
| 20 MEG. Vulcan (IIe, IIGS)  | 499.9   |
| 40 MEG. Vulcan (IIe, IIGS)  | 649.9   |
| 100 MEG. Vulcan (IIe, IIGS) | 1,285.9 |
| SCSI INTERFACE CARDS        |         |

#### Apple High-Speed RamFAST/SCSI (w/256K RAM)

Z-RAM ULTRA II

512K

| WE MEMONI CAUDS      |        |
|----------------------|--------|
| RAMWORKS III         |        |
| 256K                 | 139.95 |
| 512K                 | 159.95 |
| 1 MEG.               | 209.95 |
| RGB ColorLink Option | 99.95  |
| 1 MEG. Expander      | 199.95 |
| 2 MEG. Expander      | 299.95 |
| RAMFACTOR            |        |
| 256K                 | 169.95 |
| 512K                 | 199.95 |
| 1 MEG.               | 249.95 |
| RamCharger Option    | 139.95 |
| Y Cable Adapter      | 20.95  |
| 1 MEG. Expander      | 279.95 |
| 2 MEG. Expander      | 379.95 |

#### 379.95 179.95 219.95 269.95

109 95

#### RAM EXPRESS II 256K 512K 1 MEG.

179.95

219.95 249.95

| GS-RAM PLUS       |        |
|-------------------|--------|
| 1 MEG.            | 229.95 |
| 2 MEG.            | 319.95 |
| 3 MEG.            | 409.95 |
| GS-RAM ULTRA      |        |
| 1 MEG.            | 229.95 |
| 2 MEG.            | 329.95 |
| 3 MEG.            | 429.95 |
| RAMKEEPER         | 149.95 |
| SlotMover Adapter | 34.95  |
|                   |        |

#### **MEMORY CHIPS**

| 256K (bank)   | 29.95 |
|---------------|-------|
| 256Kx4 (bank) | 29.95 |
| 1 MEG. (bank) | 89.95 |
|               |       |

#### **DISK DRIVES**

| AE 3.5°                     | 209.98 |
|-----------------------------|--------|
| AE 5.25"                    | 119.98 |
| AMR 3.5"                    | 189.95 |
| AMR 5.25" (Daisy chainable) | 144.95 |
| Laser 3.5"                  | 179.98 |
| Laser 5.25"                 | 99.98  |
| Laser UDC                   | 49.98  |
| Apple 3.5" (Ile, II+)       | 309.95 |
| Apple 3.5" (IIc Plus, IIGS) | 319.95 |
| Apple 5.25"                 | 249.95 |
| Apple Controller            | 69.98  |
|                             |        |

#### PRINTERS

| PRINTERS       |       |
|----------------|-------|
| ImageWriter II | 459.9 |
| ImageWriter LQ | Ca    |
| Panasonic 1180 | 199.9 |
| Panasonic 1191 | 249.9 |
| Panasonic 1124 | 329.9 |
| Panasonic 1624 | 449.9 |
|                |       |

#### PRINTER INTERFACE CARDS

| LUMIEN IMIEKLACE CAKDO |        |
|------------------------|--------|
| AE Parallel Pro        | 79.95  |
| AE Serial Pro          | 109.95 |
| AE Buffer Pro Option   | 89.95  |
| Fingerprint GSi        | 94.95  |
| Fingerprint Plus       | 89 95  |

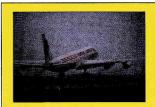

ASK ABOUT OVERNIGHT DELIVERY!

# ATTENTION PRICE-

We'll match any advertised price, plus our service can't be beat!

PRICE MATCH POLICY AT MANAGER'S

### THE DECKED OUT GS

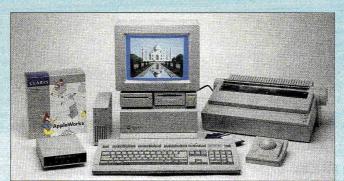

We carry a full line
of original Apple
Computer products. For complete
Apple compatibility and reliability,
you can't do better
than original
Apple!

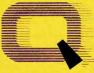

Circle 136 on Reader Service Card.

Ouality Computers

POWER FOR PERFORMANCE

#### YOUR COMPLETE APPLE II SOURCE

Quality Computers is the largest Apple II-specific company in the industry. Why? We offer more: a staff of Apple II sales experts; a complete product line; user-friendly Customer Service; the best Technical Support in the business; our own software development division, Q Labs; our own newsletter, *Enhance*; and special programs, like the Teacher Bonus Point program. No other company offers all this at prices you can live with.

# QUALITY COMPUTERS

### 1-800-966-1508 or 1-800-443-6697

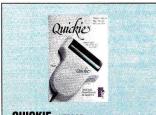

#### **OUICKIE VITESSE**

The fast, versatile, hand-held image scanner that lets you import professional-looking halftones and graphics into your Apple IIGS, Ile or II+. Features real-time CRT display (IIGS only), double rollers, and special audio feedback \$199.95 software

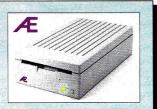

3.5 DRIVE APPLIED ENGINEERING All the performance and reliability of Apple's 3.5" drive, including the same top-quality Sony internal mechanism, but AE added a dualcolor read/write light, and gave it a price you can afford. Compatible with Apple IIe, IIGS, IIc Plus and \$209.95 Macintosh

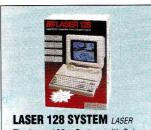

The Laser 128® System with Color Monitor and Starter Software is a complete, ready-to-run system in a box. Can run over 10,000 Apple IIe/ IIc software titles. Includes Laser 128, tilt/swivel base, RGB color monitor, cables, and MagicWriter word processor.

#### PRINTER INTERFACE CARDS

| I IIIII EII IIII HOL OMIIDO |       |
|-----------------------------|-------|
| Fingerprint G+ or SS        | 59.95 |
| Grappler 9 Pin              | 84.95 |
| Grappler Plus               | 79.95 |
| SuperWriter 924             | 78.95 |
| SMT Printech                | 54.95 |
| SMT Envoy                   | 54.95 |
| 2                           |       |

#### **MODEMS**

| AE DataLink 2400 (Internal) | 174.95 |
|-----------------------------|--------|
| AE DataLink Express         | 184.95 |
| Mitac 2400                  | 119.95 |
| SupraModem 2400             | 119.95 |

#### MONITORS

| Magnavox or Goldstar 12" Amber/Green | 99.95  |
|--------------------------------------|--------|
| Laser RGB                            | 289.95 |
| Apple RGB                            | 459.95 |
| Sony KV1311                          | 529.95 |

#### **INPUT DEVICES**

| AppleMouse He             | 119.95 |
|---------------------------|--------|
| AppleMouse IIc            | 89.95  |
| A+ Mouse IIGS             | 79.95  |
| Laser Mouse               | 49.95  |
| Kensington Turbo Mouse    | 115.95 |
| Mach III Joystick         | 34.95  |
| Mach IV Plus Joystick     | 62.95  |
| Flightstick               | 47.95  |
| Kurta Drawing Tablet      | 255.95 |
| IBM-Compatible Keyboard   | 79.95  |
| Cutting Edge ADB Keyboard | 129.95 |

#### **SOUND & GRAPHICS**

| 199.95 |
|--------|
| 199.95 |
| 159.95 |
| 99.95  |
| 195.95 |
| 429.95 |
| 86.95  |
| 98.95  |
| 189.95 |
| 129.95 |
| 99.95  |
| 99.95  |
| 149.95 |
| 39.95  |
|        |

#### **ACCELERATORS**

| AE TransWarp GS     | 289.95 |
|---------------------|--------|
| Zip Chip 8MHz (IIe) | 149.95 |
|                     |        |

#### COMPUTERS

| Apple IIGS CPU (w/1 MEG. RAM) | 825.95      |
|-------------------------------|-------------|
| Laser 128EX                   | 387.95      |
| Laser 128EX-2 (3.5")          | 449.95      |
| Laser 128EX-2 (5.25")         | 409.95      |
| Laser 286/2                   | from 699.95 |
| Laser Turbo XT                | from 599.95 |

#### **ACCESSORIES**

| AE Conserver                            | 77.95  |
|-----------------------------------------|--------|
| AE FastMath                             | 139.95 |
| AE PC Transporter                       | 299.95 |
| AE PC Transporter He Installation Kit   | 29.95  |
| AE PC Transporter IIGS Installation Kit | 39.95  |
| AE Power Supply                         | 64.95  |
| AE TimeMaster                           | 78.95  |
| AE TransDrive                           | 189.95 |
| AE TransDrive (Duo)                     | 289.95 |
| AE ViewMaster                           | 124.95 |
| AE Z80 Plus or Z80 C                    | 119.95 |
| Apple IIe Enahancement Kit              | 59.95  |

#### 14 95 Cables (most) Diskettes 3.5" (10) 8.95 6.95 Diskettes 5.25" (10) Kensington Antiglare Filter (IIGS) 39.95 Kensington System Saver Ile 59.95 Kensington System Saver GS 69.95 Kensington Universal Copy Stand 39.95 Kensington Printer Stand 24.95 Kensington Printer Muffler 80 49.95 Kensington Dust Covers 11.95 Laser 128EX Power Supply 39 95 Laser 128 Monitor Stand 25.95 59.95 Laser 128 Expansion Box

29 95

24.95

34.95

74.95

84.95

from 32.95

#### **BUSINESS SOFTWARE**

SMT No Slot Clock

Switchboxes

| Alpha Check             | 32.95  |
|-------------------------|--------|
| AppleWorks 3.0          | 170.95 |
| AppleWorks GS           | 199.95 |
| BeagleWrite             | 48.95  |
| BeagleWrite GS          | 59.95  |
| BusinessWorks Bundle    | 269.95 |
| BusinessWorks Payroll   | 109.95 |
| DB Master Pro           | 189.95 |
| Dollars & Sense         | 74.95  |
| Labels, Labels, Labels  | 28.95  |
| Managing Your Money 4.0 | 89.95  |
| Quicken                 | 38.95  |
| Sensible Grammar        | 52.95  |
| Sensible Speller        | 79.95  |
| WordPerfect IIe         | 99.95  |
| WordPerfect GS          | 104.95 |
|                         |        |

#### COMMUNICATION SOFTWARE

| 59.9  |
|-------|
| 79.9  |
| 59.98 |
| 39.98 |
|       |

#### **EDUCATIONAL SOFTWARE**

#### THE LEARNING COMPANY Reader Rabbit (Home)

| Reader Rabbit (School)                 | 36.95 |
|----------------------------------------|-------|
| Reader Rabbit (Lab Pack)               | 84.95 |
| Talking Reader Rabbit GS (Home)        | 36.95 |
| Talking Reader Rabbit GS (School)      | 49.95 |
| Talking Reader Rabbit GS (Lab Pack)    | 94.95 |
| Math Rabbit (Home)                     | 24.95 |
| Math Rabbit (School)                   | 39.95 |
| Math Rabbit (Lab Pack)                 | 84.95 |
| Magic Spells (Home)                    | 24.95 |
| Magic Spells (School)                  | 39.95 |
| Magic Spells (Lab Pack)                | 84.95 |
| Think Quick (Home)                     | 29.95 |
| Think Quick GS (Home)                  | 29.95 |
| Children's Writing & Publishing Center |       |
| Home                                   | 34.95 |
| Home GS                                | 34.95 |
| School                                 | 54.95 |
| School GS                              | 54.95 |
| Lab Pack                               | 99.95 |
| Lab Pack GS                            | 99.95 |
| BRODERBUND                             |       |
| Carmen World (Home)                    | 25.95 |
| Carmen World GS (Home)                 | 29.95 |
| Carmen World (School)                  | 32.95 |
| Carmen World GS (School)               | 32.95 |
| Carmen World (Lab Pack)                | 74.95 |
| Carmen World GS (Lab Pack)             | 79.95 |
| Carmen Time, USA, or Europe (Home)     | 29.95 |
|                                        |       |

# RESIDENTS

ATTENTION:

All of these products, with the same great service, are available from Dandam Software. Avoid import-export delays!

#### THIS MONTH'S SPECIALS:

| AE 3.5 Drive    | \$309 Can |
|-----------------|-----------|
| Laser 128EX/2   | 549 Can   |
| Zip Chip 8      | 189 Can   |
| Q Labs Products | 46 Can    |
| DPS 46 MEG.     |           |

SCSI Hard-Disk ..... 699 Can. DPW 20 MEG.

SCSI Hard-Disk ..... 579 Can. RamFAST/SCSI Card 299 Can. Apple SCSI Card ...... 179 Can. TransWarp GS ...... 419 Can.

Dandam is an authorized AE dealer with a large selection of Apple II, Amiga & IBM software. Call for our free catalogue.

1-800-265-9576

8408 Wyandotte St. E. • Windsor, Ont. N8S 1T6 (519) 974-3011 • FAX (519) 974-6643

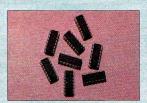

#### **MEMORY CHIPS**

Expand your RAM with these highquality RAM chips. Fully Apple IIc, He and HGS compatible. Easy to install on most RAM cards. Five year warranty.

256K 256Kx4 1 MFG

\$29.95/hank 29.95/bank 79.95/bank

Circle 136 on Reader Service Card.

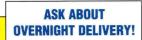

**Quality Computers** 

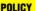

- VISA, MasterCard and Discover accepted with no added charges, Add \$3,95 for C.O.D. certified.
- If order is split, we pay freight on balance of items. We ship via Airborne Express, UPS, and US Mail. Saturday deliveries available.

Carmen Time, USA, or Europe (School)

The Playroom (Home) The Playroom (Lab Pack)

Carmen Time, USA, or Europe (Lab Pack)

- Prices subject to change without notice.
- Quality Computers is not an authorized Apple dealer. We accept school P.O.'s by mail or FAX.
- Dealers and User Groups may qualify for volume discounts. Call for details

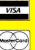

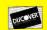

POWER FOR PERFORMANCE

# Quality Computers. More than software. A commitment to the Apple II and education.

Any computer mail order company can sell software, and that's all most do. At Quality Computers you get more than software. You get a complete Apple II resource that includes a staff of hardware and software experts, a special educator's newsletter, a friendly staff, and more.

HEY, TEACHER, YOU GET A BONUS! You know that Quality Computers offers the best prices and service anywhere. Now, with our Teacher Bonus Point program, you can earn valuable points towards the purchase of computer hardware and software when your school orders from Quality Computers. Call for your sign up form today!

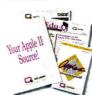

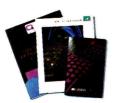

**COMPLETE PRODUCT LINE. Quality Comput**ers offers hardware and software from top manufacturers like Applied Engineering, Laser and Beagle Brothers. Ask for your free Educational/Home Software and Peripherals Catalog with over 1,000 titles for Apple II, IBM, Macintosh and more. You get up to 35% off the list price of all items!

COMING SOON! Watch for announcements regarding Quality Computers "Apple II in Education" seminars coming to your area. These informative seminars will demonstrate how to make the Apple II a greater educational tool.

Call a Quality Computers representative for more information regarding our special services for educators and how we can be your complete Apple II resource.

#### We are proud to be an authorized MECC dealer

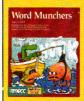

WORD MUNCHERSTM Have fun with Troggles and Word Munchers while learning vowels! Students learn to distinguish between short and long vowel sounds that follow rules and those that are exceptions to the rules. Grades 1-5. Home \$29.95 School - \$39.95

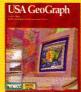

USA GEOGRAPH™ USA GeoGraph contains over 30 "Living Maps," 20 overlays and a database with over 80 categories of information. Using maps and databse interactively students engage in an in-depth examination of the U.S. Grades -Adult. Apple IIGS. Home -\$89.95 School - \$99.95

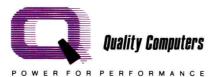

20200 E. Nine Mile Road . St. Clair Shores, MI 48080 Customer Service: (313) 774-7200 • Technical Support: (313) 774-7740 • FAX: (313) 774-2698

1-800-443-6697 or 1-800-966-1508

VICE PRESIDENT/PUBLISHER Paul Boule

EDITOR IN CHIEF Dan Muse

MANAGING EDITOR Eileen T. Terrill

SENIOR EDITOR Paul Statt

SENIOR TECHNICAL EDITOR William Kennedy, Ph.D.

REVIEW EDITOR Lafe Low

COPY EDITOR Carla Barker

EDITORIAL ASSISTANT/ Janet Cote

SPECIAL-PRODUCTS COORDINATOR

WEST COAST EDITOR Jeff Cable

CONTRIBUTING EDITORS Joe Abernathy, Cynthia E. Field, Eric Grevstad, Owen W. Linzmayer, Ruth K. Witkin

FIELD EDITOR Babs Cringely

#### **DESIGN**

ART DIRECTOR Roger Goode

SENIOR DESIGNER/AD GRAPHICS Dianne K. Ritson

PRODUCTION MANAGER/DESIGNER Varvara Auer

#### **ADVERTISING**

ASSOCIATE PUBLISHER/ Dale Stran NATIONAL SALES MANAGER (800) 441-4403

EASTERN SALES MANAGER Peter Slingluff

(800) 441-4403

MARKETPLACE/CLASSIFIEDS Diane Maguire SALES REPRESENTATIVE (800) 441-4403

ADVERTISING COORDINATOR Mary Hartwell

(800) 441-4403

ADMINISTRATIVE ASSISTANT Carmen Bryer

WESTERN SALES MANAGER James Burns

2421 Broadway Redwood City, CA 94063

(415) 328-3470

#### MARKETING SERVICES/PROMOTION

MARKETING MANAGER Peg Brown MARKETING ASSISTANT Rita Rivard

#### CORPORATE PRODUCTION

MANUFACTURING MANAGER Sue Gross

SYSTEMS COORDINATOR Doreen Means

TYPOGRAPHER Heidi N. Thomas

#### **IDG COMMUNICATIONS/PETERBOROUGH**

PRESIDENT Roger J. Murphy

EXECUTIVE VICE PRESIDENT/ Stephen D. Twombly

PUBLISHING DIRECTOR

VICE PRESIDENT Dennis S. Christensen

MANUFACTURING/OPERATIONS

DIRECTOR OF TECHNOLOGY RESEARCH Jeffrey D. DeTray

SINGLE-COPY SALES DIRECTOR Linda Ruth (800) 343-0728

NEWSSTAND PROMOTION MANAGER Debbie Walsh

CIRCULATION DIRECTOR, INCIDER Megan Lane

ASSISTANT CIRCULATION MANAGER Laurie K. Seamans

CUSTOMER SERVICE (800) 289-0619

DIRECTOR OF CREDIT, SALES, William M. Boyer AND COLLECTION

AUDITS AND STATISTICS Cecile Giguere FOUNDER Wayne Green

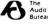

inCider now supports a forum on America Online. For information on obtaining appropriate software, call Quantum Computer Services at (800) 227-6345 x5290 or 5291.

mCider (ISSN \$0740-0101) is published monthly by IDG Communications/Peterborough, Inc., 80 Elm Street, Peterborough, NH 03458. Phone: (603) 924-9471. Second-class postage paid at Peterborough, NH, and additional mailing offices. (Canadian second class mail registration number 9590.) Subscription rates in U.S. are \$27.97 for one year, \$43.00 for two years and \$59.00 for three years. In Canada, \$34.97, U.S. funds, one year only. In Mexico, \$32.97—one year only. U.S. funds drawn on a U.S. bank. Nationally distributed by International Circulation Distributors. Foreign subscriptions (surface mail), \$47.97—one year only, U.S. funds drawn on a U.S. bank. Foreign subscriptions (air mail), \$82.97 prepaid, U.S. funds drawn on U.S. bank, one year only. Postmaster: Send address changes to inCider, Subscription Services, P.O. Box 56818, Boulder, CO 80322-8618. (Send Canadian changes of address to: inCider, P.O. Box 1051, Fort Erie, Ontario 1.2A 5N8.)

# QUALITY COMPUTER

### 1-800-966-1508 or 1-800-443-6697

#### NUMBER MUNCHERS Excitement is in store for students as

they help Munchers hunt for numbers and numerical expressions while watching out for the dreaded Troggles. Teacher options provide a high degree of instructional

control. Grades 3-adult. Home \$27.95 School Lab Pack 84 95

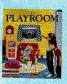

#### THE PLAY-ROOM

BRØDERBUND Brøderbund's delightful world filled with games.

toys, surprises, and learning experiences for children from preschool to second grade. Children automatically start to learn about numbers, letters and time. Develops thinking and computer skills through hours of stimulating play.

Home \$29.95 School 34.95 Lab Pack

#### **EDUCATIONAL SOFTWARE**

| FRACTIONAL ACT LAWIE                |        |
|-------------------------------------|--------|
| Geometry GS (Home)                  | 54.95  |
| Science ToolKit - Master (Home)     | 54.95  |
| Science ToolKit - Master (School)   | 64.95  |
| Science ToolKit - Master (Lab Pack) | 136.95 |
| Geometry GS (School)                | 64.95  |
| Geometry GS (Lab Pack)              | 129.95 |
| /CR Companion (Home)                | 34.95  |
| /CR Companion (School)              | 45.95  |
| /CR Companion (Lab Pack)            | 79.95  |
| MECC                                |        |
| Word Munchers (Home)                | 27.95  |
| Nord Munchers (School)              | 39.95  |

84 95 Word Munchers (Lab Pack) Number Munchers (Home) 27 95 Number Munchers (School) 39.95 Number Munchers (Lab Pack) Fraction Munchers (Home) 27.95 Fraction Munchers 3.5 (Home) 27 95 Paint with Words (Home) 22 95 39.95 Paint with Words (School) Paint with Words (Lab Pack) World GeoGraph GS (Home) 84.95 World GeoGraph GS (Lab Pack) 94 95 USA GeoGraph GS (Home) 89.95 USA GeoGraph GS (School) 99.95 Oregon Trail (Home) Oregon Trail (School) 39.95 Oregon Trail 3.5 (School) 39 95

#### **GAMES**

| Battle Chess          |
|-----------------------|
| Crystal Quest         |
| The Duel              |
| Hardball              |
| Hunt for Red October  |
| Jack Nicklaus Golf    |
| Test Drive            |
| Tunnels of Armageddon |
| Yanocida              |

Oregon Trail (Lab Pack)

#### **GRAPHICS**

| Dazzle Draw             |
|-------------------------|
| Deluxe Paint GS         |
| Design Your Own Home GS |
|                         |

Font Factory GS GraphicWriter III GS Font Editor 29.95 PaintWorks Plus 32.95 PaintWorks Gold PrintShop 29.95 PrintShop GS 36 95 Publish It! 3

| TIMEOUT SERIES | 200   |
|----------------|-------|
| DecisionPak    | 89.95 |
| StylePak       | 79.95 |
| PerformancePak | 69.95 |
| DeskTools      | 32.95 |
| FileMaster     | 32.95 |
| PowerPack      | 32.95 |
| Thesaurus      | 32.95 |
| SideSpread     | 32.95 |
| TextTools      | 32.95 |
| SpreadTools    | 40.95 |
| UltraMacros    | 40.95 |
| MacroEase      | 25.95 |
| ReportWriter   | 48.95 |
| Graph          | 55.95 |
| SuperFonts     | 42.95 |
| Telecomm       | 42.95 |
| QuickSpell     | 40.95 |

| 29.95 |
|-------|
| 25.95 |
| 69.95 |
| 39.95 |
| 29.95 |
| 34.95 |
| 54.95 |
| 37.95 |
| 75.95 |
| 39.95 |
| 80.95 |
| 80.95 |
| 39.95 |
| 34.95 |
| 39.95 |
| 34.95 |
| 39.95 |
|       |

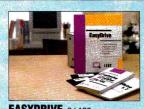

#### **EASYDRIVE** Q LABS

The complete management system for your hard-disk. Includes a Launcher, Selector, File Maintenance Program, Image Backup/Restore (with compression), Disk Optimizer, Index Program, and an informative guide to ProDOS and GS/OS. \$39.95

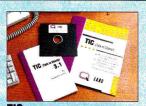

#### TIC Q LABS

Enjoy a full-featured communication program at a price you can live with. TIC includes a comprehensive macro language (over 70 commands), dozens of terminal emulations, file compression, a no nonsense command structure and GS/OS compatibility \$39.95

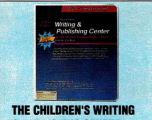

### & PUBLISHING CENTER

Helps children write and think clearly. Combines word processing, pictures, and page design to help produce first-class reports, letters, stories, and more! Ages 8-14.

School Lab Pack

54 95

### **HEY, TEACHER! YOU GET A BONUS!**

TML Basic

84.95

34.95

27.95

27 97

34.95

34.95

32.95

33 95

65.95

Schools are on a tight budget. At Quality Computers, we understand that. That's why we offer the Teacher Bonus Point program, an exciting way for you to earn free hardware and software simply by telling your school about Quality Computers. It's easy and fun! Call a Quality Computers representative for details. Sign up today!

We carry a full line of educational software for Apple, IBM, Macintosh and more! Call for your free catalog!

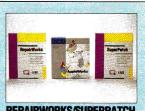

#### REPAIRWORKS/SUPERPATCH

Two Q Labs utilities that all AppleWorks user should have. RepairWorks is the award-winning database/word processing recovery and repair program. SuperPatch is the customization program that lets you change AppleWorks in over a hundred ways \$34.95 ea.

Circle 136 on Reader Service Card.

#### **ASK ABOUT OVERNIGHT DELIVERY!**

**Quality Computers** 

#### **BUSINESS HOURS**

SALES: 1-800-966-1508 or 1-800-443-6697 Mon.-Fri. 9AM-7PM Sat. 10AM-4PM (Eastern Time) TECHNICAL SUPPORT: (313) 774-7740 Mon.-Fri. 10AM-5:30PM (Eastern Time) CUSTOMER SERVICE: (313) 774-7200 Mon.-Fri. 9AM-5PM (Eastern Time)

> 20200 E. Nine Mile Road • Box 665 • St. Clair Shores, MI 48080 Orders & P.O.'s by FAX (313) 774-2698

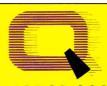

POWER FOR PERFORMANCE

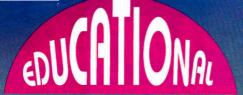

#### SAVE UP TO 50% EVERYDAY! CALL FOR A FREE CATALOG!

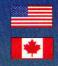

YOUR SINGLE SOURCE SUPPLIER FOR COMPUTER SOFTWARE  $\blacksquare$  DISKETTES  $\blacksquare$  ACCESSORIES

USA Canada Tollfree 1-800-624-2926

In Illinois Call 708-888-8300

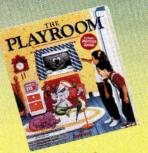

**Your Cost** 

IBM/MAC APLSchool Version \$33.95 APL Lab Pack \$74.95

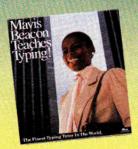

**Your Cost** 

IIGS/IBM/MAC Lab Pack APL \$109.95 ab Pack IIGS/IBM/MAC \$127.95

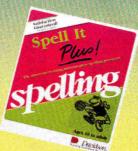

**Your Cost** 

APL /IBM School Version \$41.95

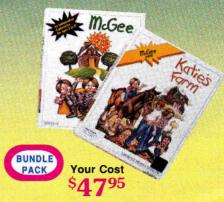

**IIGS/MAC** Sold Separately \$26.95 each

Epson LX 80/90\*..... \$ 2.50 Epson MX 100..... IBM Pro Printer.....

#### LOWEST RIBBON & ACCESSORY PRICES

# (Quantities of 6)

| Imagewriter I & II*               | \$ 2.50 |
|-----------------------------------|---------|
| Imagewriter II 4 Color Ribbons    |         |
| Imagewriter II 4 Color Heat Trans | 16.00   |
| Panasonic KX-P 1090,1091,1092*    | 3.25    |
| Epson MX/FX/RX 70,80*             | 2.50    |

Okidata 182/192/193\*.... Call If You Don't See It! \* For quantities less than six or for colors (red, green, blue, purple or yellow) - Add \$1.00 Each ACCESSORIES

| Computer Eyes, B/W IIe/IIc        | 102.95 |
|-----------------------------------|--------|
| Computer Eyes, Color, Ilgs        | 199.95 |
| Thunderscan APL                   | 159.95 |
| Vulcan 40 Meg Hard Drive APL/IIGS | 724.95 |
| PC Viewer 200S APL/IBM            | 627.00 |

| Touch Window APL w/adapter cable \$ | 282.24 |
|-------------------------------------|--------|
| System Saver Ilgs                   | 68.95  |
| Transwarp IIGS                      | 289.95 |
| Pioneer Laser Disk V2200 Player     | 749.95 |
| Quickie Hand Scanner APL/IIGS       | 199.00 |

### 64K/80 COLUMN CARD

Diskettes - 51/4 ", DS/DD. (multiples of 50) \$
Diskettes - 31/2 ", DS/DD. (multiples of 10). Color Diskettes (10 Pk., Asst.) 5-1/4" 6.95 Color Diskettes (10 Pk., Asst.) 3-1/2" 14.50 Color Paper, Asst., 250 Sheets....... 10.95

> Allows you to use all the new 128K programs at a price you can't afford to miss!

#### **BEAGLE BROS.**

APL/IIGS Compatible Products! Timeout Text Tools ...
Timeout ReportWriter **BeagleWrite** \$27.95 54.95 BeagleWrite IIGS Only 43.95 BeagleDraw IIGS Only. 49.95 Timeout Graph ..... Timeout Macro Ease Timeout Thesaurus 21.95 Compatible With Appleworks 2.0 & 3.0!

NEW

#### **HYPERSTUDIO 2.1**

4.75

2.99

**IIGS 768K** 

· Includes sound digitizer & microphone · Built-in paint program, text editor & sound recording.

#### **NEW BUNDLE PACK!**

Children's Writing & Publishing Center & Both Graphics Disks For Only:

SCHOOL VERSION (Incl. backup & teacher aids) LAB PACK

(Includes 6 disks) HOME VERSION

APL/IIGSCompatible(3.5" or 5.25" disk)

Disk **Your Choice** \$19<sup>95</sup> each

APL/IIGS Compatible (3.5" or 5.25" disk)

Holiday & Nature Children's Writing & **Publishing Centers Your Cost** 

\$5595 School Version Lab Pack \$97.95 Home Version \$32.95 APL/IIGS

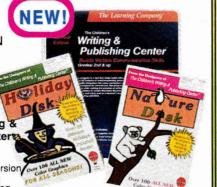

#### LASER SYSTEM

Computer/190A Printer/Monochrome Monitor Includes Free Copy II Plus!

649 Laser EX-add \$30.00 Laser EX2 3.5"- add \$140.00 Laser EX2 5.25"-add \$95.00 Color Monitor-add \$160.00

Call for lowest component pricing!

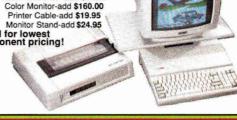

#### MAIL SCHOOL P.O.'S TO: EDUCATIONAL RESOURCES

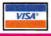

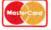

1550 EXECUTIVE DRIVE **ELGIN, IL 60123** 

Checks and School P.O.'s welcome. \$25 minimum on charge cards.

Add 5% shipping with a \$3.00 minimum. ge cards. Free shipping over \$300.00 (Continental U.S. only)
Canada add 10% with a \$5.00 minimum.

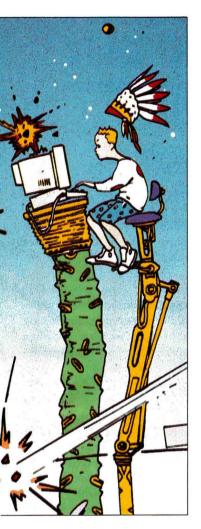

**SEPTEMBE** 

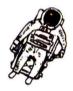

### ARTICLES

You Are There

From role playing and thinking-skills programs to educational games and computer-aided design, Apple II simulation software takes you across time and space to discover new worlds of fun and learning.

Working Together: Apple IIs Meet the Challenge of Special Needs Alternative hardware devices and adaptable software are opening the door to independent living for thousands of Apple II users with physical and developmental disabilities.

Videodiscs and Apple IIs: A Star Is Reborn Hollywood's poor relation strikes it rich in the glitzy new world of interactive multimedia.

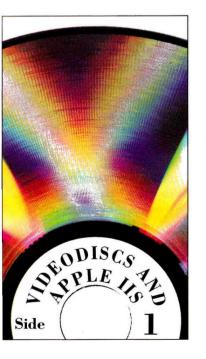

### COLUMNS

| inCider's View * Dan Muse Beating the Odds                    | 8  |
|---------------------------------------------------------------|----|
| Stattus Report + Paul Statt<br>I Want My GTV                  |    |
| AppleWorks in Action * Ruth Witkin<br>Prosperous Portfolios 2 |    |
| Press Room + Cynthia E. Field<br>Flights of Fancy             | 68 |
| Applesoft Adviser + Dan Bishop The Big Screen                 |    |
| Learning Curve * David D. Thornburg Music to My Ears          |    |

### **DEPARTMENTS**

| Letters to the Editor                                                      | 12  |
|----------------------------------------------------------------------------|-----|
| What's New                                                                 |     |
| Hardware, Software, Resources,<br>Updates, Apple Bits                      | 22  |
| Apple Clinic                                                               |     |
| Parts Ain't Just Parts: RAM Additions,<br>Why Enhance? AppleWorks GS Fonts | 34  |
| Reviews                                                                    |     |
| Visionary GS, HyperScreen, USA<br>GeoGraph, Graphic Disk Labeler           | 36  |
| Game Room                                                                  |     |
| The Third Courier, Windwalker,<br>Keef the Thief                           | 40  |
| Hints & Techniques                                                         |     |
| Make the Switch: Binary to BASIC                                           | 92  |
| Editors' Choice                                                            | 100 |

Illustration + Istvan Banyai

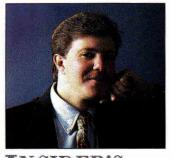

INCIDER'S

# BEATING THE ODDS

#### By DAN MUSE \* EDITOR IN CHIEF

Don't expect
computers to
be a panacea
for a troubled
education system:
Our role is to use
the technology
appropriately.

"Human history becomes more and more a race between education and catastrophe."

— H.G. Wells, *The Outline of History* 

SEVENTY YEARS AGO, NOT EVEN H.G. Wells would have expected something called a "personal computer" to appear, promising to revolutionize our education system. But if he could have foreseen the power of computers, would he have handicapped his race to make education the favorite over catastrophe?

Probably not — because if he could have predicted computers, he would have also predicted that toxic waste would overflow, that the ozone layer would deteriorate, that the rainforests would shrink, and that dolphins would be strangled for a few cans of tuna. He probably wouldn't be surprised to see catastrophe leading education down the stretch.

Melodrama aside, children are the spark of hope that can ignite education's comeback. But where does the computer fit in? Does it really improve education? People with more experience than I have say it does. Still, I wonder: Does it make students write better, comprehend books more easily, think more logically, solve problems more creatively? My answer: It can — but don't assume improvement is automatic.

In a recent report on education from Apple Computer, Chairman and Chief Executive Officer John Sculley says, "In schools where computers were backed up with a commitment in funds, training, and personal effort to make technology work, the changes have been impressive . . . We no longer have to ask whether students can learn using computers. Instead we need to identify when technology should be used and how to use it more effectively."

Sculley's comments make sense: We must use technology *effectively*, not just for technology's sake. But we must be wary of ideas such as those Sculley expresses in the first half of the quotation above. I'm sure it's true that in schools where computers were "backed up with a

commitment in funds, training, and personal effort . . . the changes have been impressive." I'm also confident that if schools were to back their investment in books and videocassette tapes with funds, training, and personal effort, the changes would also be impressive.

Apple's Classroom of Tomorrow (ACOT) project, for example, boasts impressive results. And Apple should be commended for making the commitment to education it has. But when a student in an urban classroom demonstrates improved grades after he or she receives a computer at school and another for home use, does that prove that computers improve education? Of course not. Does enhanced self-esteem, motivated teachers, and a sense of opportunity and privilege make children better students? Common sense says yes. Computers can help in the race against catastrophe, but education is more than megahertz and megabytes. As Sculley says, we need to identify when technology should be used and how to use it effectively.

As well-intentioned as the ACOT program is, some truly impressive results in education have come from Apple's Office of Special Education and Rehabilitation. This underpublicized department helped establish the Alliance for Technology Access, an association of 42 organizations, scattered around the country, that bring computer training and information to people with disabilities. The Office of Special Education and Rehabilitation also ensures that Apple products are fully accessible to all computer users and that needed products are designed by Apple and third-party developers. (For more information, see "Working Together," p. 53.)

If education is to win the race against catastrophe, the personal computer will play a large role. Apple's job is to provide the hardware and training. But don't expect computers to be a panacea for a troubled education system. Our role is to use the technology appropriately: It's up to us to know when and where computers make a difference.  $\square$ 

# HARD-DISK PERFORMANCE. THE SECRET IS OUT.

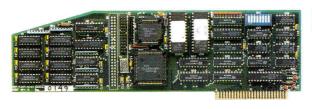

### RAMFAST/SCSI

\$199.95

#### MEET YOUR NEED FOR SPEED

The RamFAST/SCSI card from CV Technologies is the fastest hard-disk interface available for your Apple computer.

How fast is it? How would you like to boot GS/OS in just 6 seconds? Or launch AppleWorks GS in 5 seconds? That's more than twice as fast as Apple's new DMA SCSI card, plus the RamFAST/SCSI card supports up to eight partitions.

The RamFAST/SCSI card is easy to install. Just plug the card into your Apple IIe or IIGS, and fasten your seatbelt. You'll experience the speed and performance that you've only dreamed of until now.

#### **FEATURES**

- SCSI COMPATIBILITY. Apple has chosen SCSI as its standard interface. For flexibility, reliability, Apple compatibility, and power, you can't beat a SCSI hard-disk and interface. (Also supports Sider drives).
- EASY TO USE. Built-in configuration software automatically formats and partitions your harddisk to your specifications.
- ADVANCED TECHNOLOGY.
   The RamFAST/SCSI card includes its own 10MHz processor, 256K RAM, Cache-Lookahead, Background-Writing, transfer rates of 1 MB/sec. (GS) and 980K/sec. (IIe), GS/OS Driver, Built-in ROM disk, DMA compatibility, and lifetime warranty.

#### WHAT THEY'RE SAYING

"It has the performance I was expecting, but didn't get from the Apple DMA card."

Rick Shanahan, Baltimore

"Even in ProDOS 8, RamFAST is just as fast as a ROM disk."

II at Work

"This is the most impressive peripheral I've seen in years."

Glen Bredon

#### Why Quality Computers?

Quality Computers was the first Apple II company to sell and support a full line of hard-disk drives. While other companies scrambled to catch up, we moved ahead. We staffed our technical and sales offices with hard-disk experts to recommend a system that meets your needs and fits your budget. We published EasyDrive, a hard-disk management program that makes getting started a snap. We compiled the Hard-Disk Buyers' Guide, an informative package filled with brand name comparisons, and performance charts to help you select the right hard-disk.

That's why we're happy to endorse the RamFAST/SCSI interface card. Its innovation, performance and reliability make it the kind of product we are proud to carry.

#### **IMPROVED PERFORMANCE**

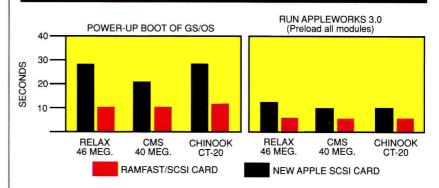

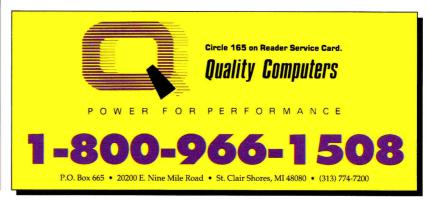

#### **HAVE YOU TRIED ORDERING** FROM ROGER COATS?

You Haven't?

Then you don't know about our renowned customer service, our commitment to give you the best price possible, our technical support line or our Barney Bucks bonus program.

**GIVE US A TRY. Call us Today!** and oh, Please help us find Barney!

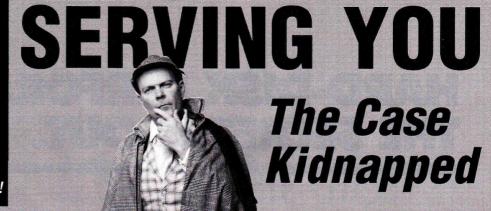

#### **APPLIED ENGINEERING**

Timemaster HO

Z-RAM Ultra 2, 256K

GS-RAM Ultra, 256K

\$149

GS-RAM Ultra, 1 Meg

GS-RAM PLUS, 1 Meg \$189 (limited quantity)

RamWorks Basic, 256K

RamWorks III, 256K \$133

RamWorks Expander **256K \$95 512K \$140** CARRY 1 Meg \$135 2 Meg \$199 **OVER** 

*550* Color Link RGB Option **ITEMS** 

Ram Factor, 256K NOT LISTED

\$165 Ramcharger

\$129 **FOR** 16K Ram Card COMPLETE CATALOG

Viewmaster 80 \$124

Phasor (II+, //e Stereo Card)

DataLink 2400 (Internal Modem)

DataLink Express (2400 Bd Ext Modem)

GS RamKeeper (GS Battery B/U)

Slot Mover Option for RamKeeper

Ram Express 2, 256K + Clock (//c+) \$144

Sonic Blaster (GS Stereo Card)

Audio Animator (GS MIDI Interface)

Parallel Pro (Parallel Card w/Cable)

Buffer Pro, 32K (for Parallel Pro)

#### APPLIED ENGINEERING

Transwarp GS (GS Accelerator)

PC Transporter (640/768K) \$289

PC Transporter GS installation kit

PC Transporter //e installation kit

IBM Style Keyboard \$101

TransDrive: 5.25 Single \$189 \$286 5.25 Add-On \$109

WE

**PLEASE** 

CALL

Vulcan 20 Meg Int HD \$499 (specify computer)

Vulcan 40 Meg Int HD \$649 (specify computer)

Vulcan 100 Meg Int HD \$1279 (specify computer)

ReadyLink Terminal Software

Conserver (GS Surge Protector & Fan)

Fastmath (Math co-processor)

Serial Pro (Serial Card w/Clock)

Power Supply (//+, //e) \$58 Ext. 80 col card (//e) \$54

AE 3.5 Disk Drive lle, c+, GS, Mac) \$199

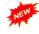

#### LASER

Laser 128 Computer \$349

Laser 128EX Computer \$389

Laser 128EX/2 Computer (5.25 Drive) \$409

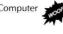

Laser 128EX/2 Computer (3.5 Drive) \$449

Laser 190 A Printer \$189

Laser Monitor (Specify Green or Amber)

Laser RGB Color Monitor \$219

#### BEAGLE **BROS**

**TIMEOUT SERIES:** 

Macro Tools Macro Tools II

AppleWorks 3.0 Companion MacroEase \$27

Desktools Desktools II Filemaster GS Font Editor Power Pack Program Writer SideSpread Thesaurus

Text Tools SuperFonts Activity Guide

Ultra Macros Spread Tools \$39

Quickspell Superfonts Telecomm \$46

Beagle Compiler \$49

Report Writer BeagleWrite (//e, c) \$54

Graph \$59

BeagleWrite GS \$69

#### GLEN BREDON

Prosel 8 (//e, c Program Selector)

Prosel 16 (GS Program Selector)

#### Quickie by Vitesse

The ULTIMATE hand held scanner for you lle, Laser or GS

Incudes all software and cables List \$299 **NOW \$197** 

Agent Matt F.B.I.\*

#### **HOT GAMES**

Test Drive II (GS) The 3rd Courier \$31

Grand Prix Circuit (GS)

**CALIFORNIA DREAMS** Tunnels of Armageddon

MEDIAGENIC Battlechess \$31

MICRO REVELATIONS Xenocide (GS)

VICTORY SOFTWARE 2088 The Cryllan Mission

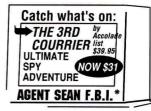

#### DISKETTES

**SONY 3.5** Diskettes Pack of 10

#### CHIPS

All Memory Chips Carry a Lifetime Warranty! (User Installed)

CHIPS:

(set of 8) 256K, 120ns, for 256K memory boards like GS RAM & Apple Memory Card

(set of 8) 1 Meg, 120ns or faster for 1 Meg memory boards like GS RAM plus & RAM Pro //GS

(set of 2) 256K X 4, 120ns or faster for memory boards like GS RAM Ultra

**ORDERS ONLY:** 1-800-438-2883 FAX: 1-619-274-2440 15% (\$15/min.) restocking fee on refunded items only

**Authorized Applied Engineering Dealer** 

BOX 171466

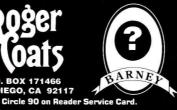

···RANSOM NOTES···

with every \$100 (in product) ordered, you'll receive ONE RANSOM NOTE redeemable for valuable merchandise.

Get even more! \$300 orders receive FIVE **RANSOM NOTES; \$500 orders receive NINE** RANSOM NOTES. Find Barney Immediately!

Details available with every order.

WE ACCEPT: VISA and MasterCard • Bank Wires • School Purchase Orders • Certified Checks • Money Orders • NO PERSONAL or COMPANY CHECKS

• Sorry, no shipping, handling, or insurance refunds • Not responsible for product compatibility • Prices subject to change without notice • NO C.O.D.s

# GREAT DEALS

of the Canine: Part IV

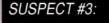

#### **CHIPS The Butler**

when questioned about Barney's disappearance answered:

> "The last time I sawMaster Barney was right after I served him his QUICKIE snack.

#### SOFTWARE

ADDITIONAL TITLES IN STOCK (Sorry, no software refunds)

#### **ABRACADTA**

Design Your Own Home Series: Architecture Interiors andscape \$47 ea (//+, e, c)

Design Your Own Train

#### **ACTASOFT**

\$59 ea (GS)

Alphacheck v3.0 \$29

APPLE COMPUTER GS/OS v5.02 \$39 (in stock)

#### **BRODERBUND**

Printshop GS \$36 VCR Companion \$30 Where in Europe/Time/USA/ World is Carmen SD \$28 Wings of Fury \$23

#### CENTRAL POINT SOFTWARE Copy II Plus \$24

YOU

**DON'T** 

SEE IT,

CALL

US!

AppleWorks 3.0 \$169 AppleWorks GS \$194

#### INSYNC Proterm v2.2 \$79

INTUIT Quicken (//e, c, GS)

\$37

**JEM SOFTWARE** MiniPaint-GS Paint Program, VERY Powerful

MANZANITA
Business Works Bundle \$259 Business Works Payroll \$99

#### MEDIAGENIC

PaintWorks Gold (GS) \$44 Music Studio (GS) \$44

#### **Q LABS**

RamUp (RAM Disk Utility) \$29 RepairWorks (Repair AW Files) \$29
Easy Drive (Program Selector) \$39 Super Patch \$29

PYGRAPHICS (specify computer) Music Writer (Limited Edition) \$69 Music Writer (Special Edition) \$179 Music Writer (Professional) \$349

#### ROGER WAGNER

Graphics Exchange \$29 Hyperstudio \$87 Macromate **\$29** Merlin 8/16 **\$77** SoftSwitch \$34

#### Be an F.B.I. **Special Agent** Anytime!

We are now open 24 hours a day/7 days a week for orders. And there are no modems or online services required! So now you can be a special agent on the Find Barney Immediately case by placing your order at anytime.

#### SOFTWARE

#### SOFTSPOKEN

Cross-Works (Xter Apple & IBM Files)

#### TIMEWORKS

Graph It! \$44 Publish It! 3 (II Desktop Publishing) \$74

#### VITESSE

#### SALVATION

Guardian (GS Backup Utility) Renaissance (GS Optimizer)

Excorcizer (GS Virus Utility) \$24

Wings (GS Program Selector)

Quickie (//e, GS Hand Held Scanner) **\$197** 

#### KENSINGTON

GS Anti-Glare Filter

Kensington System Saver GS

Turbo Mouse ADB (GS, SE, II)

#### APRICORN

Apricord //c (Parallel Interface) \$49

Apricord 8 (Parallel Interface //c+, Mac, GS) \$59

No Slot Clock Pro \$37

RamPro GS 1 Meg (Lifetime Warranty!)

#### AMR

GS Partner 20 Meg HD w/SCSI

GS Partner 40 Meg HD w/SCSI

GS Partner 60 Meg HD w/SCSI woof \$699

GS Partner 80 Meg HD w/SCSI \$799

GS Partner 100 Meg HD w/SCSI \$979

AMR 3.5 Drive (//e, c+, GS, Mac, PC Transporter)

\$169 FREE SHIPPING AMR C3 3.5 Disk Controller Card

\$44

AMR 45 Meg Removable Media w/SCSI (//e, GS)

45 Meg Removable Cartridge

#### HARDWARE

Supra 2400 Baud External Modem

Numeric Keypad (//e)

Numeric Keypad (//c, //c+)

Meiji 5.25 1/2 Height Drive (//+, //e)

Meiji 5.25 1/2 Height Drive (//c, GS)

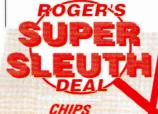

at Roger's low prices Add needed memory to your Set of 2

Set of 8 256K x 4

lifetime warranty! (User installed)

#### *HARDWARE*

Meiji 5.25 1/2 Height Drive (//c, GS) Daisy Chainable

Zip Chip 8 Mhz Accelerator (Ile, c)

Thunderscan (e, c, GS Scanner)

AB Switchbox (Ser/Par) \$19

ABCD Switchbox (Ser/Par) \$24

AB Switchbox (19-pin w/Cables)

AB Switchbox (Mini 8) \$24

ABCD Switchbox (Mini 8) \$29

//e Fan and Surge Protector \$29

GS Sound System 2 Speakers & 15 watt amp \$119

Prairie Pwr System, Battery Pack (8 HR, UPS) & Case **\$119** 

Apple //e Enhancement Kit \$58

FOR A

COMPLETE

PRICE LIST

PRODUCTS.

THE READER

OF OUR

**FILL OUT** 

SERVICE

CARD IN

MAGAZINE

THIS

Cables (all types, 10 ft)

CH Mach III Joystick \$35

CH FlightStick \$47

ImageWriter II Printer \$459

FingerPrint GSi vII

Computer Eyes Color \$189

RamFast/SCSI (//c-GS SCSI Controller) \$199

Kurta ADB Graphics Tablet

Stay tuned next month for Part V of: The Case of the Kidnapped Canine.

P.O. BOX 171466 SAN DIEGO, CA 92117

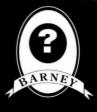

**PRICE QUOTES & TECHNICAL SUPPORT** 1-619-274-1253 8am - 5pm PST Monday-Friday

Committed to value since 1985

Dunn and Bradstreet Number Upon Request
 F.O.B. San Diego
 \*F.B.I—Find Barney Immediately

\* Aw come on, everyone knows the butler can't do it--Roger, a.k.a. Super Sleuth

WE ACCEPT **SCHOOL PURCHASE ORDERS** 

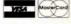

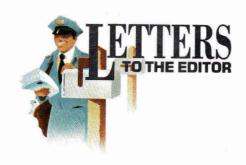

#### EN ESPANOL

HERE CAN I FIND A PROGRAM that offers Spanish character input and is compatible with Apple-Works GS version 1.1? Although Euro-Works is compatible with AppleWorks versions 2.0 and 2.1, it's not compatible with AppleWorks GS.

Lee Abraham 1805 Tustin Street Philadelphia, PA 19152

The Apple IIGs has Spanish character sets built in. Just choose the Alphabet menu on the GS Control Panel and select Spanish as the keyboard and monitor language. — eds.

#### TAKE A STAND

ORE BAD NEWS FOR APPLE II owners: Origin Systems may not make a II version of Ultima VI. In fact, for the first time it has created an IBM version first. I believe that if we send letters showing our enthusiasm, Origin will produce the Apple game. Write in support of an Apple version of Ultima VI: Apple Ultima Comments, Origin Systems, P.O. Box 161750, Austin, TX 78716.

Donald Lee 238 DeLong Street San Francisco, CA 94112

#### BITING THE DUST

OU CAN HARDLY PICK UP A copy of *inCider* or log onto America Online without running across an editorial or a letter decrying the demise of the Apple II series; Apple Computer and many of the major third-party soft-

ware publishers are slowly but surely abandoning this noble machine.

I bought an Apple II Plus in 1981, and over the years I marveled as the software became more innovative. In 1987 I bought an Apple IIGs and thought I'd died and gone to heaven. When AppleWorks GS came out, I thought the software floodgates would open to power the II ranks.

To make a long story short, I now use a Mac SE/30; it's everything I ever wanted the GS to be. It's not really the hardware (I miss the color), it's the software available for the hardware. I hadn't realized how much power there is out there, closer to the mainstream. I hadn't realized how much I wanted that power.

I tried to keep the faith, but after nine years, my computing needs have finally exceeded what the software people were willing to give. In the end, Apple Computer was able to meet my needs, but I can't shake the regret I feel that the company did it with the wrong machine.

Howard M. McCollister, M.D. 301 1st Street Southeast Crosby, MN 56441

#### **OUT WITH THE OLD?**

T'S BEEN SEVEN YEARS SINCE I purchased my first Apple computer. I began with a used IIe, then bought a IIc in 1984. In 1987 I upgraded to the GS; my current system also includes a 5.25-inch disk drive, two 3.5-inch drives, an RGB monitor, an ImageWriter printer, a Kensington System Saver, an Applied Engineering DataLink modem, and a 1.5-megabyte RAM card.

During the entire seven years I've never received any information about system or software upgrades from Apple; the only information I've received has come from Claris (on AppleWorks upgrades). All my information has come from computer magazines, which either jump the gun or lag behind announced upgrades.

Apple should remember that we made the GS the sales leader it is today! Lately the news is full of stories about Apple's dwindling profits. If a company is to be successful, it can't turn its back on the customer once a sale is completed.

Before I dump any more money into this antiquated, unsupported, obsolete system, I'm going to say "goodbye Apple" and "hello MS-DOS." If you know anyone gullible enough to buy my system, including several thousand dollars' worth of peripherals, scanners, and software, please have him or her contact me.

Ralph D. Mooers 520 Todd Farm Road Belle Vernon, PA 15012

#### WATCH OUT!

North Forty Enterprises to purchase an Applied Engineering extended-memory card for my Apple IIc Plus. I enclosed a check for \$220. On March 5, 1990, the check was cashed, but by April 6, I hadn't received any goods from the company. When I called to get an expected shipping date, the salesperson told me the item was back-ordered and wouldn't be shipped until the end of April. He also said the company didn't recommend the card I ordered and suggested I purchase one supplied by Applied Ingenuity. I changed my order and waited patiently.

By the end of May I still hadn't received anything. When I called North Forty again to get an expected ship date, the sales

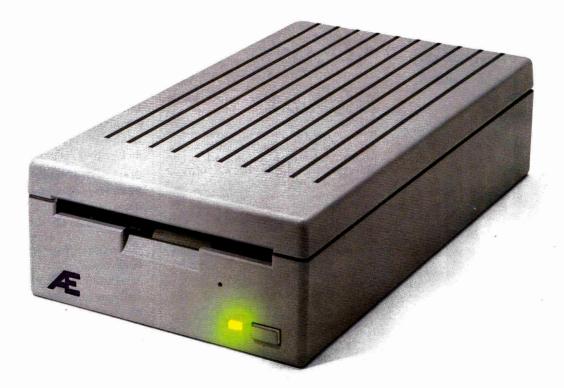

### The Ultimate 3.5 Drive

Introducing the new AE 3.5 Drive — setting a new standard for basic Apple II storage. All the reliability and performance of Apple's 3.5 drive at a price approaching that of the cheapest import. Our design incorporates the same top-quality Sony mechanism that Apple uses, but instead of Apple's \$429, our drive is \$279.

Just to make your decision easier, we added a couple of performance features like upgradeability to 1.4 MEG of capacity or higher — an upgrade we'll make available in the future.

High density capacity means you can stop playing diskette roulette. Simply store your large 2-disk application programs on one high-density disk and forget about fumbling for clumsy "sets" of disks. And storing files just became twice as easy too, because you'll only need half the previous number of disks.

Our exclusive 2-way LED indicator shows green for reading, red for writing. Now you can monitor the drive's progress and know that a disk is actually being copied, instead of being confronted with an ambiguous "on" light.

We're even making available a low-cost optional controller card for the IIe. The card

(not required for IIGS), allows the IIe to accept data from the 3.5 format. The AE drive is also Macintosh compatible and you will be able to separately upgrade to 1.44 MEG in the Macintosh format.

Aesthetically, the AE Drive is every bit as handsome as the Apple Drive. We designed a thick, high-impact plastic case to stack with and exactly match the footprint of Apple's drive. Naturally, the AE Drive is Conserver compatible, snuggling neatly inside the drive port.

We also added features like auto eject, complete daisy-chain capacity (from AE to another drive or vice versa) and a full oneyear warranty.

#### **Features**

- 800K, upgradeable to 1.4 MEG or higher
- 2-way LED indicator, green for read, red for write
- Auto eject
- Daisy chain port works both ways, connect a drive to it, or connect it to another drive
- 1 year warranty
- Apple compatible, works with IIe, IIc Plus, IIGS, Mac and PC Transporter

- Stack and footprint compatible with Apple Drive
- Conserver compatible
- FDHD compatible (upgrade to 1.4 MEG or higher on Apple II)
- FDHD SuperDrive compatible (upgrade to 1.44 MEG on Macintosh)

#### AE 3.5 Drive ......\$279 Order today!

To order or for more information, see your local dealer or call (214) 241-6060 today, 9 am to 11 pm, 7 days. Or send check or money order to Applied Engineering. MasterCard, VISA and C.O.D welcome. Texas residents add 7% sales tax. Add \$10 outside U.S.A.

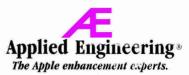

A Division of AE Research Corporation

(214) 241-6060

P. O. Box 5100 Carrollton, TX 75011

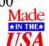

©1990. AE Research, Inc. All rights reserved. Prices subject to change without notice. Brand and product names are registered trademarks of their respective holders

### Never buy another ribbon!

MacInker Over 140,000 sold since 1982

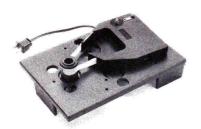

Free bottle of ink, reservoir cover, ink meter and dispenser \$45.00

MacInker™, the automatic ribbon reinker. The Imagewriter MacInker (mod 234IM) re-inkš Imagewr. I/II black & single color cartridges. The Universal MacInker re-inks hundreds of different cartridge types (including the Imagewr. LQ) with suitable adapters. Extra dark, dot matrix, lubricated ink yields a truly better than new print quality and helps extend print-head life. Average reinkings/cartridge is 60-100. With the Multicolor Adapter (mod M422, \$40.00) your MacInker can re-ink the multicolor Imagewriter II cartridges. We have a full range of optional accessories, inks & cartridges: indelible ink, heat transfer etc. Colors: red, green, blue, yellow, purple, brown, orange

| Imagewriter I/II MacInker (mod 234IM) | 45.00                |
|---------------------------------------|----------------------|
| Multicolor Adapter (mod M422)         | 40.00                |
| Epson MacInker (mod 271EP)            | 42.00                |
| Universal MacInker                    | 75.00                |
| Imagewriter cartridges3.15/ea (q      |                      |
| ImageWriter LQ cartridges14.5         | 0/ea LQ 4 Color16.90 |
| Extra ink bottle3.0                   | 0/ea pint18.50       |

#### Apple Autoswitch - Data Switches - Accessories

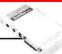

4 port 8 pin ......50.00 Apple Autoswitch (4:1) .....149.00 BothWay Autoswitch ......89.00

MouseTamer\* ......12.50
\*(eliminates interference of cord with mouse)

\*(eliminates interference of cord with mouse)
Accurate Electronic Pedometer .......15.00

Order Toll Free (800)547-3303

Computer Friends, Inc., 14250 NW Science Park Dr. Portland OR 97229 tel. (503)626-2291 - fax (503)643-5379

Major credit cards accepted, cod, immediate shipment, 30 days money back guarantee

Circle 288 on Reader Service Card.

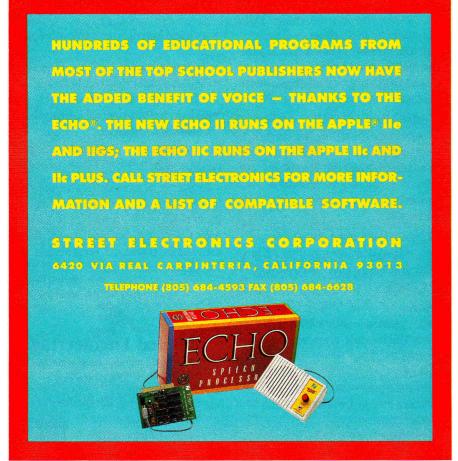

Circle 92 on Reader Service Card.

### LETTERS TO THE EDITOR

representative advised me to call Applied Ingenuity myself because North Forty would be closing its doors in a few weeks. When I inquired about my \$220, he told me the secured creditors have to be paid before North Forty can send refunds.

Even though I've contacted the Better Business Bureau, the New York State Consumer Protection Board, and the magazine in which I found the ad, I've had no luck getting my money back.

Stephen D. Neigowsk 9696 Hayne Boulevard Apartment N-24 New Orleans, LA 70127

According to North Forty Enterprises, "We are insolvent with almost no assests available. We haven't filed voluntary bankruptcy because we don't have even the funds to pay the attorney to file the petition.

"We have several secured creditors, and their claims more than offset any collectible assets. Federal bankruptcy law requires that secured creditors are to be paid ahead of all others.

"As there are insufficient assets to pay these secured creditors, there won't be any refunds to customers, or payments to unsecured creditors. Any assets duly collected will belong to our secured creditors." —eds.

#### NOT A FAIR DEAL

OUR RECENT EDITORIAL IN the May 1990 issue ("What's the Deal?" p. 8) was offensive to me, and probably to all other people in automotive sales. To refer to automotive salespeople as "loathsome and reptilian" is inexcusable for someone in your profession.

I've worked in an automobile dealership for more than 14 years, and have been a sales manager for the last ten. In that period of time, I've found that the average car salesperson knows his or her product and follows the customer far better than the average Apple computer sales representative. I've purchased five Apples in ten years, but no two from the same store — either they folded or Apple dropped them.

I admit that some automotive-sales representatives contribute to the stigma we bear today, but others are constantly trying to improve the way people perceive our profession. Your profession also carries a

stigma: irresponsibility in what you print and excessive liberalism in your views. When I read your editorial, I realized you aren't trying to change that image.

Instead of taking the "good spouse/bad spouse" approach when you buy a new car, you should deal honestly with the salesperson — then you wouldn't force the negotiation into a silly game. You may also find that being mature in your dealings results in a fair price to you, a fair profit for the dealership, and car buying that's fun.

Craig T. Harding Sales Manager Bill Kribs Chevrolet 910 South Main Street Anderson, SC 29621

FIND YOUR DESCRIPTION OF car salespersons as "loathsome and reptilian" extremely offensive. To tar all car salespersons with the same brush is not only narrow-minded, but immature. You put yourself in the unsavory position you describe when you play the "good spouse/bad spouse" game because you're trying to buy a deal instead of a car.

Try a more honest approach with your next purchase — decide what you think a fair profit would be on your car, then make an offer. Those of us in the car-sales profession would certainly welcome this approach — and maybe then we could get back to the basics of sales. After all, we're entitled to earn a living.

Gary H. Mills Bill Kribs Chevrolet 910 South Main Street Anderson, SC 29621

I didn't set out to offend car salespeople in "What's the Deal?" My point was only to illustrate how badly computer dealers are perceived. I don't work for an automotive magazine (consider yourselves lucky), so I won't elaborate any further on my opinion of "most" car dealerships. If you perceive me — and my "good spouse/bad spouse" tactics — as a car-buying monster, however, you created me.

-D.M.

INCIDER WELCOMES READERS' COMMENTS. WE RESERVE THE RIGHT TO EDIT LETTERS FOR CLARITY, STYLE, AND SPACE. PLEASE ADDRESS YOUR CORRESPONDENCE TO LETTERS, INCIDER, 80 ELM STREET, PETERBOROUGH, NH 03458.

| 51/4 GENERIC DISKS                                                             | STORAGE<br>5.95                                                                  | YEARSICE YOUR CAL                                                                                                    | 999-6868<br>999-6868<br>999-614-927-0052<br>4UMBER 614-927-0052                                                 |
|--------------------------------------------------------------------------------|----------------------------------------------------------------------------------|----------------------------------------------------------------------------------------------------|----------------------------------------------------------------------------------------------------|
| GENERIC<br>DISKS<br>DISKS<br>100@ 29.95<br>100@ 29.95                          |                                                                                  | -000-                                                                                                    | 999-680<br>14-927-0052<br>WMBER 614-927-0052<br>We hundreds of other programs in<br>stock at Fantastic savings. |
| 50@15.95                                                                       |                                                                                  | 1-0 FAX                                                                                                    | NUMBER of other programs we hundreds of other programs stock at Fantastic savings.                              |
| 25@                                                                            |                                                                                  | Me us                                                                                                    | STUCK                                                                                                    |
| CILILLY                                                                        | 3                                                                                |                                                                                                    | DISK DRIVES/CONTROLLERS American 51/4 II + IIE 122.95 American 51/4 IIC IIGS139.95                              |
| 4000                                                                           |                                                                                  | Snoopys Reading 19.95                                                                                                    | American 5 ¼ UNI 149.95<br>American 3 ½ 800K 194.95                                                             |
| 37.                                                                            |                                                                                  | Soft Switch 34.95<br>Space Quest I, II 32.95                                                                                  | Applied Eng 5 ¼ 124.95<br>Laser 5 ¼ 88.95                                                                       |
|                                                                                | GS/0S 5.0 DOS 42.95<br>Hardball 26.95                                            | Speed Reader 31.95<br>Spellicopter 26.95                                                                                      | Laser 5 1/4 UNI 99.95<br>Laser 3 1/2 800K 184.95                                                                |
| ACT 32.95                                                                      | Heavy Barrel 24.95<br>Hunt For Red Oct. 21.95                                    | Spell It + 31.95<br>States & Traits 26.95                                                                                     | Disk Drive Controller 46.95<br>Laser Controller 48.95                                                           |
| ACT 32.95<br>Algeblaster + 31.95<br>Anc't Art of War 29.95                     | Hyper Studio 89.95<br>Jack Nicklaus Golf 34.95                                   | Sticky Bear ABC 23.95<br>BOP 26.95                                                                                            | FANS<br>Conserver IIGS 79.95                                                                                    |
| Appleworks IIGS 199.95                                                         | Jam Session 33.95<br>Jeopardy I, II or JR 9.95                                   | Drawing 34.95<br>Math 1 or 2 23.95                                                                                            | System Saver 11GS 73.95                                                                                         |
| AW 3.0 Companion 27.95<br>Auto Duel 24.95                                      | Karateka 8.95<br>Kid Writer 25.95                                                | Music 32.95<br>Numbers 23.95<br>Opposites 23.95                                                                               | Vulcan 20 Meg 519.95                                                                                            |
| Award Maker Plus 31.95<br>Bad Dudes 27.95                                      | Kid Writer Gold 34.95<br>Kids on Keys 17.95                                      | Opposites 23.95 Parts of Speech 32.95 Printer 34.95                                                                           | Vulcan 40 Meg 674.95<br>JOY STICKS                                                                              |
| Bag of Tricks #2 29.95<br>Bank St. Writer Plus 49.95                           | Kinder Comp 26.95<br>Knights of Legend 34.95                                     | Reading 23.95<br>Rd. Comprehension 29.95                                                                                      | Flight Stick 49.95<br>Kraft 2 Button 22.95<br>Kraft 3 Button 29.95                                              |
| Batman 24.95<br>Battle Chess 32.95                                             | Kings Quest (Each) 30.95<br>Labels Labels Labels 26.95                           | Shapes 23.95<br>Spellgrabber 31.95                                                                                            | Kraft 3 Button 29.95<br>Mach II 2 Button 26.95<br>Mach III 3 Button 32.95                                       |
| Battle Tech 32.95 Battles of Napoleon 34.95                                    | Last Ninja 10.95<br>Leisure Larry I 24.95                                        | Talking Alphabet 29.95<br>Talking Opposite 29.95                                                                              | Mach IV 62.95<br>Koala Pad + 79.95                                                                              |
| Beagle Compiler 59.95<br>Beagle Desk Access 44.95                              | Life & Death 34.95<br>Locksmith 38.95<br>Lode Runner 8.95                        | Talking Shapes 29.95<br>Town Builder 32.95                                                                                    | Mirage 37.95 MEMORY CARDS                                                                                       |
| Beagle Draw 61.95<br>Beagle Font 39.95                                         | Lode Runner 8.95<br>Madden Football 34.95<br>Magic Spells 27.95                  | Typing 29.95<br>Word Problems 32.95                                                                                           | 80/64K IIE 39.95<br>GS-RAM 512K 155.95                                                                          |
| Beagle Graphics 47.95<br>Beagle Picture Man 29.95<br>Beagle Write Access 31.95 | Man. Your Money 94.95<br>Maniac Mansion 14.95                                    | Strike Fleet 10.95<br>Super Patch 6.1 25.95                                                                                   | GS-RAM 1 Meg 204.95<br>GS-RAM 1½ Meg 259.95                                                                     |
| Beagle Write Fonts 28.95 Beagle Write 54.95                                    | Map Skills 32.95<br>Marble Madness 14.95                                         | Take 1 Deluxe 36.95<br>Teddy Barrel of Fun 26.95                                                                              | GS-RAM + 1 Meg 259.95<br>GS-RAM + 2 Meg 369.95                                                                  |
| Beagle Write GS 68.95<br>Bnth. Apple Pro DOS 13.95                             | Math & Me 20.95<br>Math Blaster + 31.95                                          | Terrapin Logo + 78.95<br>Test Drive 25.95                                                                                     | RamFactor 512K 224.95<br>RamFactor 1 Meg 279.95                                                                 |
| Blazing Paddles 24.95<br>Body Transparent 26.95                                | Math Blaster Mystery 31.95<br>Mathmaze 27.95                                     | Test Drive II 32.95<br>Test Writer 32.95                                                                                      | Ram Keeper 175.95<br>Ramworks 512K 181.95                                                                       |
| Bubble Bobble 24.95<br>Bus.works Bundle 279.95                                 | Math Rabbit 23.95<br>Math Wizard 32.95                                           | Tetris 24.95<br>Thexder 22.95<br>Think Quick 29.95                                                                            | Ramworks 1 Meg 234.95                                                                                           |
| Bus.works Payroll 138.95<br>Cad Apple 69.95                                    | Math Word Problems 34.95<br>Mavis Beacon 28.95                                   | Tic Tac Show 26.95<br>Timeout Desktools   34.95                                                                               | Datalink 2400 184.85 Datalink 1200 149.95                                                                       |
| Calendar Crafter 32.95<br>Car Builder 29.95                                    | Merlin 8/16 88.95<br>Micro Type 35.95                                            | Timeout Desktools II 34.95<br>Timeout Filemaster 34.95                                                                        | Datalink Express 194.95<br>Laser 2400 179.95<br>Promodem 2400A 129.95                                           |
| Carmen Sandiego Europe 29.95<br>Carmen Sandiego USA 29.95                      | Might & Magic   or   34.95<br>Minipix 1, 2 or 3 23.95                            | Timeout Graph 64.95<br>Timeout Macrotools I 17.95                                                                             | MOUSE<br>A+ 62.95                                                                                               |
| Carmen Sandiego Time 29.95<br>Carmen Sandiego World 25.95                      | Monsters & Make Believe 26.95<br>Mixed-up Mother Goose 19.95<br>Mouse Talk 75.95 | Timeout Macrotools II 17.95<br>Timeout Powerpack 34.95                                                                        | Apple Mouse IIE 128.95<br>Laser Mouse IIC 79.95                                                                 |
| Cartooners 21.95<br>Certificate Maker 23.95<br>Certificates & More 32.95       | Music Construction 10.95<br>Music Studio 45.95                                   | Timeout Quick Spell 48.95<br>Timeout Report Writer 55.95                                                                      | Roller Mouse 84.95<br>Turbo Mouse 119.95                                                                        |
| Champions of Krynn 34.95<br>Charley Brown ABC 20.95                            | Newsroom 24.95<br>Number Munchers 26.95                                          | Timeout Sidespread 34.95<br>Timeout Spreadtools 39.95<br>Timeout Superfonts 48.95                                             | PRINTER CARDS Fingerprint GSI 99.95                                                                             |
| Chessmaster 2100 31.95<br>Children's Publishing 35.95                          | On Balance 37.95<br>Once Upon A Time 32.95                                       | Timeout Telecomm 48.95                                                                                                    | Fingerprint Plus 99.95<br>Grappler Plus 80.95                                                                   |
| Choplifter 8.95<br>Compuserve Starter 21.95                                    | Oregon Trail 26.95<br>Pac Man 9.95                                               | Timeout Thesaurus 34.95<br>Timeout Ultramacros 42.95<br>TML Pascal II 81.95                                                   | Grappler C 89.95<br>Print-It 122.95                                                                             |
| Concentration 9.95<br>Copy II + 23.95                                          | Paintworks + / Clip 32.95<br>Paint Write Draw 89.95                              | Tournament Bridge 32.95<br>Triple-Dump 27.95                                                                                  | Printech II 32.95 Printer Pro 41.95 Serial Pro 114.95                                                           |
| Create w/Gar. Del. 26.95<br>Cross Country USA 26.95                            | Paintworks Gold 45.95<br>Paperboy 11.95                                          | Type! 18.95                                                                                                    | Serial Pro 114.95<br>Super Serial 58.95<br>HARDWARE                                                             |
| Crossword Magic 32.95<br>Crystal Quest 32.95                                   | PFS: File & Report 69.95<br>PFS: Graph 69.95<br>PFS: Workmates 134.95            | Typing Tutor IV 25.95<br>Ultima IV or V 35.95<br>Ultima Trilogy 35.95                                                         | Audio Animator 195.95<br>Battery IIGS 17.95                                                                     |
| Curse of Azure Bonds 34.95 Dazzle Draw 34.95                                   | PFS: Workmates 134.95<br>PFS: Write 69.95<br>Piece of Cake Math 9.95             | VCR Companion 33.95<br>Wasteland 10.95                                                                                        | Computer Eyes 99.95<br>Computer Eyes Color 189.95                                                               |
| Deluxe Paint IIGS 34.95<br>Designasaurus 23.95<br>Design Your Home 52.95       | Pirates 29.95<br>Playroom 26.95                                                  | Webster Spell Chker. 37.95<br>Wheel of Fortune I or II 9.95                                                                   | Echo II C 129.95<br>Echo II B 104.95                                                                            |
| Design Your Interior 52.95<br>Design Your Landscape 52.95                      | Point to Point 68.95                                                             | Will Maker 30.95<br>Win Lose or Draw 9.95                                                                                     | Enhancement Kit 64.95<br>Essential Data Dup 4 + 64.95                                                           |
| Design Your Train 39.95<br>Dinosaurs 26.95                                     | Prince of Persia 23.95<br>Printmaster Plus 27.95                                 | Wings of Fury 21.95<br>Wizard of Words 27.95                                                                                  | No Slot Clock 34.95<br>Numeric Keypad 27.95                                                                     |
| Dinosaur Days 26.95<br>Dollars & Sense 69.95                                   | Print Shop 29.95<br>IIGS 37.95                                                   | Wizardry 5 30.95<br>Wizardry Trilogy 32.95<br>Word Attack + 31.95                                                             | Phaser 124.95<br>Power Supply IIE 64.95                                                                         |
| Dragon Wars 32.95 Draw Plus IIGS 20.95                                         | Lovers 26.95<br>Sampler 22.95                                                    | Word Attack + 31.95<br>Word Attack French 34.95<br>Word Attack Spanish 34.95                                                  | Quickie Scanner 214.95<br>Sonic Blaster 105.95<br>Thunderscan 158.95                                            |
| Dungeon Master 26.95<br>Early Games 18.95                                      | Holiday 15.95<br>Party 22.95                                                     | Word Bench 98.95<br>Word Master 30.95                                                                                         | Timemaster H.O. 78.95 Transwarp GS 289.95                                                                       |
| Easy As ABC 18.95<br>Easy Drive 39.95                                          | Program Writer 34.95<br>Proterm 94.95<br>Publish-lt 3. 84.95                     | Word Munchers 26.95<br>Word Perfect 109.95                                                                                    | Zip Chip 4 MHZ 128.95<br>Zip Chip 8 MHZ 174.95                                                                  |
| 816 Paint 49.95<br>Essential Data-Dup 4 19.95<br>F-15 Strike Eagle 14.95       | Publish-It 3. 84.95 Publish It Fonts 1 or 2 27.95 Publish-It 4 in 1 79.95        | Word Perfect GS 109.95<br>World Geograph 84.95                                                                                | PRINTERS Citizen 120-D 159.95                                                                                   |
| F-15 Strike Eagle 14.95<br>Facemaker 26.95<br>Family Feud 9.95                 | Quicken 38.95<br>Ram-Up 32.95                                                    | Writer Rabbit 29.95<br>Xenocide 32.95                                                                                         | Star NX-1000 188.95<br>Star NX-1000 R 247.95                                                                    |
| Family Roots 169.95<br>Flight Sim II 31.95                                     | Read and Roll 31.95<br>Reader Rabbit 23.95                                       | Zany Golf 27.95<br>Zork Zero 34.95                                                                                            | PRINTER RIBBONS (call) Imagewriter Black 2.95                                                                   |
| Fraction Factory 9.95 Fraction Fever 8.95                                      | Reading Compreh 32.95<br>Reading For II 27.95                                    | COMPUTERS  Laser 128 EX 418.95                                                                                                | Imagewriter Color 3.49 Imagewriter II Color 8.99                                                                |
| Game Show 26.95<br>Gato 10.95                                                  | Reading & Me 22.95<br>Reading & Me Talking 35.95<br>Repair Works 27.95           | Laser 128 EX/2 469.95                                                                                                    | Color Paper Pack 12.95                                                                                          |
| Gauntlet 31.95<br>Geometry 53.95                                               | Robo Cop 24.95                                                                   | 1-800-9                                                                                                    | 99-6868                                                                                                    |
| GEO Calc 48.95<br>GEO File 48.95                                               | Roger Rabbit 26.95<br>Run Your Own Train 27.95                                   | OR 1-614-                                                                                                    | 927-9555                                                                                                    |
| GEO Publish 64.95<br>GEOS 48.95                                                | Salvation 34.95<br>Sargon III 13.95<br>Sat (Harcourt Brace) 26.95                | FAX NUMBER Add \$4.95 min. U.S. shipping                                                                                      | C O D \$5 extra. Hawaii and                                                                                     |
| Gertrude's Secrets 26.95<br>Gettysburg 41.95<br>Gnarly Golf 20.95              | Sat (Harcourt Brace) 26.95<br>Science Tool Kit 49.95<br>Scrabble 26.95           | Alaska \$7.00 min. Orders outs<br>ada & Mexico 10% min. \$10.00<br>\$30.00 MasterCard, Visa a<br>accepted. Personal checks al | D. All other countries 30% min.<br>and school purchase orders                                                   |
| Gnarly Golf 20.95<br>Gold Rush 27.95<br>Grade Buster 74.95                     | See the U.S.A. 32.95<br>Sensible Grammar 64.95                                   | Onio residents. Defective repli                                                                                               | aced within 20 days. Compati-                                                                                   |
| Grammar Gremlins 31.95<br>Grammar Examiner 26.95                               | Sensible Speller 82.95<br>Sideways 45.95                                         | bility not guaranteed. Prices su                                                                                              |                                                                                                    |
| Graphic Exchange 34.95<br>Graphic Writer III 95.95                             | Silent Service 14.95<br>Silpheed 24.95                                           | 50 E. Mill, Patas                                                                                                    |                                                                                                    |

# Programs, Peripherals

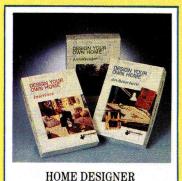

DREAM PACKAGE

Design-Your-Own Home

Architecture, Landscape or Interiors by Abracadata. Now you can have a designer home with a most prestigious name: yours. Draw floor plans, elevations, structural details the way you want them. Build interior and landscape designs with separate packages. All packages come with pre-drawn shapes; additional libraries are also available. GS version only.

Suggested Retail.....\$89.95

Programs Plus Price......\$59.

#### Disk Drives & Hard Disk SubSystems

| American Micro Research        |        |
|--------------------------------|--------|
| (Micro Sci)                    |        |
| Micro Sci C3 Controller        | 52     |
| A.5 Half Height (II+ & IIe)    |        |
| or A.5C Half Height (IIc)      | 135    |
| A5D Half Height 51/4" Drive    | . 100. |
| (IIGS Daisychain)              | 155    |
| AS800K 3.5 Ext. Drive          | 105    |
| AMR 800K Drive Bundle          | 235    |
|                                |        |
| GS Partner Quick 20 MB         |        |
| GS Partner Quick 40 MB         | .659.  |
| GS Partner Quick 60 MB         | ./19.  |
| Apple Computer                 |        |
| Apple 51/4 Drive (IIE, GS, C+) | 269.   |
| Apple 3½ Drive (GS & C+)       |        |
| Applied Engineering            |        |
| Transdrive Half Height 360K    | 109.   |
| Transdrive 360K Single         |        |
| Transdrive Dual 360K           | 299    |
| AE 3½ ext Disk Drive           | 217    |
| Vulcan 20(AP or GS) SPECIAL    | 519    |
| Vulcan 40(AP or GS)            | 659    |
| Vulcan 100(AP or GS)           | 200.   |
| Chinook                        | 200.   |
|                                | 400    |
| CT-20 Hard Drive(AP & GS)      | 409.   |
| CT-20c Hard Drive IIc          | bUb.   |

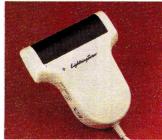

| Frograms Flus Frice       | \$199. |
|---------------------------|--------|
| CMS                       |        |
| SCSI Rom Upgrade          | 25.    |
| 20 MB w/ SCSI II card     | 519.   |
| 30 MB w/ SCSI II card     | 569.   |
| 60 MB w/ SCSI II card     | 729.   |
| CMS 45 RM A/2S            |        |
| Cartridge                 |        |
| Ingenuity, Inc.           |        |
| GS Juice Plus 1MG         | 199.   |
| Inner Drive 20 IIE        |        |
| Inner Drive 40 IIE        |        |
| Laser Computer, Inc.      |        |
| Universal Disk Controller | 45.    |
| Laser DiskDrive(GS)       |        |

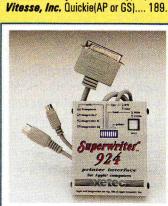

Berkeley Softworks

Broderbund

**ECLAT** 

Electronic Arts

Roger Wagner

Spinnaker

Thunderware

Triad Venture

EL KASSIR Software

GEOS, GEOCalc or GEOFile......45.

GEOPublish......65.

DeluxePaint II(GS)......35.

DeluxeWrite w/ Deluxe Paint II(GS)..59.

COLOR+(GS)......SPECIAL 49. Supergraphix II w/music(GS).......59.

Graphic Exchange(GS)......30.

So What Software Iconix(GS)..... 29.

Certificate Maker or Newsroom...... 26.

GDL Graphic Disk Labeler-GS v2.0.. 25. Virtual Reality Inc. Visionary(GS) 279.

**Newsroom Clip Art Collection** 

### 1-800-832-3201

## Utilities and Languages

| Absoft AC/BASIC(GS)              | 79   |
|----------------------------------|------|
| Big Red Computer                 | / 0. |
| PS Lovers' Utility Set(AP or GS) | 27   |
| Micol Systems                    |      |
| Micol Advanced Basic IIE         | 59.  |
| Micol Advanced Basic(GS) v3.0    |      |
| Roger Wagner                     |      |
| SoftSwitch(GS)                   | 36.  |
| Merlin 8/16 (AP & GS)            | 75.  |
| So What Software                 |      |
| Hyper Launch(GS) v3.0            | 35.  |
| Call-Box(GS)                     | 69.  |
| The Byte Works                   |      |
| ORCA/Disassembler(GS)            | 32.  |
| ORCA/DeskTop(GS)                 |      |
| ORCA/M Assembler(GS)             |      |
| ORCA/Design Master(GS)           | 59.  |
| ORCA/Pascal Desktop Debugger     | 80.  |
| ORCA/C Desktop Debugger          | 80.  |
| TML Systems                      | 0.5  |
| TML Source Code Library II(GS)   | 35.  |
| TML Basic(GS)                    | 00   |
| or TML Pascal II(GS)             | 82.  |
| Zedcor ZBasic v4.21              | 39.  |
|                                  |      |

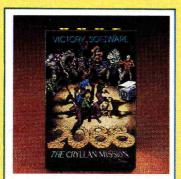

## Laser 800KB Drive Bundle.....215. Graphics Packages

Laser 800KB Drive......189.

| Grapinos rachasos                  |     |
|------------------------------------|-----|
| Abracadata                         |     |
| Architecture Library 1, 2, 3       |     |
| or 4(AP or GS)                     | 21. |
| Interiors Library 1, 2(AP or GS)   |     |
| or Landscape Library 1             | 21. |
| Design Your Own Train              |     |
| Design Your Own Home: Architecture | ١,  |
| Interiors or Landscape             | 47. |
| Design Your Gwn Home:              |     |
| Architecture(GS), Interiors(GS)    |     |
| or Landscape(GS)SPECIAL            |     |
| Activision Paintworks Gold(GS)     | 44. |
| Baudville                          |     |
| Award Maker Plus(AP & GS)          |     |
| 816/Paint                          | 49. |
| Beagle Bros. Beagle Draw(GS)       | 50. |
|                                    |     |

Programs Plus 1-800-832-3201

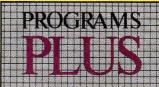

Circle 128 on Reader Service Card.

Fax: 203-381-9043 Inquires: 203-378-3662 Canada: 1-800-344-7753

6 Phenomenal Prices

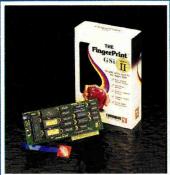

#### FREEZE & CAPTURE ANY SCREEN!

#### **Backup Utilities**

Programs Plus Price......\$89.

| Alpha Logic                      | 2 44 |
|----------------------------------|------|
| LockSmith v6.0                   | 36.  |
| Apple                            |      |
| GS/OS v5 (GS)                    | 45.  |
| Central Point                    |      |
| Copy II Plus v9.0                | 25.  |
| Glen Bredon                      |      |
| Dos.Master or Pro.Cmd            | 25.  |
| ProSel 8 (5¼)                    |      |
| ProSel 16 (3½)                   | 54.  |
| Vitesse, Inc.                    |      |
| Exprcizer(GS)                    | 29.  |
| Deliverance(GS)                  | 31.  |
| Guardian(GS) or Renaissance(GS). | 31.  |
| Wings(GS)                        | 57.  |
|                                  |      |

#### Printer Interface Cards

| ATTOCK ACCOUNTS         |      |
|-------------------------|------|
| Apple                   |      |
| SCSI Card               | 109. |
| Apple Super Serial Card | 119. |
| Applied Engineering     |      |
| Parallel Pro            | 79.  |
| Serial Pro              | 109. |
| Orange Micro            |      |
| Grappler Plus (AP & GS) | 75.  |
| Grappler 9 pin          | 78.  |
| SMT                     |      |
| No Slot Clock           | 30.  |
| Print Tech II           | 33.  |
| Envoy                   | 54   |

## Apple Compatible Computers

Laser Computer, Inc. Laser 128 Cables (Parallel, Serial, RGB or Modem)..... 16. Laser 128 Disk Drive or Laser Amber Monitor......99. Laser 128 800K 3.5' Drive w/Controller......215. Laser 190A Printer w/Serial Interface..... Laser RGB Monitor..... Laser 128 Computer..... Laser 128EX Computer..... Laser 128EX II Computer (51/4)..... 409 Laser 128EX II Computer (3½)..... 449. Laser 128 System w/Amber Monitor & Word Processing Software.....399 Laser 128 System w/Color Monitor & Word Processing Software.....510

#### **Printers**

| Apple                          |      |
|--------------------------------|------|
| ImageWriter II                 | 459. |
| Brother                        |      |
| M-1109AP                       |      |
| (ImageWriter Compatible)       | 225. |
| Laser Computer, Inc.           |      |
| Laser 190A w/ Serial Interface | 235. |
| Seikosha                       |      |
| Seikosha SP 1000               |      |
| (ImageWriter Compatible)       | 229. |
|                                |      |

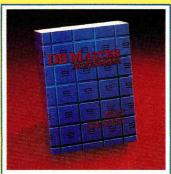

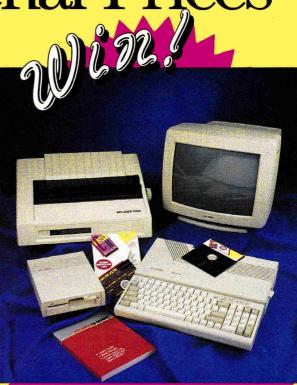

# WIN A COMPLETE LASER SYSTEM!

Everytime you order from Programs Plus, you're automatically entered into a fantastic drawing for LASER 128EX/2 with 5¼" floppy disk drive, 14" full-color RGB monitor and LASER 190A Printer. A \$1,369 retail value!

#### Rules:

1) No purchase necessary. 2) Automatic entry by purchasing from PP. Alternate entry: send name and address to Monitor Drawing, Programs Plus, 75 Research Drive, Stratford, CT 06497. 3) Odds of winning depend on number of entries. 4) Drawing date on or about 12/15/90. 5) Winner notified by mail. If unable to contact winner, alternate winner will be selected by random drawing. 6) Eligibility: Contest open to U.S. and foreign residents, except where prohibited by law. Employees of PP and suppliers are not eligible. Not responsible for misdirected entries. Any tax liability sole responsibility of winner. 7) PP reserves the right to substitute prize of equal or greater value. 8) Winner's list available by written request after 1/15/91.

# Programs Plus 1-800-832-3201

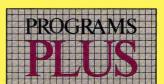

Fax: 203-381-9043 Inquires: 203-378-3662 Canada: 1-800-344-7753

## Programs Plus is the best value

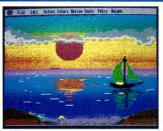

#### 

Entertainment

Software

or Muscle Cars(GS)......15.

or Blue Angels(GS)......34.

or Test Drive II(GS)......31.

KaleidoKubes(GS)......14.

Ticket to Hollywood or London......27

Laser Force(GS) or Gnarly Golf(GS).. 17.

Great Western Shoot-Out(GS)...... 17.

JigSaw(GS) or Task Force(GS)......24.

Down Hill Challenge(GS)......22.

or Prince of Persia.....23.

or Ancient Land of Ys(GS)......30

or Strip Poker II(GS)......27.

European Challenge(GS)

California Challenge(GS)

Jack Nicklaus Golf(GS)

Third Courier(GS)

Bridge 6.0(AP or GS)

Activision

Artworx

Britannica

Broderbund

Wings of Fury(AP & GS)

Ancient Art of War

Accolade

#### America On-Line Genie Compuserve GOPP

The Dark Heart of Uukrul

Centauri Alliance

California Dreams

or VCR Companion......30.

or Club Backgammon(GS)......27.

or Sinbad(GS)......17.

or King of Chicago(GS)......17.

or Star Saga 2(GS)......35.

Rocket Ranger(GS).......35.

Batman, Heavy Barrel, or Robo Cop., 22.

Hunt for Red October (AP or GS)..... 22.

Crystal Quest(GS)......30.

Vegas Gambler(GS), Mancala(GS) or Triango(GS)......27.

Tunnels of Armageddon(GS)

Casady & Greene, Inc.

Defender of the Crown(GS)

Cinemaware

Data East

Datasoft

Three Stooges(GS)

Star Saga 1(AP or GS)

| Electronic Arts                                                                                                    |                          |
|----------------------------------------------------------------------------------------------------|--------------------------|
| Marble Madness(GS)                                                                                                    |                          |
| or World Tour Golf(GS)                                                                                                    | 15.                      |
| Music Construction Set(GS)                                                                                                    |                          |
| or Skate or Die(GS)                                                                                                    | 15.                      |
| Bards Tale II                                                                                                    | 18.                      |
| Cartooners(GS), Bards Tale II(GS)                                                                                                    |                          |
| or Pipe Dream                                                                                                    | 22.                      |
| Block Out (GS) or Zany Golf(GS)                                                                                                    | 26.                      |
| King's Bounty or                                                                                                    |                          |
| Earl Weaver Baseball                                                                                                    |                          |
| Bards Tale III or Madden Football                                                                                                    |                          |
| Instant Synthesizer(GS)                                                                                                    | 35.                      |
| FTL                                                                                                    |                          |
| Dungeon Master(GS)                                                                                                    | 27.                      |
| Gametek                                                                                                    | _                        |
| Double Dare or Press Your Luck                                                                                                    | 9.                       |
| School Bus Driver or Chutes & Ladders                                                                                                   | •                        |
| or Chutes & Ladders                                                                                                    | 9.                       |
|                                                                                                    |                          |
| Infocom                                                                                                    |                          |
| Infocom Leather Goddesses of Phobos                                                                                                    | 14.                      |
| Infocom Leather Goddesses of Phobos Zork Zero or Battle Tech                                                                            | 14.<br>34.               |
| Infocom Leather Goddesses of Phobos Zork Zero or Battle Tech Journey or ShoGun                                                          | 14.<br>34.               |
| Infocom Leather Goddesses of Phobos Zork Zero or Battle Tech Journey or ShoGun Interplay                                                | 14.<br>34.<br>34.        |
| Infocom Leather Goddesses of Phobos Zork Zero or Battle Tech Journey or ShoGun Interplay Battle Chess                                   | 14.<br>34.<br>34.        |
| Infocom Leather Goddesses of Phobos Zork Zero or Battle Tech Journey or ShoGun Interplay Battle Chess Neuromancer(GS), Battle Chess(GS) | 14.<br>34.<br>34.<br>27. |
| Infocom Leather Goddesses of Phobos Zork Zero or Battle Tech Journey or ShoGun Interplay Battle Chess                                   | 14.<br>34.<br>34.<br>27. |

| Leisure Genius                     |       |
|------------------------------------|-------|
| Clue, Risk, or Scrabble            | 27.   |
| Melbourne House                    |       |
| Quarterback(AP or GS)              | .19.  |
| Barbarian(GS)                      | 25.   |
| Barbarian(GS)                      | 30.   |
| Micro League Sports                |       |
| Micro League Baseball w/           |       |
| General Manager & Stat             | 24.   |
| Microprose                         |       |
| F-15 Strike Eagle                  |       |
| or Silent Service(AP or GS)        | 14.   |
| Micro Revelations                  |       |
| Xenocide(GS)SPECIAL                | 29.   |
| Mindscape                          |       |
| Hostage(GS) or Captain Blood(GS)   | 29.   |
| Deja Vu II(GS)                     |       |
| or Balance of Power 1990(GS)       | 32.   |
| New World Computing                |       |
| Might & Magic or Might & Magic II. | 36.   |
| Origin Systems                     |       |
| Times of Lore(AP & GS)             |       |
| or WindWalker                      | 26.   |
| Space Rogue, Knights of Legend     | de.   |
| or Omega(AP or GS)                 | .30.  |
| Ultima Irilogy(I, II & III).       |       |
| Ultima IV or Ultima V              | .39.  |
| PBI Software                       |       |
| Strategic Conquest(GS)             | 35.   |
| The Tower of Myraglen(GS)          |       |
| or Alien Mind(GS)                  | 39.   |
| Sierra On-Line                     |       |
| Mother Goose(AP or GS)             | . 19. |
| Thexder(AP or GS) or Silpheed(GS)  | 24.   |
| Leisure Suit Larry(AP or GS)       | .26.  |
| Gold Rush(AP or GS)                | 20    |
| or Black Cauldron(GS)              | .26.  |
|                                    |       |

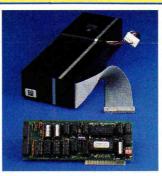

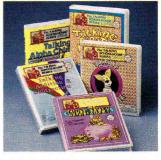

IIGS TALKS AND TEACHES!
Schoolhouse Series by Orange
Cherry turns IIGS into amazing
teaching tool for young children,
even preschoolers. Child touches
keyboard, brilliant letter,
number, color, or shape appears
and voice provides answer. Fantastic way to start kids on IIGS!
Talking ABC'S, Talking Clock,
Talking Numbers, Talking
Colors and Shapes.
Suggested Retail..............\$49. each
Programs Plus Price. \$42. each

| Kings Quest IV(AP or GS)                                 | 32    |
|----------------------------------------------------------|-------|
| Kings Quest I, II or III (AP or GS)                      | 32    |
| 14 II . N V I/AD                                         |       |
| or Police Quest(AP or GS)                                | .32   |
| Software Toolworks                                       |       |
| Cribbage/Gin King(GS)                                    | .29.  |
|                                                          |       |
| Chessmaster 2100 or Life & Death(GS)                     | .33.  |
|                                                          |       |
| Chessmaster 2100(GS)<br>or Keef the Thief(GS)            | 33.   |
| So What Software<br>Sonix(GS)                            |       |
| Sonix(GS)                                                | . 34. |
| Spectrum Holobyte                                        |       |
| Solitaire Royale(GS)                                     | . 22. |
| Tetris(AP & GS)                                          | . 25. |
| Strategic Simulations                                    |       |
| War of Lance                                             | . 29. |
| AD&D Pool of Radiance                                    | . 32. |
| Battle of Napoleon or The Curse of the Azure Bonds(GS)   | 00    |
| of the Azure Bonds(GS)                                   | . 33. |
| Champions Krynn                                          | .33.  |
| Sublogic Jet                                             | 15    |
| Jei                                                      | . Ib. |
| Flight Simulator II                                      | .3Z.  |
| Taito                                                    |       |
| Bubble Bobble(AP & GS)<br>or Renegade(AP & GS)           | 10    |
| Arkanoid II(GS) or Rastan(GS)                            | . IU. |
| Qix(AP or GS)                                            | 10    |
| Three Sixty                                              | . 10. |
| Warlock(GS) or Dark Castle(GS)                           | 25    |
| Victory Software                                         | .ZU.  |
| 2088 The Cryllen                                         |       |
| Mission(GS)                                              | 36    |
| Virginia Real Software                                   | JU.   |
| Anchorman                                                | 20    |
| Alleliuliligitarianianianianianianianianianianianianiani |       |

# Programs Plus 1-800-832-3201

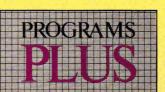

Fax: 203-381-9043 Inquires: 203-378-3662 Canada: 1-800-344-7753

# Prompt and courteous attention to all your Apple needs.

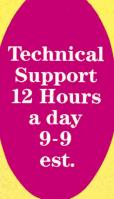

One of The Oldest Most Reliable Mail Order Suppliers, **Programs** Plus **Offers** You The Rest Prices, Service

& Support.

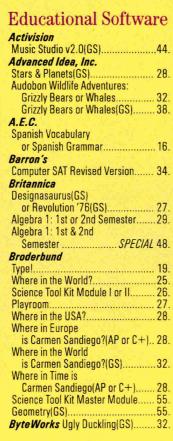

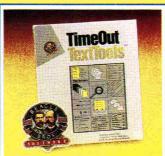

SERIOUS WORD
PROCESSING TOOLS
TimeOut TextTools by Beagle
Bros. simplifies workload for
word processing. Packed with
shortcuts for producing long or
complicated documents. Create
files for boilerplate or style
sheets, then instantly insert into
document any time. Also:
SuperFind, QuickTabs, MarkMerge, MultiPrint, Indexor, Table
of Contents Generator, more.
Suggested Retail.............\$49.95
Programs Plus Price.......\$35.

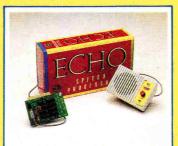

#### "TALKING COMPUTER" ADD ON

Echo II by Street Electronics turns your system into a "talking computer." You can run hundreds of voice-output programs. Proven learning aid—increases attention span, plus better learning through verbal cues, voice reinforcement, and personalized interaction. High quality female voice. Suggested Retail...........\$129.95.

Programs Plus Price...... \$105.

| Compu-Teach                           |        |
|---------------------------------------|--------|
| Joshua's Reading Machine              |        |
| (AP or GS & C+)                       | 24.    |
| Studymate: The Grade Booster          | 27.    |
| See the U.S.A<br>Once Upon A Time(GS) | 30.    |
| Once Upon A Time(GS)                  |        |
| or Once Upon A Time II(GS)            | 35.    |
| Davidson & Associates                 |        |
| Math Blaster Plus(AP or GS)           |        |
| or Grammar Gremlins                   | 34.    |
| Alge-BlasterPlus(AP or GS)            | 34.    |
| Read 'N' Roll                         |        |
| or Word Attack Plus(AP or GS)         | 34.    |
| Spell-It Plus(AP or GS) or            |        |
| Math Blaster Mystery(AP or C          | +).34. |
| Talking Math & Me(GS)                 |        |
| or Talking Reading & Me(GS).          | 34.    |
|                                       |        |
| or French                             | 34.    |
| ECLAT                                 |        |
| Geographic Jigsaw (AP or GS)          | 27.    |
| First ByteElectronic Arts             |        |
| The Rhyming Notebook                  | 29.    |
| Fischer Price                         |        |
| I Can Remember                        |        |
| or Firehouse Rescue                   | 9.     |
| Little People Bowling                 |        |
| Grade Busters Corporation             |        |
| Grade Busters 1,2,3                   |        |
| Great Wave Kidstime II (GS)           | 24.    |
| Lawrence Productions, Inc.            |        |
| McGee(GS) or Katie's Farm(GS).        | 29.    |
| Learning Company                      |        |
| Magic Spells(AP or GS)                |        |
| or Gertrudes Secrets(GS)              | 24.    |
| Reader Rabbit                         |        |
| or Math Rabbit(AP or GS)              | 24.    |
| Think Quick(AP or GS)                 |        |
| or Writer Rabbit(AP or GS)            | 30.    |

| Reader Rabbit(GS)                   | 33.    |
|-------------------------------------|--------|
| Writing and Publishing              |        |
| Center(AP or GS)                    | 33.    |
| Mindscape Crossword Magic           | 34.    |
| Orange Cherry                       |        |
| GS Talking Series:                  |        |
| Animals, Dinosaurs, Numbers,        |        |
| First Write, First Reader, School B | us,    |
| Alpha Chimp, Colors & Shapes,       |        |
| Reading Railroad, Addition &        |        |
| Subtraction, ABC's, Speller,        |        |
| Clock or Money                      | 4L 42. |
| Pelican Software                    |        |
| Dinosaur Days                       | 24.    |
| Monsters & Make Believe Plus        | 29.    |
| POW! ZAP! KER-PLUNK!                | 35.    |
| Roger Wagner HyperStudio(GS).       | 88.    |
| Sensible Software                   |        |
| Report Card II(AP & GS)             | 37.    |
| Simon & Schuster                    |        |
| Typing Tutor IV Plus(AP or GS)      | 27.    |
| Software Toolworks                  |        |
| Mavis Beacon Typing                 | 28.    |
| Mavis Beacon Typing(GS)             | 33.    |
| Spinnaker                           |        |
| Facemaker: Golden Edition           |        |
| or Kidwriter                        | 27.    |
| Atlas Explorer                      |        |
| or Kidwriter Gold(GS)               | 35.    |
| Terrapin Terrapin Logo Plus         | 79.    |
| Weekly Reader                       |        |
| New Talking Alphabet (3½)           | 30.    |
| New Talking Opposites (3½)          |        |
| or Sentence Fun (3½)                | 30.    |
| New Talking Shapes (31/2)           |        |
| or Spelling Rules (3½)              | 30.    |
| StickyBear Series:                  | 0411   |
| Full Line Available                 | CALL   |

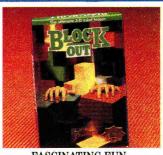

#### FASCINATING FUN, SIMPLE TO PLAY

BLOCKOUT™ by California
Dreams is so absorbing you want
to play for hours! Deceptively
simple: as clock ticks, you maneuver falling blocks to build
layers. As layers form, they
vanish, setting up more room to
work. Over 1000 combinations of
pit dimensions and block sets can
be created! IIGS only.
Suggested Retail..........\$39.95.
Programs Plus Price......\$26.

# Programs Plus 1-800-832-3201

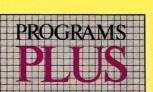

Fax: 203-381-9043 Inquires: 203-378-3662 Canada: 1-800-344-7753

# Over 2500 Items in Stoc

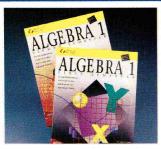

#### ALGEBRA SUCCESS MADE EASY

ALGEBRA I by Britannica® Software gives you added confidence because it closely matches school curriculum. Covers every topic, including ones that competitive programs miss. Instructional elements, drills and practices included. Semester I and II available. For II, + IIe, IIc, and IIGS. Requires 128K, 5.25" Drive.

Suggested Retail......\$79. each Programs Plus Price. \$48. each

#### Modems & Monitors

|                               | 1000   |
|-------------------------------|--------|
| Anchor Automation             |        |
| 2400E                         | . 155. |
| Apple Computer                |        |
| Apple Color Composite Monitor | . 339. |
| Apple GS Color Monitor        | . 465. |
| Applied Engineering           |        |
| DataLink Modem 2400B          |        |
| (Int AP & GS)                 | . 175. |
| DataLink Express Modem        | . 194. |
| Hayes MicroComputing          |        |
| Hayes 2400 SmartModem         | .349.  |
| Practical Peripherals         |        |
| Practical Modem 2400 SA       | . 179. |
|                               |        |

#### Supra Corporation SupraModem 2400 (Hayes Compatible).....119. U.S. Robotics Courier HST 9600......689. **Business Software** Abracadata Electronic Drawing......32 Everybody's Planner...... 69. ACTAsoft Alpha Check v3.0......29. Addison-Wesley Wordbench (AP & GS)......95. Beagle Bros. Timeout MacroTools or MacroTools II......19. Beagle Write Desk Accessories or Font Pack 1 or 2......23. Beagle Write Picture Manager...... 23 AW v3.0 Companion or Timeout MacroEase......23

Beagle Bros. Clip Art 1(GS)............... 29.

or SpreadTools......34.

Desk Accessories(GS)......34.

Timeout SideSpread, FileMaster,

or DeskTools..... Timeout Thesaurus, DeskTools II

Timeout UltraMacros

Beagle Bros.

Pro Modem 2400A (Single Card)... 129.

**Prometheus** 

Fax 203-381-9043 24 Hour

#### 7 POINT POLICY BENEFITS YOU

- 1. VISA or MASTERCARD accepted. No surcharge. Your card is not charged until we ship
- 2. If we send a partial order, there's no second shipment charge
- 3. All shipments insured at no extra
- 4. No sales tax charged for out of state shipments.
- 5. COD maximum \$1,000, cash or certified check. COD orders ship via UPS Blue Label unless UPS Ground delivers
- 6. 120-day limited warranty on all products. Defective software replaced immediately. Defective hardware repaired or replaced at our discretion. Prices subject to change without notice. All items subject to availability.
- 7. Corporate purchases accepted, based on credit approval. To submit

purchase orders, call our business office at 203-378-1926, 9am-5:30pm EST. Shipping on corporate orders billed at cost.

#### SHIPPING

- · Continental U.S. Add \$7.00 minimum per order to cover Federal Express Standard Overnight Service, unless UPS ground delivers next day. Some areas require an additional day. (UPS ground service available at reduced rate per customer request.)
- · Order by 5:30pm EST Monday-Friday and all (in-stock items) will ship that evening for overnight delivery, barring system failure, etc.
- · Alaska, Hawaii, outside Continental U.S., APO and FPO:call (203) 378-3662 or write for shipping information.
- · Mail-in orders (especially from foreign countries), please furnish telephone or fax number.

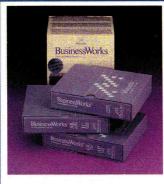

#### TOTAL ACCOUNTING **PACKAGE**

BusinessWorks® by Manzanita Software Systems is everything you need for a complete business accounting system. Bundle includes all modules: General Ledger, Accounts Payable, Accounts Receivable, Inventory Control and Payroll. AppleWorks spreadsheet compatible. Requires: Ile, IIc or IIGS, 128K/80 column card, 2 disk drives or hard disk. Suggested Retail.....\$495. Programs Plus Price...... \$269.

Timeout SuperFonts or QuickSpell... 39.

| Timeout ReportWriter                  |
|---------------------------------------|
| or Beagle Write45.                    |
| Timeout Graph50.                      |
| Beagle Write(GS)                      |
| Timeout Performance Pak               |
| (DeskTools, II & PowerPack)75.        |
| Timeout Style Pak(SuperFonts,         |
| Thesaurus & FileMaster)75.            |
| Timeout Decision Pak(Graph,           |
| SpeadTools & SideSpread)85.           |
| Broderbund                            |
| On Balance                            |
| Bank Street Writer Plus (AP or C+)50. |
| Claris                                |
| Apple Works v3.0169.                  |
| Apple Works(GS) v1.1                  |
| Intuit Quicken39.                     |
| Manzanita                             |
| BusinessWorks Payroll (AP & GS) 102.  |
| BusinessWorks Bundle AP & GS          |
| (Sys. Manager, G/L, A/P, A/R,         |
| Inventory)                            |
| MECA                                  |
| Managing Your Money                   |
| v4.0 (AP & GS)90.                     |
| Mecc                                  |
| Calendar Crafter School Ed.(GS) 59.   |
| Micca Soft                            |
| Invoicer w/A/R & Sales                |
| Tracking/Inventory139.                |
| Milliken Medley(GS)75.                |
| Monogram Dollars and \$ense 75.       |
| Nolo Press Will Maker v3.035.         |
|                                       |

| Intuit Quicken                     | 39       |
|------------------------------------|----------|
| Manzanita                          |          |
| BusinessWorks Payroll (AP & GS) 10 | 02       |
| BusinessWorks Bundle AP & GS       |          |
| (Sys. Manager, G/L, A/P, A/R,      |          |
| Inventory)                         | 59       |
| MECA                               |          |
| Managing Your Money                |          |
| v4.0 (AP & GS)                     | 90       |
| Mecc                               |          |
| Calendar Crafter School Ed.(GS)    | 59       |
| Micca Soft                         |          |
| Invoicer w/A/R & Sales             |          |
| Tracking/Inventory1                | 39       |
| Milliken Medley(GS)                |          |
| Monogram Dollars and \$ense        |          |
| Noto Press Will Maker v3.0         |          |
| NOIO Press Will Maker Vo.U         | ວບ       |
|                                    |          |
|                                    | r report |

#### Communication Softwara

| Bullware               |     |
|------------------------|-----|
| Applied Engineering    |     |
| ReadyLink              | 64. |
| Beagle Bros.           |     |
| TimeOut TeleComm       | 45. |
| Point-to-Point         |     |
| InSync Proterm         | 79. |
| Compuserve             |     |
| Compuserve Starter Kit | 24. |
| L & L Productions      |     |
| GBBS                   | 79. |
|                        |     |

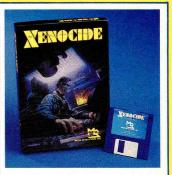

#### **IIGS ALERT! ALIENS** MUST BE DESTROYED!

Xenocide™byMicroRevelations comes alive with superb IIGS graphics and sound that rivals top arcade games. Your challenge: defeat the spread of aliens on 3 moons orbiting Talos IV. Be brave, before it's too late. Takes special advantage of optional stereo cards. Requires IIGS with 512K RAM, 3.5" drive, mouse. Suggested Retail.....\$49.95 Programs Plus Price......\$29.

rams Plus

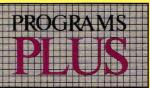

Fax: 203-381-9043 Inquires: 203-378-3662 Canada: 1-800-344-7753

# for all your Apple & GS needs!

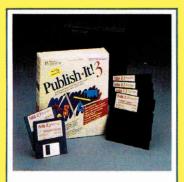

#### **FULL FEATURED** DESKTOP PUBLISHING PUBLISH IT! 3 by Timeworks is the fastest way to start producing newsletters, ads, reports, catalogs, forms, brochures. 200 graphic images included. Prepare text on screen or import form AppleWorks 3.0, or any ASCII file. Import graphics from popular paint packages. Supports many dot matrix, laser printers. Requires 128K. Suggested Retail.....\$129.95 Programs Plus Price......\$74.

#### Accelerators /Ramcards

| Apple Computer                      |       |
|-------------------------------------|-------|
| Apple //e Enhancement Kit           | 58    |
| Apple //e Extended 80 Col. Card     | 89    |
| Annlied Engineering                 |       |
| PC Transporter Installation Kit IIE | 32    |
| PC Transporter Installation Kit GS  | 39    |
| PC Transporter (768K)               | .309  |
| ViewMaster 80 (II+)                 | .123  |
| GS-Ram 256K                         | 129   |
| GS-Ram 512K                         | 145   |
| GS-Ram 1MG                          | .249  |
| GS-Ram 1.5MG                        | .325  |
| RamWorks III 256K                   | .155  |
| RamWorks III 512K                   | . 195 |
| RamWorks III 1MG                    | 269   |
| Ramkeeper                           | .149  |
| TransWarp Accelerator(GS)           | .305  |
| Z-Ram Ultra 1 512K                  | . 199 |
| Z-Ram Ultra 2 256K                  | .209  |
| Z-Ram Ultra 2 512K                  | . 249 |
| Z-Ram Ultra 2 1MG                   | .325  |
| Z-Ram Ultra 3 1MG                   | .395  |
| GS-Ram Ultra 512K                   | .199  |
| GS-Ram Ultra 1MG                    | . 265 |
| GS-Ram Ultra 2MG                    |       |
| RamFactor 512K                      | .235  |
| RamFactor 1MG                       | . 309 |
| Ram Express 512K                    | 235   |
| GS-Ram Plus 1MG                     | .265  |
| GS-Ram Plus 2MG                     | .389  |
| GS-Ram Plus 3MG                     | .515  |
| Chinook                             |       |
| C-Ram w/256K(C & C+)                | . 159 |
| C-Ram w/1MB(C & C+)                 | . 269 |

| Chips                              |       |
|------------------------------------|-------|
| Chips Set 256K 120 or 150 NS       | 27.   |
| Harris Laboratories, Inc.          |       |
| GS Load 256K (3 pack)              | 79.   |
| GS Sauce 1MG                       | 179.  |
| GS Sauce 2MG                       | 269.  |
| GS Sauce 4MG                       |       |
| Zip Technology                     |       |
| Zip Chip 4 MHZ                     | 125.  |
| Zip Chip 8 MHZSPECIAL C            | ALL   |
| Zip Chip(GS)                       | 239.  |
| Ribbons                            |       |
| Available colors: black, blue,     |       |
| brown, green, orange, purple, red, |       |
| yellow, silver or gold             |       |
| ImageWriter Ribbon                 | 4.    |
| Laser 190A Ribbon                  | 5.    |
| Seikosha Ribbon                    | 6.    |
| ImageWriter II-4 Color Ribbon      | 9.    |
| ImageWriter Ribbon-Black (6 pack)  | . 20. |
| ImageWriter Rainbow Pack           |       |
| (6 colors)                         | 20.   |
| Sony                               | 200   |
| Sony 3½ DS,DD (10)                 | . 13. |
| Street Electronics                 |       |
| Echo II(AP & GS)SPECIAL            |       |
| Echo IIC (IIC & IIC+)              | 129.  |
|                                    |       |

#### Accessories

| Advanced Gravis    |    |
|--------------------|----|
| Advanced Gravis'   |    |
| JoyStick(AP & GS)  | 39 |
| MouseStick ADB(GS) | 69 |

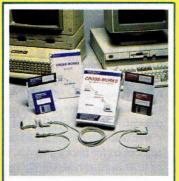

#### IBM-TO-APPLE CONNECTIVITY!

Cross-Works by SoftSpoken transfers and converts files. Universal cable plugs into serial ports on PC and Apple II; transfers at 19,200 baud. Converts AppleWorks to/from Microsoft Works, WordPerfect, Lotus 1-2-3, dBase III, III-IV. Exchanges ASCII files too. For IIe (with Super Serial card). IIc, IIc Plus, or IIGS, and IBM PC, XT, AT, PS/2 or compatibles. Suggested Retail.....\$99.95 Programs Plus Price......\$69.

Technical Support 12 hours a day 9-9est.

If you need help to decide which program or product is right for you, our Technical staff can help based on your system and application needs. You benefit from almost a decade of experience serving more than 100,000 satisfied customers.

Mouse Systems

| Apple Computer      |      |
|---------------------|------|
| Apple Mouse IIc     |      |
| Apple Mouse IIe     | 119. |
| Applied Engineering |      |
| TimeMaster II H.O   |      |
| Conserver(GS)       | 79.  |
| Sonic Blaster(GS)   | 105. |
| IBM Style Keyboard  | 115. |
| Audio Animator(GS)  |      |
| , , ,               |      |

#### **Federal Express Overnight**

**Big Red Computer** 

| Labels, Labels, Labels           | 22.  |
|----------------------------------|------|
| CH Products                      |      |
| Hayes Mach III Joystick          | 33.  |
| Haves Flight Stick               | 47.  |
| Roller Mouse ADB(GS)             | 75.  |
| Digital Vision                   |      |
| Computer Eyes(GS)                | 195. |
| Kalmar                           |      |
| Kalmar roll top 31/2 (holds 45)  | 14.  |
| Kalmar roll top 31/2 (holds 90)  | 21.  |
| Kalmar roll top 31/2 (holds 135) | 35.  |
| Kensington                       |      |
| Mouse Pocket (Reg. or ADB)       |      |
| or Mouseway (Mousepad)           | 8.   |
| Apple IIe, IIc or GS Dust Cover  |      |
| or Imagewriter II Cover          | 9.   |
| Apple Security System            | 33.  |
| AntiGlare Filter GS              | 39.  |
| Printer Muffler 80               | 43.  |
| System Saver (Platinum or Beige) | 59.  |
| System Saver GS                  | 69.  |
| New Turbo Mouse (Reg. or ADB)    | 109. |
| Koala Technologies               |      |
| Koala Pad Plus                   |      |
| w/Graphics Exhibitor             | 82.  |
| Kraft                            |      |
| Kraft Universal 3 Button         |      |
| Joystick (Ile, IIc)              | 34.  |
| Kurta                            |      |
| IS ADB Tablet w/stylus(GS)       | 255. |
| Lynn Products Cables (Specify)   | 15.  |
| Lynx Computer                    |      |
| Turbo Trackball (Ile or GS)      | 59.  |
| Maxell Maxell 31/2 DS,DD (10)    |      |
|                                  |      |

| modeo cyclome                        |       |
|--------------------------------------|-------|
| A+ Mouse (IIc)                       | 58    |
| A+ ADB Mouse (GS)                    |       |
| MousTrak                             |       |
| MousePad 7"x 9" Size                 | 8     |
| MousePad 9"x 11" Size                | 9     |
| MousePad L/F (Low Friction)          | 10    |
| Orange County Speaker                |       |
| OCS 2-40 (Stereo Amplifier)          | .145  |
| IBL Control 1 Speaker                | 205   |
| Practical Solutions                  |       |
| Cordless Mouse                       | 95    |
| RC Systems Double Talk               |       |
| Thirdware                            |       |
| Upgrade Kit (FingerPrint I & II)     | 30    |
| Finger Print GSi verIII (Includes    |       |
| Desktop Accessories) SPECIA          | L 89. |
| Finger Print Plus (Parallel, Serial, |       |
| or ImageWriter II)                   | 89    |
| Xetec Inc.                           |       |
| Superwriter 924 (CS C+ C)            | 11    |

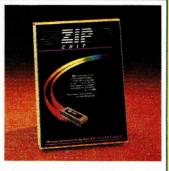

#### TURN YOUR APPLE II INTO A SPEED DEMON!

ZIP CHIP™ by ZIP Technology speeds processing by 800%. Games run faster! Graphics come alive! Number crunch spreadsheets in 1/8th the time! From the leader in acceleration technology. Simple plug-in chip. 100% compatible with Apple II, II,+ IIe, IIc, Laser 128, and all major Apple II software and hardware. Suggested Retail..... \$199. Programs Plus Price......CALL

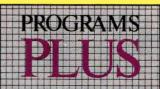

Fax: 203-381-9043 Inquires: 203-378-3662 Canada: 1-800-344-7753

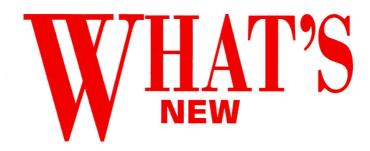

edited by Paul Statt

### GS ZIP=

ZIP TECHNOLOGY, MAKER of the Zip Chip accelerator card for the Apple IIe and IIc, announced in June that it was shipping its Apple IIGs accelerator board, the **Zip GS**. The cost is \$349.

The Zip GS has an 8-megahertz processor; the standard Apple IIGS processor runs at around 2.7 megahertz. In practice, Zip reckons, an Apple IIGS equipped with a Zip GS will run about three times faster.

The Zip GS is 100 percent compatible with all Apple IIGS hardware and software; speaker, paddle, and slot

speeds are controlled independently of processor speed.

Zip GS offers 16 software speeds and is said to be DMA

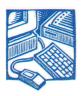

HARDWARE

(direct memory access) compatible at any of those speeds, enabling access to stored memory without processor slowdown.

The Zip GS board has only 15 parts, and can be installed quickly in any of a number of Apple IIGS slots. Upgrades are possible.

"With the Zip GS, Apple IIGS

users can gain the operating speed of a Mac SE/30 for a fraction of the cost," says Richard L. Stivers, president of Zip Technology.

For details, call or write Zip Technology, 5601 Slauson Avenue, Suite 190, Culver City, CA 90230, (213) 337-1313, or circle number 350 on the Reader Service card in this issue. — P.S.

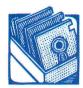

### BEAGLE STUFF

BEAGLE BROS (SAN DIEGO, CA) HAS ADDED three new products to its growing line of Apple-Works enhancements.

SOFTWARE

Works enhancements.

MacroEase (\$39.95) simplifies the writing of macroinstructions that automate AppleWorks;

TimeOut TextTools (\$49.95) simplifies the production of word-processor documents; and the SuperFonts Activity Guide

(\$49.95) offers ideas for using the popular Beagle Bros typestyle and print utility in the classroom.

MacroEase includes six applications: Debug makes macro writing faster by helping you find and remove errors; Ultra Reference is an on-line guide to all commands available to the macro programmer; Mr. Publish prints word-processing files in two or three columns; DB Links lets you use a word-processing file as data in a database file;

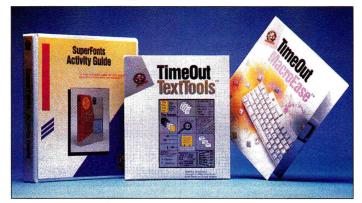

A new litter of Beagles.

Question Writer is a macro set that helps teachers create interactive multiple-choice quizzes; and MiniCheck is a checkbook register. MacroEase also includes more than 400K of sample macros.

Several TimeOut TextTools applications speed text entry: Glossary and QuickStyles let you select a block of text or a particular printer

format from a menu; QuickTabs makes a tab menu that replaces AppleWorks' clunky ruler; SuperFind helps you locate printer codes and embedded commands as you would text; and CopyBlock lets you duplicate rectangular blocks of text in word-processing documents.

TextTools' printer enhancements include MarkMerge, a mail-merge application for printing forms, and MulitPrint, for printing as many as 100 word-processor files at a time. In addition, Analyst, Table

of Contents Generator, and Indexer aid the professional writer in checking style, writing a "t of c," and compiling an index.

The SuperFonts Activity Guide helps teachers use Beagle's AppleWorks print enhancement in the classroom to create documents in all kinds of different type styles. Lessons include Rebus, for designing picture stories with AppleWorks; Code Breaking; and activities for music, math, science, language, and writing classes. All material

was developed and classroom-tested by working teachers.

For information about these programs and Beagle Bros' other fine AppleWorks helpers, contact the company 6215 Ferris Square, Suite 100, San Diego, CA 92121, (619) 452-5500, or circle number 351 on the Reader Service card.

— P.S.

### G.E.O.S A.R.T.S

PEOPLE WHO USE THE GRAPHIC ENVIRONMENT OPERATING SYSTEM (GEOS) FROM Berkeley Softworks, and especially the company's highly touted desktop-publishing program geoPublish, may sometimes feel they're getting the short end of the clip-art stick. Well, no more:

GEOS users can now receive a periodical disk of cartoons created in GEOS format by Dale Beach of **Cartoon Sampler** in Elwell, Michigan.

Each bimonthly disk contains more than 40 cartoons, and somemes a GEOS font or two, for only \$7, including shipping and pulling Summer disks will feature barbecues and swimming pools:

times a GEOS font or two, for only \$7, including shipping and handling. Summer disks will feature barbecues and swimming pools; holiday disks will cover presents and Santa Claus. Beach also draws and sells specialty disks for travel, and a disk of "visual puns." For details, write to Cartoon Sampler, 7048 Michigan Street, Elwell, MI 48832, or call (517) 463-6619.

— P.S.

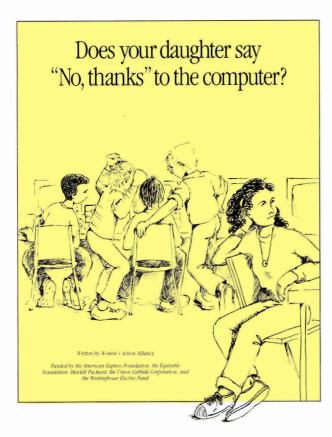

If you have to answer yes she does say "no, thanks" to the computer — and you'd like her to say "yes, please," start this way: Write or call the Women's Action Alliance (370 Lexington Avenue, Suite 603, New York, NY 10017, 212-532-8330), and ask for this informative booklet, written by Jo Sanders. Single copies are free. It's full of common sense: "Talk to your daughter about computers," "Ask your daughter to help you use the computer," and "Suggest that her teacher write for the brochure 'Do Your Female Students Say "No, Thanks" to the Computer?' "

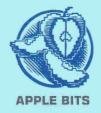

- If you can't beat 'em, join 'em: Seymour Papert, inventor of Logo and Lego Logo, is working with the Nintendo Company, searching for educational value in cartridge games. Delta Drawing, an educational graphics program that was a big hit for Spinnaker Software in 1982, is back. Delta Drawing Today, set for a fall launch, is an enhanced version from Power Industries (Newton, MA). If you're still using the old Delta Drawing, call (800) 395-5009 — Power Industries wants to
- ☼ Beagle Bros (San Diego, CA) says it plans to release a TimeOut Graph Activity Guide for teachers who use that popular Apple-Works enhancement in the classroom.

hear from you.

\*Edmark (Bellevue, WA) now has an Apple Desktop Bus (ADB) version of its **TouchWindow**, which lets you control any GS or Mac program by touching the monitor screen. Call (800) 426-0856 for information.

#### Hard Disk Subsystem (plug & play)

Half Shell-compact 1.4"x5.5"x7.5"

same drive as the Mac portable

20MB \$509 40MB \$609

A-Hive-hard disk-expandable

Completew/Apple High Speed SCSI Card

and latest GS/OS 5.02 system software

32MB--\$539 48MB--\$589 65MB--\$635 85MB--\$679 100MB--\$899

Cartridge Drive —44MB per cartridge \$779

Hermit Crab--portable 20MB\$509 40MB\$609

Tape Subsystem w/ backup software

155MB--\$629

60MB--\$549

A-Hive •• a disk enclosure

40watts -- \$119

65watts -- \$169

Subsystems are Mac & PC compatible

#### TULIN CORPORATION

2156H O'Toole Avenue

Tel: 408-432-9025

San Jose, CA 95131

Fax: 408-943-0782

Apple is a registered trademark of Apple Computer, Inc.

Circle 231 on Reader Service Card.

#### DESIGN YOUR OWN **HOME™**

on your Apple II's, IIGS, IBM, Macintosh

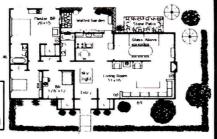

#### Winner of American Library Association Software's Greatest Hits award 1989

#### Architecture

Draw floor plans or side views with architectural scales, grids, overlays. Use the stud/beam repeater to calculate lumber. Dozens of architectural symbols included.

#### Interiors

Draw room plans, arrange furniture and explore color schemes. Includes hundreds of furniture pieces. Automatic side view feature

#### Landscape

Create a full-color plan of your property. Dozens of plants included. Create a top view and use the auto side view feature to view your plan from any direction. Includes slopes, scaling, and plant "aging," plant identification, and shopping lists!

#### Landscape Regional Image Libraries

Contain specific plants and landscape elements for five different regions: South, East, Midwest, Southwest, and Northwest/ Mountain. \$29.95 each.

CK/MO/VISA/MC/AmEx (add \$1 for each additional package)

- · Architecture Library 1 (vacation.
- solar, A-frame, country)
- · Architecture Library 2 (traditional, ranch, colonial)
- Architecture Library 3 (modern, Spanish, Tudor, Cape Cod.
- Victorian, French) Architecture Library 4 (offices)
- Interiors Library 1 (ho
- Interiors Library 2 (offices)
- Landscape Library 1 (homes)

Each library is \$29.95 and includes four dozen plans

#### SYSTEM REQUIREMENTS

Apple II series with 64K ... \$69.95 Apple IIGS with IMB . Macintosh with IMB . . \$89.95 ...\$99.95 IBM with 640K ..... \$99.95

Compatible with Laser 128 Call for availability

All libraries .

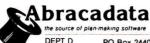

1-800-451-4871

PO Box 2440 **Fugene OR 97402** (503) 342-3030

\$29.95 ea.

### **GS PROGRAMMING. C- AND MERLIN-STYLE**

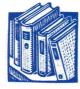

RESOURCES

**RON LICHTY AND DAVID EYES. AUTHORS OF** "Programming the Apple IIcs in Assembly Language" (one critic called it "everything I need to know specifically so I can write a useful ligs program"), have announced that the book's HELLO WORLD program, a desktop program shell, is now available in a C-language edition and two Merlin assembler versions.

Cecil Fretwell, known for his fine work as technical editor for CALL A.P.P.L.E. magazine, translated Hello World into C. The conversion contains source code for almost every point at which "Programming the Apple IIGS" says it's possible, plus a useful file that numbers the lines of the final C code and cross references functions and variables. Compiled versions of the Hello World program from chapters 5, 6, 7, 8, and 9 are included.

The author of both Merlin 16+ versions of Hello World is Ken Kashmarek, who also wrote SoftSwitch for Roger Wagner Publishing. Kashmarek converted the first Merlin version by hand, line by line, from the code in "Programming the Apple IIGS." He used Merlin supermacros — they shorten the source code but also left out the comments. Kashmarek used the Converter routine from the original Hello World to create the second version, which includes all comments.

The assembly-language source code from "Programming the Apple IIgs" is still available. Readers of the book will want to send a self-addressed, stamped envelope for a correction sheet to Ron Lichty, P.O. Box 27262, San Francisco, CA 94127. Lichty is accepting orders for the C disk (\$20), the Merlin 16+ disk (\$10), the assembly-language disk (\$20), and the book (\$32) at the same address. - P.S.

#### START TALKING

"START TALKING: A Unicorn Users' Kit." a set of 23 activities, lets disabled youngsters use pictures, words, and communications symbols with the Unicorn Expanded

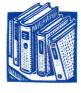

**RESOURCES** 

Keyboard, a talking alternative input device that replaces the standard Apple IIe or IIGS keyboard. (It requires a compatible adaptive firmware card and an Echo speech synthesizer.)

The materials in the "Start Talking" kit are favorites of kids who use the Unicorn keyboard. They were created by the Unicorn Users Group of the Disabled Children's Group in Berkeley, California. The kit

includes overlays (8.5-by-12-inch printed sheets you tape together, color, and place on top of the Unicorn Keyboard), disks with computer setups. an "Overlay Guide," an "Instruction Guide," and

a "Resource Guide" to make creating your own overlays simple.

"Start Talking" sells for \$29.95; the Unicorn Expanded Keyboard retails for \$350. For information about these and related products, contact Unicorn Engineering, 5221 Central Avenue, Suite 205, Richmond, CA 94804. (415) 528-0607. or circle number 354 on the Reader Service card. — P.S.

### PAPER TIGER

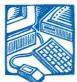

DESKTOP PUBLISHING MEANS PRINTING, and printing means paper. It's as variable as type — so shouldn't you consider your choice of paper as seriously as your font? Some papers are suited to laser printing, others to offset. A business letter

HARDWARE requires one kind of paper, a newsletter another And the paper you use in your photocopier may

not be the best paper for your laser printer. The printed word is only as good as the paper it's printed on — so if you're serious

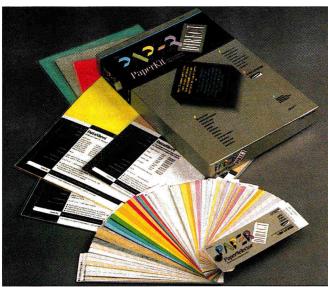

The right paper adds punch to your publications.

about desktop publishing, take a look at PaperDirect's **PaperKit** and **PaperSelector** sample packs.

It's a quick education in the art and science of paper: With the PaperKit you can see, touch, and try 150 types (with envelopes) before buying; the PaperSelector shows off PaperDirect's entire colorful line, and even demonstrates which papers are best suited for which jobs.

The PaperSelector and PaperKit are available free with a \$25 purchase from PaperDirect, or for \$14.95 (plus \$2.50 shipping and handling), refunded with your first order. You also get a complete catalogue of paper and related supplies.

PaperDirect is the first and only company devoted to mail-order delivery of quality specialty papers for laser printing, photocopies, and promotional materials. The company's warehouse is filled with paper from around the world in a variety of colors, sizes, textures, and weights; many aren't available anywhere else. It's a great place for a big business to fill its paper trays, but don't be surprised if the paper your school, club, or small business requires is available, too, and in the amount you want. Minimum order is just 50 sheets; you won't be forced to buy reams of paper you don't need.

Call PaperDirect at (800) A-PAPERS (that's 800-272-7377) to order your PaperKit and PaperSelector packs. — **P.S.** 

# Partie Po

# Software Plus Support At Affordable Prices!

- ★ FREE 800 Order Line ★ 24 HOUR Turnaround ★ FREE Technical Support Service
  - ★ Largest Libraries of Apple II/II<sub>GS</sub> Software in the World!
  - ★ 100's of New Software Selections Offered Every Quarter!
- ★ Most Complete, well-indexed public domain/shareware directories in the World!

#### APPLE IIGS 31/2" DISKS

| GS155 100 color pictures of sports, hobbies, games* \$9 GS156 100 color pictures of people, faces, clothing* \$9 GS157 100 color pictures of animals of every kind!* \$9 GS158 100 color pictures of symbols, emblems, & logos* \$9 GS157 100 educational pictures, history, science, geog, flags* \$9 GS178 100 pictures of fonts and color borders* \$9 GS178 100 pictures of fonts and color borders* \$9 'Requires Print Shop <sup>TM</sup> lies to use, Graphics/Graphic Utilities GS63 Cheap Paint—full-featured color painting program (756K REQ.) (SHAREWARET) \$9 GS133,134,135 60 color hi-res pics: Blast.Off, Seascape, Earthshine to pick sen\$2 |
|----------------------------------------------------------------------------------------------------|
| GS157 100 color pictures of animals of every kind!*                                                                                                    |
| GS158 100 color pictures of symbols, emblems, & logos* \$9 GS177 100 educational pictures, history, science, geog, flags* \$9 GS178 100 pictures of fonts and color borders* \$9 'Requires Print Shop <sup>TM</sup> liss to use. Graphics/Graphic Utilities GS63 Cheap Paint—full-featured color painting program (756K REC) (SHAREWARET) \$                                                                                                    |
| GS177 100 educational pictures, history, science, geog, flags* \$9 GS178 100 pictures of fonts and color borders* \$9 Paquires Print Shop Illus to use.  Graphics/Graphic Utilities GS63 Cheap Paint—full-featured color painting program (758K REQ) (SHAREWARET). \$                                                                                                    |
| □ GS178 100 pictures of fonts and color borders*                                                                                                    |
| Requires Print Shop <sup>™</sup> ligs to use. <b>Graphics/Graphic Utilities</b> □ <b>GS63 Cheap Paint</b> —full-featured color painting program (758K REO.) (SHAREWARE†) \$                                                                                                    |
| Graphics/Graphic Utilities  ☐ GS63 Cheap Paint—full-featured color painting program (788K REO) (SHAREWARE†)\$                                                                                                    |
| ☐ GS63 Cheap Paint—full-featured color painting program (758K REQ.) (SHAREWARE†)\$                                                                                                    |
|                                                                                                    |
| I GO 100, 104, 100 OU COID HIPES DICS, DIASLOH, SEASCADE, EARLISHHE (3 DISK SEI) 32                                                                                                    |
| ☐ GS141,142,143 75 stunning color hi-res graphics w/display utility (3 DISK SET) \$2                                                                                                    |
| GS144 Nucleus—stunning display of graphics, animation + music                                                                                                    |
| □ NEW GS194 Long Voyage: marvel at the wonders of our world—slide show \$                                                                                                    |
| Adult Graphics                                                                                                    |
| ☐ GS136,GS137 Adults-only slide show of 44 beautiful ladies (2 DISK SET)                                                                                                    |
| GS154 Treasures In The Sand—adults-only, 24 lovely poses                                                                                                    |
| □ NEW GS187,188: 50 more beautiful women to dazzle and delight you. (2 DISK SET)\$1                                                                                                    |
| Desk Accessories/Fonts                                                                                                    |
| ☐ GS131,GS132 84 fonts (typestyles) for desktop publishing, (2 DISK SET)                                                                                                    |
| Education/Business                                                                                                    |
| □ NEW GS184 Metrics Primer: learn about metrics, algebra, trigonometry, more \$                                                                                                    |
| ☐ GS185,186 Hyperstudio <sup>™</sup> Stacks: learn about past presidents, solar system. (2 DISK SET)\$1                                                                                                    |
| Games                                                                                                    |
| ☐ GS86 Solitaire plus Wheel: Vanna's game on the IIGS! ★Best Seller                                                                                                    |
| ☐ GS117 Flight Simulator, Pinball, Galaxy, plus more games (SHAREWARET)                                                                                                    |
| ☐ GS150 Romulan.GS: 18 games, Worm, Shooting Gallery, more! (SHAREWARE†) \$                                                                                                    |
| □ GS151 Orbizone—like Asteroid <sup>TM</sup> , and Othello, (REQ. SYSTEM 5.02) (SHAREWARE†) \$                                                                                                    |
| NEW GS180 Worm Hole: great space invaders-type arcade games \$                                                                                                    |
| NEW GS182 Criminal 10 Pin: arcade game like Swartzenegger's "Running Man"\$                                                                                                    |
| □ NEW GS193 Twilight Zone: travel through time on this journey to TV shows . \$  Utilities                                                                                                    |
|                                                                                                    |
| NEW GS191 Power Users Tool Set: collection of best utilities ever available.\$                                                                                                    |
| □ ANY 10 DISKS FOR ONLY \$59.95                                                                                                    |

#### APPLE II 5¼" DISKS

#### 938 70+ b/w pictures of people, faces, clothing\* 939 70+ b/w pictures of animals of every kind!\* 940 70+ b/w pictures of symbols, emblems, & logos\*\$5 941 70+ b/w educational pics, geog, sci, history, flags\*\$5 □ 942 70+ b/w pictures of fonts and borders' Requires Print Shop Education 954,955 Learn about algebra+trig. (2 DISK SET) (†) \$10 Games 813 Four pinball games including Superblast! 814 Monopoly: The popular board game . . . . . \$5 947 Sneakers arcade game like Missile Command\$5 NEW 957 Play a new version of Life (SHAREWARE t)\$5 Graphics 921,922,923 Stunning graphics converted from the Ilgs: Old TV shows (3 DISK SET) . □ NEW 958,959 Red Hood, Star Destroyer, 12 spectacular graphics (2 DISK SET) . . . . . . Passion 190,800 X-Rated graphics for adults only (2 DISK SET)\$10 NEW 961,962 Beach Girl, Shorts 12 Hi-Res graphics of lovely ladies (2 DISK SET) . . .

Apple II Print Shop™ Graphics

937 70+ b/w pictures of sports, hobbies, games\* \$5

## SPECIAL! Any 6 disks

(Ilgs disks may be included)

plus 1 Yr. Membership

Only \$39<sup>9</sup> (plus \$4 s/h)

One Yr Membership (\$20 value)

Complete fully-indexed directories of software

Apple directory describing over 5000 programs, OR

□ Apple IIes directory describing 1000 programs
• 36 pg qtrly Magazines w/100's of new software selections

 Members-only discounts!
 Plus 6 Disks of your choice (ONLY \$3.33 each!—only as part of this special)

graphics of lovely ladies (2 DISK SET) .......\$10 ANY 10 APPLE II 51/4" DISKS FOR ONLY......\$40

Card # \_\_\_\_\_ Exp. \_\_\_\_

ddress \_\_\_\_\_\_ State \_\_\_ Zip \_

2078-C Walsh Ave., #785 Santa Clara, CA 95050 DEALER INQUIRIES INVITED

TO ORDER: 800-331-8125

# FREE!!!

Get your copy of The World's BEST Apple PD Software Catalog. Find the best Apple II+/IIe/IIgs software for as little as \$2.99 per disk. Most disks contain several exciting, top-quality programs.

We carry several quality programs that will help you get the most from your Apple system and satisfy your many computing needs and interests. Our collection of program disks is separated into several categories including education, games, utilities, business, graphics, and more. Our approach is unlike other Apple software vendors because we carefully screen and then carry only the very best programs. We really take pride in the thoroughness of our selection process and the complete quality of the programs that we carry. We also offer a courteous and knowledgeable techincal support / customer service staff that is available to assist you.

So if you would like a low-cost alternative way to acquire the best Apple software, call our toll-free number today!

Software Excitement 6475 Crater Lake Highway Central Point, OR 97502

1.800.444.5457

FREE!!!

Circle 137 on Reader Service Card.

### WHAT'S

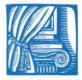

UPDATE

\*Laser Computer (Lake Zurich, IL) offers an allin-one Apple II work-alike: For \$730, you get a Laser 128 computer, an RGB color monitor, a parallel printer cable, and a software starter kit, including Copy II Plus from Central Point Software. A black-and-white system is only \$600; call (708) 540-8086 for details.

- Educators who just can't get enough of **Carmen Sandiego**, the sleuth with the encyclopedic brain from Broderbund Software (San Rafael, CA), can see her on her own videotape. Great to watch on Carmen Sandiego Day, and only \$14.95. Call (415) 492-3200.
- The new version 2.2 of **Design Your Own Home**, the Apple II architecture program from Abracadata (Eugene, OR), adds autodimensioning, plan scanning, and a stud/beam repeater to all the rest of its features. The upgrade costs \$15; Design Your Own Home/Architecture is priced at \$69.95. Call (503) 342-3030; orders only, (800) 451-4871.
- The system software for **PC Transporter**, the MS-DOS clone on a card for the Apple II from Applied Engineering (Carrollton, TX), now includes better support for extended keyboards and hard-disk drives: You can install two 32-megabyte MS-DOS partitions on your ProDOS hard drive. The upgrade costs \$25, but it's free when you buy an AE 3.5-inch drive, a Vulcan internal hard drive, or an AE IBM-style keyboard. Call (214) 241-6060 for details.
- The latest update to **EuroWorks**, version 3.0, blends imperceptibly into AppleWorks 3.0 to add printing commands for five languages: French, German, Italian, Portuguese, and Spanish. EuroWorks 3.0 is as much as 20 times faster than previous editions, according to the publisher, S.A. AuTeur (Beaverton, OR). The five-language version is priced at \$39; French or Spanish is just \$24. Call (503) 645-2306 for more information.

## GS Numerics Additions

GS NUMERICS, THE complete educational calculator, graphing program, and math teacher for the Apple IIGS, is now available for site-license prices.

Your school can have the latest version of GS Numerics, 1.4, in as many as 15 classrooms for \$699.95, or in 25 classrooms for \$1399.95. Schools in 48 states and 12 foreign countries are already

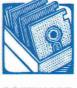

SOFTWARE

using GS Numerics in algebra, trigonometry, calculus, and science classes at the highschool and college levels. The single-user price is still \$139.

If you're using an earlier version, contact Spring Branch Software at its new address — P.O. Box 342, Manchester, IA 52057, (319) 927-6537 — and ask about an upgrade or a site license for your school. —P.S.

### LOGO NEWS

APPLE II BUFFS WHO USE the educational programming language Logo have lots of new choices this fall: **Logo Plus** in an AppleShare version, as well as **Logo Math** and **Logo-Express**, the first Logo telecommunications program.

The network edition—for AppleShare and others—of Terrapin's Logo Plus, for 128K Apple IIs with ProDOS, is now included in all site licenses for the program (\$399.95 per school building).

Logo is famous for its simple turtle graphics, but it's also a powerful mathematical language. With six games and eight tools, featuring a geometry construction tool and a graphing program, Logo Math is a mathematics laboratory for secondary schools. Other programs in the package cover triangles, polar and cartesian coordinates, signed and complex numbers, symmetry, and probability and statistics for geometry, algebra, trigonometry, and calculus classes. Logo Math requires Terrapin Logo, and sells for \$39.95, or \$99.95 for a site license, from Terrapin

Software, 400 Riverside Street, Portland, ME 04103, (207) 878-8200. Circle number 352 for more information.

LCSI's LogoExpress is a companion program for the company's popular LogoWriter word processor. It lets students exchange pen-pal letters and work together over telephone lines on Logo programs.

LogoExpress features automatic dialing and log-on, electronic mail, a number of new word-processing commands that simplify on- and off-line text editing, and tools for dialing many of the popular online services. You can even use LogoExpress as host software for your school's own BBS (bulletin-board system).

LCSI sells only site and district licenses for LogoExpress: The basic site license costs \$329; the basic district license is \$599 plus \$159 per school. For details, call or write LCSI, 3300 Cote Vertu Road, Suite 201, Montreal, Quebec, Canada H4R 2B7, (800) 321-LOGO, or (514) 331-7090. Circle number 353 for more information. — P.S.

#### FLASH

APPLEFEST WON'T BE IN SAN FRANCISCO IN SEPTEMBER, BUT in Long Beach, California, in December, says Andy Calkins of Exposition Management Inc. (Lexington, MA). Calkins has scheduled AppleFest for December 7 and 8 to follow the Mac/LA Conference and Expo, another EMI show, to be held December 6 and 7 in Long Beach.

"It was clear to us," Calkins admits, "that everybody — exhibitors and attendees — was disappointed that Apple wasn't there [at the May AppleFest in Somerset, New Jersey]." Apple's Southwest Operations Group asked Exposition Management "to do a major K-12 show. What was a 60 percent focus on K-12 education at AppleFest will now be something closer to 100 percent."

If you've registered for September AppleFest in San Francisco, call EMI at (800) 262-FEST for an incentive to visit sunny Long Beach in December.

# "...Better Than Apple's Hypercard

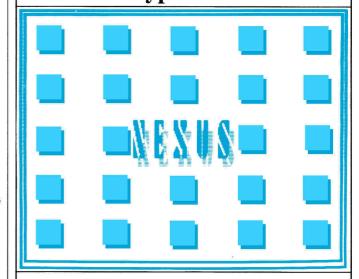

# ...incredible power.'' -A+ / Incider Editor's Choice August 1990

NEXUS (''noun, a linked list'') is a revolutionary new software, which lets you quickly link your standard text, graphics and sound files, without altering those files in any way! Unlike any of the existing ''hypermedia'' programs available (on any machine) with NEXUS you do not need to create hyperfiles; instead you simply use your existing files, or create new files with your own word-processor, paint program, and/or sound digitizer.

You never need to re-enter data, add fields, define buttons, or learn complex programming languages. Click on a word, then click on the file you

want it linked to. Now word again, NEXUS automatically! Linking is just as simple. Since changes your original files, heart's content!

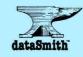

when you click on the displays the linked file graphic and sound files NEXUS NEVER you can edit them to your

You can use NEXUS as a free-form database; create new games; link business documents; create outlines; add definitions to complex terms; zoom in on details of a map or schematic. The uses in home education, business, and recreation are limited only by your imagination! NEXUS set can handle over 6000 words and 1000 files, and you can have multiple sets. NEXUS remembers links even if you have moved or renamed your files! NEXUS requires GSOS 5.02 and 1.25 MB of memory.

Consumer Version

\$79.95

Educational Version Available

Dealers Inquiries Welcome!

of File Edit Utilities Windows Links

AFRICA

diverse ethnic groups.

African wildlife is varied, ranging from tropical environments to the snow powered peaks of Kilimanjara. It is the African plains however which are known for typical African oninols. Perhaps best known as the elephont

The Elephons is the largest of earth's land aninols.

### GOLEM COMPUTERS

P.O. Box 6698, Westlake Village, CA 91360 Mon.-Fri. 7am - 6pm / Sat. 9am-4pm PT

TO ORDER 1-800-248-0363

COLEM COMPUTERS

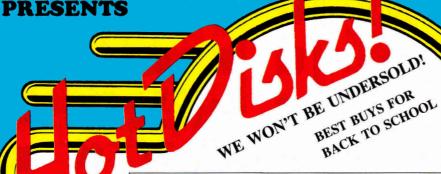

#### STUDYWEAR™ FOR THE SAT

#### STUDYWEAR\*

Computerized study-aids that really help.

 Onscreen Glossary
 Displays mathematical symbols, as used in the actual exam. Hundreds of review questions arranged by topic areas. • All questions and answers presented on screen. • All correct and incorrect answers explained. • Fully automated scoring. • Enjoyable and easy to use. • Provides immediate and helpful feedback. • No prior computer experience needed

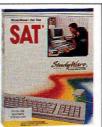

#### MATH BLASTER MYSTERY

\$32.

DAVIDSON

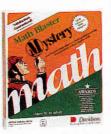

Level: Ages 10 through adult. Benefit: You will have fun developing problemsolving skills, logical thinking skills, and strategies for solving word problems. Features: •Four challenging learning activities. • Printed Certificate of Excellence. · Practice in inductive and deductive reasoning. • Search for the Clues game. Pop-up calculator
 Record keeping.

#### PUBLISH IT! 3 \$73. • w/ EDUCATION \$99. • w/ 4 IN 1 PORTFOLIO\$141.

\$24.

#### TIMEWORKS

PUBLISH IT! 3 -A full-featured, full integrated desktop publisher with word processing, page layout, typesetting, graphics—and then some! PUBLISH IT!
3 is incredibly easy to learn and combines the familiar Macintosh User Interface with a full complement of Help Screens and the practical WYSIWYG display—all designed to get you up and running in less than one hour!

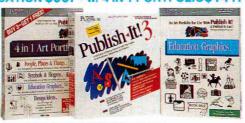

\$33.

#### **WEEKLY READER**

#### STICKYBEAR READING

\$24. Build vocabulary and reading comprehension skills

with hundreds of word/picture sets and thousands of put-together sentence parts in this amazing learning game!

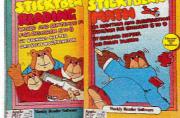

#### STICKYBEAR MATH 1

Young learners solve sets of addition and subtraction problems, and help Stickybear out of some sticky situations. Computer automatically advances child, or parent/teacher can customize program.

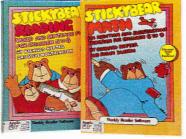

#### THE NEW PRINT SHOP

\$31.

#### BRODERBUND

\$56.

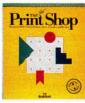

The Print Shop is better than ever. It's been totally redesigned to let you print your creations in sharper detail—and greater variety. You can mix and match dozens and dozens of professionally designed graphics...colorful borders...type fonts. You'll be amazed at how professional it all looks. And how easy it is to be creative. The Print Shop guides you step by step. At any point, you can preview your design to see exactly how it looks.

#### **EDUCATION**

| Where in Time Where in the World (IIGS) Where in the World Geometry (IIGS) The Play Room (IIe. 31/2) Where in USA (IIGS) DAVIDSON & ASSOCIATES Read & Roll. Word Attack Plus Word Attack Plus - Spanish, French Math & Me, Reading & Me (IIGS) Spell It Plus, Grammar Gremlins Math Blaster Mystery Math Blaster Plus, Alge Blaster Plus Student Organizer DESIGNWARE Spellicopter, Math Maze                                                                                                    | 32     |
|----------------------------------------------------------------------------------------------------|--------|
| Algebra 1, First Semester Algebra 1, Second Semester BRODERBUND Science Tool Kit Science Tool Kit Module 1, 2, 3 VCR Companion Where in Europe, Where in USA Where in Time Where in the World Geometry (IIGS) The Play Room (IIe, 3½) Where in USA Where in Visa Where in Visa Read & Roll. Word Attack Plus Word Attack Plus - Spanish, French Math & Me. Reading & Me Math & Me. Reading & Me DESIGNWARE Spellicopter, Math Maze DESIGNWARE Spellicopter, Math Maze | 25     |
| Algebra 1, Second Semester BRODERBUND Science Tool Kit Science Tool Kit Module 1, 2, 3 VCR Companion Where in Europe, Where in USA Where in Time Where in the World (IIGS) Where in the World (IIGS) Where in the World Geometry (IIGS) The Play Room (IIe, 3½) Where in USA (IIGS) DAVIDSON & ASSOCIATES Read & Roll, World Attack Plus Word Attack Plus - Spanish, French Math & Me, Reading & Me (IIGS) Spell It Plus, Grammar Gremlins Math Blaster Plus, Alge Blaster Plus Studeni Organizer DESIGNWARE Spellicopter, Math Maze                                                                                                    | 32     |
| Science Tool Kit Module 1, 2, 3 VCR Companion Where in Europe, Where in USA Where in the Usope, Where in the World (IIGS) Where in the World Geometry (IIGS) The Play Room (IIe, 3½) Where in USA (IIGS) DAVIDSON & ASSOCIATES Read & Roll. World Attack Plus World Attack Plus - Spanish, French Math & Me, Reading & Me Math & Me, Reading & Me Math & Me, Reading & Me Math & Me, Blaster Plus Spell It Plus, Grammar Gremlins Math Blaster Plus, Alge Blaster Plus Studeni Organizer DESIGNWARE Spellicopter, Math Maze                                                                                                    | 32     |
| VCR Companion Where in Europe, Where in USA Where in Time Where in the World (IIGS) Where in the World Geometry (IIGS) The Play Room (IIe, 3½) Where in USA (IIGS) DAVIDSON & ASSOCIATES Read & Roll, World Attack Plus Word Attack Plus - Spanish, French Math & Me, Reading & Me Math & Me (IIGS), Reading & Me (IIGS) Spell It Plus, Grammar Gremlins Math Blaster Plus, Alge Blaster Plus Studeni Organizer DESIGNWARE Spellicopter, Math Maze                                                                                                    | 49     |
| Where in Europe, Where in USA Where in Time Where in the World (IIGS) Where in the World Geometry (IIGS) The Play Room (IIe, 3½) Where in USA (IIGS) DAVIDSON & ASSOCIATES Read & Roll. Word Attack Plus Word Attack Plus - Spanish, French Math & Me. Reading & Me Math & Me. Rieds), Reading & Me (IIGS) Spell It Plus, Grammar Gremlins Math Blaster Mystery Math Blaster Plus, Alge Blaster Plus Student Organizer DESIGNWARE Spellicopter, Math Maze                                                                                                    | ea. 26 |
| Where in Time Where in the World (IIGS) Where in the World Geometry (IIGS) The Play Room (IIe, 3½) Where in USA (IIGS) DAVIDSON & ASSOCIATES Read & Roll, Word Attack Plus Word Attack Plus - Spanish, French Math & Me, Reading & Me (IIGS) Spell It Plus, Grammar Gremlins Math Blaster Mystery Math Blaster Plus, Alge Blaster Plus Studeni Organizer DESIGNWARE Spellicopter, Math Maze                                                                                                    | 33     |
| Where in the World (IIGS) Where in the World Geometry (IIGS) The Play Room (IIe, 3½) Where in USA (IIGS) DAVIDSON & ASSOCIATES Read & Roll. Word Attack Plus Word Attack Plus - Spanish, French Math & Me. Reading & Me Math & Me. RidS), Reading & Me (IIGS) Spell It Plus, Grammar Gremlins Math Blaster Mystery Math Blaster Plus. Alge Blaster Plus Student Organizer DESIGNWARE Spellicopter, Math Maze                                                                                                    | ea. 27 |
| Where in the World Geometry (IIGS) The Play Room (IIe, 3½) Where in USA (IIGS) DAVIDSON & ASSOCIATES Read & Roll. Word Attack Plus Word Attack Plus - Spanish, French Math & Me, Reading & Me Math & Me, Reading & Me (IIGS) Spell It Plus. Grammar Gremlins Math Blaster Plus, Alge Blaster Plus Student Organizer DESIGNWARE Spellicopter, Math Maze                                                                                                    | 29     |
| Geometry (IIGS) The Play Room (IIe. 3½) Where in USA (IIGS) DAVIDSON & ASSOCIATES Read & Roll. Word Attack Plus Word Attack Plus - Spanish, French Math & Me. Reading & Me Math & Me. (IIGS), Reading & Me (IIGS) Spell It Plus, Grammar Gremlins Math Blaster Wystery Math Blaster Plus. Alge Blaster Plus Studeni Organizer DESIGMWARE Spellicopter, Math Maze                                                                                                    | 29     |
| The Play Room (Ile, 3½) Where in USA (IIGS) DAVIDSON & ASSOCIATES Read & Roll. Word Attack Plus Word Attack Plus - Spanish, French Math & Me, Reading & Me Math & Me, IIGS), Reading & Me (IIGS) Spell It Plus. Grammar Gremlins Math Blaster Mystery Math Blaster Plus, Alge Blaster Plus Student Organizer DESIGNWARE Spellicopter, Math Maze                                                                                                    | 24     |
| Where in USA (IIGS) DAVIDSON & ASSOCIATES Read & Roll: Word Attack Plus Word Attack Plus - Spanish, French Math & Me, Reading & Me Math & Me, Reading & Me (IIGS) Spell It Plus, Grammar Gremlins Math Blaster Mystery Math Blaster Plus, Alge Blaster Plus Studeni Organizer DESIGNWARE Spellicopter, Math Maze                                                                                                    | 53     |
| DAVIDSON & ASSOCIATES Read & Roll. Word Attack Plus Word Attack Plus - Spanish, French Math & Me. Reading & Me Math & Me (IGS), Reading & Me (IIGS) Spell It Plus. Grammar Gremlins Math Blaster Wystery Math Blaster Plus. Alge Blaster Plus Student Organizer DESIGMWARE Spellicopter, Math Maze                                                                                                    | 27     |
| Read & Roll, Word Attack Plus Word Attack Plus - Spanish, French Math & Me, Reading & Me Math & Me, Reading & Me (IIGS) Spell It Plus, Grammar Gremlins Math Blaster Wystery Math Blaster Plus, Alge Blaster Plus Studen! Organizer DESIGNWARE Spellicopter, Math Maze                                                                                                    | 30     |
| Word Attack Plus - Spanish, French<br>Math & Me, Reading & Me<br>Math & Me (IIGS), Reading & Me (IIGS)<br>Spell It Plus, Grammar Gremlins<br>Math Blaster Mystery<br>Math Blaster Plus, Alge Blaster Plus<br>Studeni Organizer<br>DESIGMWARE Spellicopter, Math Maze                                                                                                    |        |
| Math & Me, Reading & Me Math & Me (IIGS), Reading & Me (IIGS) Spell It Plus, Grammar Gremlins Math Blaster Mystery Math Blaster Plus, Alge Blaster Plus Studen Organies DESIGNWARE Spellicopter, Math Maze                                                                                                    | ea. 32 |
| Math & Me (IIGS), Fleading & Me (IIGS)<br>Spell It Plus, Grammar Gremlins<br>Math Blaster Mystery<br>Math Blaster Plus, Alge Blaster Plus<br>Student Organizer<br>DESIGNWARE Spellicopter, Math Maze                                                                                                    | ea. 32 |
| Spell It Plus, Grammar Gremlins Math Blaster Mystery Math Blaster Plus, Alge Blaster Plus Student Organizer DESIGNWARE Spellicopter, Math Maze                                                                                                    | ea. 27 |
| Math Blaster Mystery<br>Math Blaster Plus, Alge Blaster Plus<br>Student Organizer<br>DESIGNWARE Spellicopter, Math Maze                                                                                                    | ea. 32 |
| Math Blaster Plus, Alge Blaster Plus<br>Student Organizer<br>DESIGNWARE Spellicopter, Math Maze                                                                                                    | ea. 32 |
| Student Organizer DESIGNWARE Spellicopter, Math Maze                                                                                                    | 32     |
| DESIGNWARE Spellicopter, Math Maze                                                                                                    | ea. 32 |
|                                                                                                    | 32     |
| 0                                                                                                    | ea. 26 |
| Designasaurus (Ile/Ilc)                                                                                                    | ea. 25 |
| Designasaurus (IIGS), Revolution 76 (IIGS)                                                                                                    | ea. 32 |
| Grammar Examiner, States & Traits                                                                                                    | ea. 25 |

#### The Body Transparent, European Nations ECLAT Geographic Jigsaw ELECTRONIC ARTS Mavis Beacon Teaches Typing (IIGS) Mavis Beacon Teaches Typing (IIe/IIc) FIRST BYTE (for IIGS) (768K Req.) Mathtalk, First Shapes, Kidtalk Speller Bee, Smoothtalker Mathtalk Fractions, First Letter & Words HARCOURT, BRACE, JOVANOVICH Computer Prep for the SAT LAWRENCE PRODUCTIONS McGee (IIGS), Katies Farm ea. 27 MECC World Geograph (IIGS) U.S. Geograph (IIGS) PASSPORT DESIGN Master Track Pro Master Track Pro (IIGS) Master Track Jr. (IIGS) PYWARE Music Writer Level 1 (IIGS) Music Writer Level 2 (IIGS) Music Writer Level 3 (IIGS) STUDYWARE Computer Preparation SAT, GRE, ACT Principles of Biology, Calculus Principles of Chemistry, Physics Principles of Economics, Statistics THE LEARNING COMPANY ea. 33. ea. 33.

Reader Rabbit (IIGS) Writer Rabbit, Think Quick

#### **USA GEOGRAPH** 25 ea. 27 ea. 27 26 56 27 165 300. Ro Math 80. Sp Child Cer UNIC 400

### WORLD GEOGRAPH ea. \$66. School Version's MECC

You don't need to travel around the globe to discover a "New World." You can begin your own personal quest for knowledge about the land we call the United States. Discover for yourself, this wonderful land without leaving your chair.

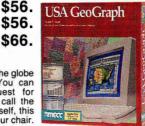

| Rocky's Boots (Ile/IIc/IIGS)        | ea. | 30. |
|-------------------------------------|-----|-----|
| Math Rabbit, Reader Rabbit, Magic   |     |     |
| Spells (IIe/IIc/IIGS)               | ea. | 26. |
| Children's Writing Publishing       |     |     |
| Center (Ile/Ilc, IIGS)              | ea. | 36. |
| UNICORN SOFTWARE (IIGS Only)        |     |     |
| All About America, Read A Rama      | ea. | 40. |
| Math Wizard, Animal Kingdom         | ea. | 33. |
| WEEKLY READER Sticky Bears - ABC's, |     |     |
| Basketbounce, Bop, Math, Math II,   |     |     |
|                                     |     |     |

Numbers, Shapes, Opposites, Reading Sticky Bears - Basics, Drawing, Music,

| ea. 26. | Spellgrabber, Tow     |
|---------|-----------------------|
|         | Word Problems         |
| ea. 36. | Car Builder, Codes 8  |
|         | Exploring Tables &    |
| ea. 40. | Map Skills, Math V    |
| ea. 33. | Punctuation Rules     |
|         | Comprehension, V      |
|         | Shapes (Talking, IIG  |
| ea. 24. | Opposites (Talking, I |
|         | ADC'- (T-III IICC     |

| elf, this receipt                      |         |
|----------------------------------------|---------|
|                                        |         |
| Music Library, Parts of Speech,        |         |
| Printer, Reading Comprehension,        |         |
| Spellgrabber, Town Builder, Typing,    |         |
| Word Problems                          | ea. 30. |
| Car Builder, Codes & Hyphens,          |         |
| Exploring Tables & Graphs-Level I, II, |         |
| Map Skills, Math Word Problems,        |         |
| Punctuation Rules, Reading             |         |
| Comprehension, Vocabulary Devel.       | ea. 30. |
| Shapes (Talking, IIGS)                 | 30.     |
| Opposites (Talking, IIGS)              | 30.     |
| ABC's (Talking IIGS)                   | 30      |
|                                        |         |

FOR **FAST** SERVICE 1-800-248-0363

Mon. thru Fri. 7am - 6pm Sat. 9am - 4pm - Pacific Time

COLEM COMPUTERS

P.O. BOX 6698 WESTLAKE VILLAGE, CA 91360

of the Month! GS JUICE PLUS 2MB

INGENUTY

187.

Hostage (IIGS)
ORICH

68

55

74.

ea. 27.

ea. 27.

ea. 110.

ea. 32

30

| APPLIED ENGINEERING                       |        |
|-------------------------------------------|--------|
| Ready Link                                | 71     |
| BEAGLE BROS. Timeout Graph                | 52     |
| Designworks Accessories (IIGS)            | 35     |
| Timeout-Superfonts, Quickspell, Telecom   | ea. 45 |
| Timeout-Filemaster, Sidespread, Desktools |        |
| Power Pack, DeskTools II, Thesaurus       | ea. 31 |
| Timeout-Reportwriter                      | 48     |
| Timeout-Ultramacros, Spreadtools          | ea. 35 |
| Point to Point                            | 68     |
| GS Font Editor, Program Writer            | ea. 31 |
| Performance Pack                          | 73     |
| Style Pack                                | 86     |
| Decision Pack                             | 99     |
| BIG RED COMPUTER                          |        |
| PS Lovers (IIGS,IIe/IIc)                  | ea. 27 |
| Labels, Labels                            | 27     |
| BYTE WORKS ORCA/C, Pascal (IIGS)          | ea. 80 |
| ORCA/Desktop (IIGS)                       | 38     |
| ORCA/M 1.1                                | 39     |
| Design Master                             | 59     |
| CENTRAL POINT Copy Two Plus               | 25     |
| DATASMITH Nexus (IIGS)                    | 80     |
| GLEN BREDON ProSel 16                     | 54     |
| ProSel 8                                  | 37     |
| INSYNC Proterm 2.1                        | 82     |
| Q LABS Easy Drive                         | 39     |
| Repair Works, SuperPatch, Ramup           | ea 30  |

#### HOME/PERSONAL

ABRACADATA Design Your Own Home Architecture (IIGS), Interior (IIGS)

ROGER WAGNER Softswitch (IIGS)

SEVEN HILLS Font Factory GS

TML Pascal II (IIGS) Source Code Library (IIGS) Speech Toolkit (IIGS) ERSACAD CAD Apple

CAD Apple Professiona

Wings (IIGS)

VITESSE Exorciser (IIGS) Renaissance (IIGS), Guaradian (IIGS)

Hyper Studio (IIGS)

|      | 200200                                           |    |
|------|--------------------------------------------------|----|
|      | BUSINESS                                         |    |
| MIN  | IDSCAPE Certificate and More                     |    |
|      | ntworks Gold (1.25MB Req.)                       |    |
| Pair | ntworks Plus (IIGS)                              |    |
| ME   | DIAGENIC/ACTIVISION                              |    |
| ME   | CC Calendar Crafter                              |    |
| ME   | CA Managing Your Money                           |    |
|      | UIT Quicken                                      |    |
|      | ux Paint II/Delux Write II (IIGS Combo)          |    |
|      | CTRONIC ARTS Instant Synth. (IIGS)               |    |
|      | Print Shop Library 1, 2, 3                       | ea |
|      | ampler, Party                                    | ea |
|      | Print Shop Library (IIGS)-                       |    |
|      | DDERBUND The New Print Shop<br>Print Shop (IIGS) |    |
|      | igle Draw GS Clip Art                            |    |
|      | AGLE BROS. Beagle Draw GS                        |    |
|      | asoft Alpha Check                                |    |
|      | aries                                            | ea |
|      | dscape (IIGS)                                    |    |

BeagleWrite Font Library GS AppleWorks 3.0 Companion

BRODERBUND Bank Street Writer Plus CLARIS Appleworks GS V1.1

BeagleWrite

Appleworks V3.0

| Jack Mickiaus Goli (IIGS)                  |     | JC. |
|--------------------------------------------|-----|-----|
| Test Drive II (IIGS), Hardball (IIGS)      | ea. | 30. |
| California Challenge (IIGS)                |     | 16. |
| The Super Cars (IIGS), Muscle Cars (IIGS)  | ea. | 16. |
| European Challenge (IIGS)                  |     | 16. |
| 4th & Inches, Serve & Volley (IIGS)        | ea. | 27. |
| ARTWORX Strip Poker (IIGS)                 |     | 27. |
| Bridge 6.0                                 |     | 27. |
| BRITANNICA Gnarley Golf (IIGS)             |     | 20. |
| Laser Force (IIGS)                         |     | 20. |
| Task Force (IIGS)                          |     | 27. |
| Great Western Shoot-Out (IIGS)             |     | 20. |
| BRODERBUND Wings of Fury                   |     | 23. |
| Prince of Persia                           |     | 24. |
| Dark Hart of Uukrul                        |     | 32. |
| Ancient Land of YS (IIGS)                  |     | 30. |
| Ancient Art of War at Sea                  |     | 27. |
| Centauri Alliance (51/4 & 31/2)            | ea. | 32. |
| Downhill Challenge (IIGS)                  |     | 23. |
| CALIFORNIA DREAMS                          |     |     |
| Vegas Gambler (IIGS)                       |     | 27. |
| Blockout (IIGS)                            |     | 27. |
| Tunnels of Armageddon (IIGS)               |     | 27. |
| CASADY & GREENE Crystal Quest (IIGS)       |     | 32. |
| CINEMAWARE King of Chicago (IIGS)          |     | 22. |
| Defender of the Crown (IIGS)               |     | 22. |
| Rocket Ranger (IIGS), Three Stooges (IIGS) | ea. | 22. |
| COMPUTREK Solitaire Vol. II (IIGS)         |     | 35. |
| Solitaire/Cribbage (IIGS)                  |     | 35. |
| Solitare, Gin Rummy (IIe)                  | ea. | 20. |
| DATA EAST Batman, Robocop                  | ea. | 27. |
| ECLAT Fractal Explorer                     |     | 27. |
| ELECTRONIC ARTS Bard's Tale (IIGS)         |     | 17. |
| Cribbage King/Gin King (IIGS)              |     | 27. |
| Reach for the Stars (IIGS)                 |     | 27. |
| Bard's Tale II (IIGS)                      |     | 24. |
| Bard's Tale II, III                        | ea. | 18. |
| Hunt for Red October (IIGS)                |     | 22. |
| Hunt for Red October (Ile/IIc)             |     | 22. |
| John Madden Football (Ile/IIc)             |     | 32. |
| Keef the Thief (IIGS)                      |     | 33. |

Tomahawk (IIGS), Zany Golf (IIGS)

Chessmaster 2100 (Ile/Ilc, IIGS)

F.T.L. Dungeon Master (IIGS) MEDIAGENIC/ACTIVISION

MICROPROSE Pirates (IIe/IIc IIGS) MICRO REVELATIONS Xenocide (IIGS)

MINDSCAPE Balance of Power (IIGS)

The Quest for Excalibut

Battlechess (IIGS)

Captain Blood (IIGS)

Life & Death (IIGS) Star Saga I, II, (IIe, IIGS)

Battletech

Halls of Montezuma (IIGS) Marble Madness (IIGS), Skate or Die (IIGS)

Business Works (ProDos)

SENSIBLE SOFTWARE Sensible Speller IV

Sensible Grammar Checker

People, Places & Things 4 in 1 Portfolio
Design Ideas, Education

Wordperfect (IIGS), (IIe/IIc)

ACCOLADE Mean 18 (IIGS) Blue Angels (IIGS), Fast Break (IIGS) Grand Prix Circuit (IIGS)

The Third Courier (IIGS) Jack Nicklaus Golf (IIGS)

260

53

59

22

53. 31.

31 23

53

WORDPERFECT

SEVEN HILLS Graphics Writer III GS. TIMEWORKS Graph It

Font Pack I, II, Symbols & Slogans,

ENTERTAINMENT

| ORIGIN Omega (IIGS)                         | 32     |
|---------------------------------------------|--------|
| Ultima Triology, Ultima IV, V               | ea. 40 |
| Windwalker, Times of Lore                   | ea. 27 |
| Space Rogue                                 | 32     |
| PELICAN Pow! Zap! Kerplunk!                 | 29     |
| SIERRA ON-LINE King's Quest I, II, III, IV  | ea. 31 |
| Gold Rush (IIGS), Black Cauldrun (IIGS)     | ea. 27 |
| Thexder (IIe/IIc, IIGS)                     | ea. 24 |
| King Quest I, II, III, IV (IIGS)            | ea. 32 |
| Space Quest I,II (IIGS)                     | ea. 32 |
| Leisure Suit Larry (Ile/Ilc, IIGS)          | ea. 26 |
| Police Quest (IIGS), Manhunter NY (IIGS)    | ea. 32 |
| Silpheed (IIGS)                             | 33     |
| Manhunter San Francisco (IIGS)              | 32     |
| SIR-TECH Wizardry 5, Return of Werda        | ea. 32 |
| Wizardry Trilogy                            | 40     |
| SPECTRUM Tetris (IIe, IIGS)                 | ea. 25 |
| SSI                                         |        |
| Adv. D & D - Pool of Radiance (IIGS)        | 32     |
| Adv. D & D - Pool of Radiance (Ile/Ilc)     | 30     |
| Adv. D & D - Curse of Azure Bonds (Ile/Ilc) | 30     |
| Adv. D & D - War of the Lance (Ile/Ilc)     | 30     |
| Adv. D & D - Dungeon Master Asst. I, II     | ea. 30 |
| Adv. D & D Champion of Krynn                | 30     |
| SUBLOGIC Flight Simulator II                | 32     |
| Scenery Disks 1 thru 6                      | ea. 18 |
| TAITO Arkanoid II (IIGS)                    | 24     |
| Qix (IIGS), Rastan (IIGS)                   | ea. 24 |
| THREE-SIXTY SOFTWARE                        |        |
| Dark Castle (IIGS)                          | 30     |
| Warlock (IIGS)                              | 28     |
| VICTORY SOFTWARE                            |        |
| 2088: The Cryllan Mission (IIGS)            | 34     |
| VIRGIN MASTERTRONICS Clue, Risk             | ea. 27 |
| War in Middle Earth (IIGS)                  | 32     |
| MEMORY & INTERES                            | _      |
| MEMORY & INTERFAC                           | E      |
| APPLE SCSI Card                             | 109    |
| APPLIED ENGINEERING                         |        |
| Audio Animator                              | 178    |
| Ram Works III 512K (IIe)                    | 159    |
| Ram Works III 1MB (IIe)                     | 207    |

| MEMORY & INTERFAC                   | <b>∠</b> E |
|-------------------------------------|------------|
| APPLE SCSI Card                     | 109.       |
| APPLIED ENGINEERING                 |            |
| Audio Animator                      | 178.       |
| Ram Works III 512K (IIe)            | 159.       |
| Ram Works III 1MB (IIe)             | 207        |
| GS-Ram PLUS 1MB                     | 220        |
| GS-Ram PLUS 2MB                     | 310        |
| GS-Ram Ultra 1MB                    | 229        |
| Z Ram Ultra 2 - 512K (IIc)          | 219        |
| Ram Express II 512KB (IIc+)         | 176        |
| Ram Express II 1MB (IIc+)           | 240        |
| Serial Pro (II+, IIe, IIGS)         | 106.       |
| Parallel Pro, Timemaster HO         | ea. 73     |
| PC Transporter 768K                 | 297.       |
| Installation Kit (IIGS)             | 39.        |
| Installation Kit (IIe)              | 31.        |
| RamKeeper                           | 161        |
| Sonic Blaster                       | 95         |
| Transwarp GS                        | 285        |
| DIGITAL VISION Computer Eyes (IIGS) | 195        |
| Computer Eyes (IIe)                 | 116        |
| INGENUITY GS Juice Plus 1MB         | 99         |
| GS Juice Plus 2MB                   | 175        |
| MEMORY Dram                         | Cal        |
| THIRDWARE Fingerprint GSI (IIGS)    | 90         |
| THUNDERWARE Thunderscan             | 149        |
| Lighnting Scan (IIGS)               | 199        |
| XETEC Superwriter 924               | 79.        |

| 27.     | HARD/FLOPPY DISK                   | DRIVES    |
|---------|------------------------------------|-----------|
| 32.     | AMERICAN MICRO                     |           |
| 27.     | 31/2 Drive (Daisychain IIGS, IIc+) | 18        |
| 30.     | 51/4 Drive (Daisychain IIGS, IIc+) | 14        |
| 30.     | GS Partner 45MB w/SCSI             | 62        |
| ea. 26. | GS Partner 60MB w/SCSI             | 74        |
| 30.     | GS Partner 80MB w/ SCSI            | 79        |
| 32.     | Removable 45MB                     | 84        |
| 30.     | 45 MB Cartridge                    | 9         |
| 5-400.  | 7785 Monday thru Fri               | day Q a m |

| Ican Hard Drive 20MB                 |
|--------------------------------------|
| Ican Hard Drive 40MB                 |
| Drive (IIc/IIe, IIGS)                |
| Daisychainable Drive (IIe/IIGS/IIc+) |
| ans Drive Dual                       |
|                                      |

661 111 205

286

99

149

APPLIED ENGINEERING

30

| Frans Drive Single                | 19   |
|-----------------------------------|------|
| NGENUITY                          |      |
| nnerdrive 20MB (IIe, IIGS)        | 47   |
| nnerDrive 40MB (IIe, IIGS)        | . 57 |
| nnerDrive 100MB (IIe, IIGS)       | 121  |
| OverDrive 20MB (IIe, IIGS, Laser) | 39   |
| OverDrive 40MB (IIE, IIGS, Laser) | 49   |
| nnerDrive 48MB SCSI               | 65   |
| nnerDrive 100MB SCSI              | 99   |
| OverDrive 48MB SCSI               | 49   |
| OverDrive 100MB SCSI              | 75   |
| C Drive 20MR (Ile Inter)          | 40   |

#### C Drive 20MB (IIc Inter) VCR Hard Disk Backup LASER COMPUTER External Disk Drive (5¼" Laser) External Drive (5¼" IIc/IIe) External Disk Drive (31/2" Laser) 185. Universal Disk Controlle 45

#### **MODEMS APPLIED ENGINEERING** Datalink 2400 178 Datalink Express Ext. w/soft MNP Option (For Datalink Exp.) 183

External Disk Drive (51/4 Daisy, IIGS)

GOLEM Telink 2400 Ext.

Telink 2400 w/ soft & cable

#### COMPLITERS

| COMPUTERS                  | č .  |
|----------------------------|------|
| ASER COMPUTER Laser 128E   | 349. |
| aser 128EX                 | 389. |
| aser 128EX/2 (51/4" Drive) | 419. |
| appr 129Ev/2 (21/a Drive)  | 440  |

| MONITORS              | 3      |
|-----------------------|--------|
| LASER COMPUTER        |        |
| Amber, Green Monitor  | ea. 99 |
| MAGNAVOX              |        |
| RGB/Composit (CM8762) | 260.   |

#### ACCESSORIES

| ACCESSORIES                                       |        |
|---------------------------------------------------|--------|
| APPLIED ENGINEERING Conserver                     | 73     |
| GS Power Supply                                   | 75     |
| BLANK MEDIA (Bulk)                                | Cal    |
| CH PRODUCTS Flight Stick                          | 50     |
| Mach III w/fire Button (IIe/IIc, IIGS)            | ea. 34 |
| KENSINGTON System Saver (IIGS)                    | 69     |
| Turbo Mouse ADB (IIGS)                            | 115    |
| Anti-Glare Filter (IIGS)                          | 34     |
| KURTA IS/GS Tablet w/Stylus                       | 258    |
| LASER COMPUTER Mouse                              | 45     |
| Expansion Box                                     | 55     |
| Cables - Parallel, Serial, RGB, Modem<br>Joystick | ea. 16 |
| Monitor Stand                                     | 27     |
| ORANGE COUNTY SPEAKERS                            |        |
| Stereo Computer Amplifier                         | 130    |
| Stereo Computer Amp/JBL Cont.1 speaker            | 299    |
| PASSPORT DESIGN MIDI Interface IIGS               | 92     |
| RIBBONS Imagewriter II, (4 Colors)                | 8      |
| Imagewriter (Black, Red, Brown, etc.)             | ea. 4  |
| VITESSE Quickie (IIGS, IIe)                       | 199    |
|                                                   |        |

#### PRINTERS

| THITTEN                                 |    |
|-----------------------------------------|----|
| APPLE Imagewriter II                    | 45 |
| LASER COMPUTER                          |    |
| 190A (ImageWriter I Compatible, Serial) | 23 |
| PANASONIC KX P1124 (80cps/24pin)        | 32 |
| KX P1180 (192 CPS/38 cps NLQ)           | 19 |
|                                         |    |

#### 32 30 FOR CUSTOMER SERVICE AND INQUIRIES CALL 1-805-499-7785 Monday thru Friday 9 a.m. to 5 p.m. - Pacific Time

ea. 27

30. ea. 17.

ea. 32.

ea. 33

27

To order call toil free or send check or money order to the P.O. Box only. VISA/MC, American Express and C.O.D. welcome. Personal and company checks, allow 10 working days to clear. Specify computer type, if to back order or to send refund. California residents add 6.25% sales tax. Include phone number with order. All sales are final. Defective items will be replaced or money refunded, at our discretion. Call for Return Authorization number. We are not responsible for suitability or compatibility. Restocking fee of 15% will apply. Shipping and handling: Continental U.S.- Software: add \$5.00: Hardware: add 5% (\$6.00 min). APO, FPO Alaska, Hawaii, Puerto Rico and Canada. Software: add \$5.00 min. Hardware: add 10% (\$1.00 min).

ALL ITEMS SUBJECT TO AVAILABILITY. PRICES AND STIPULATIONS SUBJECT TO CHANGE WITHOUT NOTICE.

INTERNATIONAL ORDERS WELCOME ORDERS ONLY

SCHOOL PO'S WELCOME 800-248-0363 FAX (805) 498-7689

Mon.-Fri. 7am-6pm / Sat. 9am-4pm Pacific Time

1111 Rancho Conejo Blvd., #407 • Newbury Park, CA 91326

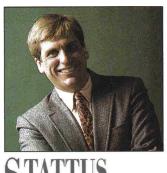

## STATTUS

# I WANT MY GTV

#### By PAUL STATT \* SENIOR EDITOR

Interactive
multimedia can
change passive
viewers into active
critics of the
information being
conveyed.

Such labored nothings, in so strange a style,
Amaze th' unlearned, and make the learned smile.
— Pope, An Essay on Criticism

I HATE THE TUBE AS MUCH AS THE next writer, but the presence of television in our lives is as solid as its offerings are empty. TV is a wasteland; can we find a way to improve it? Should we tar "interactive multimedia" with the same brush, and brush off ABC News Interactive along with the ABC Nightly News?

Steven Levy cut through the cant in a recent column in *MacWorld* (June 1990) to conclude that "multimedia is essentially one thing: computer applications that aspire to being television." That may be, but it doesn't follow that the nightly television news and GTV: A Geographic Perspective on American History, from the National Geographic Society (see "A Star Is Reborn" in this issue, p. 58, and this month's Editors' Choice, p. 100), are *both* labored nothings, full of sound bites and fury and signifying nothing. That's what Levy seems to think.

"Multimedia deals solely with the style in which information is conveyed," Levy writes. "Thoughts are permitted, but they can't look like thoughts — you have to dress them up like showgirls. Sooner or later you realize that you communicate more effectively in this medium if you ditch complex thoughts altogether." A strange style will amaze the ignorant — even when nobody has nothing to say.

If I write that "TV warms the heart, a book the mind," who cares that I've used a stylistic construction called zeugma? But it's pretty catchy compared to "Viewers understand the moving pictures and sound of television shows in a more emotional manner than the rational way readers understand written materials such as books and magazine articles," isn't it?

Writing style is what causes a certain combination of words to explode in the mind. The danger of style — in writing, in speech, in painting, in the movies, and in TV news — is

that style can overwhelm substance. It's not what you say, it's how you say it. Style can be fun, like fireworks; but it may be more like a terrorist's bomb if it takes you by surprise and forces you to think something you didn't want to.

A person who can read and write is literate. But the ability to read isn't enough. It's only when you also know how to write a simile that you can read critically a metaphor such as "thoughts can't look like thoughts — you have to dress them up like showgirls."

Television seems ubiquitous. But American viewers have been watching for only 50 years. It's a new medium, mastered by only a handful of "literate" initiates who know how to create it. The rest of us are slaves of TV. People have been writing, on the other hand, for millennia — we brag that we're civilized because most of us learn to read and write in school.

And because we know how to write, we're not easily fooled by what we read. We can smile at a clever argument, a turn of phrase, a figure of speech. TV rules not by virtue of any innate power, but simply because most viewers can't watch the news as critically as they can read the newspaper. Viewers can't be critical because they can't imagine creating their own TV.

Interactive multimedia, such as ABC News Interactive, GTV, and Roger Wagner's Hyper-Studio, can change passive viewers into active critics of the information being conveyed. GTV's ShowMaker software, for instance, lets you create playlists that include text, videodisc graphics, and sound. With HyperStudio and a videodisc, you can add computer graphics to the mix. This isn't a computer aspiring to be a TV, it's a TV growing up into a computer.

A television show is made, not born. Some-body decides what to show — what pictures, what sound, in what order. Training — outfitting every television viewer with the tools to be a television programmer — won't be easy or cheap. But the "unlearned" alternative is to stand by, amazed, just watching.

# Silver Platter Service

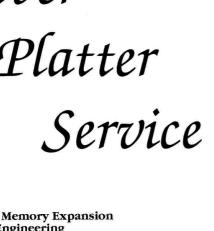

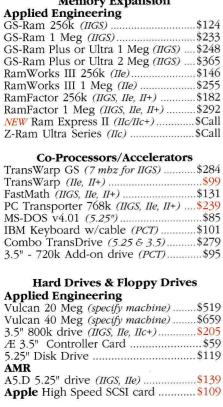

| Accessories                      |       |
|----------------------------------|-------|
| Applied Engineering              |       |
| TimeMaster H.O. (IIGS, IIe, II+) | \$72  |
| Serial Pro (IIGS, IIe, II+)      | \$98  |
| Parallel Pro (IIGS, IIe, II+)    | \$69  |
| Sonic Blaster (IIGS)             |       |
| Audio Animator (IIGS)            | \$175 |
| ViewMaster 80 (II+)              | \$124 |
| Conserver (IIGS)                 | \$69  |
| Heavy Duty Power Supply (IIe)    | \$69  |

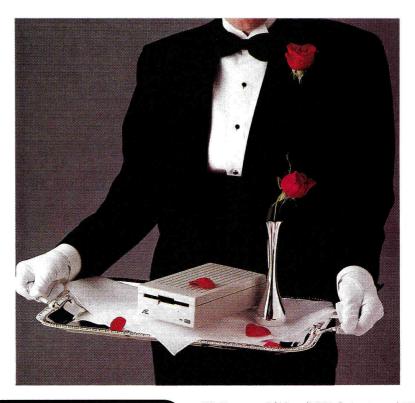

Preferred Computing is known industry wide for our friendly, knowledgeable technical support & customer service. This Silver Platter service is offered before, during and after the sale.

- Memory cards have all factory installed and tested RAM chips.
- We're nice guys that want to help. We want our business to grow because of repeat customers & word of mouth.
- We handle only the industry's best.
- 15 day money back guarantee on all hardware. If the hardware doesn't meet your needs, we'll refund the purchase price. No hassles.

| CH Products                         |       |
|-------------------------------------|-------|
| MACH III joystick (specify machine) | .\$39 |
| MACH IV Plus (specify machine)      |       |
| Digital Vision                      |       |
| Computer Eyes GS (color)            | \$199 |
| Computer Eyes (B&W)                 | \$108 |
| Kensington System Saver (IIe)       |       |
| Street Electronics Echo IIc         |       |
| ThunderWare                         |       |
| ThunderScan                         | \$159 |
|                                     |       |
| Communications                      |       |

| Applied |  |       |
|---------|--|-------|
|         |  | \$105 |
|         |  | \$175 |

| DL Express 2400 w/MNP-5 (ext.)\$209   |
|---------------------------------------|
| DL Express 2400 bps (ext.)\$175       |
| MNP-5 option (for DL Express)\$65     |
| Beagle Bros                           |
| Point-to-Point (128k)\$69             |
| Morgan Davis Group                    |
| ModemWorks (BBS construction kit)\$49 |
| ProLine BBS (Best Apple II BBS)\$175  |
| · · · · · · · · · · · · · · · · · · · |

| Apple II Software                     |    |
|---------------------------------------|----|
| Beagle Bros                           |    |
| AW Companion (128k)\$3                | 4  |
| TimeOut Series (reg. AW 2.0 or later) |    |
| PowerPack (128k)\$3                   | 5  |
| ReportWriter (128k)\$4                | 9  |
| SpreadTools (128k)\$4                 | 4  |
| Pricing on other Beagle Bros\$Ca      | 11 |
| Brøderbund                            |    |
| Print Shop (64k)\$3                   | 5  |
| Print Shop GS (768k)\$4               | 5  |
| Carmen Sandiego Series\$Ca            | 11 |
| Central Point                         |    |
| Copy II+ (128k)\$2                    | 9  |
| Claris                                |    |
| AppleWorks v3.0 (128k)\$19            | 9  |
| AppleWorks GS (IIGS)\$21              | 9  |
| Roger Wagner                          |    |
| HyperStudio (IIGS)\$8                 | 9  |
| StoneEdge                             |    |
| DB Master Professional (128k)\$19     | 2  |

Graph It! (128k).....\$53

Publish It! 3 (128k) ......\$77 VIP Professional (256k Apple II) ......\$59 FREE Copy of VIP with \$300.00 purchase!

P.O. Box 815828 Dallas, Tx 75381

We accept VISA, MasterCard and C.O.D. orders. Tx residents add 7.25% tax. School and Government Purchase Orders are welcome. Prices and Specifications are subject to change without notice. Ad #10/90

Orders Only, Call Toll-Free 800-327-7234

**TimeWorks** 

**Questions & Customer Service Call** 1-214/484-5464

# Complete Apple Solutions

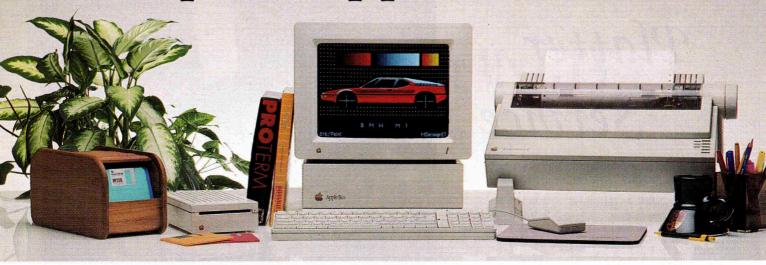

#### What makes CDA different?

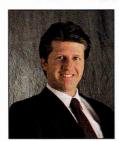

We offer complete Apple solutions.

At CDA you will find everything you need in one place - complete ready-torun systems, add-on hardware, software and a large selection of accessories. Every order is backed by our 30 Day Money Back Guarantee as well as our full One Year Performance Warranty. From our knowledgeable sales staff and customer service representatives, to our

technical support team and warehouse crew, every order receives personal care - from start to finish.

Since 1980 CDA has been serving cutomers world wide. Growing along with the personal computer industry has enabled us to acquire the knowledge and experience necessary to help you get what you need, when you need it, at the right price - with full support and service. Marc Daniels, President

#### The Apple IIGS **Power System**

- Apple IIGS CPU w/1 Mb of Memory
- AppleColor RGB Monitor
- Applied 3.5" Disk Drive
- 20Mb Vulcan Hard Drive
- ImageWriter II Printer
- All necessary cables
- Extra Black Ribbon
- Color Rainbow Ribbon
- System Dust Cover Set Printer Dust Cover
- 10 3.5" Diskettes
- Disk Storage Box
- Package of Paper
- Mouse Pad
- Package #9084

CDA Price \$2569

#### The Apple IIGS **Entry System**

Complete System Includes:

- Apple IIGS CPU w/1 Mb of Memory
- AppleColor RGB Monitor
- Applied 3.5" Disk Drive
- ImageWriter II Printer
- All necessary cables
- Extra Black Ribbon
- Color Rainbow Ribbon
- System Dust Cover Set
- Printer Dust Cover
- 10 3.5" Diskettes
- Disk Storage Box
- Package of Paper
- Mouse Pad

Package #9085

CDA Price \$2049

#### **Compuserve's Electronic Mall**

Free connect time all through September! Watch for weekly specials! "Go CDA"

#### **ImageWriter II Printer Package**

Package Includes:

- ImageWriter II Printer
- Printer Cable
- Extra Black Ribbon
- Color Rainbow Ribbon
- Printer Dust Cover
- Package of Paper

#### IIc/IIGS Pkg - \$475 lle Pkg - \$529

Apple IIGS- Package #9071 Apple IIc- Package #9072 Apple IIe- Package #9073 (IIe pkg includes the SMT Envoy interface card)

#### Olympia NP-30 **Printer Package**

Package Includes:

- Olympia NP-30 Printer
- Printer Cable
- Extra Black Ribbon
- Printer Dust Cover
- Package of Paper
- **IIc/IIGS Pkg \$299**

**He Pkg - \$359** 

Apple IIGS - Package #9074 Apple IIc - Package #9075 Apple IIe - Package #9076 (He package includes the Grappler + interface)

#### Apple Computers

Apple IIGS w/1 Meg ...... \$879 Apple IIc Plus ......\$520

| MONITORS                        |
|---------------------------------|
| Apple Color Analog (IIGS) \$465 |
| Color Composite IIe\$339        |
| Color Composite IIc/IIGS \$312  |
| Apple Monochrome\$135           |
| Magnavox Color RGB\$299         |
| Magnavox Amber\$99              |
| Kensington Anti-Glare Screen    |
| for the Apple IIGS\$39          |

#### **Applied Engineering** 3.5" Disk **Drive**

The AE 3.5 Drive offers all the reliability and

performance of Apple's 3.5 drive but at a more affordable price. The 1.4 Mb upgrade allows for future enhancements & Mac compatibility. . \$189 1.4 Mb Upgrade ......\$45

#### **Drives & More**

| Apple 3.5 Disk Drive\$349        |
|----------------------------------|
| Applied 3.5" Disk Drive \$189    |
| Apple 3.5 UniDisk IIe/IIc \$319  |
| UniDisk 3.5 Controller\$59       |
| Apple 5.25 Disk Drive \$259      |
| Laser 5.25 Disk Drive (IIc) \$89 |
| AMR 3.5 Disk Drive\$187          |
| Apple 5.25 Controller\$59        |
| Apple High Speed SCSI \$109      |
| AE 5.25 Disk Drive\$118          |
| AE Vulcan HD/20\$519             |
| AE Vulcan HD/40\$659             |
| AE Vulcan HD/100 \$1299          |

#### canners

| ComputerEyes IIGS | \$199 |
|-------------------|-------|
| ThunderScan       |       |
| LightningScan GS  | \$219 |

**Quickie Scanner** by Vitesse

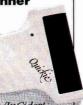

Editors Choice A+/InCider! Now you can integrate crisp, clean line art, text & halftones into your newsletters, reports and flyers. The Quickie handheld image scanner scans images at up to 400DPI within seconds! (IIGS) ..... \$199

# CDA Offers Free Freight

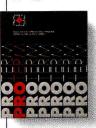

#### **ProTERM** InSync

Rated #1 by A+/InCider ProTERM is a complete telecommunications solution with features

such as Rotary Dialing List, Protocol File Transfer, Scrollback, built-in Editor, Terminal Emulation, & Auto-Learn Macros. ProTERM is the one program that is simple enough for the novice, but powerful enough for the pro. ..... \$79

#### **Memory Upgrades**

We sell only pure Applied Engineering cards — complete with 5 year warranty! GS-RAM - all sizes available Call for CDA's best price! GS-RAM Ultra 256K ..... \$169 GS-RAM Ultra 512K ..... \$199 GS-RAM Ultra 1 Meg ...... \$259 GS-RAM Ultra 2 Meg ......\$379 GS-RAM Plus 1 Meg ......\$259 GS-RAM Plus 2 Meg ......\$389 RamKeeper ......\$169 RamKeeper Slot Mover ......\$32 RamWorks - all sizes available Call for CDA's best price! RamFactor 1 Meg .....\$309 RamExpress II 256K ..... \$149 RamExpress II 512K ......\$189 RamExpress II 1 Meg ......\$249 SMT 64K (IIe) Extended 80 Column Card ......\$39 SMT No Slot Clock ......\$35 **Accelerators** 

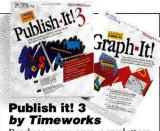

TransWarp GS ......\$289

Zip Chip IIe, IIc .....\$149

Zip Chip IIGS ......\$279

Produce your own newsletters, reports, ads and more! Prepare text on screen or import from AppleWorks 3.0, or any ASCII file. 200 graphic images included. Special - includes a free copy of Graph it! (limited supply) . \$73

#### **IBM & Apple**

| TransDrive Single 360K \$185 | 5 |
|------------------------------|---|
| PC Transporter 768K \$309    | 9 |
| IIGS Installation Kit\$39    | 9 |
| IIe Installation Kit\$32     | 2 |
|                              |   |

| AE DataLink 2400         | \$17 |
|--------------------------|------|
| DataLink Express w/cable |      |
| Supra 2400 w/cable       |      |
| Prometheus 2400 w/cable  |      |

| Printers & More              |    |
|------------------------------|----|
| ImageWriter II w/cable\$4    | 65 |
| ImageWriter Sheet Feeder \$1 |    |
| Olympia NP-30 w/cable\$2     | 89 |
| Apple Super Serial Card\$1   | 09 |
| Orange Grappler 9 Pin\$      | 79 |
| Grappler Plus\$              | 69 |
| SMT Envoy Serial Card\$      | 54 |
| SMT Printech II\$            | 39 |

#### Sound & Music

| Apple MIDI Interface   | . \$79 |
|------------------------|--------|
| Opcode 1x3 Interface   | . \$59 |
| AE Sonic Blaster       | . \$94 |
| AE Audio Animator      | \$174  |
| Bose Roommates (white) | \$199  |
|                        |        |

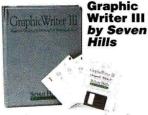

GraphicWriter III is a fast, flexible desktop publishing program that offers enormous appeal for GS users who want authentic 16-bit software. Features include 3 view modes, 30 type styles, word processor with expanded search-replace functions, spelling checker, paint features & much more. ..... \$75

#### **Input Devices**

| Apple IIc Mouse           | \$79  |
|---------------------------|-------|
| Apple IIe Mouse w/card    | \$119 |
| Mach III Joystick         |       |
| Mach IV ADB Joystick (GS) | \$58  |
| CH Flight Stick           | \$47  |
| Kensington Turbo Mouse    | \$109 |
| Koala Pad Plus w/software | \$82  |
| O D11                     |       |

#### Surge Protection

| 6 Outlet Surge Protector   | \$29 |
|----------------------------|------|
| Heavy Duty Power Supply    | \$59 |
| Kensington System Saver GS | \$69 |
| Conserver                  | \$79 |

#### Software

| Auracauata                     |
|--------------------------------|
| Design Your Own Train \$35     |
| Design Your Own Home - Archit. |
| LandScape or Interior \$64     |

#### Software by Vitesse

Salvation Renaissance speeds up access to all your files by 'defragmenting' the files

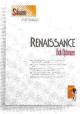

that are segmented or broken up during normal use. The result is shorter access time for programs and reduced wear & tear on your hard drive or floppy drive. Salvation Renaissance ...... \$34

Salvation Guardian ......\$34 Salvation Exorciser ......\$28

Accolade Grand Prix Circut ... \$28 Test Drive II Bundled w/European Challenge (GS).\$43 **Beagle Brothers** Appleworks Companion ....... \$28 BeagleDraw .....\$54 BeagleWrite GS .....\$57

Point to Point .....\$65

Program Writer ......\$28

TimeOut Graph ......\$49

TimeOut MacroEase .....

| Time o de macrobase                |
|------------------------------------|
| TimeOut Quickspell\$38             |
| TimeOut SpreadTools\$38            |
| TimeOut SuperFonts\$38             |
| TimeOut TeleCom\$38                |
| TimeOut Thesaurus\$32              |
| Britannica                         |
| Algebra I 1st & 2nd Semester. \$41 |
| Great Western Shootout (GS). \$12  |
| LaserForce (GS) \$17               |
| Designasaurus (GS)\$27             |
| Revolution 76 (GS)\$27             |
| Broderbund PrintShop GS \$35       |
| PrintShop (5.25)\$32               |
| The PlayRoom (5.25 or 3.5) \$27    |
| T (00) has                         |

Jam Session (GS) ..... \$32

San Diego (3.5 or 5.25) ...... \$27

Where in Time is Carmen

# TimeOut

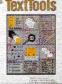

#### TimeOut **TextTools** by Beagle **Brothers**

You'll save heaps of time with all your word processing

tasks when you put TimeOut TextTools to work for you. Create multiple columns, print up to 100 different files at once, print mail merge data onto pre-made forms and much more. ..... \$32

Where in the USA is Carmen San Diego (3.5 or 5.25) .....\$27 Where in the USA is Carmen San Diego (IIGS) .....\$32 Down Hill Challenge (GS) ..... \$22 Claris AppleWorks GS ....... \$192 AppleWorks (3.5 & 5.25) ...... \$169 CompuTeach

Once Upon a Time II (5.25) ... \$27 StudyMate - The Grade Booster (5.25 or GS).....\$27

Joshuas Reading Machine Premium Pack (5.25 or GS) . \$24 DataEast RoboCop (5.25) ..... \$22 Davidson AlgeBlaster Plus .... \$29 Talking Math Blaster Plus ...... \$29 Spell it Plus (3.5 or 5.25) ...... \$29 Talking Reading & Me (GS) ... \$29

Word Attack Plus .....\$29 **Electronic Arts** 

Tunnels of Armageddon (GS) \$27 ECLAT GeoGraphic Jigsaw .... \$27 Fractal Explorer (GS or 5.25) . \$27 Intuit Quicken (3.5 & 5.25) ... \$36 Manzanita

BusinessWorks Bundle ....... \$267 BusinessWorks Payroll ...... \$109 MECA World Geograph (GS). \$56 MicroRevelations Xenocide (GS) ......\$29

Nolo Press Will Maker (5.25) \$35 Roger Wagner Graphic Exchange (GS) ...... \$32 HyperStudio (GŠ) ......\$82

Seven Hills Software Graphic Writer III ...... see feature

Font Factory GS .....\$23 Taito Arkanoid II (GS) ......\$12 Qix (GS) .....\$22

The Learning Company Talking Reader Rabbit (GS) .... \$32 Childrens Writing & Publishing Center (3.5 or 5.25) .....\$32

Math Rabbit (3.5 or 5.25) ...... \$24 Virgin Mastertronic Risk (5.25) ......\$27 Clue Master Detective (5.25) ..\$27

30 Day Money

#### **Back Guarantee** 1 Year Warranty

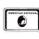

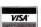

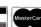

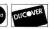

\* Hardware and software under 15 lbs. will be shipped free to any destination in the continental US via UPS Ground Service. (order must be \$100 or more)

Hawaii, Alaska, APO/FPO, foreign orders, systems & items over 15 lbs please call for rates. COD's up to \$1,000 accepted

#### In NJ (908) 832-9004 Fax# (908) 832-9740

Hours: Mon-Fri 9am-10pm Saturday 9am-6pm EST 1 CDA Plaza, P.O. Box 533 Califon, New Jersey 07830

All prices subject to change without notice. CDA is not an authorized Apple dealer. Apple & the Apple logo are registered trademarks of Apple Computer, Inc.

### US/Canada Call Toll Free 800-526-5313

# CDA Computer Sales

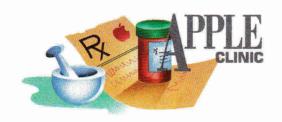

# Parts Ain't Just Parts

Cheap parts can be very costly to replace.

Resign yourself to the extra expense and have a dealer install the correct RAM.

By WILLIAM P. KENNEDY, Ph.D.

#### **RAM ADDITIONS**

VE SEEN A NUMBER OF ADS IN your magazine for RAM chips. I want to add more memory to my IIe — cheaply — but I'm not sure what to do. Can I buy larger RAM chips and replace the ones I have in my IIe or on the 80-column card? Or do I need a special card?

#### Bill Smith Galveston, TX

I don't care what the commercial says — parts ain't just parts. Cheap parts can be very costly to replace. Resign yourself to the expense and have a dealer install the correct RAM so that you can enjoy your computer, not toy with it.

Even if you know what you're doing, adding RAM (random-access memory) to your IIe can be difficult.

First, you need a place to put that extra RAM. No, not on your He's motherboard or even the 80-column card — they're probably already fully "populated" with the correct RAM chips. And you can't replace the He's or 80-column card's chips with higher-capacity RAM, either. Rather, you put additional RAM chips on a memory-expansion card.

I recommend buying one that already contains the amount of RAM you need, not a "bare bones" board to which you'll add more RAM right away. It's not that much cheaper to add your own, and you risk ruining the card and voiding its warranty.

If you have a memory-expansion card to which you want to add more memory, the hard part is buying the right chips. Consult the card's manufacturer or at least the documentation that comes with the card to obtain the correct chipidentification numbers.

These days, most manufacturers use the 256-kilobit-by-1-bit variety of RAM; that's why there are eight in a pack to make up 256K bytes. RAM is also rated by average data-access times — usually 150 nanoseconds (that's 0.00000015 second) or less.

And because the chip's circuitry is arranged as a matrix of rows and columns, RAM comes as CAS-RAS or RAS-CAS — column/address/strobe before row/address/strobe or vice versa. Once you've identified all the parameters, buy the correct RAM chips from a reputable source, such as Microprocessors Unlimited, 24000 South Peoria Avenue, Beggs, OK 74421, (918) 267-4961.

Now for the installation. First, remove the RAM-expansion card from your IIe and lay it flat, component side up, onto a soft surface such as a mouse pad.

Identify the bank of eight sockets on the card where you should install the new RAM. On a card containing 32 sockets or more, which sets of eight are banks? Markings vary, from lines surrounding individual banks and labeled Bank 1 and so on to no identification at all. Examine the card carefully and look for clues etched on the circuit board.

In addition, keep in mind that if you're not populating the card fully, fill up the banks in ascending order; don't fill bank 4 and leave bank 3 empty, for example.

Before you take those new chips in hand, you need to "ground" yourself to eliminate any static electricity: "Jumper" a wire between your person (such as from a metal wristwatch band) and the case surrounding the power supply in your He or the plate on a grounded wall socket.

Now insert each RAM chip carefully into its memory-expansion card socket. Try not to handle the chips by their pins. Be sure to align pin 1 of the RAM chip with socket-clip 1; the rest will fall into place.

Pin 1 is either marked by a small dot or is located to the right of an indentation in one end of the RAM chip's case. A similar indentation in the socket or a dot on the circuit board should identify socket-clip 1.

Align all pins in their individual socket clips. You may have to bend them to align them properly: Lay one side flat on a table and press down carefully on the chip's case. Once pins are inserted loosely, push down to seat the chip. You should feel and hear it snap into place.

Some manufaturers also provide RAM-test software with their cards. Now's a good time to use it to make sure the chips are functioning. Repeat the test again after a week or so of moderate use to ensure that the RAM chips are "burned in" properly and reliably.

#### APPLEWORKS GS FONTS

HERE JUST ISN'T ENOUGH room on the AppleWorks GS System Disk for additional fonts. In fact, the recent upgrade, version 1.1, seems to have fewer fonts and type sizes than version 1.0.

How can I add more fonts and type sizes to my system? And where can I get additional AWGS-compatible fonts?

#### Ray Pledger Houston, TX

You're right about fewer accessible fonts for AppleWorks GS; it's because Apple's newest GS/OS release, version 5.0.2, takes up more space on disk than earlier releases.

My first reaction to your query was "Get a hard-disk drive." With a hard disk you can put as many typefaces into the System/Fonts folder as your GS' memory will allow. But having access to more fonts is hardly reason enough to purchase a hard disk.

You could create several copies of the AWGS system disk, each containing selected fonts for specific purposes. Well, naaa.

You might try deleting some files from the AppleWorks system disk (a backup, of course) to make room for more fonts. (See "Version 5 Woes" in the April 1990 Apple Clinic, p. 24, for a discussion of how to select the particular GS/OS version 5.0.2 files you should trash.) But I've got a feeling you want access to many more fonts than even the barest system disk will allow.

Your best bet is to obtain a copy of Mega Systems' new desk accessory LoadFont. Load-Font is shareware (\$15), available for download from bulletin-board systems everywhere. I found version 1.2 on America Online under the name DUTCH.NDAS.SHK. (You'll also need a copy of ShrinkIt to separate and decompress the downloaded file's contents, including the documentation.)

Produced by A.W. van Santen (W.V. Abukoudeplein 5, 3515 BW Utrecht, Netherlands), LoadFont works well with AWGS and a variety of other GS desktop applications: It lets you select and load fonts from virtually any folder on any "mounted" disk, not just from the boot System/Fonts folder.

Simply put LoadFont into the System /Desk.Accs folder of your system boot disk and, after restarting your GS with that disk, access the Load a Font option from the list of NDAs in the Apple menu on the main menu bar. (Load a Font doesn't let you load fonts with the Finder because the Finder hasn't activated the Font Manager toolset; the program explains this to you instead of crashing your system, as do other, less-well-engineered NDAs.)

Now select the drive and folder where your choicest fonts are hiding. (It would be nice if future versions of LoadFont were to include options to select more than one font at a time from the same directory and to "purge" fonts so

that you could tailor your font needs while saving precious GS RAM.)

Also included with LoadFont is LoadNDA, which lets you load additional accessories from sources other than the System/Desk.Accs folder on your system disk.

Where can you find more AWGS-compatible fonts? Just about everywhere — any GScompatible font is AWGS-compatible. You can download GS font libraries from a number of bulletin-board systems, or purchase them through a variety of software publishers, including Claris Corporation. Check with your Apple dealer or a local Apple II user group. (In addition, see "Face to Face," March 1990, p. 61, for a discussion of font editors.)

#### WHY ENHANCE?

HAVE AN APPLE IIE THAT HAS seen only moderate use since I purchased it in 1984. Recently, my children have prompted me to get more serious about the computer. I've heard that I'm way behind the times, though; the IIe has since been "enhanced." What does enhancing the Apple IIe entail and do I really need to do that?

#### Owen C. Mart Gaeta, Italy

Enhancing is simple, but may be unnecessary. Most He programs, especially most educational packages, work fine on older IIe systems. Find out whether you'll need programs that require an enhanced He before you incur the expense.

The IIe enhancement kit consists of several new ROMs (read-only memory chips) and an updated microprocessor. You can purchase the kit through several mail-order houses (check the advertisers in this issue) or from a local dealer.

Your dealer can also install the chip set, or you can do it yourself; the kit should include instructions.

Installation simply entails prying the old ROMs and the microprocessor from their sockets on the IIe motherboard and plugging in the

Apple's suggested retail price for the kit with installation is \$70.

APPLE CLINIC IS A FORUM FOR ANSWERING YOUR **QUESTIONS ABOUT APPLE II HARDWARE AND SOFT-**WARE. ADDRESS YOUR CORRESPONDENCE TO APPLE CLINIC, INCIDER, 80 ELM STREET, PETERBOR-OUGH, NH 03458. BECAUSE OF THE VOLUME OF LETTERS, MOST WON'T APPEAR IN PRINT, BUT WE'LL TRY TO RESPOND IF YOU ENCLOSE A SELF-ADDRESSED, STAMPED ENVELOPE.

# **Expand The Graphics** Capabilities of

The Children's Writing & Publishing Center™

#### With These HOT NEW PRODUCTS!

- Over 100 color graphics
- For grades 2nd & up
- Includes a handbook with lesson ideas, a user's guide and picture reference pages
- Retail \$29.95
- For Apple and IIGS compatible computers

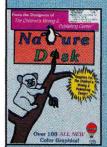

#### **NATURE DISK**

True-to-life graphics representing many aspects of nature including dinosaurs, penguins, planets, waterfalls, bugs, dolphins and more!

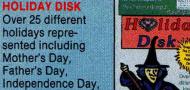

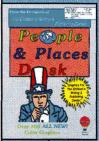

Christmas, Hallow-

een and more!

#### PEOPLE & **PLACES DISK**

Your favorite people & places are represented: historical figures, fashion, maps, famous landmarks, careers and more!

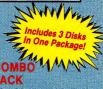

The Nature, Holiday and People & Places Disks are included. (Retail \$74.95)

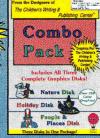

**COMBO PACK School Edition** -Includes the Nature, Holiday and People & Places Disk.

E.S.L. School Edition -200 specially selected graphics for E.S.L. (English as a second language) and a template disk.

Features include:
• Retail \$89.95

- Backup disks
- Picture reference pages

 Ready-to-use lesson plans with black-line masters All in a 81/2" x 11" 3-ring binder!

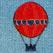

Creative Pursuits 12151 LaCasa Lane Los Angeles, CA 90049

213-472-1179 Circle 37 on Reader Service Card.

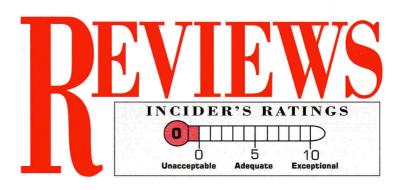

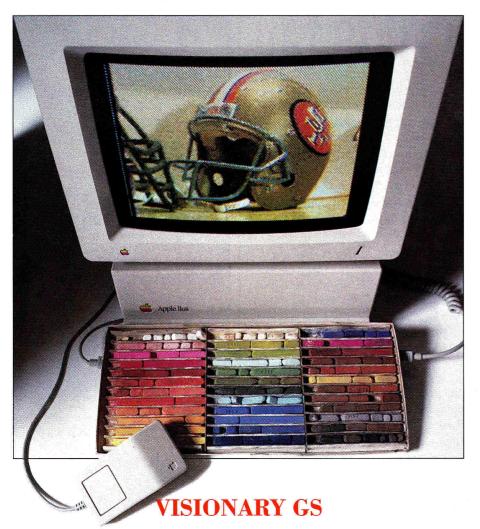

VIRTUAL REALITIES, INC., 4129 UNIVERSITY AVENUE, RIVERSIDE, CA 92501, (800) 729-4605

Color video digitizer; 1MB Apple IIGs (DMA-compatible); \$349; \$145 upgrade VisionPlus

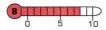

ust as the phoenix dies and comes back to life, the old AST VisionPlus video digitizer has been resurrected as the Visionary GS card. Although Vision-Plus didn't exactly throw itself on a burn-

ing pyre, AST sent it to an early grave because it was fraught with problems. Since then, a new company called Virtual Realities has been breathing life back into the product. The company acquired the technology from AST and rewrote the software — and now Visionary GS is flying high.

To make Visionary GS a success, Virtual Realities had to overcome a few problems: The VisionPlus card crashed constantly during the digitization process, and any loss or spike in the video signal locked up the software and forced you to reboot. Also, with the old card you couldn't fast forward, pause, or even turn off your VCR while you were digitizing — if you did, the software would crash. But from these ashes has arisen Visionary GS.

#### **OUT WITH THE OLD**

The most impressive feature of this digitization card is its speed. In fact, the Visionary GS board is so fast you can almost watch your video on the monitor as you digitize. While other video hardware needs about ten seconds to capture an image, the Visionary GS card can input black-and-white images instantly because it captures a picture of a moving object while the videotape runs. With other products, such as Digital Vision's ComputerEyes card, you must pause the tape, then capture the image. And, because you capture images with the Visionary GS card while the videotape runs, images are clear. Not all VCR pause modes hold images perfectly still, and the resulting images with other digitization cards are blurry.

Although the Visionary GS card captures color images a bit more slowly than black-and-white, its frame-per-second speed is still impressive. (Color capture is a more complex process.) When a digitization card captures super-hi-res color pictures from a videotape, it must process the input from the camera or VCR, then determine the colors to use to create the picture on your GS. Unfortunately, color images from the Visionary GS card are fuzzier and less

# Take your choice of these popular FOR children's computer software programs worth up to \$59.95... JUST

Plus shipping and handling, with membership.

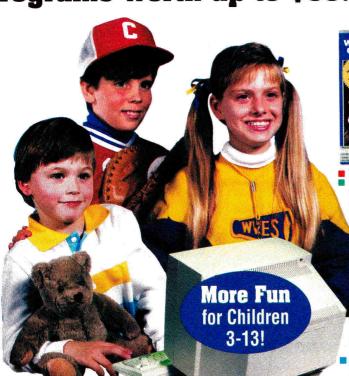

Where in the U.S.A. is Carmen San Diego: Retail: \$49.95 Won Outstanding Software Award! Learn hundreds of U.S.A. facts

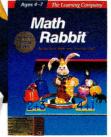

Math Rabbit: Retail: \$39.95 Won Parents' Choice Award! Monster teaches basic math skills

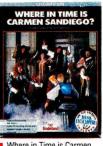

Where in Time is Carmen San Diego: Retail: \$49.95 Travel through Time to capture the villain and her gang

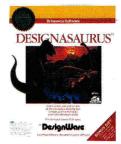

Designasaurus: Retail: \$39.95 Design, print and display your own dinosaurs.

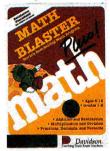

Math Blaster Plus: Retail: \$49.95

World's best-selling math program has fun "Blasternaut" game.

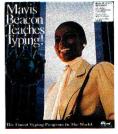

Mavis Beacon Teaches Typing: Retail: \$49.95 Won Best Home Learning Award!

Fun typing skills for all ages.

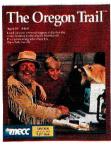

The Oregon Trail: Retail: \$39.95 Travel with a pioneer family across the 19th century wilderness, learn-

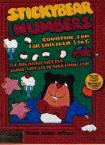

Stickybear Numbers: Retail: \$39.95 Colorful groups of big moving objects make numbers and counting as easy as 1 2 3

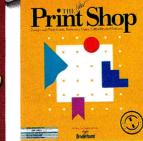

Print Shop: Retail: \$59.95 The most popular graphics software in history. Print your own cards, banners and signs. Printer required.

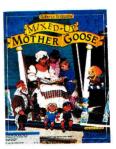

Mixed up Mother Goose: Retail: \$29.95

Help Mother Goose find the missing pieces to her rhymes.

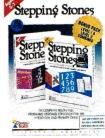

Stepping Stones I & II:Retail: \$49.95 From early reading to addition, spelling and vocabulary. Colorful graphics.

#### SOFTWARE SELECTION GUIDE

#### **Key to Colors:**

Ages 3-7 Ages 7-10

Ages 10-13

All programs shown here are for IBM/IBMcompatible and Apple II series computers.

# Watch your children laugh and learn...with software that's fun, fun!

You've got the children. You've got the computer. Now you can get the two together and turn leisure time into learning time with software that's fun! The Learning Adventure Computer Club takes the work out of software selection for you. We review hundreds of computer programs for youngsters invite children like yours to test them - then select only the ones that combine active fun with measurable learning in:

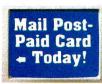

- \* MATH
- \* SOCIAL SCIENCE AND **GEOGRAPHY**
- \* SCIENCE
- \* LANGUAGE ARTS AND READING
- CRITICAL THINKING SKILLS ...& MORE IMPORTANT SKILLS!

#### Software Geared to Your Child's Age and Interests

To find out which programs are best for your child, check the colored square by each program: they're keyed in three age groups.

Blue programs introduce your 3-7 year-olds to the computer with activities that arouse their curiosity.. capture their imagination...and instill a lifelong love of learning. Red programs turn the Three R's into riproaring adventures for 7-10 year-olds with programs developed to supplement their education and turn their weaknesses into strengths. Green programs stretch the minds of 10-13 year-olds with sophisticated software that makes academic challenges fun and rewarding!

#### **How the Club Operates:**

Try your first computer program FREE for 15 days at no risk or obligation. Just select the software package of your choice, fill out the post-paid card at left, and return it today

We'll send you the program you select. If you are pleased with the program, you'll pay for it at the Charter Members' price of just \$9.95 plus shipping and handling, a savings of up to \$50.00 off the retail price.

Then about every four weeks (13 times a year) you'll receive a new Parents Newsletter with details about the next selection for your child. To receive the main selection, you need do nothing - it will be sent automatically.

If you wish to order an alternate selection, or wish no selection at all, simply return the card we provide to tell us your choice. You will always have at least 10 days to decide.

#### Enjoy a 15-Day Free Trial

What's more, you will always have 15 days to preview each shipment and return any program you don't want. Your only commitment is to purchase three additional selections in the next year at regular club prices. You may cancel your membership anytime after you meet your commitment. You have absolutely nothing to lose, and a whole new world of fun and learning to gain for your children. So don't wait: return the post-paid card today!

#### **Exciting Newsletter...FREE!**

Charter members receive the Learning Adventure Computer Club Parents Newsletter FREE. Published every four weeks, the newsletter features a host of recommended software for children 3-13!

### **Learning Adventure™ Computer Club**

925 Oak Street, Scranton, PA 18515, Dept. SARA90

# REVIEWS

detailed than its gray-scale pictures because of the GS' limitations.

In addition, the Visionary GS board is no longer slot-dependent; you can put the card into slot 5 and it won't turn off your 3.5-inch disk drives. You don't have to turn your slot assignment to *Your Card* for the board to work, either, so it's especially handy for people who run their programs from the GS' internal slots.

Visionary GS also returns with improved software. Although only the beta version is currently available, the final version will let you capture colors, color digitize in 640 graphics mode, use on-screen contrast and brightness indicators, and edit in color. Other upgrades will include a new desk accessory to capture images from within any GS program, an "X-command" for HyperStudio to let you digitize from within that program, and a 3200 color utility that will let you digitize and show photograph-quality color on your GS.

#### PUT IT TO THE TEST

To install the Visionary GS board, simply put it into any slot (even slot 3) and connect the video-input cable to any VCR, camcorder, or laser-disc player. Boot the Visionary GS software and you're ready to capture a picture in monochrome, full color, blue, red, or green.

If you're using a VCR or laser-disc player, press *play*, then select the form of digitization — you'll see your video on your monitor. If you digitize directly from a camcorder, just turn on the power, point the camera at your subject, and select color or monochrome. Although the Visionary GS card captures images from any video source, it renders best results from a still image.

As the PerfectView program digitizes an image, you can change the brightness and the contrast by pressing the GS' left- and right- or up- and down-arrow keys. Although it's easy and effective to alter your image without stopping the capturing process, with the beta release it's difficult to determine the level of brightness or contrast because the company didn't include an on-screen indicator. Be aware that this problem may exist in the software's latest release.

To achieve the best results with the Visionary GS card, your subject must be

well lit so that the software can achieve accurate color in the captured images, and less distortion in graphics. (This tip applies mainly to users capturing images directly from video cameras.) Using this product in conjunction with the TransWarp GS card from Applied Engineering is another way to increase its power; you'll double the speed of the screen redraw, and allow the product to digitize more quickly and produce cleaner pictures.

Once you have your images, save and use them in programs such as Paintworks Gold, DeluxePaint II, AppleWorks GS (640 mode), and HyperStudio. You could even put digitized pictures into a HyperStudio stack to increase the visual impact. Capture a picture of each student in a class, for example, and make a biographical stack for a school. Or, for a class project or work presentation, you could digitize pictures and put them into a self-running slide

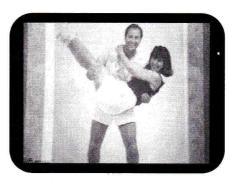

Sample Visionary output.

show. Have some fun by capturing a picture of a famous football player and one of yourself, then cutting out your face and placing it on the body of the quarterback.

#### **DETAILS**

Get started on your digitizing adventure with the new Visionary GS card — the price includes the PerfectView program, the Visionary GS board, and RCA cabling. If you already have the AST VisionPlus card, Virtual Realities will provide you with the upgraded hardware and software for \$149; you'll receive the PerfectView program and a new Visionary GS board in exchange for your old VisionPlus card. And for no extra charge Virtual Realities will send software upgrades for the board to all registered owners.

The phoenix has risen from the ashes and it looks as though it'll take off. And

just as you can count on the Visionary GS card to deliver impressive images to your GS screen, you can look forward to more innovative products from Virtual Realities.

Jeff Cable Los Gatos, CA

#### HYPERSCREEN

SCHOLASTIC SOFTWARE, INC., 730 BROADWAY, NEW YORK, NY 10003, (212) 505-3000, (800) 541-5513

Interactive multimedia program; 128K Apple II; no copy protection; \$99.95

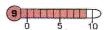

Ithough the term "multimedia" has been around the communications industry for years, it's the current buzzword in the computer industry today. While blue-suited business types have long been cashing in on the appeal of interactive presentations, now educators can spark their students' interests with lessons complete with sound, text, and graphics. All you need is a modestly equipped 128K Apple II and a new program called Hyper-Screen.

With HyperScreen you can organize, link, and display information. It's similar to HyperCard for the Macintosh and HyperStudio for the Apple IIGs in that it's an authoring tool that stores and uses text, graphics, charts, sounds, and video. The design of all three programs is also similar: Program files are called stacks; you browse through them by clicking on buttons with a hand-shaped cursor; and these buttons direct the software to perform programmed actions. HyperScreen's main menu also resides on the Home Screen, to which you can return by clicking on the house icon.

In many ways, HyperScreen also resembles Slide Shop and Super Story Tree, Scholastic's other multimedia programs. Because each one is an open-ended application, you can use the program's special drawing tools, graphics elements, and sound effects to design the stacks with a variety of special effects. As you move from one card to the next, your screen can "dissolve," "wipe," "fade," and "flicker." All three programs can even share sound and music clips, graphics backgrounds, clip art, fonts, borders, and templates.

HyperScreen is available on either 3.5-or 5.25-inch disks. While the 3.5-inch version comes on one disk and includes the program, sample stacks, setup utilities, graphics, fonts, and sounds, the 5.25-inch version comes on three separate disks. (The 3.5-inch edition minimizes disk swapping and reduces desk clutter — two advantages any computer-using educator appreciates. If you add a second 3.5-inch disk drive or copy HyperScreen to a hard disk, you eliminate disk swapping entirely.)

Scholastic deserves praise for selling HyperScreen without copy protection; you can make one backup for archival purposes. If you need multiple copies for classroom use, get Scholastic's Lab Pack, which includes extra disks.

Before you start designing stacks with HyperScreen, you need to prepare some data disks on which to store and display them. You can save your stacks on any ProDOS data disk, but you have more room for graphics-intensive stacks if you use 3.5-inch disks. You can also save customized stacks on specially formatted, self-booting 3.5-inch or 5.25-inch floppies. Because these stacks run without Hyper-Screen, teachers can prepare multiple copies of a lesson so that students can work on several computers simultaneously, or they can take their assignments home.

Learning your way around HyperScreen isn't difficult. On-line help is always available, and with pull-down menus, dialog boxes, and buttons, you can prepare a variety of interactive presentations without memorizing complex programming commands. Even though you'll find that working with HyperScreen's interface is intuitive, be prepared to experiment with its features before you complete a polished stack. You should also take a look at the sample stacks for ideas.

Although you can manipulate Hyper-Screen with a mouse, keyboard, joystick, or graphics tablet, you'll probably find that the mouse is the easiest to use. (When you use the arrow keys, for example, the onscreen pointer moves rather slowly.) Because a mouse isn't exactly standard equipment on 8-bit Apple IIs, however, HyperScreen should incorporate some keyboard command equivalents for File and Edit menu options such as *New Stack*, *Save*, *Cut*, *Copy*, and *Paste*.

HyperScreen lets you present information on text or graphics screens. Text screens take up less disk space, but they contain only text. To spice them up you can choose a font from one of eight types, and place characters within a variety of borders. You can't mix fonts on a single text screen, but you can choose from 80 colors to highlight text and borders.

Graphics screens can include borders, multiple fonts, digitized images, full-screen background illustrations, clip art, or line art, which you draw with HyperScreen's graphics tools — and they consume a lot of disk space. Most authors create their stacks with a combination of both types of screens. (You can use a maximum of 175 screens.) Once you create your screens, you can use one of HyperScreen's 15 screen transitions, including dissolves, flickers, fades, and wipes, and present them with a professional touch.

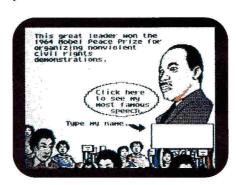

Interactive multimedia in 128K.

With HyperStudio you can use up to 15 buttons per screen to link screens within stacks, or to link screens in related stacks. If you connect a screen to another stack with these buttons, you conveniently circumvent the limit of 175 screens per stack.

Text buttons display text within a window, whereas sound buttons play music, speech, or special sound effects. (You're limited to one sound button per screen.) A *Text Entry* button calls up a box that directs you to type a response. Multibutton buttons have "macro-like" capabilities: You can program them to initiate a series of actions with only one click.

If you have an Apple II Video Overlay Card and a Pioneer LD-V4200 videodisc player, you can program special video control buttons to link screens to real-time images taken from a videodisc. The Overlay Card lets you display frames on the computer monitor and combine Hyper-Screen graphics with video images.

While a Video Overlay Card and a videodisc player aren't necessary to fashion high-powered, attention-grabbing presentations, they enliven any HyperScreen production and make it a true multimedia event. HyperScreen's Disc Explorer stack offers tape recorder-like control buttons, so that you can navigate throughout a videodisc, preview its frames, and select the ones you want to incorporate.

HyperScreen's considerable educational value is a direct result of its "nonlinear" interface: Students become participants in their own education as they click on topics of interest, explore new ideas, review difficult concepts, and branch to other stacks. Kids learn because they pursue knowledge.

If your students are bored with those filmstrips and slide shows, let HyperScreen introduce them to one of the hottest developments in computer technology. With a parade of sounds, graphics, and action-packed productions, the world of multimedia can entrance your classroom. Design those interactive lessons — you don't need a Mac HyperCard after all.

Carol S. Holzberg, Ph.D. Shutesbury, MA

#### USA GEOGRAPH

MECC, 3490 Lexington Avenue North, St. Paul, MN 55126-8097, (612) 481-3500

Geography-education program; 768K Apple IIcs, two 3.5-inch disk drives recommended; copy protection;\$139; \$19, Classroom Guide and manual only

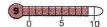

f you don't know the difference between Washington, D.C., and Washington state — or if Iowa makes you think of potatoes instead of corn and soybeans — USA GeoGraph is the program for you. Following on the heels of World GeoGraph, USA GeoGraph is packed with facts and figures on our 50 states and six territories — American Samoa, the District of Columbia, Guam, Northern Marianas, Puerto Rico, and the Virgin Islands.

With USA GeoGraph's interactive maps, students can target specific information with several data cards, and zoom between ▶

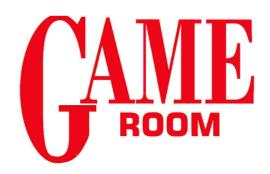

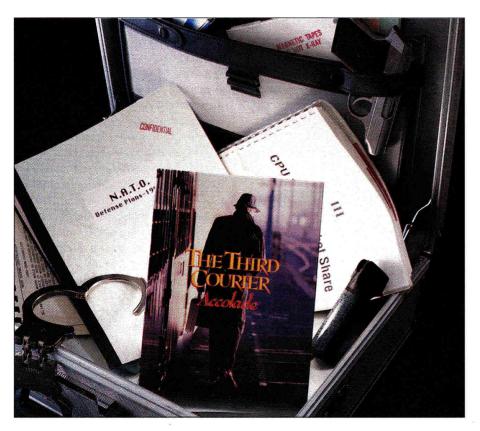

## THE THIRD COURIER

ACCOLADE,
550 SOUTH WINCHESTER BOULEVARD, SUITE 200, SAN JOSE, CA 95128, (408) 985-1700
Adventure; 768K Apple Ilss; off-disk copy protection; \$49.95

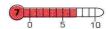

he Berlin Wall may be a thing of the past, and democracy and free trade may be pouring into Eastern Europe, but that doesn't mean there isn't any more cloak-and-dagger stuff going on. The countries that make up the "border" between East and West have always been a hotbed of covert activity. It's certainly a

popular setting for movies and novels — and now we have computer games, too.

In a plot reminiscent of a Ludlum or Forsyth novel, you're charged with finding a courier who has murdered his two associates, stolen their portions of NATO's defense plan, and is heading for Moscow with the complete document.

Before you begin as CIA operative Moondancer, you'll have to select your cover identity. You'll indicate where you've spent most of your life, your occupation, your favorite leisure activities, and your age. That will determine your personality and character traits. If one identity isn't enough to accomplish your purposes, you can establish as many as four.

You start off as a sleuth, but as you gain experience points, you'll advance through the ranks as agent, resident agent, spy, and master spy. All commands in The Third Courier are fairly standard for adventure games. You travel about heading north, south, east, or west, for instance; when you encounter people, you chat with them, run away, fight, or threaten them.

If you want to find the third courier, by the way, you're going to have to talk to everybody. You can never tell who might know something — if you can get it out of him (or her). Sometimes you'll have to bribe, sometimes you'll have to bully, and

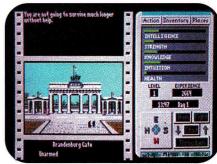

Spying for The Company in old Berlin.

sometimes you'll just have to wheedle. You'll have to rely on your perception and the sensitivity of what you're trying to find out to choose your tactic.

The level of complexity and detail is the game's strongest point. Between the dossiers you create for yourself and the manner in which you track down that elusive third courier, it really feels as if you're living out a spy novel. All that detail leads to some fairly slow game play — but if you're patient, the reward will be worth the journey.

If you're like me, you're going to need all the help you can get to save the free world from having its defense plans plastered all over Red Square. Fortunately, as many adventure and fantasy role-playing game developers are doing these days, Accolade has produced a hint manual, *The Official Third Courier Code Book*, for \$9.95. Is the guide just a way for the company to make an extra buck? If you've ever tried to plow your way through an adventure game without one — and The Third Courier is no exception in this genre — you know it's worth it.

Lafe Low inCider staff

#### WINDWALKER

ORIGIN SYSTEMS, P.O. Box 161750, Austin, TX 78716, (512) 328-0282

Action adventure; 128K Apple II family; copy protection; \$39.95

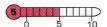

indwalker weaves such a compelling tale that it rates among the brightest lights in the Apple II entertainment business. Yet the shadow of evil lurks around every corner, threatening to usurp the soul of the first reckless adventurer.

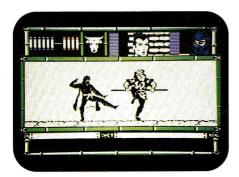

The might and magic of the Orient.

The full mystery, magic, might, and sexuality of the Orient are beautifully rendered in Windwalker, the sequel to the popular action-adventure game Moebius. It uses predictable IIe graphics and typical IIe sound, but research is its real selling point. The author, Greg Malone, took

years to craft this game, which is a mix of martial-arts action, Oriental mysticism, and role-playing adventure.

You start as a fisherman in the land of Khantun, where Zhurong has overthrown the revered Chao Ti (in a fashion curiously resembling Tiananmen Square). Zhurong has lowered the veil of evil and kidnapped the Ivory Princess. "The princess, once heiress to a continent," explains the documentation, "now inherits only sorrow as Zhurong's slave." Anyway, you get the idea: Live right, gain skills, sacrifice to the gods, save the day, and get the girl. Throw in a little magic, too. I said it was well done — not that it was all that original.

Windwalker is nicely paced and attractively animated. You'll explore Khantun and talk with various residents, who react differently as your knowledge grows. You can sail the seas and battle ocean monsters, but make sure that's really what they are or your karma will suffer.

Windwalker wants you to sit down for the weekend or for several weekends and play. If you have the time, you'll have a blast.

Joe Abernathy Houston, TX

#### KEEF THE THIEF

ELECTRONIC ARTS, 1820 GATEWAY DRIVE, SAN MATEO, CA 94404, (415) 571-7171

Graphics-based fantasy adventure; 512K Apple IIss; off-disk copy protection; \$39.95

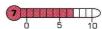

f Keef were operating in the 1990s, he'd certainly fit the definition of a "nasty boy." Keef's an antihero in a genre that celebrates the good guys. Keef is a troublemaker, Keef is a nuisance, Keef is a thief.

Cast out by the elders of the "nobler" professions, Keef must make his way through beast-ridden jungles and dangerous cities. Whether depicting the uninhabited wilds or the hazards of civilization, Keef the Thief exhibits some of the most detailed and artistic graphics screens in entertainment software today, while conveying a strong sense of the game's theme.

That's good, because pictures are essential here. They contain clues: You must observe your environment, examine objects, talk to people, and fight off monsters. You can play almost the entire game via

mouse-activated, intuitive icons. Clicking on the mouth, for instance, lets Keef communicate with the people he encounters. All other actions, including movement, are accomplished in a similar fashion. Text descriptions are well written and in sync with the fantasy theme.

Two flaws keep Keef the Thief from being a top-notch game. The first is minor and for experienced gamers probably nonexistent: The puzzles are difficult. While no one would enjoy a game with no bite, some of the logic surrounding the correct responses in Keef the Thief seems more circuitous than usual and proves frustrating instead of challenging. Still, gamers who thrive on this type of stimulation may find the puzzles intriguing.

The other problem is one all players are going to encounter, regardless of your adventure-gaming experience: Combat is virtually impossible to win, at least in the early stages of the game.

It isn't so much the mechanics of combat, because once again, it's simply point and click. It's just that Keef, being a thief, isn't much of a fighter. On the other hand, the monsters are tough from the word go. That combination usually results in death for Keef and starting the game over for you. There are just too many times when you can't use thieving skills to avoid a fight.

Keef the Thief has a number of pluses. It's fun to play a character who can't destroy the opposition with a lightning bolt, a spell, or the swing of a magic sword. Likewise, the puns throughout the game are guaranteed to bring a smile to your face. And, of course, the graphics screens

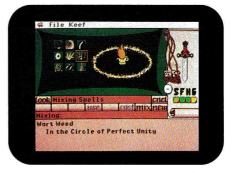

Don't fight — outwit your enemies.

are absolutely top of the line.

Until you find a way to win in combat, however, Keef the Thief will have a tough time "stealing" his way back into society's good graces.

Jim Trunzo Leechburg, PA

# RamWorks<sup>®</sup> III

Patented Performance from the Recognized Leader

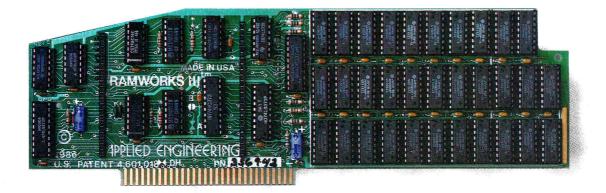

## The Best Selling, Most Compatible, Most Recommended, Most Expandable Card Available.

#### The AppleWorks Amplifier.

While RamWorks III is recognized by all memory intensive programs, NO other expansion card comes close to offering the multitude of enhancements to AppleWorks that RamWorks III does. Naturally, you'd expect RamWorks III to expand the available desktop, after all Applied Engineering was a year ahead of everyone else including Apple in offering more than 55K and we still provide the largest AppleWorks desktops available. But a larger desktop is just part of the story. Look at all the AppleWorks enhancements that even Apple's own card does not provide and only RamWorks III does. With a 265K or larger RamWorks III, all of AppleWorks (including printer routines) will automatically load itself into RAM dramatically increasing speed by eliminating the time required to access the program disk drive. Switch from word processing to spreadsheet to database at the speed of light with no wear on disk drives.

RamWorks eliminates AppleWorks' internal memory limits, increasing the maximum number of records available from 1,350 to over 22,000. *Only* Ram-Works increases the number of lines permitted in the word processing mode from 2,250 to over 22,000. *Only* Ram-Works expands the maximum clipboard limit from 250 to 2,042 lines. And *only* RamWorks offers a built-in printer buffer, so you won't have to wait for your

printer to stop before returning to AppleWorks. And auto segments large files so they can be saved on two or more disks. You can even have Pinpoint or MacroWorks and your favorite spelling checker in RAM for instant response.

RamWorks, <u>nothing</u> comes close to enhancing AppleWorks so much.

# The Most Friendly, Most Compatible Card Available.

Using RamWorks III couldn't be easier because it's compatible with more offthe-shelf software than any other RAM card. Popular programs like AppleWorks, Pinpoint, TimeOut series, HowardSoft, FlashCalc, ProFILER, Managing Your Money, SuperCalc 3a and VIP Professional to name a few (and most hardware add on's like ProFile and Sider hard disks). RamWorks is even compatible with software written for Apple cards. But unlike other cards, RamWorks plugs into the IIe auxiliary slot providing our super sharp 80 column text (U.S. Patent #4601018) in a completely integrated system while leaving expansion. slots 1 through 7 available for other peripheral cards.

RamWorks III is compatible with all Apple IIe's, enhanced, unenhanced, American or European versions.

## **Highest Memory Expansion.**

Applied Engineering has always offered the largest memory for the IIe and RamWorks III continues that tradition by expanding to 1 full MEG on the main card using standard RAMs, more than most will ever need (1 MEG is about 500 pages of text)...but if you do ever need more than 1 MEG, RamWorks III has the widest selection of expander cards available. Additional 512K, 1 MEG, or 2 MEG cards just snap directly onto RamWorks III by plugging into the industry's only low profile (no slot 1 interference) fully decoded memory expansion connector.

#### It Even Corrects Mistakes.

If you've got some other RAM card that's not being recognized by your programs, and you want RamWorks III, you're in luck. Because all you have to do is plug the memory chips from your current card into the expansion sockets on RamWorks to recapture most of your investment!

#### The Ultimate in RGB Color.

RGB color is an option on RamWorks and with good reason. Some others combine RGB color output with their memory cards, but that's unfair for those who don't need RGB and for those that do. Because if you don't need RGB Applied Engineering doesn't make you buy it, but if you want RGB output you're in for a nice surprise because the RamWorks RGB option offers better color graphics plus a more readable 80 column text (that blows away any

composite color monitor). For only \$129 it can be added to RamWorks giving you a razor sharp, vivid brilliance that most claim is the best they have ever seen. You'll also appreciate the multiple text colors (others only have green) that come standard. But the RamWorks RGB option is more than just the ultimate in color output because unlike others, it's fully compatible with all the Apple standards for RGB output control, making it more compatible with off-the-shelf software. With its FCC certified design, you can use almost any RGB monitor because only the new RamWorks RGB option provides both the new Apple standard analog and the IBM standard digital RGB outputs (cables included). The RGB option plugs into the back of RamWorks with no slot 1 interference and remember you can order the RGB option with your RamWorks or add it on at a later date.

like the product so much that I am buying one for my own system." inCider magazine said "RamWorks is the most powerful auxiliary slot memory card available for your IIe, and I rate it four stars...For my money, Applied Engineering's RamWorks is king of the hill."

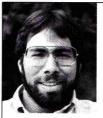

"I wanted a memory card for my Apple that was fast, easy to use, and very compatible; so I bought RamWorks."

Steve Wozniak, the creator of Apple Computer

Apple experts everywhere are impressed by RamWorks' expandability, versatility, ease of use, and the sheer power and speed that it adds to any IIe.

Can use 64K or 256K RAMs
Powerful linear addressing 1

- Powerful linear addressing 16 bit coprocessor port
- Automatic AppleWorks expansion up to 3017K desktop
- Accelerates AppleWorks
- Built-in AppleWorks printer buffer
- 100% compatible with all standard IIe software
- RamDrive<sup>™</sup> and ProDrive<sup>™</sup> the ultimate emulation software included free
- Memory is easily partitioned allowing many programs in memory at once
- Compatible RGB option featuring ultra high resolution color graphics and multiple text colors with cables for both the new Apple and standard IBM type monitors
- Self diagnostics software included
- Lowest power consumption (U.S. Patent #4601018)
- Takes only one slot (auxiliary) even when fully expanded
- · Socketed and user upgradeable
- · Software industry standard
- Advanced Computer Aided Design
- Used by Apple Computer, Steve Wozniak and virtually all software
- Displays date and time on the Apple-Works screen with any ProDOS compatible clock
- · Much, much more!

RamWorks III with 256K \$199 RamWorks III with 512K \$249 RamWorks III with 1 MEG \$349 RamWorks III with 1.5 MEG \$489 RamWorks III with 3.0 MEG \$789 Ram Expander + 1 MEG \$260 Ram Expander + 2 MEG \$420 65C816 16 Bit Card \$159 ColorLink RGB Option \$129

RamWorks III. The industry standard for memory expansion of the Apple IIe. ORDER YOUR RamWorks III TODAY. See your dealer or call (214) 241-6060, 9 a.m. to 11 p.m., 7 days, or send check or money order to Applied Engineering.

MasterCard, Visa and C.O.D. welcome. Texas residents add 7% sales tax. Add \$10.00 if outside U.S.A.

ColorLink™ RGB Option

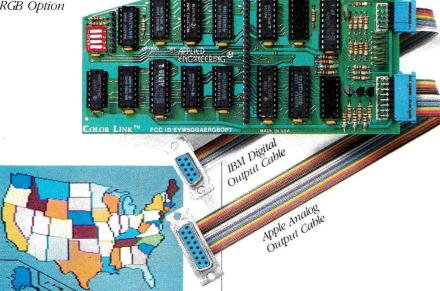

#### True 65C816 16 Bit Power.

RamWorks III has a built-in 65C816 CPU port for direct connection to our optional 65C816 card. The only one capable of linearly addressing more than 1 MEG of memory for power applications like running the Lotus 1·2·3™ compatible program, VIP Professional. Our 65C816 card does not use another slot but replaces the 65C02 while maintaining full 8 bit compatibility.

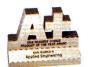

# Endorsed by the Experts.

A+ magazine said "Applied Engineering's

RamWorks is a boon to those who must use large files with AppleWorks...I

# Quality and Support of the Industry Leader.

RamWorks III is from Applied Engineering, the largest, most well supported manufacturer of Apple peripherals and the inventor of large RAM cards for the Apple. With our 5 year warranty and outstanding technical support, you're assured of the most trouble free product you can buy.

#### It's Got It All.

- 15 day money back guarantee
- 5 year warranty
- Built-in super sharp 80 column display (U.S. Patent #4601018)
- Expandable to 1 MEG on main card
- Expansion connector for possible future expansion to 16 MEG

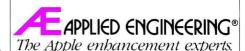

A Division of AE Research Corporation. (214) 241-6060

P.O. Box 5100, Carrollton, TX 75011

Prices subject to change without notice.

# YOU ARE THERE

Apple II simulation software takes you across time and space to discover new worlds of fun and learning.

Lask SOMEONE ABOUT SOFTWARE, AND YOU'RE likely to hear him or her rattle off phrases such as word processing, database management, spreadsheet, desktop publishing, and games. Ask teachers what software they use in the classroom and you'll probably hear the words drill and practice and curriculum-based so often your head will spin.

While there's no denying the benefits of both productivity programs and traditional classroom applications, there are other ways to take advantage of Apple IIs at home and in school. The field of Apple II software is rich in *simulation* programs — role-play software, thinking-skills applications, learning games, and computer-aided design (CAD) packages — that let students of all ages cross the boundary between learning and entertainment.

## WORK AND PLAY

Some simulations are already widely known in the game market — programs such as Seven Cities of Gold (Electronic Arts), The Ancient Art of War at Sea (Broderbund), Balance of Power (Mindscape), and Zork II (Infocom). A

number of others are classified as educational software; originally marketed for classroom use, these programs offer fun and learning at home, too. Although they often contain elements inherent in games, they also promote basic concepts and, among adult-level programs, the development of a common vocabulary within an organization. Consequently, simulations of all types, including the genre we call learning games, tend to pay greater attention to accuracy of detail and to offer more quantifiable results than straight entertainment programs. If kids (or adults) learn from adventure, fantasy, arcade, or sports games, it's more by accident than design.

Defining a goal is equally important in role-play simulations. Although they vary in particulars — covering a wide range of situations, including history, business, and navigational skills — the thread that connects them is one shared objective: to re-create a particular environment as accurately as possible for the purpose of testing ideas and predicting results. In industrial and military training, for instance, flight simulators challenge novice and experienced pilots alike, while at the same time allowing a large

By KELLY RIVERS and MICHAEL C. PERKINS

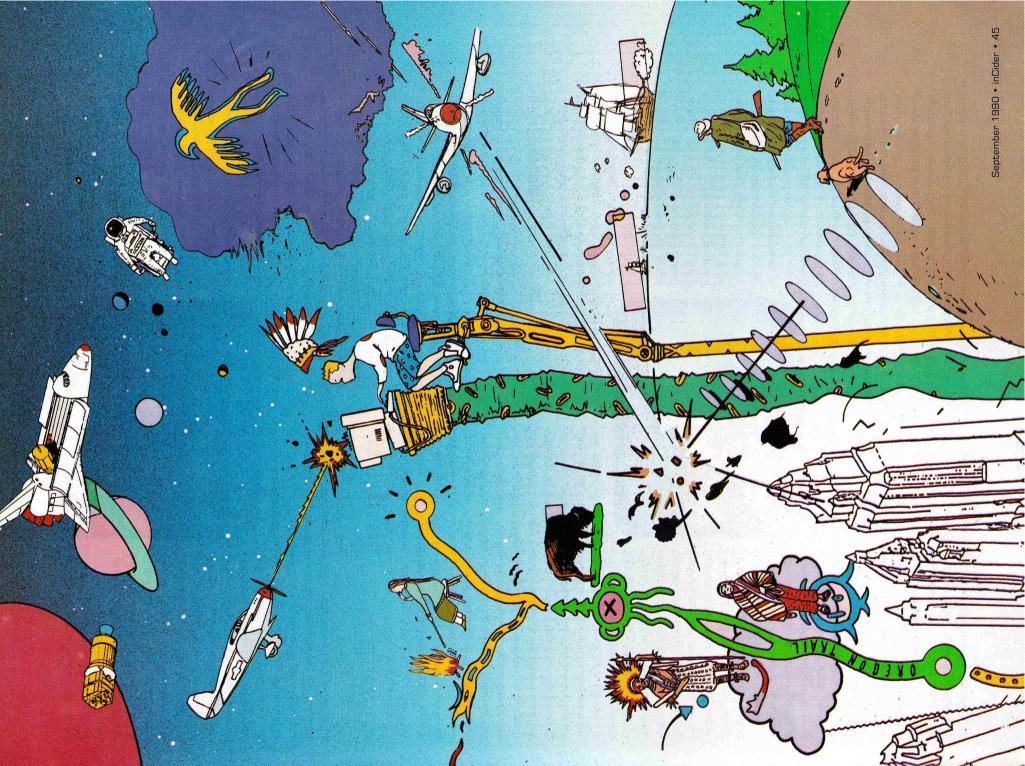

margin of error and the opportunity to make mistakes without dire consequences.

Thinking-skills programs contain elements characteristic of both role-play simulations and games: They re-create environments that provide measurable results — clearly demonstrating whether a puzzle or problem has been solved, for example — but there's room for experimentation without violating the structure of the program's envi-

ronment. Computer-aided-design (CAD) programs are also similar to role-play simulations, but differ in that they concentrate on the development of a particular product (a home, a car, or an airplane, for example) rather than trial-and-error experimentation as a learning device in itself.

Taken as a group, simulations entice children to investigate new subjects and new ways of thinking, inspiring lifelong involvement in computer-assisted learning and attracting them to specific occupations, such as engineering and business. Simulations encourage children to solve problems, organize information, make deductions, and learn from mistakes. Traditional approaches to education — textbooks, lectures, and so on — simply can't offer the visual interaction of the Apple II. Let's take a look at some of the programs that have become classics in the field.

## MAKING HISTORY

Role-play simulation software lets children fantasize in a variety of settings — they can be pioneers, businesspeople, detectives, or space travelers for an hour or for a day. One

enduring title in this genre is **Oregon Trail** (MECC Software), patterned closely after Francis Parkman's classic book of the same name. Year after year, new "generations" of children continue to find the program engaging and instructive: In the role of American pioneers in the year 1848, they get to act out this exciting time in our country's history rather than simply memorize facts about it.

As students begin preparing for their trek to the Northwest, for

example, the first stop is a dry-goods store in Independence, Missouri, to purchase oxen, food, clothing, ammunition, and spare parts. Along the way to Oregon, this hardy band must cross rivers, fight disease, hunt for game, survive harsh weather, and try to stay on the trail. The program awards points based on the number of people in the party who survive the journey, the state of their health, and the condition of their supplies. The simulation's attention to detail makes history come alive and challenges students

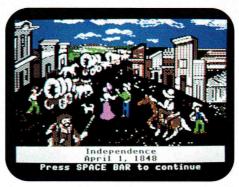

The fight for survival along the Oregon Trail.

to improve their scores each time they make the journey.

David Ellison, an English and history instructor at Barnard-White Middle School (grades 5 through 8) in Union City, California, swears by Oregon Trail. To enhance his students' involvement in the American history they're learning, he asks them to keep a diary and write a paper about their simulated experiences as they make their way west on screen.

"Before using programs such as Oregon Trail I used to be very anti-computer," Ellison notes. "Now I'm very procomputer because of the way a simulation can make an otherwise remote subject such as the pioneer experience in American history come to life."

## DOWN TO BUSINESS

One equally valuable role-play program with a modern-day slant is **The Marketplace** (MECC Software). At first glance, this business simulation might not seem engaging to young minds; continuous use in a wide range of school environments over many years has proved otherwise, however. Once known simply as The Lemonade Stand, The Marketplace lets children operate three kinds of businesses: selling apples, tomato plants, and lemonade. In these classic minibusiness formats, children are introduced to a number of useful terms and concepts, including pricing, overhead, advertising, income, profit, and business planning. Children also work with spreadsheets, bar graphs, and reports as they analyze the results of their efforts.

Each level of The Marketplace focuses on a special aspect of business. The goal of the apple stand, for example, is to maximize profits by determining an optimum price and watching the way pricing affects market expectations. The tomatoplant shop focuses on advertising; prices remain fixed to let children concentrate on promoting their products. Here the emphasis is on attaining the optimum level of advertising (getting the word out) — but only within budget.

The lemonade booth brings these elements (pricing, advertising, and overhead) together and combines them with other, more random factors, such as weather conditions. In operating one or more lemonade stands children continue to deal with spreadsheets, business reports, and bar graphs, initially keying in relevant data and analyzing the results. Once they've mastered data entry (usually in a matter of minutes), kids are on their way to learning the value of the computer as an instrument of calculation and

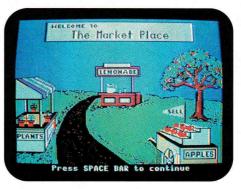

Basic business principles in The Marketplace.

feedback, even as the simulation teaches them some of the rudiments of business.

Teachers appreciate The Marketplace's ability to bring abstract ideas, such as pricing and overhead, to life. Jim McLeod, a teacher at Addison School in Palo Alto, California, comments, "In addition to using The Marketplace to teach business concepts, I also liked the fact that the program has served as an opportunity for applied math, where students are doing calculations that have some demonstrable

practical result that goes beyond the usual word problems or busy-work drills found in the typical math textbook."

# GETTING AROUND

Another type of role-play simulation specializes in teaching kids how to follow instructions and directions. Two prominent representatives here are **Map Skills** (Optimum Resources) and **Jenny's Journeys** (MECC).

Of the two, Map Skills is more appropriate for younger children (ages 7 to 9). At the outset, the program gives students a set of instructions and a simulated bird's-eye-view map. Following a vehicle through a number of streets and byways, all the while observing the points of the compass, children are challenged to reach their destination by the shortest route possible. Upon completion, the program registers the child's score, based on time elapsed compared to optimum time the program allows for a given trip. As children achieve success on one level, the software presents more complex travel projects.

Jenny's Journeys (ages 10 and up) puts the child behind the wheel of a simulated car. As with Map Skills, the driver must record instructions and operate within time limits. Maps and visuals help children recognize key inter-sections and landmarks. After mastering the beginner level with on-line help, children can move on to more difficult levels involving more extensive trips and surprise challenges such as detours.

As do other simulation environments, Map Skills and Jenny's Journeys challenge kids to
be organized, to remain alert, and to learn from mistakes.

## IT'S ELEMENTARY

Simulations excel at encouraging kids to think critically and deductively. Two programs that help students develop logic and thinking skills are **The Factory** (Wings for Learning) and **Think Quick!** (The Learning Company).

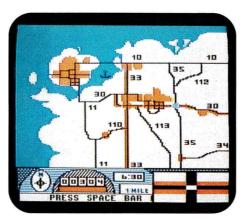

Finding your way around town with Map Skills.

The Factory places children in a simulated industrial environment where they use various machine processes to create a number of products. The program focuses on three main production techniques: punching, striping, and rotating; within these options, children must duplicate the product the program presents. Sequencing, calculation of angles, estimation, and trial and error all come into play. For those who master this program, two others are available — **Gears** (Sunburst) and **Super Factory** (Wings).

Think Quick! presents a much different environment. Taking on the role of knight-errant, children travel through three levels of Mystikar Castle as they solve various puzzles, mazes, and other predicaments on their way to becoming "experts." Getting through three more levels earns the title of "grand master." In the course of the quest, students must follow shape clues, open doors in sequence, evade "slimy worms," construct a passage-finder map, recognize patterns, and save important objects. Think Quick! also teaches children how to follow instructions, gather relevant information, categorize, visualize, observe, note cause and effect, prioritize, strategize, solve problems, and make quick decisions — all in game format.

Tom Sarnicola, computer coordinator at St. Emydius School in San Francisco, California, has a special affection for problem-solving programs. "While the results are not as clearly measurable as a straight [role-play] simulation's or as emotional as a game's," he explains, "I still like to watch my students go to work solving the problems that

confront them through these thinking-skills programs. I feel they're using a part of their brain that might not otherwise be called into play by traditional curricula."

# \* SELECT A MACHINE \* Punch Rotate Stripe DONE ERASE

Sequences of mechanical operations in The Factory.

# LEARNING IS FUN, TOO

With national attention focused recently on the underachievement of American children on geography tests, Broderbund's Carmen Sandiego line of learning games should be a welcome addition to every

Apple II user's software library. Currently, four titles are available: Where in the World Is Carmen Sandiego?, Where in the USA Is Carmen Sandiego?, Where in Europe Is Carmen Sandiego?, and Where in Time Is Carmen Sandiego?

In these programs, children work (and play) with geographical and historical information while assuming the role of a detective assigned to track down members of Carmen Sandiego's gang of thieves. To stay hot on

Carmen's (and her gang's) heels, children must consult maps, almanacs, atlases, and on-line databases as they collect clues about currency, flags, exports, topography, local customs, and history. Children must also collect information about the criminal (hair color, features, hobbies, and so on) and enter it into the "crime database" to obtain a warrant for arrest.

These learning-game simulations present geography and history in an imaginative context, rather than

simply as dry facts to memorize before being thrown into the mental dustbin. In addition, the Carmen simulations

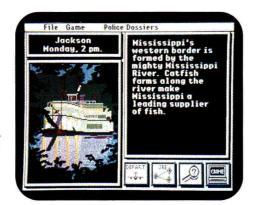

Staying hot on the trail of Carmen Sandiego.

help teach children to collect data accurately, use databases effectively, make deductions, and find their way around menu-driven computer formats.

Kim Ford, computer coordinator for grades 4 through 8 at Carden El Encanto School in Santa Clara, California, is one of thousands of teachers who have found the Carmen series fun, stimulating, and educational — and about the most popular programs among students, as well. "The Carmen programs

really can't be said to teach geography or history in the way a textbook or lecture traditionally does, conveying certain

# A SIMULATION SAMPLER

The products described in "You Are There" represent only a small number of simulation programs available for the Apple II. Because the category is defined so broadly, a complete listing of products isn't possible. What follows is a list of some of inCider's favorite packages in this genre:

#### **Revolution '76**

Britannica Software 345 Fourth St. San Francisco, CA 94107 (800) 572-2272 (415) 546-1866 \$49.95

Revolution '76 is designed to simulate all aspects of the American Revolution, challenging your military, economic, and diplomatic savvy as you lead the rebellion in the wake of the Boston Tea Party. With brilliant graphics and sound, the game takes full advantage of the GS' capabilities. In addition to challenge and entertainment, it offers new insight into the birth of our country.

#### **Gold Rush**

Slerra On-Line
P.O. Box 485
Coarsegold, CA 93614
(800) 326-6654
(209) 683 6858
\$39.95.
Joining the '49ers, you pack up and leave your Brooklyn home in search of the fortune that lies out West.

Gold Rush is historically and geographically accurate to the places and events of the period. You can choose from three modes of transportation to the gold country:

- 1. You can take a ship from New York and sail through the Gulf Stream to Panama, then proceed on a trek through the jungles of Central America, as you try to avoid quicksand, poisonous snakes, and nasty natives.
- 2. Travel by stagecoach, canal boat, steamer, and wagon train across the country's heartland, as you deal with Indians, thieves, and treacherous climes
- 3. Take a long and dangerous voyage from New York down to the tip of Cape Horn, and up to California, as you face scurvy, starvation, and the perils of the sea.

# Immigrant: The Irish Experience in Boston

Sunburst Communications 101 Castleton St Pleasantville, NY 10570-3498 (800) 431-1934 (617) 769-5030 \$59.95

Immigrant, which includes classroom activities and an AppleWorks data disk, is investigates the Irish immigration in Boston from 1840 to 1870.

Activities and reproducible worksheets are centered around the AppleWorks database, spreadsheet, and word processor.

#### **Decisions, Decisions**

Tom Snyder Productions 90 Sherman Street Cambridge, MA 02144-9923 (800) 342-0236 (617) 876-4433 \$119/module

In keeping with Tom Snyder's "one-computer classroom" philosophy, Decisions, Decisions simulations are designed to be used on only one machine by the whole class or by small groups of students.

Each simulation encourages students to make determinations relevant to various periods of American history. The five programs in the series are Colonization, Revolutionary War, Immigration, Urbanization, and American History Pack.

#### **Operation: Frog**

Scholastic Software P.O. Box 7502 2931 East McCarty St. Jefferson City, MO 65102 (800) 541-5513 \$79.95

If you remember what it was like to dissect frogs in junior-high biology class, you'll appreciate Scholastic's venerable program Operation Frog.

This bloodless approach lets students dissect the animal on screen, examine its organs, and then put it back together again. The program also offers background information on frog physiology and habitat.

facts (dates and places) and concepts (causes of the American Civil War, for example) that can be tested through multiple-choice or essay exams," she says. "Instead, I think Carmen serves as a fun stimulus to take an interest in geography and history as well as to call into play the knowledge a student already has about these subjects."

## DESIGN FOR LIVING

In the working world, artists and engineers use computers to design airplanes, clothing, home interiors, landscapes, machine processes, and much

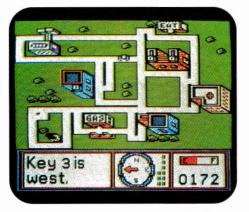

Townbuilder: computer-aided city planning.

more. Familiarizing children with the concept of computer-aided design is excellent preparation for a variety of future applications. Two excellent introductions to CAD are **Stickybear Townbuilder** and **Car Builder**, both from Optimum Resources. Townbuilder is designed for younger children (ages 4 to 7) and promotes development of a range of skills — interpreting map symbols, organizing buildings to scale, and reading a compass, among other things. The main

focus of the program is on designing a city.

The program presents a variety of map objects (buildings,

#### **Odell Lake**

MECC Software 3490 Lexington Ave. North St. Paul, MN 55126-8097 (612) 481-3500 \$59.95

Students play the roles of different species of fish in a mountain lake. Using a game format, this simulation is designed to teach students about animal interaction and food chains in a realistic and entertaining fastion.

#### Voyage of the Mimi

Sunburst Communications 101 Castleton St. Pleasantville, NY 10570-3498 (800) 431-1934 (617) 769-5030

Voyage of the Mimi is a multimedia (books, video, and software) package designed to teach science, social studies, and language.

Four modules are included: Maps and Navigation (\$75), Whales and Their Environment (\$370), Ecosystems (\$75), and Introduction to Computing (\$75). Contact Sunburst for complete information.

#### Audubon Wildlife Adventures: Grizzly Bears

Advanced Ideas Inc.
2902 San Pablo Ave.
Berkeley, CA 94702
(415) 526-9100
\$49.95 (Ile/Ilc version)
\$59.95 (GS version)
Grizzly Bears is the first in a series and teaches many of the priniciples of wildlife management.

The package is divided into four parts: On the Spot with Dr. Potts, introducing the grizzly bear and its characteristics; Bear Encounters, a discussion of the conflicts between people and grizzzlies; Grizzly Bear Mystery, an examination of the conflict between people and bears through a simulated investigation of the killing of a grizzly; and Oil Explorer, the most interactive of the sections, in which you design a road location and plan other construction activities with minimal disruption of the grizzly bear's habitat.

Advanced Ideas also offers Wildlife Adventures for Whales and, soon to be released, Sharks.

#### The Spy's Adventures Series

Polarware Software 1055 Paramount Parkway Suite A Batavia, IL 60510 (800) 323-0884 (312) 232-1984 \$17.95 each

The Spy's Adventures Series — in Europe, North America, and South America — is designed to teach geography and history in an entertaining and graphically enriched manner.

In these interactive adventures, the child (or adult) travels around Europe or the Americas in search of the internationally know felon Dr. X. Collect jewels and entice informers to sell information as they learn about landmarks and historical sites; the ultimate goal is to dicipher the word clue to Dr. X's whereabouts.

#### **Ticket Series**

Blue Lion Software 90 Sherman St. Cambridge, MA 02140 (617) 876-2500 \$39.95 each

In the same genre as Broderbund's Carmen series and Polarware's Spy's Adventures line, the Ticket programs add a comtempory flavor.

Objectives vary: In Ticket to London, you search for a bowler hat; in Ticket to Paris, you look for a lost cousin; in Ticket to Spain, a family heirloom; and in Ticket to Washington, a famous person.

If your child or student is studying either French or Spanish, the respective Ticket program lets him or her play in the game's native tongue.

#### **Balance of Power**

Mindscape 3444 Dundee Road Northbrook, IL 60062 (312) 480-7667 \$49.95

In light of glasnost, Chris Crawford's Balance of Power might not have the social ramifications it did when he orginally wrote it. Still, this simulation is designed to instill in us a crucial understanding of the events that could lead to a nuclear confrontation.

One feature worth noting is the simulation's "multipolar" aspect: Even if the U.S.S.R. and the United States become allies again, Balance of Power brings into the picture other countries that could play a critical role in a nuclear war.

bridges, parks, and so on) from which kids select and organize a town of their own. As they place objects, the software interconnects them automatically by roadways in a grid. Once the town is built, children can choose to

drive a simulated car with the help of a map segment or an on-line compass.

Car Builder (ages 8 and up) takes CAD several steps further: Children draw on a large database of components to assemble and modify a simulated car.

Following the program's menudriven format, he or she begins by constructing the guts of the car, then selects the basic body shell, tests the car, modifies it, and finally customizes it.

The program teaches several aspects of mechanical design: selection of chassis components (engine, trans-mission, and fuel tank), suspension, steering, tires, and brakes.

Body design involves selecting the front, roof, and rear of the car, which students then modify for optimum aerodynamics and customize to include windows and decals. They also test the car for wind-drag coefficiency and road handling — cornering, braking, acceleration, and top speed. The program provides a full report on every aspect of the car to allow opportunity for modification.

Candice Tasaki, a longtime user of both Car Builder and

Townbuilder in her years as a computer coordinator and now as a classroom teacher in the San Jose Unified School District, has found that these programs are a big hit with kids.

"Initially students are a bit thrown by the apparent complexity of the CAD process, but I've found it grows on them in a hurry," Tasaki explains. "I particularly like the fact that the programs are teaching so many things, including the value of reading and following instructions, the value of trial-and-

error experimentation, and the value of the computer as an instrument of design."

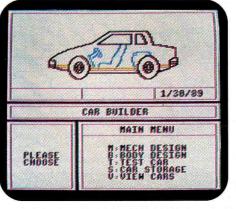

Car Builder teaches the rudiments of auto design.

# LOOKING AHEAD

Ultimately, simulation software signals a promising development in the evolution of computers in education.

# You probably already know that Computers Need Maintenance!

But did you know that with Intelligent Tools your computer can maintain and diagnose itself?

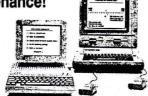

# MASTER DIAGNOSTICS,

Master Diagnostics provides all of the tools and knowhow necessary so that anyone can do monthly maintenance duties. Calibrating disk drive speed, cleaning drive heads, checking track alignment or just adjusting your monitor to peak clarity is a snap.

In addition to the maintenance routines, extensive diagnostic procedures are available at the touch of a key. With our new diagnostic construction set; you can create peripheral diagnostics for any device card. Problems are diagnosed down to the chip level and tests will report: what's right, what's wrong, what to do and how to do it. Not just pass-fail type exams!

The user manual is easy to understand and is packed with money saving U-DO-IT information. The Drive Analyzer tests and calibration routines alone will pay for Master Diagnostics after using it just once.

#### **Expert Opinions**

Nibble magazine says, "This program should be in the library of every Apple user". Howard Sams Tech Manual, Apple Orchard, InCider Popular Computing, and the Apple II Review have all awarded Master Diagnostics with triple AAA ratings. Consumers Guide chose Master Diagnostics as one of the best programs for 1985. Used by Apple service centers world-wide.

WHEN ORDERING SPECIFY: version: # II+, # //e or # //c

Master Diagnostics - \$75.00 r 6.1

Drive Analyzer alone - \$39.95 (Included with MD) Visa, MC, COD, School PO's Call Free 1-800-835-2246

Apple Diagnostics Since 1979 **NIKROM**Technical Products, Inc.

Upgrades - return diskette and \$20.00

176 Fort Pond Road ◆ Shirley, MA. 01464

CHECK OUT THE **'EYES** Give your Apple Ile/Ilgs the 'Eyes... with low-cost ComputerEyes video digitizers! Easily capture beautiful ComputerEves b/w for Apple lle or llgs - only \$129.95 color or b/w images from any home video camera, ComputerEyes color for Apple VCR, etc. Great (and fun) Ilgs (Now GS/OS compatible!) for all home/school/business - only 249.95 applications: desktop Versions are also available for publishing, paint programs, Macintosh, IBM PC, computer T-shirts, Commodore and Atari. slideshows, image For information, demo disk. databases, etc. Use images call 617-329-5400 with Paintworks, Print Shop, TyperStudio, Dazzle Draw, To order, call 800-346-0090 use ComputerEyes images Digital Vision, Inc. most anywhere! 270 Bridge Street, Dedham, MA 02026

Simulations of all kinds - role play, thinking-skills software, learning games, and CAD programs - provide unlimited new ways to enjoy the Apple II.

Simulation software encourages children to study processes and procedures they might otherwise avoid; it's an ideal introduction to computer-assisted learning, and may inspire a lifelong interest in computers and their potential application in all areas of work and play; it exposes children to new areas of interest and to potential careers — engineering or business, for instance.

Simulation programs make one important principle of education startlingly clear: The most solid learning often occurs when students are engaged in a stimulating activity just for the fun and the challenge of it.  $\square$ 

KELLY RIVERS AND MICHAEL PERKINS ARE INDEPENDENT COMPUTER-EDUCATION CONSULTANTS, ORGANIZING INSTRUCTION, FACULTY TRAIN-ING, AND CURRICULUM DEVELOPMENT FOR SAN FRANCISCO BAY AREA ELEMENTARY AND JUNIOR-HIGH SCHOOLS. WRITE TO THEM C/O INCIDER, 80 ELM STREET, PETERBOROUGH, NH 03458. ENCLOSE A SELF-ADDRESSED, STAMPED ENVELOPE IF YOU'D LIKE A PERSONAL REPLY.

#### Stickybear Townbuilder Map Skills

**Optimum Resources** 10 Station Place Norfolk, CT 06058 (203) 542-5553 \$49.95 each

#### The Factory Super Factory

Wings for Learning 1600 Green Hills Road Scotts Valley, CA 95067 \$65 each

Sunburst Communications 39 Washington Ave. Pleasantville, NY 10570 (914) 769-5030 \$65

#### Jenny's Journeys The Marketplace Oregon Trail

MECC Software 3490 Lexington Ave. North St. Paul, MN 55126 (612) 481-3500 \$39.95 each home/\$59 school

#### Think Quick!

The Learning Company 6493 Kaiser Drive Fremont, CA 94555 (415) 792-2101 \$49.95

Where in Europe Is Carmen Sandiego? \$44.95 lle/c Where in Time Is Carmen Sandiego? \$44.95

Where in the USA Is Carmen Sandiego? \$44.95 lle/c, \$49.95 GS Where in the World Is Carmen Sandiego? \$39.95 lle/c, \$44.95 GS **Broderbund Software** 17 Paul Drive San Rafael, CA

94903-2101

(415) 492-3200

GRAPHICS

# The Ultimate **Graphics Solution . . . A Graphics Program That Finally Makes Sense!**

#### The Complete Graphics Gallery™ Collection

- Animals Animals Aquatic Life 23. 24. Borders 2 Borders 3 Bugs, Dinosaurs & Creatures Cartoon Characters Cats & Dogs Christian Graphics
- Hebrew Graphics Holidays Household Items 1 Household Items 2 Leisure Time
  Men
  Music
  School
  Signs & Symbols 1
  Signs & Symbols 2
  Space 26. 27. 28. 29. 30. 31. Christmas Computer Ware
  Famous People
  Feathered Friends
  Flowers
  Fonts 1 Sports A-F Sports G-Z Tools Transportation 1 32. 33. 34. 35. 36. 37. 13. 14. 15. Transportation 2 Trees & Plants Wild West 16. Fonts 1 17. Fonts 2 Geography Ghosts, Goblins & Monsters 39. Women & Child 40. Working World Women & Children
  - The Graphics Gallery™ Features:
- 40 diskettes organized by category containing over 3,000 quality graphics.
- Laminated graphics sheets illustrating each diskette.
- All diskettes and graphics sheets are clearly numbered and labeled for easy cross-referencing.

  Three ring binder with vinyl diskette holders.
- Site licensing available. Call for details.
- Compatible with:
   The Children's Writing & Publishing Center
   Print Magic
   Printmaster Plus
   Publish Iti 2
   Publish Iti 2 SuperPrint (with the use of Graphics Converter)

Graphics Gallery consists of Graphics Licensed from Spinnaker Software, Beagle Bros., and Public Domain.

- Over 3,000 graphics on 40 diskettes organized by subject for easy location and retrieval.
- Compatible with PrintShop™, Children's Writing & Publishing Center™, Publish It! 2™, Print Magic™, Printmaster Plus™, and Super Print (with use of Graphics Converter™.)
- The most complete graphics library available on the market today!

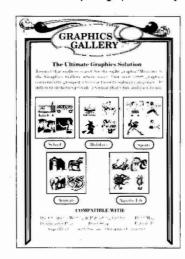

COMPLETE 40 \$14995

(Retail \$299.95) ApI/IIgs Compatible\*/IBM\*\*

DISKS SOLD INDIVIDUALLY  $\$895_{ea.}$ 

SOME SOLD AS SETS \$1495 per set

- Animals 1 & 2 - Borders 1, 2 & 3 - Fonts 1 & 2 Household Items 1 & 2 - Sports A-F & G-Z - Transportation 1 & 2

ALSO AVAILABLE! 3 Printshop graphics disks for the Ilgs with over 230 assorted COLOR graphics

3 disk set For use with ligs must have PS Lover's Utility Set or other low-res to high-res graphics converter. Borders and fonts disks compatible with PrintShop.

graphics converter, Box 3

MAIL CHECKS & SCHOOL P.O.'S TO:

**EDUCATIONAL RESOURCES** 1550 Executive Drive, Eigin, IL 60123 Tollfree 800-624-2926 In Illinois 708-888-8300

\$25 min. on charge cards Free shipping over \$300.00 (continental U.S. only) Add 5% shipping, \$3.00 minimum Canada add 10% with a \$5.00 minimum

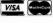

\$2495

Call For New

Color ligs Version

# hanks for the memory.

UniDOS Plus allows thousands of DOS 3.3 Applesoft programs and data files to run with large-capacity 3.5-inch disks. The 3.5-inch disks have five times the storage capacity of floppy disks - but Apple's older DOS 3.3 cannot access them. UniDOS Plus fills this gap. With UniDOS Plus, you get DOS 3.3 compatibility and a big 800K capacity!

More Memory Too!

You get 24% more memory for your programs and data - without hardware! UniDOS moves DOS 3.3 out of program memory and into auxiliary RAM...and adds nearly 9,000 bytes to Applesoft program space. You'll write bigger, more powerful programs that used to be impossible.

Still More!

You get these exciting features too: The first FAST COPY for 3.5-inch disks! • Wildcard Catalog commands. • Intermixed 3.5- and 5.25-inch disks. • Two 400K volumes per disk. • Up to two 3.5-inch drives (1.6 megabytes) per slot!

System Requirements

UniDOS Plus runs on any Apple II series computer and is compatible with: Apple UniDisk 3.5, Apple 3.5-inch disk, and the Chinon 800K disk with Central Point's Universal Disk Controller card.

UniDOS Plus works with all Applesoft programs, but doesn't work with many copy-protected or commercial programs.

Order now to get BIG DISK capacity and BIG **MEMORY** in one powerful package!

all Toll-Free 1-800-343-0728 to order UniDOS Plus... or simply fill out this coupon and mail it TODAY!

# I want UniDOS Plus for just \$39.95!

Payment enclosed: Check/Money Order Visa ☐ MasterCard ☐ American Express

Card # Expire Date

Address

**IDG Special Products** 80 Elm Street • Peterborough, NH 03458 Shipping & Handling: add \$2.50, U.S. and Canada; add \$7.50, overseas air mail. Massachussetts residents add 5% sales tax. Make checks payable to IDG Special Products. All foreign orders must be paid in U.S. funds drawn on a U.S. bank. Please allow 4-6 weeks for delivery.

**U99Z** 

#### Apple IIs Meet the Challenge of Special Needs

# TOGETHER

K

G

ALL ACROSS THE UNITED STATES, IN SCHOOLS, HOMES, AND VOCATIONAL-TRAINING PROGRAMS FOR CHILDREN AND ADULTS ALIKE, APPLE IIS ARE SPEARHEADING THE MOVEMENT TO INTEGRATE PEOPLE WITH DISABILITIES INTO THE MAINSTREAM OF

AMERICAN LIFE. THEIR STORIES ARE A TESTAMENT NOT ONLY TO THEIR OWN RESILIENCE IN THE FACE OF PHYSICAL OBSTACLES, BUT TO THE POWER AND versatility of the machine that is helping them declare their independence.

Reports Christopher Paulus, a Baltimore high-school student who's blind, "Computers have changed my life. I'm now self-sufficient getting work done. I can talk to people around the world via modem and find out information on my own, and I'm now able to help others with computer-related questions."

Dick Stein, an educator at the Cerebral Palsy Center for the Bay Area, located in Oakland, California, uses Apple He and HGs computers to teach a group of adults with severe disabilities, many of whom use wheelchairs and have great difficulty speaking. Stein and his students have embraced the Apple H as an instruction and communication tool that "empowers them in a way they've never before experienced. Let's face it: Computers are fun to use, and students often give a greater effort for the computer than for the instructor."

Delia Vanderheinden, one of Stein's students,

Alternative hardware devices and adaptable software are opening the door to independent living for thousands of Apple II users with physical and developmental disabilities.

adds that "the computer has helped me concentrate more. I use a problem-solving program that has helped build my self-confidence. The computer has opened up a whole new world for me in terms of language and educational skills." Another student, Kishore Maharaj, says, "The computer is very good for me. I can't write by hand but I can use the computer to write." Rob Olsen types that "the computer helped me learn how to read and write." Jim Reeves notes that he "uses the computer for job training." He has learned how to type addresses into an Apple-Works database, and is becoming more self-reliant as he acquires basic vocational skills.

#### **GETTING ORGANIZED**

Assisted in part by Apple Computer, many groups are involved in the growing movement

to grant computer access to people with disabilities. Some organizations develop hardware and software; others train people with disabilities in computer operation; and some groups help those who are helping others.

If Apple IIs are on the cutting edge of this campaign, much of the credit goes to Apple Computer's Office of Special Education and Rehabilitation. The goal of the department is to ensure that every Apple computer is fully accessible to every individual regardless of disability. To that end, it was instrumental in the founding of the Alliance for Technology Access (originally named the National Special Education Alliance) in 1987, and continues to work with the ATA by providing computer equipment, technical expertise, and organizational resources to help the ATA grow. The ATA ▶

By Joe Kohn

is a coalition of 42 grass-roots organizations, located throughout the country, that are bringing computer technology - in the form of classes, training, and hands-on workshops — to people with disabilities. The goal of the ATA is to establish sites in all 50 states. (See the accompanying sidebar for a listing of current offices.)

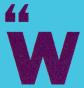

# orking together, special-needs groups are making a difference."

The ATA was cofounded by the **Disabled Children's** Computer Group, a center located in Berkeley, California. The organization's leaders are for the most part volunteers and parents of children with disabilities. DCCG is the oldest of the ATA sites, and works with third-party hardware and software vendors to improve their products. The center houses a number of Apple IIe and IIGS systems for use by local children and adults with special needs and provides a wide variety of alternative input devices that allow people with disabilities to communicate with the computer (more on that below).

Another strong supporter of the ATA is a nonprofit organization known as Access Unlimited/SPEECH **Enterprises**, founded in 1986. It provides information to the public on special-needs computer resources and products, free phone consultation for people with disabilities and their parents and teachers, and hands-on computer training. The group also works with more than 50 developers of adaptive hardware and software products; it distributes a range of customized peripherals and programs, including educational applications such as talking, large-print spelling software and musical readiness-skills modules, and offers technical support.

Still another nonprofit advocacy group is **Technology** for Language and Learning, dedicated to advancing the use of computers by children and adults with special needs. Its Special Education Public Domain Project gathers high-quality freeware and shareware programs and distributes them to individuals and organizations. The goal is to provide parents and educators with low-cost software to supplement their collections of commercial education packages. The TLL catalogue includes 180 public-domain volumes for keyboard and alternative input in categories such as readiness skills, language development, math, word processing, and graphics.

#### **EQUAL ACCESS**

Apple's Office of Special Education works closely with outside developers to guarantee that the unique needs of all people are appropriately considered in the design and production of Apple-compatible products. In addition, the department also coordinates the efforts of a loosely knit group of hardware and software engineers at Apple who have joined together as the Universal Access Society. This group has been instrumental in the development of two soon-to-be-released products that

> will ease computer access for people whose mobility and sight are impaired.

> The Video Keyboard IIGS, a new desk accessory marketed by the Apple Programmers and Developers Association, lets users type in documents or commands by pointing - with a mouse or any other alternative input device — to a special keyboard display on

screen. It was designed primarily for use with a remarkable hardware device called the HeadMaster, marketed by the Prentke Romich Company, one of the leaders in the field of adaptive technology.

The HeadMaster pointing system replaces the GS' mouse. A transmitting unit sits atop the computer monitor and sends ultrasonic signals to a lightweight headset; HeadMaster translates changes in the user's head position into changes in the cursor's position on screen. Lightly puffing into a tube connected to the headset is equivalent to pressing the mouse button. Using the Video Keyboard with a HeadMaster provides not only mouse emulation, but keyboard emulation, and gives people with severe disabilities and limited mobility almost complete control over the computer. Any "off the shelf" GS-specific program, whether it's AppleWorks GS, HyperStudio, or Arkanoid, is compatible.

The Universal Access Society is also working on the development of CloseView, a GS software product that will magnify anything on screen up to 16 times standard size, thereby making the computer more accessible to individuals with vision impairment. Let's hope that both CloseView and the Video Keyboard will eventually be included on the GS System Disk, just as comparable software enhancements now ship with every Macintosh.

Because computers depend heavily on keyboard input, individuals with special needs require unique hardware devices to use alternative input tools, bypassing the standard keyboard. The most flexible product available is the Adaptive Firmware Card, an interface board that lets keyboard emulators and switch devices operate standard software such as AppleWorks. Licensed and sold by Don Johnston Developmental Equipment, the AFC provides many people with complete control over the computer, even when mobility is greatly impaired. The AFC goes into a slot in either the IIe or the GS, and connects to a small box on the side of the computer's case containing an on/off switch and hookups for one or two additional switches and for an expanded or a miniature keyboard.

The board is completely programmable, yet no traditional programming skills are necessary. The AFC comes with a number of customized scripts called *setups*, macros that represent sequences of keystrokes for certain popular software packages and input devices. Other setups, developed by the DCCG, are available for a wide variety of other programs and tools. In addition, you can write your own customized scripts, save them to disk, and recall them for later use. Through the use of scripts you can designate different input methods for the same software and hardware, tailored to individual needs.

Among alternative input peripherals compatible with the AFC, one of the most widely used is the **Unicorn Assisted Keyboard**, an 8-by-16-key touch-sensitive device. You can set it up to operate as a standard keyboard, but with larger keys, or you can program it so that half the keyboard corresponds to *yes* and the other half to *no*. The advantage is maximum flexibility: You can program any key to represent any keystroke or any combination or sequence of keystrokes. You can also use overlays with pictures or graphics. It's ideal for prereaders and for people who can't use a standard keyboard.

AppleWorks, for example, works quite smoothly on systems equipped with an AFC and the Unicorn keyboard. Standard AppleWorks commands require some degree of manual dexterity - pressing two keys simultaneously. For those unable to press two keys at once, the appropriate setup means that no modifications to the program are necessary. The Unicorn layout permits easier keyboard input, and you can even arrange it to exclude certain sequences. For instance, it's easy to make the escape key inoperable to reduce unintentional errors.

Most AFC-equipped systems also include a Street Electronics **Echo II** speech synthesizer for immediate voice feedback. Using the AFC with an Echo, all keyboard input is repeated aloud to the user. Although the Echo's chip produces a voice that's pretty mechanical-sounding, it lets people with visual impairment use the Apple II.

In addition, the AFC allows for various switch inputs that can be operated by people whose movement is impaired. Built into the AFC is the ability to scan, for example. In scan mode, all letters of the alphabet and all numbers are displayed sequentially on screen. To type, just hit the switch device as each character you need appears on screen. Although this method is slow, it provides computer access to people with even severe disabilities.

You can also customize setups to operate pull-down

menus or graphics toolboxes in scan mode, or for use with other adaptive devices. Even young children who are quadrapalegic can use GS paint programs, for example, thanks to a chin-activated joystick. (See "Partners in Special Achievment," April 1989, p. 54, for a discussion of other products available for people with unique needs, such as braille printers, mouse emulators, Morsecode switches, wheelchair-mounted input switches, touch-sensitive screens, keyguards, and talking software.)

#### **RESOURCES**

To stay informed of technological advances in the area of special-needs computing, subscribe to *Closing the Gap*, a bimonthly publication directed at those interested in computer technology for special education and rehabilitation. Once a year, a special *Closing the Gap Resource Guide* is published also, detailing available hardware and software. (Approximately 60 percent of all products in the *Resource Guide* are for the Apple II family.) In addition, *Closing the Gap* sponsors a yearly conference, usually held in October in Minneapolis. In

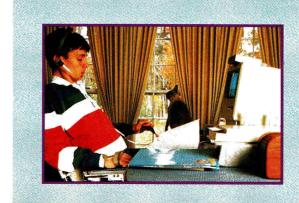

The HeadMaster pointing system replaces the mouse.

the past, Apple Computer has participated as an official sponsor and has attended the conference.

Apple's Office of Special Education has also compiled a resource guide, *Apple Computer Resources in Special Education and Rehabilitation*, which it updates annually and makes available through DLM Teaching Resources. It covers all assisted hardware products and special software that operate with Apple computers and describes the computer applications that people with various disabilities can use. The guide categorizes hardware devices as well, and even includes information on software that will assist in running a nonprofit organization. The book is almost 400 pages long and describes more than 1000 products, publications, and organizations that help people with disabilities take advantage of the power of computing.

#### **ALLIANCE FOR TECHNOLOGY ACCESS**

#### ALASKA

Alaska Center for **Adaptive Technology** 

Sheffield Hotel P.O. Box 6069 Sitka, AK 99835 (907) 747-6960

#### **ARKANSAS**

Technology Resource Center

Arkansas Faster Seal Box 5148 Little Rock, AR 72225 (501) 663-8331

#### CALIFORNIA

Team of Advocates for Special Kids

100 West Cerritos Anaheim, CA 92805 (714) 533-TASK

Disabled Children's Computer Group

2095 Rose Street Berkeley, CA 94709 (415) 841-3224

Special Technology Center

590 Castro St. Mountain View, CA 94041 (415) 961-6789

Computer Access Center

2425 16th St. Room 23 Santa Monica, CA 90405 (213) 450-8827

Special Awareness Computer Center

Rehabilitation Center 2975 North Sycamore Dr. Simi Valley, CA 93065 (805) 582-1881

#### COLORADO

AccessAbility Resource Center

1056 East 19th Ave. Denver, CO 80218-1088 (303) 861-6250

#### FLORIDA

Computer CITE

215 East New Hampshire St. Orlando, FL 32804 (407) 896-3177

#### HAWAII

Aloha Special Technolgy Access Center

PO Box 27605 Honolulu, HI 96827 (808) 834-4092

#### ILLINOIS

Technical Aids and Assistance for the Disabled Center

1950 West Roosevelt Chicago, IL 60608 (312) 421-3373

Northern Illinois Center for Adaptive Technology

3615 Louisiana Road Rockford, IL 61108 (815) 229-2163

#### IOMA

READI

1655 17th Ave. P.O. Box 523 Marion, IA 52302 (319) 377-1771

#### KANSAS

**Technology Resources** for Special People

3023 Canterbury Salina, KS 67401 (913) 827-0301

#### KENTUCKY

SpeciaLink

36 West 5th St. Covington, KY 41011 (606) 491-2464

**Bluegrass Technology** Center for People with Disabilities 894 Georgetown St. Lexington, KY 40511

Disabled Citizens Computer Center

(606) 255-9951

Louisville Free Public Library 4th and York St. Louisville, KY 40203 (502) 561-8637

#### LOUISIANA

Center for Adaptive Technology and Education

1636 Toledano Suite 311 New Orleans, LA (504) 888-8964

#### MASSACHUSETTS

Massachusetts Special **Technology Access Center** 

1/6 Mudge Way Town Center Bedford, MA 01730 (617) 275-2446

#### **PRODUCT** INFORMATION

Access Unlimited/ **SPEECH Enterprises** 

9039 Katy Freeway Suite 414 Houston, TX 77024 (713) 461-0006

Adaptive Firmware Card

Don Johnston Developmental Equipment P.O. Box 639 1000 North Rand Road Building 115 Wauconda, IL 60084-0639 (708) 526-2682 \$520

**Alliance for Technology Access** 

1307 Solano Ave. Albany, CA 94706-1888 (415) 528-0747

**Apple Computer Resources** in Special Education and Rehabilitation

**DLM Teaching Resources** One DLM Park Allen, Texas 75002 (800) 527-4747 (800) 442-4711 (TX)

CloseView.

price not available at press time Video Keyboard IIcs, \$20 APDA/MS 33G Apple Computer, Inc. 20525 Mariani Ave. Cupertino, CA 95014-6299 (800) 282-2732

Closing the Gap

P.O. Box 68 Henderson, MN 56044 (612) 248-3294 \$26/year

The Communicator

Communicator Apple Users Group Route 4, Box 263 Hillsville, VA 24343-8047 (703) 766-3869 evenings \$10/year membership U.S./Canada \$20/year U.S. funds foreign membership

CompuMentor Project

Randy Dunagan 385 8th Street San Francisco, CA 94103 (415) 255-6040

CompuServe P.O. Box 20212 Columbus, OH 43220 (800) 848-8199

Disabled Children's Computer Group 2095 Rose Street

Berkeley, CA 94709 (415) 841-3224

Echo II, \$129.95 Echo IIc, \$149.95

Echo Headphones, \$19.95 plus \$4 one unit, \$1 each additional unit shipping Street Electronics 6420 Via Real Carpinteria, CA 93013 (805) 684-4593

**Exceptional Parent** 

1170 Commonwealth Ave. Boston, MA 02134-4646 (617) 730-5800 \$16/year individuals \$24/year organizations, schools, libraries, agencies

General Electric Information 401 North Washington St. Rockville, MD 20850 (800) 638-9636

HeadMaster

Prentke Romich, Inc. 1022 Heyl Road Wooster, Ohio 44691 (216) 262-1984 \$900 unit plus \$130 adapter Office of Special Education and Rehabilitation

Apple Computer 20525 Mariani Ave. MS 43S Cupertino, CA 95014-6299 (408) 974-7910

Technology for Language and Learning

P.O. Box 327 East Rockaway, NY 11518-0327 (516) 625-4550

Trace Research and **Development Center** 

S-151 Waisman Center University of Wisconsin 1500 Highland Ave. Madison, WI 53705 (608) 263-2237

Unicorn Assisted Keyboard

Unicorn Engineering 5221 Central Ave. Suite 205 Richmond, CA 94804 (415) 528-0670 \$350 plus \$6 shipping

The WELL

27 Gate Five Road Sausalito, CA 94965 (415) 332-4335

#### MICHIGAN

#### Living & Learning Resource Center

Physically Impaired Assn. of Michigan 601 West Maple St. Lansing, MI 48906 (517) 487-0883 (800) 833-1996 (MI)

#### MINNESOTA

#### PACER Center, Inc. 4826 Chicago Ave. S. Minneapolis, MN

Minneapolis, MN 55417-1055 (612) 827-2966

#### MISSOURI

#### Computer Resource Center

St. Louis Easter Seal 5025 Northrup St Louis, MO 63110 (314) 776-1996

#### MONTANA

#### Parents, Let's Unite for Kids

1500 North 30th St. Billings, MT 59101-0298 (406) 657-2055

#### **NEVADA**

#### Nevada Technology Center

2880 East Flamingo Road Suite A Las Vegas, NV 89121

(702) 735-2922

#### **NEW YORK**

#### **Techspress**

Resource Center for Independent Living 401 Columbia St. Utica, NY 13502 (315) 797-4642

#### **NORTH CAROLINA**

#### Carolina Computer

Access Center

Metro School 700 East Second St. Charlotte, NC 28202 (704) 342-3004

#### OHIO

#### Communication Assistance Resource Center

2140 Arbor Blvd. Dayton, OH 45439 (513) 294-8086

#### **OKLAHOMA**

# Developmental Disabilities Resources

4641 South Braden Suite 113 Tulsa, OK 74135 (918) 664-5257

#### **OREGON**

#### Oregon Outback Technology Access Center

Union ESD 10100 North McAlister Road Island City, OR 97850 (503) 963-4106

#### Computer and Technology Services

3241 Northeast 21st Ave. Portland, OR 97212 (503) 246-8551

#### **TENNESSEE**

#### West Tennessee Special Technology Resource Center

Lambuth College Carney Johnson Hall P.O. Box 3683 Jackson, TN 38303 (901) 424-9089 (901) 424-9090

#### East Tennessee Special Technology Access Center

University of Tennessee Room 106-A CA Knoxville, TN 37996-3400 (615) 584-4465

## Technology Access Center

2214 Metro Center Blvd. Nashville, TN 37228 (615) 248-6733

#### TEXAS

#### SHIP

United Methodist Church 5084 DeZavala Road San Antonio, TX 78249 (512) 696-1033

#### UTAH

#### Computer Center for Citizens with Disabilities

401 13th Ave. Salt Lake City, UT 84103 (801) 521-1624

#### WASHINGTON

Seattle Technology Alliance for Resources and Training 257 100th Ave. Northeast Bellevue, WA 98004 (206) 637-9848

Another useful publication is *Exceptional Parent*, a magazine devoted to assisting parents and teachers of children with special needs.

For teachers of visually impaired children and adults, there's a bimonthly newsletter called *The Communicator*, published by the Communicator Apple Users Group, a Hillsville, Virginia-based computer club with worldwide membership. Each issue includes software reviews, tips and hints written by fellow teachers, and lists of resources and disability-related support organizations.

The group also adapts various public-domain programs, including educational and simulation games, mail-list software, and the Pilot authoring system, for speech output and distributes them for \$5 per disk to members of the Communicator club.

In addition, the **Trace Research and Development Center** at the University of Wisconsin's Madison campus is actively involved in helping people with disabilities use computers, and publishes an 800-page resource guide.

**CompuServe**, one of the larger international on-line networks, sponsors a special forum where people with disabilities and those who work with them can meet and share the latest advances. **GEnie** and **The WELL** (Whole Earth 'Lectronic Link), two other major telecommunications networks, have forums devoted to those who work for nonprofit organizations.

Thousands of volunteers also offer their computer

expertise to people with disabilities at hundreds of centers around the country. One widely respected San Francisco organization, **CompuMentor**, matches nonprofit groups that use computers with volunteer computer experts. Some mentors help office staff, while others teach people with disabilities how to use computers. The project has been so successful that CompuMentor, with funding from Apple Computer, has published a manual, available at no cost, to assist others in setting up similar projects throughout the country.

#### JOINING FORCES

People and organizations, working together, are making a big difference in quality of life for tens of thousands of people with disabilities — and they're using Apple II computers to accomplish what seemed impossible only a few years ago.

As John Sculley, Apple's chief executive officer, has declared, "Our goal has always been to create products that help ordinary people do extraordinary things — and to remember that our products also help extraordinary people do ordinary things."

JOE KOHN HOLDS A MASTER'S DEGREE IN SOCIAL WELFARE AND IS THE PUBLIC-DOMAIN SOFTWARE LIBRARIAN FOR BIG RED COMPUTER CLUB. WRITE TO HIM AT 166 ALPINE STREET, SAN RAFAEL, CA 94901. ENCLOSE A SELF-ADDRESSED, STAMPED ENVELOPE IF YOU'D LIKE A PERSONAL REPLY.

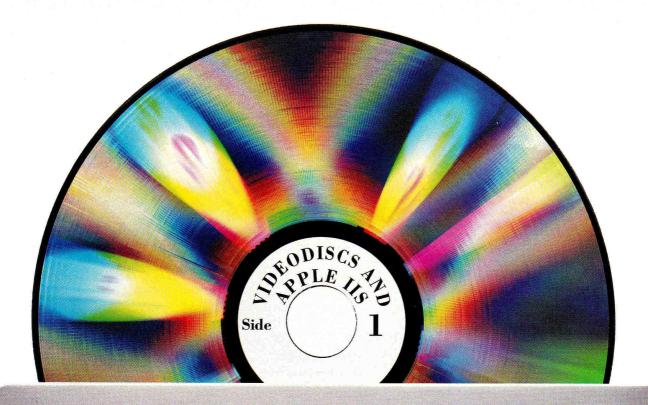

# A STAR IS REBORN

Hollywood's poor relation strikes it rich in the glitzy new world of interactive multimedia.

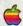

By PAUL STATT \* SENIOR EDITOR

ention videodiscs — or optical videodisks or laser discs, they're all the same thing — and the technologically hip sneer, "Those shiny, overgrown, 12-inch compact discs with pictures? Isn't Saturday Night Fever available on videodisc?"

No doubt about it — home laser discs never made it into the mainstream. Stewart Brand, an observer and analyst of the entertainment industry, explains the history of the product: "[In 1978] movie studios decided it was time to resell films direct to the home, bypassing the networks and keeping more of the revenue," he writes in his book The Media Lab (Viking Penguin, 1988). "The technology they bought into was laser videodisks, which could be stamped out cheaply like long-playing records."

Ten years later, though, according to the Electronic

Industries Association's Consumer Electronics Group, you could find videocassette recorders in 68 percent of American homes, but laser video in only a handful.

Brand gives two reasons: "Videodisks highmindedly eschewed dealing in pornography whereas VCRs built an industry on it," and, "[although] the disks delivered higher-quality reproduction . . . you could not record on them." Yet the EIA estimates that 400,000 videodisc players will be sold by the end of of the LaserVision type, the winner after a protracted battle over standards. They use light from a low-power solid-state laser to read information encoded on the reflective surface of the disc. Multifunction units can play conventional audio CDs as well as 12-inch and 8-inch videodiscs and the new 5-inch CD-video discs, which hold 20 minutes of sound and five minutes' worth of moving pictures — enough for a good MTV music video. Multifunction players are coming down in price; Pioneer introduced one this year that retails for only \$500. To take full advantage of using a computer to control your video, though, you'll probably want just a plain player that handles 12-inch discs. Most schools have one.

Compared with tape, optical discs have distinct benefits: The picture's better and the sound's better —

> exceptionally clear, because each frame is a digitally recorded still image, or frame. (Just compare the sound from a digitally recorded compact disc to an analog recording.)

> Frames are numbered from 1 to 54,000 and represent one side of a disc. (Maybe we're lucky that videodiscs are a "read-only" med-50,000 pictures.)

> only one real edge on

ium — imagine your father-in-law's slide shows if he could include more than Cassette tape has

the videodisc: You can record your own. If your tastes in multimedia run to filmmaking, you're stuck with pictures and sound that fall short of disc quality.

Once you're set up with a player and some videodiscs, let the show begin. Teachers, parents, students, artists, sci-fi authors - anybody can create a multimedia message. Even if you're not a programmer, you can design your own presentations by choosing the sequence of images and even playing clips in slow motion.

Computer-controlled videodiscs: superb interactivity, crystal-clear sound and images.

1990 — the videodisc is suddenly hip. Why now?

It's cool because you control it. And it's interactive and educational — if you teach you're sure to find all kinds of useful images and movies on disc. Although discs never became as popular as cassettes with home video consumers, they've been an underground success among educators for years.

#### WHAT IS IT?

A videodisc player looks like a hybrid audio compact-disc player/record player. Each platter is 12 inches in diameter like a phonograph record, but it slides into the player like a compact disc. The videodisc plays sound and pictures, too.

All videodisc players sold in the United States today are

#### HOW DO YOU USE IT?

Videodisc catalogues usually list each entry with a Roman numeral I, II, or III. It's not a rating system the numbers represent the disc's level of interactivity, according to an industry standard. Images on a level III disc are organized so that you can find individual frames most easily (given comparable hardware), while a level I disk permits only sequential searching, making it tedious to find a frame. If you want the greatest possible degree of control, level III offerings are for you, but if you want to just watch the disc on a monitor (it'll be a clearer image than a VCR's), a level I disc is all you need (and it's much less expensive).

Level I comes in two formats. Most people who watch videodiscs like films buy movies in CLV — constant linear velocity — format, which limits your searching abilities, but allows 60 minutes of playing time per side. Although you can use any player to run videodiscs as movies, the cheapest units can't do anything else; if you want to do more with your level I discs, you need a player with remote control to stop, rewind, and replay.

Some units *step* as well as play: With this feature you can go through a level I disc one frame at a time, providing it's in CAV (*constant angular velocity*, or 30-minute) format. (The more control you have over the disc, the less time it plays.)

Because most CAV discs fill every one of their 54,000 possible frames, some include an image directory that lists still and moving pictures. Enumerating every image isn't crucial, but the directory should include enough frames that you can find your way around. (Imagine flip-

ping through a 54,000-page book in search of a particular quote without a table of contents or an index.)

If you want to invest in level II equipment, you can control a presentation with preprogrammed software on disc, instead of stepping through images frame by frame: The software can stop the show automatically at a particular image, letting the teacher ask a question. After students answer, the teacher can press *play* and the lesson continues. Level II-type interaction was the original instructional format for videodiscs; it still requires a special player with its own on-board computer, usually an MS-DOS machine. Most level II discs are used in industry and business (with fascinating titles such as *Hydraulic Training*) and don't let you change the way they're viewed.

#### WHERE DOES THE COMPUTER COME IN?

For avid Apple II users, level III CAV discs offer the greatest creative potential. If you connect your videodisc player to your Apple IIe or IIcs you can control the videodisc from either the keyboard or from a "program" you write with certain compatible Apple II software products.

First, to hook up your computer and videodisc player/TV monitor, you'll need an interface cable (\$25 to \$35 from the company that sells the videodisc player, or >

# **Videodisc Sources**

#### The Discovery Channel

8201 Corporate Drive Suite 1200 Landover, MD 20785 (301) 577-1999

This popular cable network hopes to make all its programming — in life science, physical science, and social science — available on videodisc at reasonable prices. Computer software is available only for the Mac, but you can repurpose many of the discs.

#### MECC

3490 Lexington Ave. North St. Paul, MN 55126 (800) 228-3504

In addition to distributing videodiscs from all major producers to its customers — a plus if you're already in the MECC program — the company also publishes some videodisc courseware, such as "Trigland" for highschool math, plus teacher training videodiscs.

#### **National Geographic Society**

**Educational Services** 

Department 5368 Washington, DC 20036 (800) 368-2728 (301) 921-1330

In addition to GTV: A Geographic Perspective on American History, the NGS also publishes some of its television specials and other educational materials on videodisc.

#### **Optical Data**

30 Technology Drive Warren, NJ 07060 (201) 668-0022 (800) 524-2481

Optical Data is the pioneer publisher of videodiscs; many of the discs mentioned here are actually "printed" by Optical Data. This is also the place for old favorites, such as the "Space Discs" with NASA pictures and "The Frog" for biology classes.

#### The Videodisc Compendium

Emerging Technology Consultants 2819 Hamline Ave. North Minneapolis, MN 55113 (612) 639-3973 The Videodisc Compendium is a catalogue of discs in all fields from many publishers, updated periodically. It's not a publisher or distributor, but it's a good place to start. Compendium and updates cost \$25 a year.

#### VideoDiscovery

1515 Dexter Ave. North
Suite 400
Seattle, WA 98109
(800) 548-3472
(206) 285-5400
VideoDiscovery publishes science discs
and distributes videodiscs in all

#### The Voyager Company

categories

1351 Pacific Coast Highway Santa Monica, CA 90401 (800) 446-2001 (800) 443-2001 (CA) (213) 451-1383

The Voyager Company supplies classic films ("Casablanca" to "Ghostbusters") and art ("The Louvre") on disc, and some ABC News Interactive current-affairs discs.

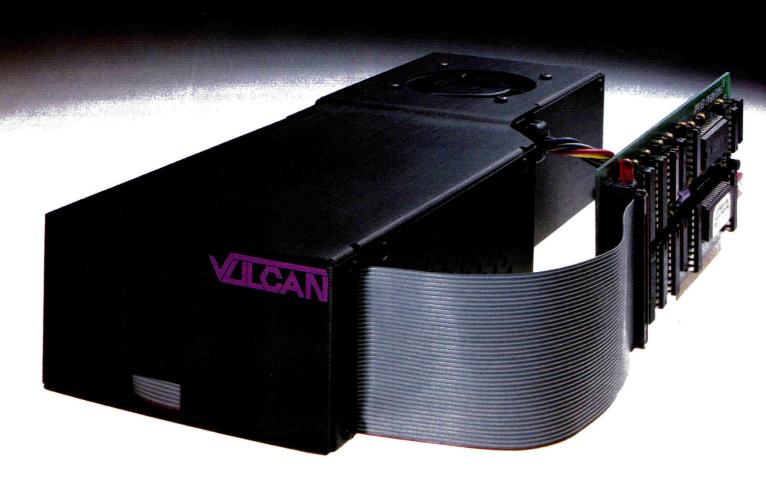

# "Elegant, innovative, flexible and in all aspects the leader of the field." — Incider Magazine

Accolades continue to pour in. Vulcan hard drives were recently awarded FIVE stars by Incider Magazine, a rating reserved for products judged "excellent and remarkable". Incider went on to say, "The Vulcan sets a new performance standard for hard drives . . . Applied Engineering has done it again."

Hard drives tremendously boost your productivity. The Apple II's operating system, hardware and memory-gobbling software take on a new agility and finesse with the addition of a hard drive.

**Speed?** The IIGS Buyer's Guide put it this way, "Everything this drive does is fast. TimeOut modules, installed in AppleWorks and configured as disk-based, came up as fast as if they were memory-based. Graphics load almost immediately. Even that damnable lie, 'One Moment Please' suddenly delivers its promise. We recommend the Vulcan wholeheartedly."

And Incider said, "The Vulcan walks all over the competition. Twelve seconds to the GS Finder; 10 seconds to AppleWorks GS. Sounds good doesn't it? It is. That sizzling speed is achieved thanks to a high-quality internal tracking unit." Vulcan incorporates an ultra-fast 16-bit data bus controller, not the less expensive 8-bit others use.

Features? As Nibble Magazine said, "AE drives support more operating systems and have more features in the supporting software." And Incider added, "Applied Engineering has put together the most complete set of utilities to date for an internal hard drive that leads the market." And since Vulcan's made by Applied Engineering, you're assured of full compatibility with current and future AE products.

**Power?** Vulcan's high-efficiency power supply is rated in excess of 70 watts, *nearly double* the capacity of other hard drives. The power supply components are heatsinked to the aluminum case for cool operation and long life. To harness all that power, Vulcan incorporates an ultra-quiet, flush mounted cooling fan, keeping the temperature inside the Vulcan, and inside your Apple lower than before.

**Flexibility?** Choose a Vulcan from 20, 40, 100 — all the way to 200 MEGs. Upgradeable Vulcan grows as your needs grow. And we don't mean by daisy-chaining additional hard drives. When you upgrade Vulcan, you pop one out and *replace* it with another.

Only Vulcan lets you use virtually any operating system: GS/OS (v5.0 is included), ProDOS 8, DOS 3.3, CP/AM or Pascal 1.3. Vulcan supports them all with sixteen partitions

(access four simultaneously). Choose slot 1, 2 4, 5, 6 or 7. Even pseudo-slot to slot 7 from elsewhere. Vulcan works on 110/220 VAC, even European 115/230 VAC at 50-60 Hz.

**Ease of Use?** Incider says, "The true test of a hard drive lies in its ease of use and maintenance. In that respect, the Vulcan brings together a more complete package that any of its current competitors." Vulcan simply pops in; replacing the Apple power supply under your computer's hood. Our built-in firmware automatically installs itself as a Desk Accessory for write protection and partitioning. The software we provide lets you easily park heads, back up and reformat.

**Order today!** To order or for more information, see your dealer or call (214) 241-6060 today, 9 am to 11 pm, 7 days.

#### — Applied Engineering®

The Apple enhancement experts.

A Division of AE Research Corporation.

(214) 241-6060

P.O. Box 5100, Carrollton, TX 75011

Prices subject to change without notice. Brand and product names are registered trademarks of their respective holders.

less from **Redmond Cable**): Pioneer CC-03 for the IIGS (or Macintosh), or CC-04 for the Apple IIe with Super Serial Card.

You'll also need software such as **HyperStudio** or **Tutor-Tech** that "knows" it's connected to a videodisc player, or, with the help of a **TimeOut UltraMacros** task file called **ImageWorks**, you can control a videodisc player from the **AppleWorks** database manager or word processor. Optical Data includes ImageWorks with its videodisc products; it's also available from the author, Ron Blodgett, of Teaching Technologies in San Luis Obispo, California.

If you're thinking that you didn't spend \$2000 on a computer just to use it as a remote control, the most interactive way to use videodisc technology with the machine is to "author" your own lessons, or "repurpose" the disc. When you repurpose a videodisc, you redesign it for a new objective. Think of an encyclopedia: To create a report on Albania or albumen, for example, you'd simply look up the relevant bits of information throughout the text and ignore the rest. Laying your finger on the visual information in a videodisc is much more difficult, though — unless you have a computer.

To repurpose a disk quickly, use an AppleWorks

database file containing the frame addresses and some information about the disc's pictures or films. (Buy the database from the disc's manufacturer or type your own — copy the manufacturer's printed index or view the disc frame by frame and take notes.) If you have a disc of satellite photos of the United States, for example, you can use AppleWorks' selection powers to create a smaller list of all frames that include the word river to produce a relevant report. If you want to limit yourself to the rivers in New York State, select records containing New York, too.

If you don't want to set up a database, finding frames is a lot simpler if you have an

index before you begin hunting. (For instance, with \$10,800 you can buy CEL's **Video Encyclopedia of the 20th Century**, which includes 40 videodiscs with movies and recordings, but it's not much good without its four-volume printed index.)

Your other option is to step through as many as 54,000 pictures, as you try to locate the frames you want to show; it's tedious, and if you're a teacher you're already strapped for time. If you'll be repurposing a lot of gen-

eric discs without indexes, invest in HyperStudio — with its built-in remote-control software for the videodisc player, stepping through pictures is somewhat easier.

Once you find the right images on your videodisc, use HyperStudio (GS only), Tutor-Tech (any Apple II), Scholastic's **HyperScreen** (any Apple II), or ImageWorks with AppleWorks (any Apple II) to create a slide show. If your first video purchase was the National Geographic Society's **GTV:** A **Geographic Perspective on American History**, you received a GS program called **ShowMaker** along with the discs. Even if you're not a programmer, you can author a lesson or repurpose a disc — after all, it can be as simple as creating a slide show from a choice of thousands of pictures.

But remember: When you want to create your own lessons from a videodisc, it's crucial to have the manufacturer's printed list of the disc's contents. Ideally, ask for an AppleWorks database file of frame numbers and descriptions so that you can access frames and play sequences of frames by number.

#### WHAT MAKES IT INTERACTIVE?

But truly interactive multimedia is more than passive viewing, no matter how high-tech the slide show. Inter-

> action means that the picture on the video monitor changes in response to what you're doing at the keyboard.

> For example, if you use AppleWorks with Image-Works, it's easy to write an interactive story, giving your readers the option of seeing pictures on the video screen as they read the computer monitor.

> Simply type text that looks something like this: The earth is exploding! Islands are bursting from the sea near Iceland (^12345). The bursting results from a growing crack in the Atlantic Ocean floor (^51987). It's all explained by the new theory of plate tectonics (^45631), or continental drift (^49000).

The numerals in parenthe-

ses are frame numbers; ImageWorks recognizes them as such by the carets (^) preceding them. The reader starts with the cursor at the beginning of the story or lesson, then moves it through the text and presses Open-apple V (for *videodisc*) to show the picture or play the movie that starts at the frame indicated.

In the example above, frame 12345 is a still photograph of the island of Surtsey, frame 51987 is a map of the Atlantic Ocean floor, frame 45631 contains a

# CREATING YOUR OWN VIDEODISCS

AS WE NOTED IN THE accompanying article, the videocassette tape has only one real edge on the videodisc: You can record on a videocassette, but you can't on a videodisc. But now even that edge is wearing thin: A New York company called **Magno Sound and Video** can create a single CAV videodisc from a videocassette tape for only \$300.

Ken Kurzweil, a teacher at the Fox Lane Middle School in Bedford, New York, filmed a videodisc for a "class biography" of fourth- and fifth-graders. Each student wrote his or her story with a word processor, added decorations created with Paintworks Gold, then filmed "a one-minute autobiographical speech, to be used in the multimedia class history we created with Hyper-Studio." notes Kurzweil. "We didn't use the entire 30 minutes on the videodisc, but that would be more cost-effective."

dictionary definition of plate tectonics, and frame 49000 is a movie about continental drift.

AppleWorks offers only the most basic type of interaction, but if you use HyperStudio, ShowMaker, HyperScreen, or Tutor-Tech, it's possible to combine computer graphics and text with videodisc images. You can even create the most important form of interaction — complex branching lessons.

If you want to make your classroom lessons come alive, all you need is your imagination, a videodisc loaded with information, and some time — creating a video lesson may be easy, but it's also time-consuming.

If you use HyperStudio or Tutor-Tech, plan ahead and locate the disc's images and films before you begin programming — if you don't, editing your work may be frustrating.

Videodiscs are a superbly interactive medium: Users can work with the material by creating their own shows, or by watching TV in a way that's active - really more like reading a book (flipping pages and skipping around).

As a tool for teachers to create lessons, the computercontrolled videodisc player is as versatile as the blackboard; for students it's as compelling as television.

## PRODUCT INFORMATION

AppleWorks 3.0, \$249 AppleWorks GS, \$299

Claris Corp 5201 Patrick Henry Drive Santa Clara, CA 95052 (408) 727-8227

GTV: A Geographic Perspective on American History

ShowMaker included Optical Data Corp. 30 Technology Drive Warren, NJ 07060 (800) 524-2481 \$650 until 12/1/90 \$995 thereafter

**HyperScreen** 

Scholastic Software 2931 East McCarty St. P.O. Box 7502 Jefferson City, MO 65102 (800) 541-5513 (800) 392-2179 (MO) \$99.95 educators \$124.95 consumers

HyperStudio 2.1

Roger Wagner Publishing 1050 Pioneer Way Suite P El Cajon, CA 92020 (619) 442-0522 \$149.95

**ImageWorks** 

Teaching Technologies P.O. Box 3808 San Luis Obispo, CA 93403 (805) 541-3100 \$19.95

Magno Sound and Video

729 7th Avenue New York, NY 10019 (212) 302-2505

Paintworks Gold

Activision 3885 Bohannon Drive Menlo Park, CA 94025 (415) 329-0500 \$69.95

Redmond Cable

17371-A1 NE 67th Court Redmond, WA 98052 (206) 882-2009

Tutor-Tech 2.6

Techware Corp P.O. Box 151085 Altamonte Springs, FL 32715 (800) 347-3224 (407) 695-9000 \$195

TimeOut UltraMacros

Beagle Bros 6215 Ferris Square Suite 100 San Diego, CA 92121 (800) 345-1750 (800) 992-4022 (CA) (619) 452-5500

Video Encyclopedia of the 20th Century

**CEL Educational Resources** 477 Madison Ave New York NY 10022 (800) 235-3339 (212) 421-5000 \$10.800

#### Public Domain & Shareware Disks

#### Three great reasons to buy from Big Red:

- We fill each disk rather than just putting 1 or 2 programs per disk.
- We provide technical support for all the disks we sell.
- 3. We don't handle X-rated or other programs unsuitable for children.

#### Apple IIGS 3.5" Disks

- ☐ K301 DB Master 5.0 A complete database management system for the IIe, IIc and IIGS computers which has just been released as shareware. A real powerhouse. ☐ GS53 SoundSmith - The hottest music maker & playback program for the IIGS.
- GS54, GS55, GS56, GS57 & GS66 Five full disks of Sound Smith music files.
- GS47 GS/OS Goodies Over 20 brand new desk accessories including Desk Top Painter, Screen Saver & GS Catalog. Also includes IconEd & SCSI Utilities.
- ☐ GS48 GIF Graphics & SHRConvert This disk contains over 75 colorful graphics in the GIF format. This can be viewed using the shareware program, SHRConvert.
- ☐ GS63 HyperStudio Sound Effects This collection of sound effects is just right for use with HyperStudio. Doorbells, barking dogs, and laser guns.
- GS62 Desk Accessories A full-featured word processor NDA, a file management CDA and other desk accessories. GS21 Cheap Paint - A shareware paint program with all

the features you need. Games

We've Got the Latest Releases!

- GS72 Cartus Primus & Sheepshead Play cribbage, pinochle, hearts, pitch, gin rummy, euchre, and sheepshead with these fantastic shareware programs.
- GS65 Entertainment IIGS Super Hi Res entertainment with Wheel of Fortune, Yahtzee, Senseless Violence 2, Mathemusic, and more.
- ☐ GS30 Card Games Five great shareware card games: Casino Solitaire, Slot Poker, Monte Carlo, Pyramid and Poker Solitaire.
- ☐ GS79 Plunder GS Escape from the treasure room with the most cash to win this exciting game with fantastic sound effects. Watch out for the bombs! AppleWorks Files
- ☐ R302 AW Patch Kit Over 25 different patches for use with classic AppleWorks 3.0. Plus Ultramacros ideas, accounting templates and much more.
- ☐ GS36 AppleWorks GS Files A collection of database files, templates and word processing documents for use with AppleWorks GS. Graphics, Clip Art & Fonts
- GS77 Print Shop Graphics, Fonts & Borders A fantastic collection of all new Print Shop GS multi-color graphics. Plus borders and fonts.
- GS78 Print Shop Graphics More new graphics for Print Shop GS...
- GS67 Joe's Clip Art Disk #1 Clip art for use with HyperStudio or AppleWorks GS and other GS applications. Stored in Apple preferred format.
- ☐ GF04 Billboard Fonts- A collection of large-sized GS-type fonts including Black Shadow, Las Vegas, LED, Blockbuster, Giants, Leavenworth and 20 others.
- GF08 Serif Fonts Hundreds of GS-type fonts including Columbia & Elite. Space & NASA Programs
- C302 Official NASA Press Packets This disk contains text versions of the latest NASA press packets plus a Hubble Telescope program with great graphics.
- GS46 Tonight's Sky Programs for the sky gazer and NASA enthusiast: a simulated planetarium; a Lunar Lander game; and info on the US space program.
- ☐ HS08 HyperSpace HyperShuttle & HyperSpace are two great stacks that teach about the solar system and man's attempts to explore it. Requires HyperStudio.

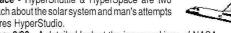

- ☐ HS12 HyperNasa: 3/90 A detailed look at the inner workings of NASA.
- □ GS42 Sights & Sounds from Outer Space Digitized sounds and graphics. ☐ GS73 Space Graphics - A super collection of 320-mode SHR graphics with photos
- from the surface of Mars, the Space Shuttle, and the earth from outer space.
- ☐ GS49 Star Trek Disk Everything a Trekkie could want: graphics, trivia & more. . . . . . . . . . . . . . . .

All the disks listed in this ad (plus hundreds more) are available from Big Red for only \$3.50 a piece. Why pay more for public domain and shareware disks? And if you order ten or more disks the price drops even lower to only \$3.10 per disk. All disks listed in this ad are 3.5" disks and the price includes all shipping and handling fees (U.S. addresses only). You do not have to be a member to order. We also have a large collection of 5.25" disks for Apple IIe & IIc computers. Big Red has been in business for over nine years and is one of the largest distributors of Apple II public domain software in the world. We will be happy to provide technical support for any

COMPUTER CLUB

Norfolk, NE 68701

disk we offer. To order, write or call today. We'll ship your order within 48 hours. We accept MasterCard, Visa, school purchase orders, money orders and personal checks as payment. Please note: Some of the programs listed here are shareware. If you use these programs 423 Norfolk Avenue you're asked to make additional payment to the program's author. Help Support Shareware!

Free Catalog Available - Call Now! - (402) 379-4680

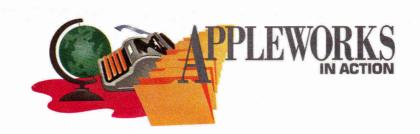

# PROSPEROUS PORTFOLIOS 2

# Analyze your portfolio with a stockpile of database reports that would fill any broker's briefcase.

#### By RUTH K. WITKIN

USING AN APPLEWORKS DATABASE to keep track of your stocks is a good investment of your time. After all, if you want to play the stock market successfully you have to amass and organize your information, then analyze it from a number of different angles.

AppleWorks simplifies this process by providing a place where you can gather, calculate, sort, select, and print information. Who knows? Maybe you won't need that stockbroker after all.

Last month you created a portfolio database, entered records, dressed up the single-record screen, and printed a report showing all records in a labels layout (August 1990, p. 60). In this session, you'll use the database to produce four reports, three of which contain calculations:

- The first report, shown in **Figure 1**, lists the basic stock information you entered.
- The second report, shown in **Figure 2**, uses AppleWorks' calculation capability to list original and current values of stocks, value totals, and profit or loss by stock and by portfolio.
- The third report, shown in **Figure 3**, groups stocks by exchange, and lists total values by group.
- The final report, shown in **Figure 4**, presents only those stocks listed on the New

York Stock Exchange. If you're still stymied by record selection, this exercise is for you.

Start up the AppleWorks program and load the *PORTFOLIO.DB* file. When the *Review/Add/Change* screen appears, you should see multiple-record layout with the first five categories and seven records.

If you need to bring all records into view, press Open apple-1 (OA-1), then OA-Tab to move the cursor to the company names. The cursor should now be on the *A* in *ABRACADABRA*.

Because all the various lengths of the company names fit in the same category, some appear truncated while others have far too much room.

You can design a well-spaced screen that looks like the one in **Figure 5** simply by adjusting column widths: Press OA-L and hit Return to confirm *Change the existing record layout*. You'll see the *Change Record Layout* screen with the cursor in the *COMPANY NAME* category. Now increase the column width by pressing the OA-Right Arrow key combination six times.

Press Right Arrow once to move the cursor to the *SYMBOL* category, then press OA-Left Arrow nine times to reduce the column width.

To move to each of the other categories, press the right-arrow key first, then reduce their width with the following series of keystroke combinations:

EXCH: OA-Left Arrow (9 times) SHARES: OA-Left Arrow (8 times) OPRICE: OA-Left Arrow (8 times) CPRICE: OA-Left Arrow (8 times)

PURCHDATE: OA-Left Arrow (4 times)
COMMIS: OA-Left Arrow (9 times)

Now press Right Arrow once and OA-D twice to delete both spares. (These deletions are temporary because you can call back the spares at any time.)

Press Escape, then Return to confirm the cursor's standard *Down* direction. The *Review/Add/ Change* screen returns with every category nicely spaced. Press OA-S to store the database on disk.

#### TAKE STOCK

Last month you designed a fanciful single-record screen and printed a report with the same layout without repeating any steps. Now that you've designed Apple-Works' multiple-record screen, you can print a report in that layout just as easily: Press OA-P to bring up the Report menu, then type 2 and hit Return to choose Create a new "tables" format. To choose From the current record layout, type 2 and hit Return. Now type MASTER STOCK LIST (the name of the report) and hit Return again. The Report Format screen appears with commands, cursor movements, and the first three entries in each category.

Press Right Arrow eight times and you see the print-width indicator, which now reads Ln79 — perfect for printing with the standard 10-characters-per-inch type size. Before printing, view the report on paper: Press OA-P, type the number corresponding to *The screen*, and hit Return twice. And here's the entire report nicely spaced and still perfect. Press Escape to return to the *Report Format* screen.

Now turn on your printer. Press OA-P type the number corresponding to your

printer, and hit Return. Type @ (the "at" sign, which prints the date) and hit Return twice. When the printer stops, your report should look like **Figure 1**. All your printed reports will include the date.

#### ACCORDING TO FORMULA

Report 2, shown in **Figure 2**, presents the portfolio's current status in three calculated categories (the AppleWorks limit) and includes original value, current value, and profit or loss. Calculated categories exist only in a printed report, not in the database at large.

To create this report, first duplicate the format of report 1: Press Escape to return to the Report menu, then type 4 and hit the return key to choose *Duplicate an existing format*. Type 2 to choose *MASTER STOCK LIST* and hit Return again.

Press OAY to delete the old name, type **STOCK CALCULATIONS** (the new name), and hit Return. The report format now reappears. To multiply the number of shares by the original value of each stock, you must insert a calculated category: Press Right Arrow five times to reach the spreadsheet's *CPRICE* category.

Press OA-K to insert a calculated category, and AppleWorks pops a category generically named *Calculated* into the report format. Press OA-Y to erase the name *Calculated*, then type **OVALUE** and press Return.

AppleWorks now asks for calculation rules, also known as *formulas*. A formula defines the arithmetic relationship between calculated and existing categories.

You want to multiply column D (number of shares for each stock) by column E (the corresponding original price), show the result with two decimal places, and insert three spaces between columns F and G.

To do this, type **D\*E** when AppleWorks asks about the formula, then hit Return. Next, type **2** when the program asks for the number of decimal places, and hit the return key again. Lastly, type **3** to insert blank spaces after the category and hit the return key.

Now press OA-T and hit Return twice; AppleWorks totals the result of these calculations while keeping the number of decimal places and blank spaces you specified. The 9s represent the printed numbers, and the double line indicates numbers that were totaled. Now reduce the width of the *OVALUE* column by pressing the OA-Left Arrow key combination twice.

To print the current value of your portfolio, insert a second calculated category the same way. Press Right Arrow twice to reach the *PURCHDATE* category, then press OA-K. Press OA-Y, type **CVALUE**, and hit Return.

You now want to multiply the number of shares in column D by the current price in column G, so type **D\*G** and hit Return.

To set the number of decimal places and blank spaces, type 2 and hit Return, then 3 and hit Return.

Press OA-T and hit Return twice to print the total current value. Then reduce the width of the column by pressing OA-Left Arrow twice.

#### PANDL

The last calculated category prints your profit or loss for each stock. Press Right Arrow three times to land the cursor on the print-width indicator, which now shows *Ln101*, and press OA-K.

Press OA-Y, type **PROF/LOSS**, and hit Return. You want the formula to enter the current value of each stock after it's subtracted the stock's original price and the commission, so type **H-F-J** and hit Return. Then type **2** and hit Return twice. (The second time you hit Return you insert one blank space.)

Now press OA-T to print the total profit or loss, and hit Return twice. Press OA-Left Arrow three times to reduce the width of that column.

You'll also want to know the total commission paid on these stock purchases, so press the left-arrow key to reach column J, then press OA-T.

Type 2 to set the decimal places, hit Return, type 3 to confirm the number of blank spaces, and hit Return again. Press OA-Right Arrow twice to increase the width of that column.

Next, have AppleWorks insert two decimal places in each price. Press Left Arrow three times to reach the *CPRICE* category.

Now press OA-J to right-justify the number, type 2, hit Return, type 3, and hit Return again. Press OA-Right Arrow to increase the width of the column.

Now move on to the original prices: ►

| File: FORTFOLIO.DB Report: MASTER STOCK | LICT   |      |        |        |        |      |      |       | Page   |
|-----------------------------------------|--------|------|--------|--------|--------|------|------|-------|--------|
| Report: MASTER STOCK<br>COMPANY NAME    | SYMBOL | EXCH | SHARES | OPRICE | CPRICE | PURC | CHDA | ATE . | COMMIS |
| ABRACADABRA CORP                        | ALC    | NYSE | 200    | 13.5   | 22.87  | Jun  | 7    | 87    | 27     |
| ALASKA MINING                           | ALM    | OTC  | 500    | 6.75   | 4.25   | Mar  | 25   | 89    | 33     |
| BUTTERNUT FOODS                         | BUF    | OTC  | 100    | 13.75  | 15     | Nov  | 23   | 88    | 14     |
| COMPUTERS UNLIMITED                     | COU    | AMEX | 200    | 23     | 21.62  | Sep  | 9    | 88    | 46     |
| DIVA FOODS                              | DIF    | NYSE | 100    | 15.5   | 21     | Feb  | 25   | 87    | 23     |
| MERLIN FUND                             | MEF    | NYSE | 100    | 47.12  | 49.75  | Jun  | 21   | 88    | 45     |
| PAPPY ELECTRONICS                       | PAL    | AMEX | 1000   | 12     | 13.5   | May  | 23   | 90    | 96     |

Figure 1. Master list of portfolio stocks.

| File: PORTFOLIG.DB                    |        |      |        |        |           |        |           |           |         | Page 1    |  |
|---------------------------------------|--------|------|--------|--------|-----------|--------|-----------|-----------|---------|-----------|--|
| Report: STOCK CALCULA<br>COMPANY NAME | SYMBOL | EXCH | SHARES | OPRICE | OVALUE    | CPRICE | CVALUE    | PURCHDATE | COMMIS  | PROF/LOSS |  |
| ABRACADABRA CORP                      | ALC    | NYSE | 200    | 13.50  | 2700.00   | 22.87  | 4574.00   | Jun 7 87  | 27.00   | 1847.00   |  |
| ALASKA MINING                         | ALH    | OTC  | 500    | 6.75   | 3375.00   | 4.25   | 2125.00   | Mar 25 89 | 33.00   | -1283.00  |  |
| BUTTERNUT FOODS                       | BUF    | OTC  | 100    | 13.75  | 1375.00   | 15.00  | 1500.00   | Nov 23 88 | 14.00   | 111.00    |  |
| COMPUTERS UNLIMITED                   | COU    | AMEX | 200    | 23.00  | 4600.00   | 21.62  | 4324.00   | Sep 9 88  | 46.00   | -322.00   |  |
| DIVA FOODS                            | DIF    | NYSE | 100    | 15.50  | 1550.00   | 21.00  | 2100.00   | Feb 25 87 | 23.00   | 527.00    |  |
| MERLIN FUND                           | HEF    | NYSE | 100    | 47.12  | 4712.00   | 49.75  | 4975.00   | Jun 21 88 | 45.00   | 218.00    |  |
| PAPPY ELECTRONICS                     | PAL    | AMEX | 1000   | 12.00  | 12000.00  | 13.50  | 13500.00  | May 23 90 | 96.00   | 1404.00   |  |
|                                       |        |      |        |        | 30312.00* |        | 33098.00* |           | 284.00* | 2502.00#  |  |

Figure 2. Stock list with calculated categories showing original value at time of purchase, current value, and profit or loss by stock and by portfolio.

# APPLEWORKS IN ACTION

Press the left-arrow twice to reach the *OPRICE* category, then press OA-J, type 2, hit Return, type 3, and hit Return again. Press OA-Right Arrow to increase the width of the column.

Press Right Arrow seven times and you

can see that the print-width indicator now shows *Ln115* — an important number to bear in mind before you start printing.

To fit 115 characters across one page, this report needs a smaller character size than the first one. Press OA-O to bring up the *Printer Options* screen. Now set the print options: Type **CI** (*character size*), press Return, type **15**, and hit Return again. Type **LM** (*left margin*), press Return, type **.2**, and hit the return key again. Now type **RM** (*right margin*), press the return key, type **.2**, and hit Return again. To enhance the report's readability, type **DS** (*double spacing*) and press the return key.

Now that you've set the printer options, press Escape to return to AppleWorks' *Report Format* screen. Be sure the printer is still turned on, and press OA-P. Press Return to confirm the printer (or type a printer number, then Return), and press Return twice. When the printer stops, your report should look like the one shown in **Figure 2**.

| Report: STOCK CALC-6F<br>COMPANY NAME | SYMBOL | EXCH | SHARES | OPRICE | OVALUE    | CPRICE | CVALUE    | PURCH | DATE | COMMIS  | PROF/LOSS |
|---------------------------------------|--------|------|--------|--------|-----------|--------|-----------|-------|------|---------|-----------|
| COMPUTERS UNLIHITED                   | COU    | AMEX | 200    | 23.00  | 4600.00   | 21.62  | 4324.00   | Sep   | 9 88 | 46.00   | -322.00   |
| PAPPY ELECTRONICS                     | PAL    | AMEX | 1000   | 12.00  | 12000.00  | 13.50  | 13500.00  | May 2 | 3 90 | 96.00   | 1404.00   |
|                                       |        |      |        |        | 16600.00  |        | 17824.00  |       |      | 142.00  | 1082.00   |
| ABRACADABRA CORP                      | ALC    | NYSE | 200    | 13.50  | 2700.00   | 22.87  | 4574.00   | Jun   | 7 87 | 27.00   | 1847.00   |
| DIVA FOODS                            | DIF    | NYSE | 100    | 15.50  | 1550.00   | 21.00  | 2100.00   | Feb 2 | 5 87 | 23.00   | 527.00    |
| HERLIN FUND                           | MEF    | NYSE | 100    | 47.12  | 4712.00   | 49.75  | 4975.00   | Jun 2 | 1 88 | 45.00   | 218.00    |
|                                       |        |      |        |        | 8962.00   |        | 11649.00  |       |      | 95.00   | 2592.00   |
| ALASKA MINING                         | ALM    | orc  | 500    | 6.75   | 3375.00   | 4.25   | 2125.00   | Mar 2 | 5 89 | 33.00   | -1283.00  |
| BUTTERNUT FOODS                       | BUF    | OTC  | 100    | 13.75  | 1375.00   | 15.00  | 1500.00   | Nov 2 | 3 88 | 14.00   | 111.00    |
|                                       |        |      |        |        | 4750.00   |        | 3625.00   |       |      | 47.00   | -1172.00  |
|                                       |        |      |        |        | 30312.00+ |        | 33098.00# |       |      | 284.00* | 2502.00#  |

Figure 3. Records in the portfolio grouped by stock exchange.

| File: PORTFOLIO.DB<br>Report: STOCK CALCULAT | TIONS |      |        |        |          |        |           |           |        | Page 1    |
|----------------------------------------------|-------|------|--------|--------|----------|--------|-----------|-----------|--------|-----------|
| Selection: EXCH equals<br>COMPANY NAME       |       | EXCH | SHARES | OPRICE | OVALUE   | CPRICE | CVALUE    | PURCHDATE | COMMIS | PROF/LOSS |
| ABRACADABRA CORP                             | ALC   | NYSE | 200    | 13.50  | 2700.00  | 22.87  | 4574.00   | Jun 787   | 27.00  | 1847.00   |
| DIVA FOODS                                   | DIF   | NYSE | 100    | 15.50  | 1550.00  | 21.00  | 2100.00   | Feb 25 87 | 23.00  | 527.00    |
| MERLIN FUND                                  | HEF   | NYSE | 100    | 47.12  | 4712.00  | 49.75  | 4975.00   | Jun 21 88 | 45.00  | 218.00    |
|                                              |       |      |        |        | 8962.00* |        | 11649.00* |           | 95.00* | 2592,004  |

Figure 4. Records selected by New York Stock Exchange.

|                    |     | EXCH | SHARES | OPRICE | CPRICE | PURCHDATE | COMMIS |
|--------------------|-----|------|--------|--------|--------|-----------|--------|
| ABRACADABRA CORP   | ALC | NYSE | 200    |        | 22.87  |           | 27     |
| ALASKA MINING      | ALM | OTC  | 500    | 6.75   |        | Mar 25 89 | 33     |
| BUTTERNUT FOODS    | BUF | OTC  | 100    |        | 15     |           | 14     |
| COMPUTERS UNLIMITE |     | AMEX | 200    | 23     | 21.62  |           | 46     |
| DIVA FOODS         | DIF | NYSE | 100    | 15.5   | 21     | Feb 25 87 | 23     |
| MERLIN FUND        | MEF | NYSE | 100    | 47.12  | 49.75  |           | 45     |
| PAPPY ELECTRONICS  | PAL | AMEX | 1000   | 12     | 13.5   | May 23 90 | 96     |
|                    |     |      |        |        |        |           |        |
|                    |     |      |        |        |        |           |        |

Figure 5. Customized multiple-record screen.

#### GROUP REPORTS

To print a report that shows the calculations grouped by stock exchange, all you have to do is duplicate a report format and perform a few tricks with grouping. (See **Figure 3**.) Press Escape to bring up the Report menu. Type **4** and hit Return, then type **3** and hit Return again to choose *STOCK CALCULATIONS*. Hold down Right Arrow to move the cursor to the *U* in *CALCULATIONS*, press OA-Y, then type a dash followed by **GROUP** (so it becomes *STOCK CALC — GROUP*) and hit Return.

Try the following simple two-step procedure to produce group totals:

- 1. Arrange records according to stock exchange: Press the right-arrow key twice to reach the *EXCH* column, then press OA-A and hit Return twice to confirm *Category (EXCH)* and *From A to Z*.
- 2. Have AppleWorks group the records: Press Right Arrow twice to reach the *EXCH* column and press OA-G to toggle the group totals. Hit Return twice to just say *No* to *Print group totals only?* and *Go to a new page after each group total?*. Your first answer tells AppleWorks to print all records; the second, to print groups one after another, not one group per page.

Above the double lines, AppleWorks now displays *Group totals on: EXCH*.

Report 3 is a clone of Report 2, so print settings are the same. Be sure your printer is still on, then press OA-P and hit Return three times. The printer rolls out the report, and you're back in AppleWorks' Report Format screen again. This report

should look similar to the one in **Figure 3**. (As a group, your NYSE stocks fared better than either AMEX or OTC, which posted a loss because of the downturn in Alaska Mining's fortunes.)

If you want to print only a list of stocks on the New York Stock Exchange, it's just a matter of record selection. (You did the same thing last month, but in AppleWorks' labels format.) First press Escape to return to the Report Format screen. Now press Return, then type 3 and hit Return to display the STOCK CALCULATIONS report format.

Tell AppleWorks to select records by exchange: Press OA-R, type 3, and hit Return. The screen now shows 12 selection criteria with the highlight on equals, which is what you want. Press Return again. Now type NYSE as the comparison information, and hit Return. The line at the top left of the screen shows Selection: EXCH equals NYSE. You have no other comparison information, so press the escape key.

Now print the report: Press OA-P and hit Return three times - you'll see a printout of the selected records that looks similar to the one in Figure 4. To return the selection to all records, press OA-R and type Y. That does it. Press OA-S to store the final version on disk.

#### A FEW FINAL WORDS

This database is a starting point for others you'll create with your own unique blend of categories, entries, and formulas. It's a good idea to include the company's main product or service, stock highs and lows for the year, selling prices and dates, sales commissions, notes to yourself, your account number and broker, and so on.

Next month we move on to some more exciting stuff. You'll learn to create a balance sheet that'll become a super spreadsheet when you add an income statement and financial ratios.  $\square$ 

RUTH K. WITKIN IS THE AUTHOR OF THE POPULAR TEMPLATE/HANDBOOK SERIES SUCCESS WITH APPLEWORKS (INCIDER, IDG COMMUNICATIONS/ PETERBOROUGH), THE BEST BOOK OF APPLEWORKS (HOWARD W. SAMS & CO.), AND PERSONAL MONEY MANAGEMENT WITH APPLEWORKS (JOHN WILEY & SONS). WRITE TO HER AT 5 PATRICIA STREET, PLAINVIEW, NY 11803. ENGLOSE AN SASE IF YOU'D LIKE A REPLY.

# GET ON THE FAS-TRACK!

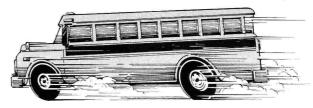

- Call for FREE 128 pp Catalog ■ Toll-Free Technical Support
- We Welcome School Purchase Orders
- Everyday Low Prices

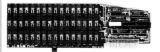

| GS Ram Plus w/1 Meg | \$219.95 |
|---------------------|----------|
| AE 3.5" 800K Drive  | \$204.95 |
| Vulcan 20 Meg Drive | \$499.95 |
| Vulcan 40 Meg Drive | \$649.95 |
| TransWarp IIgs      | \$289.95 |
| RamWorks III w/256K | \$144.95 |

| 256K Drams              | \$25 |
|-------------------------|------|
| (Set of 8; 120ns or fas | ter) |
| 1 Meg Drams             | \$79 |

| <br>(Set of 8; 100ns or faster) |  |
|---------------------------------|--|
| Zip Technologies                |  |

| 4 mhz Zip Chip | \$99.95  |
|----------------|----------|
| 8 mhz Zip Chip | \$154.95 |
| Zip IIgs       | \$Ca.11  |
|                |          |

#### **Laser Computer** Laser 128 w/RGB mon \$519.95

Laser 128EX w/RGB mon\$599.95 Laser 190A Printer \$194.95 (Computer prices include freight)

#### MR AS800 3.5" Drive

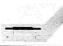

\$187.95 Ilgs & IIc+ Daisy-Chainable 5.25" \$139.95

#### **ThunderWare** LightningScan GS

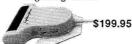

New LightningScan IIgs allows you to scan in one quick pass photos, logos, text, maps, drawings & graphs at up to 400DPI. ThunderScan (He or Hgs) \$154.95

#### Promodem 2400A

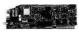

300/1200/2400 Baud Hayes

Compatible Internal Modem for II+, IIe or IIgs. Includes software!

#### **DTP** and Graphics

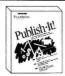

New! Publish It! 3 \$73.95

| 4 in one Graphics Pack    | \$74.95 |
|---------------------------|---------|
| Educational Graphics      | \$25.95 |
| Graphic Writer III (IIgs) | \$89.95 |
| Childrens' Writing & Pub  | lishing |
| Center                    | \$36.95 |
| The Print Shop            | \$29.95 |
| Print Shop IIgs           | \$36.95 |
| Music Studio 2.0 (IIgs)   | \$48.95 |
| PaintWorks Gold (IIgs)    | \$48.95 |

#### Beagle Brothers

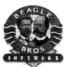

| STOPPI WITH TO             |         |
|----------------------------|---------|
| T.O. Style Pack            | \$81.95 |
| T.O. Decision Pack         | \$93.95 |
| T.O. Performance Pack      | \$68.95 |
| AW 3.0 Companion           | \$24.95 |
| TextTools                  | \$31.50 |
| Superfonts                 | \$39.50 |
| Thesaurus or Powerpack     | \$28.95 |
| Desktools I or II          | \$28.95 |
| Sidespread or File Master  | \$28.95 |
| Spreadtools or Ultramacros | \$37.50 |
| Graph                      | \$49.95 |
| ReportWriter               | \$49.50 |
| Point-To-Point             | \$61.95 |
| Accessories & Misc Har     | dware   |

## ImageWriter Black Ribbon

1-5 \$2.95 6+ \$2.50 ImageWriter 4-Color Ribbon 1-5 \$6 50 64 \$5 75

| 1-5 40.00 OT 45.1        | 9        |
|--------------------------|----------|
| 10 DS/DD 3.5" Diskettes  | \$6.50   |
| 25 DS/DD 5.25" Diskettes | \$8.95   |
| System Saver IIgs        | \$69.95  |
| He 80 Column 64K Card    | \$24.95  |
| FingerPrint GSI Ver 3    | \$89.95  |
| Computereyes IIgs        | \$199.95 |
| Kraft KCIII              | \$18.95  |
|                          |          |

#### **Productivity Software** AppleWorks 3.0 \$169.95 AppleWorks GS 1.1 \$199.95 HyperStudio 2.1 (IIgs) \$89.95 Ouicken \$37.95 Nexus (IIgs) \$59.95

#### **Utility Software** Copy II Plus 9.0 \$23.95 Prosel 16 (IIgs) \$54.95 Easy Drive \$39.95 Repairworks \$26.95 Superpatch \$26.95 Cross-Works \$69.95

| \$204.95 |
|----------|
| \$31.95  |
| \$31.95  |
| \$25.95  |
|          |
| \$27.95  |
| \$25.95  |
|          |

| Where in Time           | \$27.95 |
|-------------------------|---------|
| Where in the World      | \$25.95 |
| Where in the USA        | \$27.95 |
| Where in Europe         | \$27.95 |
| Math Blaster Plus       | \$29.95 |
| Word Attack Plus        | \$29.95 |
| Oregon Trail            | \$25.95 |
| Think Quick             | \$30.95 |
| McGee (IIgs)            | \$27.95 |
| The Playroom            | \$24.95 |
| Mayis Beacon Typing Hgs | \$32.95 |

#### **Kraft Systems** Thunderstick

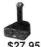

New high-performance joystick for Flight simulation

| φ21.93 and racing         | games.  |
|---------------------------|---------|
| Entertainment             |         |
| Test Drive II (IIgs)      | \$29.95 |
| Jack Nicklaus Golf (IIgs) | \$29.95 |
| Grand Prix (IIgs)         | \$29.95 |
| Chessmaster 2100 (IIgs)   | \$32.95 |
| Arkanoid II (IIgs)        | \$21.95 |
| Battle Chess (IIgs        | \$30.95 |
| Xenocide (IIgs)           | \$30.95 |
| Fast Break (IIgs)         | \$27.95 |
| Clue                      | \$24.95 |
| Task Force (IIgs)         | \$24.95 |
|                           |         |

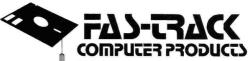

7030C Huntley Road . Columbus, Ohio . 43229

TOLL-FREE

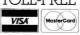

\$129.95

ALWAYS CALL 1-800-272-1600

1-614-847-4050 (Central Ohio)

, F.P.O., and A.P.O., add 3% (minimum \$4.00) for each shipment. No C.O.D. In Ohio, add 5.75% Sales Tax. MasterCard, VISA, and American Express—No extra charge. We accept purchase orders from schools. Prices subject to change without notice.

FROM HOME TO SCHOOL AND BACK AGAIN, FAS-TRACK DELIVERS!

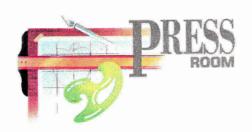

# FLIGHTS OF FANCY

For business or pleasure, desktop-published aerogrammes keep your overseas correspondence neat, attractive, and inexpensive.

#### By CYNTHIA E. FIELD, Ph.D.

REACHING OUT AND TOUCHING someone can be an expensive proposition, whether your message is delivered by fiber-optic cable or by mail carrier. And, given the U.S. Postal Service's pending rate hike, you may need to keep an especially watchful eye on the cost of personal letters that go winging their way overseas.

To its credit, the Postal Service sells a handy postage-paid (39 cents at press time) sheet of stationery called an *aero-gramme*. When you finish writing your letter, follow the printed guidelines for folding it into an envelope, then moisten and seal its three pregummed flaps.

But there's the rub: You have to write the message by hand or type it on a typewriter (gasp!) to help keep the weight of the mailing piece within specifications. You can't use tape or stickers to seal the piece, nor can you insert any enclosures.

So what's a word-processing fan to do? Thanks to this month's template, it's a snap to transform the post office's humble stationery form into a desktop-published document.

Depending on the type size and style you choose, you may be able to squeeze in more words than ever before. Even better, you can use stylish typefaces and incorporate clip art and other graphics effects into these air-mail masterpieces.

#### THE EUROPEAN INFLUENCE

The inspiration behind this month's template is an Amsterdam-born *inCider* reader — Jake Keeser, former supervisor of the graphic-arts department at the Chevron Oil Field Research Company in La Habra, California.

Duplicating our version of Keeser's template is easy. Start up **Publish It! 3** and work in *Size to Fit* mode (Open apple-4). The features of this template are compatible with any version of Publish It!.

In fact, you should be able to replicate the design, consisting of six text frames, with virtually any Apple II desktoppublishing system.

This template requires two Publish It!

pages, one for the back of the aerogramme, where the bulk of your letter's text appears, and one for the front, where your return address, the recipient's address, and any overflow text from your letter appear.

To add this second page to your document, use the pointer to click on the right paging arrow at the bottom of the screen.

Return to page 1 (representing the back of the aerogramme) and select the text tool. "Rubber-band" a text area of any size anywhere on the page: Press and hold the mouse button at any starting point, drag the mouse diagonally until the text area is the size and shape you want, then release the mouse button.

You can afford to be a little "sloppy" in creating objects with Publish It!'s tools, because the program offers a *Show Specifications* feature that lets you fine-tune any object's size and position.

Use the pointer to select the text frame you just drew. If it has "handles" at its corners, it's already selected, so you can skip that step. Press Open apple-M (or pull down the Objects menu and choose *Show Specifications*).

The dialog box that pops up displays the object's dimension specifications, precise to thousandths of an inch. Retype those ▶

|                     | Left Start | Top Start               | Width  | Height |
|---------------------|------------|-------------------------|--------|--------|
| Page 1 Text Frames  | - Constant |                         | 7,000  |        |
| Тор                 | 1.050      | 1.000                   | 6.5000 | 0.500  |
| Left                | 1.050      | 1.750                   | 3.000  | 9.000  |
| Right               | 4.550      | 1.750                   | 3.000  | 9.000  |
| Page 2 Text Frames  |            | ISTAR CAN THE PROPERTY. |        |        |
| Return Address      | 1.050      | 1.750                   | 3.000  | 1.000  |
| Recipient's Address | 3.000      | 3.000                   | 3.000  | 1.000  |
| Bottom              | 1.050      | 8.500                   | 6.500  | 2.250  |

Table. Specifications for template (inches).

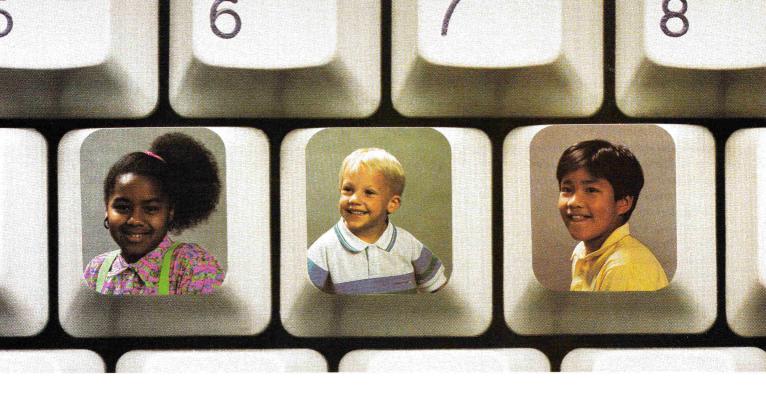

# **Our Keys To The Future**

The Computer Learning Foundation. We're helping you put kids on computers.

Computers and software can unlock kids' creative potential. We help people understand technology. As the official host of Computer Learning Month®every October, we facilitate thousands of classroom and community programs, helping millions discover the benefits of using computers.

Our TV series, books, programs and contests

are available to teachers and parents everywhere. And now families can save up to 50% on top software and accessories,

approved by the Foundation, through our partnership program with Del Monte® Snack Cups. So, write us today:

Computer Learning Foundation, Dept. P.O. Box 60007, Palo Alto, CA 94306-0007.

\*Consumer information on [software] programs remains spotty at best. A potential solution...the Computer Learning Foundation will evaluate and recommend software for its educational value, as well as provide information to both schools and families on how to integrate computer-based learning into everyday life. " -- NEWSWEEK

\*Computer technology is here to stay. It is imperative that we prepare our children to use the tools of their times. ...[Technology] should be fully integrated into our educational methods if we are to realize its many benefits.\*\*
--BUSINESS WEEK (special section article by Sally Bowman, Computer Learning Foundation Director)

Nou Won't Believe! What They'll Achieve!

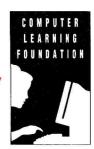

inCider Sept. IN9

. The Computer Learning Foundation is a non-profit organization sponsored by:

Academic Computing® American Educational Computer Apple Computer, Inc. Britannica® Software, Inc. Broderbund Software, Inc. Classroom Computer Learning Compu-Teach™ Computer Gaming World

Curriculum Product News

Del Monte Foods, USA Electronic Learning First Byte® Great Wave Software® **IBM** Corporation inCider Magazine Jostens Learning Corporation The Learning Company Logo Computer Systems, Inc.

Davidson & Associates, Inc.

Microsoft® **Prodigy Services Company** Scholastic Software,™ Inc. Sierra<sup>®</sup> Software Publishers Association Tandy <sup>®</sup>/Radio Shack<sup>®</sup> T.H.E. Journal Teaching K-8 Today's Catholic Teacher

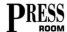

specifications so that they agree with the values for the top text frame listed in the accompanying **Table**.

If you're using Publish It! 3, click on the *Locked* check box to cement the object into place. If you decide later to nudge the object a bit or resize it, unlock the object first by deselecting the check box. Locking objects is a prudent step; it prevents you from shifting them accidentally.

Repeat the sequence described above to replicate the remaining two text frames on page 1. Your template should now look like **Figure 1**.

In the top text area, Keeser likes to insert a dateline, such as "Costa Mesa . . . September 10, 1990." The two large text frames below the dateline area accommodate the bulk of a letter's text.

#### **SOARING HIGHER**

Switch to page 2 and duplicate the three text frames shown in **Figure 2**. The first of the upper frames will accommodate your return address; the next, the recipient's address. The lowest frame provides space for any overflow of your letter's text from page 1.

If you'd like to include your return address as part of the basic template and avoid retyping it each time you send a letter, place the I-beam into the returnaddress text frame, select the font you'd like to use, and type the information now. Picking a font is as easy as pressing Open apple-W (or selecting *Choose Font* from the Font menu) and then selecting one from the list that appears.

If you have trouble fitting your complete address into the text frame (the program beeps to warn you), select the text by dragging the I-beam over it with the mouse. Then choose a smaller type size, try a different typeface, or enlarge the text area.

For ease in editing a letter later on, link the body-text columns before saving the template: Return to page 1 and select the link tool; skip over the dateline text frame; click on the first long text column, then the second; switch to page 2 and click on the lowest of the three text frames. Now click on the link-tool icon in the toolbox to complete the chain of linked frames.

Now that your template's complete, save it with the name Jake Keeser chose (AirGram) or use another name that's

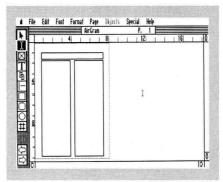

**Figure 1.** Page 1, template for back of aerogramme.

meaningful to you. Press Open apple-A (or select *Save As* from the File menu) to name and save a file.

#### FREQUENT FLIERS

Thanks to our AirGram template, writing aerogramme letters is like flying first class. Just load the AirGram template and type your letter with Publish It!'s word processor.

First choose the I-beam tool and insert the cursor into the dateline text frame on page 1. Type the names of your town and state and then the date. Or use this area for some other type of text: your phone number and the date, your company logo, or even a headline.

Move the I-beam to the left-hand text column, choose a font, and begin typing your message. Because you've already

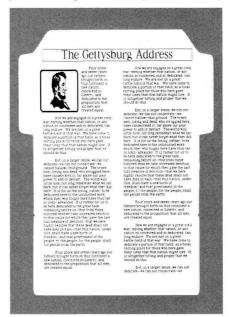

**Figure 3.** Back of finished aerogramme, with main text area.

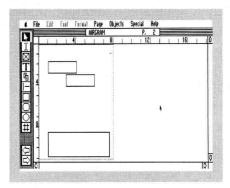

Figure 2. Page 2, template for front of aerogramme.

linked the text columns, the program advances the I-beam automatically to the next text column on the page when you run out of room in the first column.

After the second column fills with text, click on the right paging arrow to move the I-beam to the bottom text area on page 2. Now finish entering the text of your letter there.

Because the text frames that comprise the body of your letter are linked, any changes you make on page 1 are reflected automatically on page 2. For example, if you delete a line of text from the first page, the first line of text from page 2 will flow back to page 1. On the other hand, if you add a paragraph to page 1, an equivalent amount of text at the end of the second column on page 1 will flow forward to page 2.

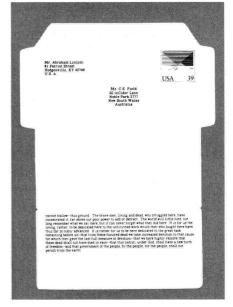

**Figure 4.** Front of finished aerogramme, showing address areas and text areas.

When you're finished writing and editing your letter, place the I-beam into the recipient's address-panel text frame near the top of page 2. Type the recipient's name and address.

If you'd like to keep copies of your letters on file, save the document under a unique name, such as *Keeser.12.11.90* (where *Keeser* is the recipient's name, and *12.11.90* represents the date you wrote the letter). Remember that Publish It! 3 limits you to 15 characters per filename.

If you prefer to create your document with a more full-featured word-processing program such as AppleWorks 3.0, all the better. Type your document, format it, check its spelling, and save it to a data disk, all with your word-processing program. Then start up Publish It! and open the AirGram template. Complete any preliminaries, such as typing the dateline and entering the recipient's address.

Now place the I-beam into the first large text column on page 1, insert your Apple-Works data disk into a drive, and select *Import AppleWorks* from Publish It!'s File menu. Choose the file you want from the directory that appears. Within moments the AppleWorks file will fill the prelinked columns in your aerogramme document.

The aerogramme's dimensions will make your ImageWriter II sense that it's out of paper after printing just a few lines. (The red LED on the front panel lights up.) To avoid this situation, use a regular piece of computer paper as a backer for the aerogramme. Align the aerogramme's top and left edges with the top and left edges of the backer page, and friction-feed this two-sheet sandwich into your printer. Line up the left edge with the left-hand vertical red mark on the ImageWriter's paper bail (the metal bar that rests atop the platen); line up the top edge of the paper with the horizontal red line on the plastic paper guide; and then advance the paper about a sixteenth of an inch.

#### PRODUCT INFORMATION

Publish It! 3, \$129.95 People, Places & Things, \$39.95 Timeworks Inc. 444 Lake Cook Road Deerfield, IL 60015-4919 (708) 948-9202 Now press Open apple-P; when the printer dialog appears, click on the *Pause Each Page* check box. Press the return key (or click on the *OK* button) to commence printing. When page 1 is finished, flip the aerogramme over and print page 2.

Aligning aerogrammes in other printers may require some practice. To avoid wasting them, print a sample AirGram letter on regular computer paper: Place a blank aerogramme on top and hold the package up to the light to see whether you've aligned the page properly.

When you've determined the appropriate alignment marks for your printer, insert the aerogramme and print the document. For your next aerogramme writing session, try to remember the alignment marks you used.

#### **BAGGAGE RESTRICTIONS**

We created our sample aerogramme publication (see Figures 3 and 4) not only to try Keeser's template, but to test a method we're devising that determines the number of words that will fit into

Publish It! text frames. At least one newsletter publisher has written to us to ask for such assistance.

For our aerogramme experiment, we wanted about 1000 words of text, so we typed Lincoln's *Gettysburg Address* as an AppleWorks 3.0 word-processing file. We then used AppleWorks' copy command (Open apple-C) twice to lengthen it.

After importing the text into Publish It!, we still had some white space left over, so we incorporated the accompanying illustration of Abraham Lincoln, which we imported from Timeworks' **People, Places & Things** clip-art disk.

In next month's column, we'll describe the method we use to calculate the number of words that will fit into an aerogramme, and show you how to use our formula to figure the number of words you can fit into the desktop publications you create.

WRITE TO CYNTHIA FIELD AT 60 BORDER DRIVE, WAKEFIELD, RI 02879. PLEASE ENCLOSE A STAMPED, SELF-ADDRESSED ENVELOPE IF YOU'D LIKE A PERSONAL REPLY.

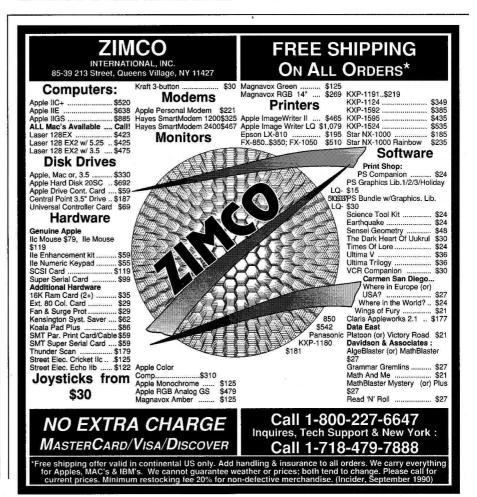

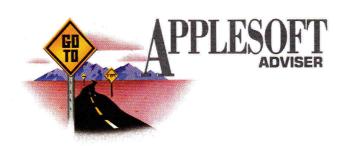

# THE BIG SCREEN

Now playing: hi-res graphics, in living color. BASIC directs the plot development, for images and animation you can program yourself, right on your II.

# By DAN BISHOP

MORE THAN ANY OTHER FEATURE, high-resolution graphics made the Apple II a star in the early days of the microcomputer revolution. In the late 1970s it was the only mass-marketed machine with both color graphics and a whopping 280-column by 192-row screen resolution. These days there's plenty of competition, but one thing remains the same: Applesoft BASIC still makes the II's hi-res capability just about the easiest graphics system to program.

This month I'll introduce Applesoft's hires commands and demonstrate animation with hi-res graphics. Although animation is slower in BASIC than in machine language, you'll be amazed at what you can do if you apply some simple fundamental principles and keep your objects small.

One note before we get started: If you find yourself stuck in graphics mode and you want to return to text mode to work on your program, type TEXT, press Return, then type HOME, and press Return. Although you won't see the letters you type on screen, this procedure will switch your Apple back to text mode.

# COMMAND PERFORMANCE

In some ways, Apple II high resolution is easier to use than low resolution. For one

thing, you have to learn fewer commands. For another, Applesoft hi-res commands are more versatile.

To switch your Apple to hi-res display, for instance, you first give the command HGR or HGR2, depending on whether you want to use hi-res page 1 or hi-res page 2. Then tell your computer the color with which you want to begin drawing by issuing the HCOLOR=# command, where # is an integer between 0 (black) and 7 (white).

Instead of the three lo-res commands PLOT, HLIN, and VLIN, hi-res graphics has only a single plotting command, HPLOT, which you use to draw single points, horizontal, vertical, and diagonal lines, or a series of connected lines. And you can do all these things without a FOR/NEXT loop.

HPLOT uses screen coordinates to determine where to draw your point or line. You enter the coordinates after the HPLOT keyword as the point's column (horizontal) position, followed by a comma and the point's row (vertical) position. Point 0,0 is the upper left corner of your screen; the command HPLOT 0,0 draws a single point in that corner (assuming you've used HGR and HCOLOR already).

Because the full hi-res screen measures 280 columns across and 192 rows down, the first number in the coordinate pair may have a value of 0 through 279; the second number may have a value of 0 through 191. So HPLOT 279,191 places a single point in the lower right corner of your screen when your Apple is in full-screen mode.

To plot a single line between any two points on screen, Applesoft uses the connecting word TO between the coordinates of the two points that mark the start and end of the line. For example, HPLOT 0,0 TO 279,191 draws a diagonal line through the center of the screen, connecting the top left corner with the bottom right corner. You can draw hi-res lines running in any direction, anywhere on screen, with this simple command, and you don't need a FOR/NEXT loop.

You can draw several connected lines on screen simply by extending the expression with several TO s. For example, the following line draws a box around your screen and connects the four corners whose coordinates are given in the command: PLOT 0,0 TO 279,0 TO 279,191 TO

The only limit on the number of points you can connect this way with a single command is the 235-byte limit Applesoft places on a command line.

0,191 TO 0,0

Listing 1, Random Radials, draws four lines from the center to the edges of your screen each time you press any key except Return (ASCII code 13), which terminates it. The program sets colors at random, sometimes to black. You can alter the code for automatic operation by changing line 70 to GOTO 35. To stop the program while it's running, press Control-Reset.

As with nearly all Applesoft BASIC commands that have numeric parameters, you may use variables in place of actual numbers. For example, HPLOT X1,Y1 TO X2, Y2 plots a line between two points

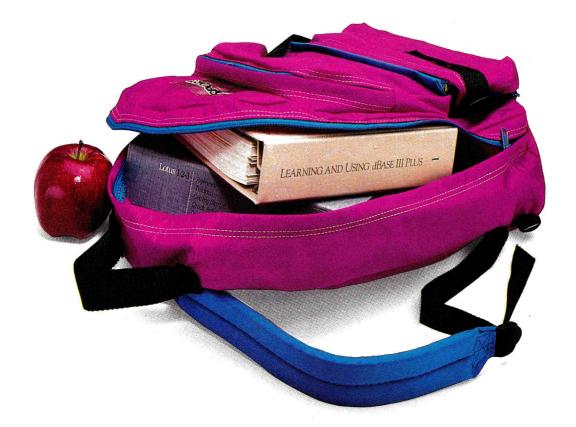

# Homework isn't just kids'stuff anymore.

 ${\ensuremath{\text{PC}}}\xspace T_{ransporter}$  gives the term homework a whole new meaning. Bring your MS-DOS work home from the office and use your Apple to get caught up. . . or get ahead. Now for a fraction of the cost of an IBM clone, your Apple II has the power to run virtually all MS-DOS programs.

And your Apple IIGS, IIe or II + will run those programs at more than three times the speed of an IBM XT. Run Lotus 123, dBASE III PLUS, Harvard Graphics, Symphony, Microsoft Works, Flight Simulator and thousands of other Shop ALL the software aisles titles you can't get for your Apple II!

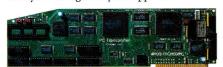

# Works with your Apple's peripherals

PC Transporter was designed to take full advantage of the Apple-compatible peripherals you already own. So you won't need an extra printer, monitor, mouse, modem or hard disk. They can all be used for either MS-DOS or ProDOS. And you can switch back and forth instantly, even transfer files from ProDOS to MS-DOS and back again.

Your Apple-compatible peripherals and PC Transporter not only work together, you get faster operation and better quality graphics,

since your Apple analog monitor is sharper than IBM-standard digital monitors.

### Universal disk drive controller

PC Transporter works as a universal disk drive controller, enabling your Apple or AE 3.5 Drive to run MS-DOS or ProDOS and to shift instantly between the two. If you need 5.25 MS-DOS capability, our optional 5.25 IBM-format drives enable you to access 5.25 MS-DOS disks and will also store ProDOS.

Discover thousands of new titles you couldn't run at home before. Exchange ProDOS and MS-DOS files with your friends and co-workers. Store IBM programs on any ProDOS storage device including the Apple or AE 3.5 drive, Apple UniDisk 3.5, Apple or AE 5.25 Drive, Vulcan, SCSI or ProDOS compatible hard drives.

### Easy to install and use

PC Transporter was designed by the experts so you don't have to be one to use it. We include clear, understandable installation instructions, pre-boot software and even an installation video to help.

### The do-everything computer

Turn your Apple into a fast, powerful tool that'll change the way you think about homework. And know that Applied Engineering stands behind PC Transporter with a full oneyear warranty and American-made pride.

| PC Transporter with 768K \$399 |
|--------------------------------|
| IIGS Installation Kit \$49     |
| IIe/II + Installation Kit \$39 |
| Optional 5.25 IBM Format 360K  |
| Drive Systems                  |
| Single-Drive System \$259      |
| Dual-Drive System \$399        |
| Order today!                   |

To order or for more information, see your local dealer or call (214) 241-6060 today, 9 am to 11 pm, 7 days. Or send check or money order to Applied Engineering. MasterCard, VISA and C.O.D welcome. Texas residents add 7% sales tax. Add \$10 outside U.S.A.

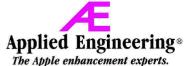

A Division of AE Research Corporation

(214) 241-6060

P. O. Box 5100 Carrollton, TX 75011

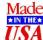

©1990. AE Research, Inc. All rights reserved. Prices subject to change without notice. Brand and product names are registered trademarks of their respective holders

# APPLESOFT

#### Listing 1. Random Radials. RANDOM RADIALS [2822] BY DAN BISHOP [2746] 2 RFM APPLESOFT ADVISOR [3476] 3 REM RFM INCIDER, SEPT. 1990 [4332] 4 \*\*\*\*\*\*\*\*\*\*\*\*\*\* [3405] 5 REM RFM 6 [186] PROTECT GRAPHICS PG.1 [4384] REM HIMEM: 8192 [808] 10 14 REM HIRES GRAPHICS PG 1 [4094] 15 HGR [173] REM FULL PAGE GRAPHICS [3610] 20 POKE - 16302,0 [939] 24 REM PAUSE FOR KEY PRESS [3876] 25 GET X\$ [666] 29 REM END IF <RETURN> PRESSED [4417] IF ASC (X\$) = 13 THEN 100 [1351] 30 8713 [3170] 35 HCOLOR= INT ( RND (1) \* 8) [1323] 39 REM SET RANDOM ENDPOINTS 40 X = INT ( RND (1) \* 280) [1618] 45 Y = INT (RND (1) \* 192)49 REM DRAW 4 LINES [2468] 50 HPLOT 140,86 TO X,0 [1381] 55 HPLOT 140,86 TO X,191 [1469] 60 HPLOT 140,86 TO 0,Y [1580] 65 HPLOT 140,86 TO 279,Y [1803] 70 GOTO 25 [764] 99 REM RESTORE TO TEXT MODE [3990] 100 TEXT : HOME : END

#### Listing 2. Mum Burst. REM MUM-BURST [1895] REM BY DAN BISHOP [2746] 2 REM APPLESOFT ADVISOR [3476] 3 REM INCIDER, SEPT. 1990 [4332] 4 5 REM \*\*\*\*\*\* RFM 6 [186] PROTECT GRAPHICS PG.1 [4384] REM 10 HIMEM: 8192 [808] HOME : INPUT "DO YOU WANT MANUAL OR AUTOMATIC CONTROL FOR THIS DEMONSTRATION? (M/A) :";C\$ [5646] 14 IF C\$ < > "M" AND C\$ < > "A" THEN 13 [2507] 15 HGR : HOME [388] REM PARAMETER INQUIRY [3440] 19 IF C\$ = "M" THEN GOSUB 300 [1149] 20 REM AUTOMATIC RUN [3003] IF C\$ = "A" THEN GOSUB 400 [1103] 25 REM DRAW FLOWER [2237] 29 GOSUB 500 [685] 30 35 IF Z\$ < > "AUTO" GOTO 55 [2296] 39 REM CHECK FOR USER INTERRUPT [4965] 40 Z = PEEK ( - 16384) [1606] 45 IF Z = 211 GOTO 95 [998] POKE - 16368,0: GOTO 25 [1705] HOME [215] 55 65 HOME: VTAB 21 [794] 70 INPUT "ANOTHER RUN? (Y/N): "; Z\$ [5314] IF Z\$ = "N" GOTO 95 [1347] 75 80 INPUT "ERASE SCREEN FIRST? (Y/N): ";Z\$ [6687] IF Z\$ = "Y" THEN 15 [1551] 85 GOTO 20 [769] 90 95 TEXT : HOME : END 194 REM [306] REM \*\*\*\*\*\*\*\*\*\*\*\*\*\* [2348] 195 REM CALC. LINE ENDPTS [1590] 196 197 RFM \*\*\*\*\*\*\* [2414] 198

defined by (X1,Y1) and (X2,Y2). Make sure your variables always have appropriate values, corresponding to graphics-screen coordinates. Substitution of variables lets you use the generic HPLOT command in loops and subroutines.

#### PAGE AFTER PAGE

Applesoft BASIC reserves two areas of RAM (random-access memory) for hi-res graphics. These blocks are larger than those you need for lo-res graphics, because you're storing more points (53,760 versus 1920). Their RAM addresses are 8192 through 16383 (page 1) and 16384 through 24575 (page 2). (In hexadecimal notation, or base 16, those address ranges are \$2000 through \$3FFF and \$4000 through \$5FFF.) You must have more than 24,000 bytes (24K) of RAM in your computer to be able to use page 2.

The HGR command switches the screen mode to display the first block of hi-res memory. HGR2 displays the second block. Neither command changes the current value for color, so follow them immediately with an HCOLOR command to be sure the screen is defined for the hue you want. Both HGR and HGR2 clear the respective screen to black.

If you've already drawn on one screen, you can issue an appropriate POKE command to switch to the other screen without erasing your objects. POKE –16304,0 switches from text to hi-res mode without clearing your screen. (Usually you'll switch to hi-res page 1, because your text display is commonly page 1.) POKE –16299,0 switches from page 1 to page 2; POKE –16300,0 switches from page 2 to page 1. Neither command erases either graphics screen.

You may recall from previous columns (notably "Draw It in BASIC," May 1990, p. 72, and "Graphics Alive!" July 1990, p. 74) that lo-res graphics screens may be either full-screen or mixed text-plus-graphics. Mixed mode shortens the graphics-display window by four text rows, which appear at the bottom of the screen. Hi-res graphics screens also have these two modes. HGR switches you automatically into mixed mode, in which only 160 rows are available for graphics. To remove those four text lines from the bottom of your screen, you must give the command POKE –16302,0 right after HGR. POKE –16301,0 resets the screen to mixed mode. HGR2, on the other hand, uses full-screen graphics automatically. If you're using page 2 and want mixed mode, enter POKE –16301,0.

Your Apple II stores program code in RAM, beginning at address 2048. Variables are stored in memory above the last line of your program. If you have a moderately long program, with code extending beyond address 8192, where hi-res page 1 begins, the HGR command will wipe out part of your program. And because variables are stored in RAM above the last line of your code, your program may save variables to the hi-res page 1 area while it's running, destroying your image before your very eyes as your graphics screen fills with "garbage."

If you can squeeze your program and variable storage requirements into the 6143 bytes below address 8192, you can protect both graphics pages from harm with the command HIMEM: 8192. It must be the first command in your program; it tricks your Apple II into thinking that RAM addresses above 8192 are

unavailable for variable storage. If you can put all your graphics into page 2, however, set HIMEM:16384. This command protects only page 2, but it gives your program another 8192 bytes of space for code and variable storage.

#### **COLOR YOUR WORLD**

Hi-res color isn't as easy to program as lo-res. The values you can use with the HCOLOR command are 0 through 7 — but you don't actually have eight colors available. Only four are defined, and which ones they are depends not only on the value you assign to HCOLOR, but also on the column in which the dot you're plotting appears. Color values 0 and 4 are always black. In effect, they tell your computer to turn off anything displayed at the points specified by the HPLOT commands that follow. The odd-numbered HCOLOR values 1 and 5 result in green and orange, respectively, for points plotted in odd-numbered columns (1, 3, 5, and so on). If you plot your point with these colors in even-numbered columns, the result will be black. Similarly, the even-numbered HCOLOR values 2 and 6 result in violet and blue for points plotted in even-numbered columns, but black for points plotted in odd-numbered columns.

Color values 3 and 7, listed as white, actually display colored points at all times, regardless of column position. The particular color they display, however, does depend on column position. Color 3 provides a green point in odd columns and violet in even, just like colors 1 and 2; color 7 gives an orange point in odd columns and blue in even, just like colors 5 and 6. For white, set HCOLOR to 3 or 7 and plot two points side by side. With one point in an even column and its neighbor in an odd column, you have two adjacent points that are either violet and green or blue and orange, combinations that blend the dots to appear white.

The accompanying **Table** summarizes these relationships. If you want to draw vertical lines one point wide in hi-res mode without regard to whether the column in which the line appears is even or odd, the line will sometimes appear in one color, sometimes in another. (Of course, that's no problem on a monochrome monitor.)

| HCOLOR | Even Column | Odd Column | Double<br>Horizontal Dots |
|--------|-------------|------------|---------------------------|
| 0      | black       | black      | black                     |
| 1      | black       | green      | green                     |
| 2      | violet      | black      | violet                    |
| 3      | violet      | green      | white                     |
| 4      | black       | black      | black                     |
| 5      | black       | orange     | orange                    |
| 6      | blue        | black      | blue                      |
| 7      | blue        | orange     | white                     |

Table. HCOLOR code conventions.

On the other hand, you can program your points "double wide," forcing the points and the line to appear white. But if you use HCOLOR value 1, 2, 5, or 6 for single-width vertical lines, you run the risk of some lines simply disappearing when the color value is incompatible with the even or odd column value, resulting in a combination that produces black.

You have to handle colored horizontal lines carefully, too, for HCOLOR value 3 or 7. If you simply HPLOT a horizontal line

```
Listing 2 Continued
199 REM
         [316]
200 AA = 3.14159 / N [1205]
205 RETURN
           [329]
210 Y2 = SIN (A) * L + Y1 [2237]
215 Y3 = Y1 - SIN (A) * L [1565]
220 X3 = X1 - COS (A) * L [1559]
225 X2 = COS (A) * L + X1 [2037]
230 RETURN
             [317]
294 REM [188]
295 REM *************** [3494]
296 REM GET FLOWER PARAMETERS [4193]
297
    298 REM [196]
    HOME : VTAB 21 [442]
300
305 PRINT "ENTER COORDINATES FOR FLOWER CENTER:" [7507]
310
    INPUT "10 TO 269 FOR X: ";X1 [4149]
315 IF X1 < 10 OR X1 > 269 THEN 310 [2342]
320 INPUT "10 TO 149 FOR Y: ";Y1 [4789]
325 IF Y1 < 10 OR Y1 > 149 THEN 320 [2487]
    HOME : VTAB 21 [782]
330
335 INPUT "ENTER NUMBER OF PETALS TO BE DRAWN: ";N [7961]
340 SX = X1: IF 279 - X1 < SX THEN SX = 279 - X1 [3497]
345 SY = Y1: IF 159 - Y1 < SY THEN SY = 159 - Y1 [3469]
350 S = SX: IF SY < SX THEN S = SY [2237]
355 HOME : VTAB 21 [844]
360 PRINT "ENTER FLOWER SIZE (1 TO "S"): "; [6816]
365 INPUT L [510]
    IF L < 1 OR L > S THEN 360 [1916]
370
375 RETURN [321]
394 REM
         [196]
395 REM *************** [1022]
396
    REM GENERATE PARAMETERS [1375]
    REM FOR AUTO OPERATION [1513]
397
398 REM ************
399 REM [178]
400 X1 = INT (RND (1) * 259 + 10)
405 Y1 = INT ( RND (1) * 139 + 10) [2268]
410 N = INT ( RND (1) * 20 + 10) [1791]
415 SX = X1: IF 279 - X1 < SX THEN SX = 279 - X1 [3366]
420 SY = Y1: IF 159 - Y1 < SY THEN SY = 159 - Y1 [3416]
425 S = SX: IF SY < SX THEN S = SY [2104]
430 L = INT ( RND (1) * (S - 10) + 10) [2632]
435 Z$ = "AUTO" [1063]
440 RETURN [193]
495 REM
         [306]
496 REM ************
497 REM DRAW FLOWER [1030]
         *******
498
    RFM
499 REM [314]
500 GOSUB 200 [623]
505 A = 0 [635]
510 FOR I = 1 TO N [993]
515 GOSUB 210 [637]
520 C = INT ( RND (1) * 7 + 1) [1711]
525 IF C = 4 THEN 520 [1337]
    HCOLOR= C [351]
530
535
    HPLOT X3, Y3 TO X2, Y2 [1522]
545 A = A + AA [794]
550 NEXT I [437]
555 RETURN
             [201]
```

in either color, it will be white, because all dots in even and odd columns appear side by side. To get a specific color, use color 1, 2, 5, or 6 to produce a horizontal line that lights only alternating points. You can also use color 3 or 7 and place HPLOT in a FOR/NEXT loop that plots only every other dot. (Use the STEP 2 looping feature.) Depending on whether you start plotting in an even or an odd column, you'll get a single horizontal line of a specific color.

# Ram Express IITM

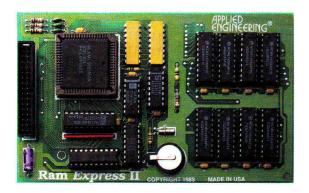

# Memory/clock card for the IIc and IIc Plus

**Ram Express II™** is the fully compatible memory/clock card for the IIc Plus and original IIc's with memory expansion connectors. Available in user-upgradeable 256K, 512K and 1 MEG sizes, Ram Express II adds the memory you need, and a whole lot more.

**Ram Express II's built-in clock** displays the time and date on screen and automatically time and date stamps AppleWorks files.

**You'll also get AppleWorks enhancement** with Ram Express II. AppleWorks word processor lines and records rocket from 16,000 to more than 23,000! Ram Express II even automatically segments large files so they can be saved on two or more disks. And Ram Express II runs AppleWorks 10 times faster with one disk drive than an ordinary IIc could with two drives.

Ram Express II is also a high-speed, solid-state disk drive controller, loading and saving your programs more than 20 times faster. Copy a disk in one pass by simply inserting and removing the original, and inserting a blank disk.

**And installation** in the IIc Plus is easy. Remove the cover, lift the keyboard and plug in Ram Express II.

| Ram Express        | II w/256K  |     |      |   | <br>• |  | • | •      |         | \$249 |
|--------------------|------------|-----|------|---|-------|--|---|--------|---------|-------|
| <b>Ram Express</b> | II w/512K  |     | •    | • | <br>• |  | • |        |         | \$299 |
| Ram Express        | II w/1 MEC | ¥ . | <br> |   | <br>  |  |   | 10. 22 | es Pari | \$399 |

**Order today!** To order or for more information, see your dealer or call (214) 241-6060 today, 9 am to 11 pm, 7 days. Or send check or money order to Applied Engineering. MasterCard, VISA and C.O.D. welcome. Texas residents add 7% sales tax. Add \$10 outside U.S.A.

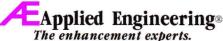

A Division of AE Research Corporation

(214) 241-6060

P.O. Box 5100 Carrollton, TX 75011

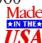

©1990. AE Research, Inc. All rights reserved. Prices subject to change without notice. Brand and product names are registered trademarks of their respective holders.

# APPLESOFT

```
Listing 3. Radar Ranger.
   REM RADAR RANGER [2446]
2 REM BY DAN BISHOP [2746]
3 REM APPLESOFT ADVISOR [3476]
4
   REM INCIDER, SEPT. 1990 [4332]
5
  REM *************
6 REM [186]
10 HIMEM: 8192 [808]
25
   HGR [161]
30
   HOME
          [167]
   HCOLOR= 7 [346]
35
   REM DRAW INSTRUMENT PANEL [4214]
40
   GOSUB 200 [686]
44 REM SET STARTING VALUES [3984]
45 XX = 1:M1 = 1 [1432]
50 XS = 106:XE = 112 [1914]
55 HOME : VTAB 21 [494]
   REM SWEEP RADAR 360 DEGREES [4435]
60 GOSUB 400 [704]
16649 [1898]
70 IF Z > 128 GOTO 95 [1560]
   POKE - 16368,0 [593]
80 IF XX = 1 GOTO 60 [1313]
85 GOSUB 400 [957]
90 GOTO 45 [768]
95 TEXT: HOME: END [926]
194 REM [306]
         *******
196 REM DRAW INSTRUMENT PANEL [1687]
197 REM
         ******* [2436]
198 REM [314]
200 PI = 3.14159 [815]
205 FOR I = 0 TO PI STEP 0.02 [2063]
210 X1 = COS (I) * 50 [1552]
215 Y1 = SIN (I) * 50 [1556]
220 HPLOT 85 + X1,85 + Y1 [1898]
225 HPLOT 190 + X1,85 + Y1 [2040]
230 HPLOT 85 - X1,85 - Y1 [2108]
235 HPLOT 190 - X1,85 - Y1 [2000]
240 NEXT I [413]
245 FOR I = 140 TO 240 STEP 2 [1923]
250 \text{ Y} = \text{SQR} (2500 - (I - 190) * (I - 190)) + 85 [4252]
255 HPLOT I,82 TO I,Y [1215]
260 NEXT I [346]
265 GOSUB 1030 [842]
270 HPLOT 140,85 TO 240,85 [1810]
275 HPLOT 191,35 TO 191,135 [1873]
280 HPLOT 190,35 TO 190,135 [1914]
285 RETURN [205]
394 REM [196]
395 REM ****************** [1022]
396 REM CALC. RADAR SWEEP & [1440]
397 REM CALL BOAT ROUTINES [1516]
398 REM ************
399 REM [178]
400 FOR I = PI TO 0 STEP - 0.03 [1590]
405 X1 = COS (I) * 48 [1758]
410 Y1 = SIN (I) * 48 [1742]
415 XB = XA:YB = YA [1539]
420 XA = 85 + X1 [1497]
425 YA = 85 - Y1 [1517]
430 GOSUB 500: IF XX = 0 GOTO 435 [2018]
431 IF I < 1.59 AND I > 1.56 THEN GOSUB 700: GOSUB 800 [3193]
432 IF I < 0.74 AND I > 0.71 THEN GOSUB 835: GOSUB 700 [3266]
433 IF I < 2.38 AND I > 2.35 THEN GOSUB 700 [2903]
435 NEXT I [361]
    IF XX = 1 THEN GOSUB 700: GOSUB 850 [1712]
440 FOR I = 0 TO - PI STEP - 0.03 [2076]
445 X1 = COS (I) * 48 [1718]
450 Y1 = SIN (I) * 48 [1478]
                                      Listing 3 continued next page
```

```
Listing 3 Continued
  455 XB = XA:YB = YA [1539]
  460 XA = 85 + X1 [1153]
  465 YA = 85 - Y1 [1173]
  470 GOSUB 500: IF XX = 0 THEN GOTO 475 [1915]
  471 IF I < - 1.55 AND I > - 1.58 THEN GOSUB 700 [3187]
  472 IF I < - 0.81 AND I > - 0.84 THEN GOSUB 875: GOSUB 700 [3730]
  473 IF I < - 2.36 AND I > - 2.39 THEN GOSUB 700 [3195]
      NEXT I [337]
  476 IF XX = 1 THEN GOSUB 700 [1750]
  480 IF XX = 1 THEN GOSUB 700 [1746]
  485 RETURN [317]
  494
       REM [332]
  495 REM *************** [2006]
  496 REM DRAW RADAR SWEEP [1205]
  497 REM ************* [2006]
  498
      REM
          [308]
  500 HCOLOR= 7 [428]
  505 HPLOT 85,85 TO XA,YA [1876]
  510 HPLOT 86,85 TO XA + 1,YA [1679]
  515 HCOLOR= 0 [323]
  520 HPLOT 85,85 TO XB,YB [1417]
  525 HPLOT 86,85 TO XB + 1,YB [2132]
  530 HCOLOR= 7: RETURN [528]
  594 REM [314]
  595 REM ************* [4676]
  596 REM BOAT DRAWING ROUTINES [4384]
  597 REM ************ [4676]
  598 REM [322]
  600 HPLOT X6,81 TO X6 + 11,81 [2494]
  601 HPLOT X6,80 TO X6 + 11,80 [2491]
  602 HPLOT X6 + 4,79 TO X6 + 9,79 [1878]
  603 HPLOT X6 + 4,78 TO X6 + 9,78 [1873]
  604 HPLOT X6 + 7,77 TO X6 + 7,76: RETURN
  605 HPLOT 151,77 TO 151,76 [1842]
  606 HPLOT 148,78 TO 153,78 [1912]
  607 HPLOT 148,79 TO 153,79 [1916]
  608 HPLOT 144,80 TO 155,80 [1857]
  609 HPLOT 144,81 TO 155,81: RETURN
  610 HPLOT 151,78 TO 151,77 [1896]
  611 HPLOT 148,79 TO 153,79 [1920]
  612 HPLOT 148,80 TO 153,80 [1937]
  613 HPLOT 146,81 TO 155,81 [1889]
  614 RETURN [321]
  615 HPLOT 151,78: HPLOT 149,79 TO 153,79 [3662]
  616 HPLOT 149,80 TO 153,80: HPLOT 147,81 TO 155,81: RETURN [3995]
  617 HPLOT X6,79 TO X6 + 3,79 [2445]
  618 HPLOT X6,78 TO X6 + 3,78 [2462]
  619 HPLOT X6 + 1,77 TO X6 + 1,76: RETURN
  620 HPLOT 151,79: HPLOT 150,80 TO 152,80 [3604]
  621 HPLOT 149,81 TO 153,81: RETURN [2119]
  622 HPLOT X6,79 TO X6 + 1,79 [2424]
  623 HPLOT X6,78 TO X6 + 1,78: RETURN [2726]
  625 HPLOT 151,80: HPLOT 150,81 TO 152,81: RETURN [3824]
  626 HPLOT X6,80 TO X6 + 1,80: RETURN [2775]
  628 HPLOT 151,81: RETURN [2018]
  630 HPLOT X6 + 10,81 TO X6 + 11,81 [2033]
  631 HPLOT X6 + 10,80 TO X6 + 11,80 [2033]
  632 HPLOT X6 + 8,79 TO X6 + 9,79 [1908]
  633 HPLOT X6 + 8,78 TO X6 + 9,78 [1903]
  634 HPLOT X6 + 7,77 TO X6 + 7,76 [1915]
  635 HCOLOR= 0 [587]
  646 HPLOT X6 - 2,81 TO X6 - 1,81 [2438]
  647 HPLOT X6 - 2,80 TO X6 - 1,80 [2439]
  648 HPLOT X6 + 2,79 TO X6 + 3,79
                                   [2436]
  649 HPLOT X6 + 2,78 TO X6 + 3,78 [2431]
  650 HPLOT X6 + 5,77 TO X6 + 5,76 [2439]
  651 HCOLOR= 7: RETURN [393]
  694 REM [194]
     REM ************* [625]
                                          Listing 3 Continued page 79
```

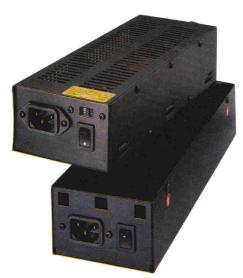

# Power to spare

With today's advanced peripherals and applications Apple didn't dream of a few years ago, it's easy to overload the standard Apple power supply. That's why Applied Engineering now offers a heavy duty power supply for the IIGS, IIe and II+. AE's Heavy Duty Power Supply more than doubles your Apple's power output.

**Expansion cards, disk drives,** accelerators, clock cards, modems, printer interfaces and the base computer itself all compete for the same power output. Expect to crank all of them up at once, and you can find yourself on the short end of the stick.

**Apple's standard power supply** provides only 2.5 amps, compared to our 6 amp output. AE's input voltage is 90 to 135 VAC/60 Hz or switchable to 180 to 270 VAC/50 Hz. Output is: +5V @ 6A, +12V @ 2A, -5V @ 5A, -12V @ .5A. Ripple is: 10mV typ. and full load operating temperature is: 32° to 122°F (0° to 50°C).

**The AE Power Supply installs in minutes** using the same four mounting holes and occupying the same space as Apple's power supply. Comes complete with a full one year warranty.

**Order today!** To order or for more information, see your dealer or call (214) 241-6060 today, 9 am to 7 pm, 7 days. Or send check or money order to Applied Engineering. MasterCard, VISA and C.O.D. welcome. Texas residents add 7 ½% sales tax. Add \$10 outside U.S.A.

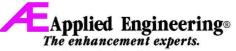

A Division of AE Research Corporation

(214) 241-6060

P.O. Box 5100 Carrollton, TX 75011

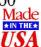

©1990. AE Research, Inc. All rights reserved. Prices subject to change without notice. Brand and product names are registered trademarks of their respective holders.

# Does This Make Choosing An Online Service Hard?

|                                             | GEnie <sup>™</sup> | Compu-<br>Serve®   |
|---------------------------------------------|--------------------|--------------------|
|                                             | Service            | Serve <sup>®</sup> |
| Current & Historical<br>Stock Quotes        | 1                  |                    |
| Stock Brokerage Services                    | V.                 |                    |
| Personal Financial Management               | -V                 | 1/                 |
| Market Analysis                             | <b>V</b> .         | 1/                 |
| Mutual Funds Information                    | ·/                 |                    |
| Investment Discussions                      |                    |                    |
| Company News & Information                  |                    |                    |
| U.S. and World News                         |                    |                    |
| Worldwide Computer                          | - //               |                    |
| Industry News                               | V                  | <b>V</b> /         |
| Sports                                      | V /                | V                  |
| Amiga Support                               | V                  |                    |
| Ashton-Tate Software Support                | V                  |                    |
| Atari Support                               | V                  |                    |
| Borland Software Support                    | <b>V</b>           |                    |
| Commodore Support                           | V                  |                    |
| CP/M Support                                |                    |                    |
| IBM Support                                 | //                 |                    |
| Macintosh Support                           |                    |                    |
| Microsoft Software Support                  |                    |                    |
| Tandy Support                               | V/                 |                    |
| UNIX Discussions                            | 1                  |                    |
| WordPerfect Software Support                | <b>\</b> /         |                    |
| Electronic Mail                             | V/                 |                    |
| Chat Services                               | V                  |                    |
| Bulletin Boards                             | V_                 |                    |
| American Airlines' EAAsy Sabre              |                    |                    |
| Official Airline Guide                      |                    |                    |
| Electronic Edition                          | •                  |                    |
| Hotel and Car Rental<br>Info & Reservations |                    |                    |
| Multiplayer Games                           |                    |                    |
| Fantasy/Role Playing Games                  |                    |                    |
| Online Encyclopedia                         |                    |                    |
| Peterson's College                          |                    |                    |
| Selection Services                          | V /                | <b>V</b>           |
| Leisure & Hobbies                           |                    | 1/                 |
| Shopping-Services                           |                    | 1                  |

# APPLESOFT

**Listing 2**, Mum Burst, draws flowers on your screen. It contains only one HPLOT command in subroutine 500. The FOR/NEXT loop executes it N times, where N is the number of petals. The program uses simple trigonometric formulas in the subroutine at line 200 to calculate points on the circumference of a circle and determine the line endpoints.

You can run Mum Burst in automatic mode, controlled by the subroutine at line 400, or in manual. If you select manual, the program prompts you to designate the flower's location on screen, number of petals, and petal length. After the program draws each flower, you can choose to erase the screen or to leave it intact before drawing another flower. If you run the program in automatic, you can terminate it by pressing the S key or Control-Reset.

#### **BRINGING GRAPHICS TO LIFE**

Listing 3, Radar Ranger, demonstrates that the same principles of animation I described in the July column (p. 74) on lo-res graphics apply as well to high resolution. You can stop this program by pressing any key; the program will come to a halt when the radar sweep completes its 360-degree scan. Otherwise, it operates continuously without intervention.

Radar Ranger first draws two hi-res circles on screen to represent a radar scope and a periscope. It uses the same trigonometric calculations as **Listing 2**. The three buttons on the instrument panel are located just above text line 21. The screen's mixed text-plus-graphics mode lets you add descriptive information just beneath the buttons with simple PRINT commands.

HCOLOR is 7. If you have a color monitor, the circles are made up of white, blue, and orange dots. Based on color's dependence on column number, as described above, you should be able to explain their appearance. To make the circles white, change lines 220 through 235 so that the program plots two adjacent points instead of one, as in the following line:

220 HPLOT 85 + X1,85 + Y1 TO 86 + X1,85 + Y1

Note that the vertical lines in the button boxes are double wide and appear uniformly white.

The sweep arm within the radar scope is the first animated object you see. To keep it from flickering with different colors, each dot is actually two hi-res dots wide. The sweep arm is formed by plotting all points as horizontal pairs; the line always appears white. The illusion of movement comes from drawing the line, then erasing it, then drawing it again in a different position. To reduce the flicker, erase only the trailing points and draw the leading-edge points just ahead of the previous lead line. Half the sweep arm is always on screen; the line is never completely erased.

The second animated object is the radar blip. This image appears when the sweep arm passes through it, then gradually fades and disappears as the sweep arm progresses around the scope. The third animated object is the target ship that appears within the periscope sights. The program changes the object's size or position with each eighth of a revolution of the sweep arm. During the phase in which the object approaches the observer, you don't have to erase the former object, because it's growing in size; the new image simply draws over the old. Once the object starts moving across the periscope, however, the sequence of drawing and erasing images produces the animation effect.

```
Listing 3 Continued from page 77
  696 REM BOAT CALCULATIONS [1385]
 697 REM ************ [627]
  698 REM [202]
 700 XS = XS + 2:XE = XE + 2 [2384]
 705 IF XE = 140 THEN GOSUB 628: RETURN
  706 IF XE = 142 THEN GOSUB 625: RETURN
                                          [2384]
 710 IF XE = 144 THEN GOSUB 620: GOSUB 1010: GOSUB 1075:
     RETURN [4332]
 715 IF XE = 146 THEN GOSUB 615: RETURN
  720 IF XE = 148 THEN GOSUB 610: RETURN
                                          [2413]
  725 IF XE = 150 THEN GOSUB 605: RETURN
                                          [2382]
 735 IF XE = 186 THEN GOSUB 1020: GOSUB 1080 [2947]
 740 IF XE > = 152 THEN X6 = XS: GOSUB 630 [2367]
 745 IF XE = 196 THEN GOSUB 900: HCOLOR= 0: GOSUB 600:
     HCOLOR= 7: GOSUB 275 [4874]
 750 RETURN [305]
 794 REM [204]
 795 REM *************** [3262]
 796 REM DRAW RADAR BLIP [3206]
 797 REM *************************** [3478]
 798 REM [180]
 800 HPLOT 79,60 TO 83,60 [1580]
 805 HPLOT 80,59 TO 82,59 [1590]
 810 HPLOT 81,58 [1031]
 815 HPLOT 80,61 TO 82,61 [1520]
 820 HPLOT 81,62 [993]
 825 IF M1 = 1 THEN GOSUB 1000: GOSUB 1070:M1 = 0 [3329]
 830 RETURN [305]
 835 HCOLOR= 0 [510]
 840 HPLOT 81,62: HPLOT 81,58 [2198]
 845 GOTO 885 [983]
 850 HCOLOR= 0 [531]
 855 HPLOT 80,59 TO 82,59 [1568]
 860 HPLOT 80,61 TO 82,61 [1621]
 865 HPLOT 79,60: HPLOT 83,60 [2264]
 870 GOTO 885 [990]
 875 HCOLOR= 0 [566]
     HPLOT 80,60 TO 82,60 [1581]
 885 HCOLOR= 7: RETURN [892]
 894 REM [180]
 895 REM ************** [918]
     REM DRAW EXPLOSION [962]
 896
 897 RFM *************
                               [1006]
 898 REM [188]
 900 HCOLOR= 7: GOSUB 950 [839]
     HCOLOR= 0: GOSUB 950 [877]
 910 HOME: VTAB 21 [698]
 915 PRINT "CONGRATULATIONS! DIRECT HIT!" [1979]
 920 HCOLOR= 7: GOSUB 265 [853]
 925 XX = 0 [744]
 930 HCOLOR= 0 [227]
 935 GOSUB 1070: GOSUB 1075: GOSUB 1080 [1495]
 940 HCOLOR= 7: RETURN [423]
 950 HPLOT 190,81 TO 185,79 [2002]
 955 HPLOT 190,81 TO 185,76 [1976]
 960 HPLOT 190,81 TO 187,74 [1957]
 965 HPLOT 190,81 TO 189,72 [1974]
 970 HPLOT 190,81 TO 191,72 [1944]
 975 HPLOT 190,81 TO 193,74 [1975]
 980 HPLOT 190,81 TO 195,76 [1966]
 985 HPLOT 190,81 TO 195,79 [1976]
 990 RETURN [305]
 994 REM [316]
 996 REM MESSAGES [766]
 997 REM ************** [2342]
 998 REM [324]
 1000 HOME: VTAB 21 [1102]
 1005 PRINT "TORPEDO ALERT": PRINT "RADAR SIGHTING": RETURN
```

Listing 3 Continued page 80

# This Should Make It Easy.

GEnie™ Compu-Service Serve®

1200 baud non-prime hourly rate\*

In fact, GEnie isn't just an easy choice but a smart one, too. Because GEnie not only gives you low non-prime time rates CompuServe doesn't offer. But some valuable features they don't have. Like Newsbytes, Dow Jones News/Retrieval® and the Computer Assisted Learning Center (CALC). Plus one of the world's most extensive software libraries with over 85,000 files. In short, GEnie doesn't simply provide better rates. But better value. And that's the best reason of all to choose us over them.

# Sign Up Now.

- 1. Set your modem for local echo (half duplex), 300, 1200, or 2400 baud.
- 2. Dial 1-800-638-8369. When connected, enter HHH. 3. At the U# = prompt enter XTX99552GENIE then
- RETURN. Have a major credit card or checking account number ready.

For information in the U.S. or Canada call 1-800-638-9636. Or write GE Information Services, ATTN: GEnie, 401 North Washington St., Rockville, MD 20850-1785.

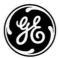

We bring good things to life.

\*Prices as of 9/1/90. Applies only in U.S. Mon.-Fri. 6 PM-8AM local time and all day Sat., Sun. and select holidays. Subject to service availability. Some features may be subject to a surcharge.

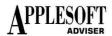

#### Listing 3 Continued from page 79 1010 VTAB 21: HTAB 20: PRINT "ARM"; [1902] 1015 VTAB 22: HTAB 18: PRINT "TORPEDOS";: RETURN [2595] 1020 VTAB 21: HTAB 33: PRINT "FIRE"; [2113] 1025 VTAB 22: HTAB 31: PRINT "TORPEDO";: RETURN [3377] 1026 REM [186] 1027 REM \*\*\*\*\*\*\*\*\*\*\*\*\* [3588] 1028 REM DRAW PANEL BUTTONS [3753] 1029 REM [196] 1030 B = 37: GOSUB 1050 [863] 1035 B = 137: GOSUB 1050 [1042] 1040 B = 227: GOSUB 1050 [1075] 1045 RETURN [193] 1050 HPLOT B,156 TO B + 16,156 TO B + 16,150 TO B,150 TO B.156 [5781]

As with the sweep arm, erase only the trailing edge while redrawing the leading edge; the bulk of the object stays on screen. Again, this sequence eliminates flicker and speeds up the program's drawing routines. The program draws the blue water in the periscope field with color 7, by plotting vertical lines only in even-numbered columns. The orange lights in the button boxes also use 7, with points plotted only in odd-numbered columns.

#### TRICKS OF THE TRADE

Almost every graphics trick you've seen in commercial Apple II software you can now do in BASIC. We'll enhance "the basics" next

```
Listing 3 Continued
  1055 HPLOT B - 1,156 TO B - 1,150 [1577]
  1060 HPLOT B + 17,156 TO B + 17,150: RETURN
                                             [2114]
  1064 REM [202]
  1065 REM *************
  1066 REM DRAW BUTTON LIGHTS [3506]
  1067 REM *************
  1068 REM [178]
  1070 B = 39: GOSUB 1090: RETURN
  1075 B = 139: GOSUB 1090: RETURN
  1080 B = 229: GOSUB 1090: RETURN
                                 [1378]
  1090 FOR J = B TO B + 12 STEP 2 [1490]
  1095 HPLOT J,151 TO J,155 [1311]
  2000 NEXT J: RETURN [516]
```

time with a discussion of shape tables, which let you speed up your animation without learning machine language or binary notation.

In later columns we'll move on to procedures for getting around that bothersome hi-res memory design (it's right in the middle of RAM, where it interferes with program storage), and a description of a simple method for creating letters and symbols on the hi-res graphics screen. Graphics programming isn't so mysterious after all. Take that, Big Blue!

WRITE TO DAN BISHOP AT 4124 BEAVER CREEK DRIVE, FORT COLLINS, CO 80526. ENCLOSE AN SASE IF YOU'D LIKE A PERSONAL REPLY.

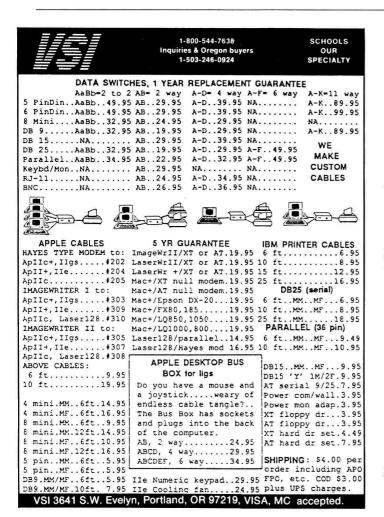

# inCider/A+

Problems with Advertisers: Send a description of the problem and your current address to inCider, 80 Elm Street, Peterborough, NH 03458, attn. Rita Rivard, Customer Service Manager. If urgent, call (800) 441-4403.

Problems with Subscriptions: Send a description of the problem and your current and/or most recent address to: inCider, Subscription Department, P.O. Box 58618, Boulder, CO 80322-8618. Or call (800) 289-0619, between 9 a.m. and 5 p.m. Mountain time, Monday through Friday. If you have a problem with payment, please have your mailing label and your cancelled check or credit card statement in front of you.

Change of Address: Send an old label or a copy of your old address and new address to: in Cider, P.O. Box 58618, Boulder, CO 80322-8618. Please give eight weeks' advance notice.

Microfilm: This publication is available in microform from University Microfilms International. United States address: 300 North Zeeb Road, Dept. P.R., Ann Arbor, MI 48106. Foreign address: 18 Bedford Row, Dept. P.R. London, WC1R4EJ, England.

Dealers: Contact Linda Ruth, Direct and Newsstand Sales Manager, inCider, 80 Elm Street, Peterborough, NH 03458. Call (800) 343-0728.

Back Issues: Send \$4.50, plus \$1.00 postage for each copy to inCider, Back Issues Dept., 80 Elm Street, Peterborough, NH 03458. For ten or more copies postage is a blanket \$7.50. To order by telephone using VISA, MasterCard or American Express call (800) 343-0728, or (603) 924-9471 in New Hampshire.

inCider magazine is published monthly by IDG Communications/Peterborough, Inc. Entire contents copyright 1990 IDG Communications/Peterborough, Inc. No part of this IDG Communications publication may be reprinted, or reproduced by any means, without prior written permission from the publisher. All programs are published for personal use only. All rights reserved.

# Three New Pups in the Beagle Family.

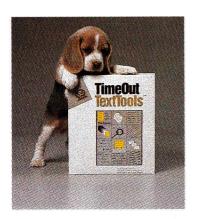

# **TimeOut TextTools**

TextTools applications take the drudgery out of producing complicated documents—thesis papers, newsletters, even your Great American Novel.

Glossary lets you pick boilerplate text from a menu—enter names, addresses, even whole paragraphs faster than you can type. What Glossary does for text, QuickStyles does for printer options. Just choose a style from a menu, such as "Bulleted Paragraph," and your printer options are entered for you. Speaking of printer options, SuperFind will let you find and replace them! We didn't forget Tab Rulers either—with QuickTabs, you'll never have to fuss with the AppleWorks ruler editor.

### **Easily Create Columns**

CopyBlock is the quickest way to get multiple columns of text exactly the way you want. Just highlight a rectangular block of text, pick the new location, and presto! Instant multi-column publishing.

With MarkMerge, you can print onto any type of pre-made form. And MultiPrint lets you print up to 100 word processor files at once. \$49.95

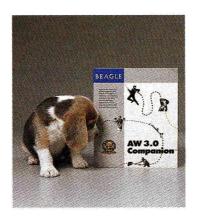

# **AW 3.0 Companion**

Customize AppleWorks v3.0 for your own computer and your own special needs with AW 3.0 Companion, the official AppleWorks customization program from the developers of AppleWorks v3.0.

Start up the AW 3.0 Companion disk and you'll be greeted by familiar Apple-Works-style menus. Just select the changes you want made and you're all done. AppleWorks will be personalized to your liking!

#### Over 70 Customizations

You can change the default printer options in new word processor files and spreadsheets, speed up loading and recalculating spreadsheet files, leave the cursor where it is after canceling record selection rules, disable the disk formatter and use expanded memory as both Desktop memory and a RAM disk.

Other time-saving and unique features allow you to eliminate all those "Do you really want to do this?" questions, add MouseText to screens and menus and change the AppleWorks beep to something less obnoxious. \$39.95

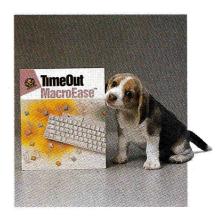

# **TimeOut MacroEase**

AppleWorks and UltraMacros can do just about anything you tell them to do—if you know what to say. Learn the macro language with MacroEase!

### **Jumbo Size Collection**

You'll discover loads of macro secrets. Techniques expressed in clear, how-to form will let you teach AppleWorks new tricks.

- Auto-save files at preset intervals.
- Make your own custom AppleWorks menus.
- Write your own interactive multiple choice guizzes.
- Check spelling in the data base.
- Take out the trash. (Not quite. We're working on it.)

### **MacroTour for Beginners**

You'll be taken step-by-step through several samples that show you how to write your own macros. \$39.95

# Order from your local software dealer.

To order directly from Beagle Bros, Call (800) 345-1750.

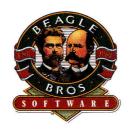

# Beagle Bros, Inc.

6215 Ferris Square, Suite 100 San Diego, CA 92121 (619) 452-5500

Circle 179 on Reader Service Card.

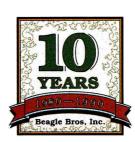

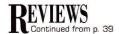

the Fifty States map and the Region map. Your young geographers can even view maps with either metric or English units of measurement.

#### LIFE IN THE USA

USA GeoGraph is computer-enhanced education at its best. Budding geographers aged 10 and up can learn to locate each state by latitude and longitude, or by recognizing its neighboring states. Students can learn to describe a state by physical

characteristics such as total area, elevation, and natural features, as well as its sociocultural and ethnic makeup. USA Geo-Graph also provides data so that students can explore the similarities among states within the same region of the country.

To view a particular state or territory, young geographers can call up data cards; each card contains 105 categories of information, such as population statistics, ethnic group composition, birth and death rates, borders, energy consumption, indus-

try, gross domestic product, and laborforce figures. Students can use one category to compare a state or territory with the rest of the country, or they can use several categories to examine many states.

Students operate this program with pull-down menus, point-and-click mouse control, scroll bars, dialog boxes, and keyboard equivalents for several menu commands. (It operates in much the same way as its cousin, World GeoGraph.) Although it takes some time to learn all the features, USA GeoGraph's friendly interface and well-written manual make it easy to master. There's also an optional teaching guide that provides lesson plans and activity suggestions for classroom use.

USA GeoGraph's documentation reveals several shortcuts that speed up program operation; don't be tempted to run the program without consulting the documentation. By clicking on a state or a territory, for example, students select it in the

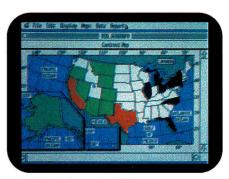

Exploring the USA on screen.

database automatically. Also, by holding down the apple key and clicking the mouse, young geographers zoom from the Fifty States map to the Region map. By pressing the apple key and clicking the mouse again, they zoom to view the Close-up map; by pressing the option key and the apple key while clicking the mouse, they zoom back to the Fifty States map. If they press only the apple key, they toggle from data card to data table or vice versa.

Another method for viewing a close-up map is to pick *Select Places* from the Data menu, and choose a state from the list. If your students don't want to scroll through the entire list to reach a particular state, however, they can type the first letter of the state or territory and USA GeoGraph moves the cursor to the first entry that begins with that letter. Unfortunately, this

# **The Sensational Lasers**

Apple Ile/Ilc Compatible

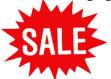

\$345

Includes 10 free software programs!

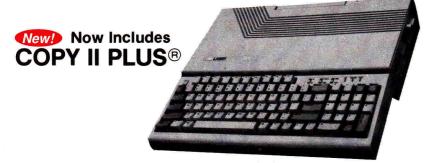

# Super High Speed Option! \$385

The LASER 128EX has all the features of the LASER 128, plus a triple speed processor and memory expansion to 1MB .......\$385.00

The LASER 128EX/2 has all the features of the LASER 128EX, plus MIDI, Clock and Daisy Chain Drive Controller .......\$420.00

# DISK DRIVES \* 5.25 LASER/Apple 11c ... \$ 99.00 \* 5.25 LASER/Apple 11e ... \$ 99.00 \* 3.50 LASER/Apple 800K ... \$179.00 \* 5.25 LASER Daisy Chain ... New! \$109.00 \* 3.50 LASER Daisy Chain ... New! \$179.00

# Save Money by Buying a Complete Package!

THE STAR a LASER 128 Computer with 12" Monochrome Monitor and the LASER 145E Printer ..... \$620.00

THE SUPERSTAR a LASER 128 Computer with 14" RGB Color Monitor and the LASER 145E Printer ..... \$785.00

\* 12" Monochrome Monitor \$89.00
\* 14" RGB Color Monitor \$249.00
\* LASER 190E Printer \$219.00
\* LASER 145E Printer \$190.00
\* Mouse \$59.00
\* Joystick (3) Button \$29.00
\* 1200/2400 Baud Modem Auto \$129.00

\* 1200/2400 Baud Modem Auto ..... \$129.00

YOUR DIRECT SOURCE FOR APPLE
AND IBM COMPATIBLE COMPUTERS

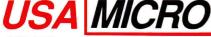

Your satisfaction is our quarantee!

2888 Bluff Street, Suite 257 • Boulder, CO. 80301 add 3% Shipping • Colorado Residents Add 3% Tax

Phone Orders: 1-800-654-5426

8 - 5 Mountain Time · No Surcharge on Visa or Master Card Orders: Customer Service 1-800-537-8596 · In Colorado (303) 938-9089 FAX Orders: 1-303-939-9839

Laser 128 is a registered trademark of Video Technology Computers, Inc. Apple. Apple IIe. Apple IIc and Imagewriter are registered trademarks of Apple Computer, Inc.

Circle 297 on Reader Service Card.

handy shortcut doesn't work on every list, and kids can't use it to select more than one state at a time.

#### THIS LAND IS YOUR LAND

When students begin working with USA GeoGraph, they see an overview map that shows United States geography and includes the countries and the bodies of water that create the nation's borders. There's also an option to view state boundaries, even though the states' names don't appear on the first map.

When your geographers select *Fifty States* from the Maps menu they zoom to the continental United States (Alaska and Hawaii appear as insets) to examine 50 states by 24 topics, such as settlement patterns, acid-rain levels, population density, and agricultural regions. Once kids pick a theme, a color-coded map of the states appears on screen. If they click on *Show Key* in the Maps menu they see a color key.

With this version, students can use the theme maps at only the 50-states level — USA GeoGraph can't zoom in for theme close-ups of the regions. Without this close-up view, the states in the Northeast are so bunched together that it's difficult to identify their color codes. (MECC attributes this programming decision to GS memory limitations, but now that the machine comes with a megabyte of RAM, MECC should consider adding regional maps.)

Instead of hunting through all database records, young geographers can use the search command in the Data menu to find specific information. After performing the search they can display the information either on a map or in a table, and they can sort it alphabetically (by state name) or numerically. Students can view numeric data either in a bar graph or a distribution table listing information in deciles (ranked tenths) or quartiles (ranked quarters).

In addition to displaying lists of data, USA GeoGraph can tabulate numeric data into a color-coded map. If students want to examine ranked quartiles of the category *Population Age 65 and Over*, for example, they'll see in blue the top 25 percent of the states with the largest elderly populations, states with the second highest percentage group shown in green, and so on. Some states are so small that it's difficult to discern which quartile they fall into, but you

# APPLE IIe-IIc-IIGs-II plus OWNERS!

# **SAVE \$\$\$ ON YOUR PERIPHERALS!**

# **UNIV & SCHOOL P.O.'S WELCOME!**

| ONIV & CONCOLL                                                                                                    |                                         | o. o welgome.                                                                                                    |                                         |
|----------------------------------------------------------------------------------------------------|-----------------------------------------|----------------------------------------------------------------------------------------------------|-----------------------------------------|
| GS RAM UPGRADES                                                                                                    | N.                                      | FALL SPECIALS                                                                                                    |                                         |
| MEG GS RAM BOARD. DMA compatble. Expands Ilgs to 4.25 Meg. w/1 MEG. \$1. LE GS-RAM Plus 6 MEG RAM board. DMA omp. Expands GS to 6.25 Meg. w/1 MEG \$2. Love w/2 to 6 Megabytes | 19<br>all<br>29<br>75                   | PBC EXTENDED 80 COLUMN CARD for Apple IIe. Exapnds IIe to 128K (Appleworks desktop to 56K). Super sharp 80 column display, soft switch select 40/80 columns, & Double Hi-res graphics, all built-in!            | \$35<br>\$79                            |
| hese thunder pods put the S in your GS perations, at one third the cost of Bose \$  AE RAM BOARDS                                                                              | 89                                      | and serial printers. For II+/IIe/IIgs                                                                                                    | \$48<br>\$11<br>\$11                    |
| AMWORKS III w/256K                                                                                                    |                                         | SSB to Modem (Standard RS232) 10'  MORE SUPER SPECIALS!                                                                                                    | \$11                                    |
| bove w/512K or 1 Megabyte                                                                                                    |                                         | Graphic Parallel Board w/6ft cable. Text & graphic screen prints. Versatile graphics                                                                                                    |                                         |
| Super Expander E for U.S. & European IIe.<br>Licensed by Applied Engineering. A 100%<br>eplacement for Extended 80 Card. Expands                                               |                                         | including inverse/normal, enhanced, 90 degree rotate & double size print. II+/e/gs. Parallel Printer Board w/cable. Text print only. Used where graphics is not required.                                       | \$44<br>\$35                            |
| Appleworks desktop to 998K and allows nstant switching between modules. w/ØK\$  Above w/256K\$                                                                                 |                                         | <b>Z80 CP/M Board</b> Opens the CP/M world for II+/e/gs. Microsoft & Turbo Pscal Comp <b>Joystick III</b> Similar to the Hayes Mach III,                                                                        | \$34                                    |
| Above w/512K or 1 MegabyteC<br>Super Exapander C Expands IIc to 1152K,                                                                                                    |                                         | with large fire button on stick 5 AMP Power Supply. Drop in replacement for II+/IIe supply. Double the amp power! .                                                                                             | \$24<br>\$49                            |
| Above w/256K\$1                                                                                                    |                                         | TV Modulator Connects your Apple II+/IIe to any color or black/white TV                                                                                                    | \$15                                    |
| QUIET COOLING FANS                                                                                                    | all                                     | Serial/Parallel Converter. Connects your IIc to any parallel printer                                                                                                    | \$49<br>\$99                            |
| SUPERFAN II for II+/IIe. Kensington Style v/surge protect & twin rear AC outlets \$ Super Cooler GS for your IIgs. No audio line                                               | 27                                      | DISK DRIVES  Disk Drive H/H for Apple II+/IIe                                                                                                    | \$119                                   |
| 있었어야는 것(()()()()()()()()()()()()()()()()()()(                                                                                                    | 34<br>39                                | Disk Drive H/H for Apple IIc/IIc+IIgs.  Disk Drive H/H Dsy Chainable IIc+/IIgs  Disk Controller BD 5.25" II+/IIe/IIgs  AMR 3.5" Drive  A.E. 3.5" Drive  Disk Controller BD 3.5" II+/IIe  AE VULCAN HARD DRIVES. | \$139<br>\$34<br>\$194<br>\$199<br>\$49 |
| APPLE II Plus OWNERS!                                                                                                    |                                         | APPLETALK TO PHONE NE                                                                                                    | 11                                      |
| Run Appleworks on your II+ or Franklin Ace! Plusworks will configure you A.W. startup &  program diskette to run on your computer. One time configure package. Not a preboot.  |                                         | Localtalk Replacement kit w/balanced RS422 transformer & 25 foot cable                                                                                                    | \$25                                    |
| Plusworks III (A.W. 3.0 only/128K req) \$ 16K RAM BD. Expands II+ from 48K to 64K \$ 128K RAM BD. Legend/Titan Compatible \$ 10Column II+ Board Videx compatible \$            | 35<br>35<br>34<br>64<br>24<br>48<br>\$7 | The ultimate copy program. For 5.25"-3.5"-Hard drives. 8.4 w/5% diskette 9.0 w/5% & 3% diskettes                                                                                                    | \$15<br>\$25                            |
| .ower Case Adapter. Rev. 7 & up \$  NO SLOT CLOCK IIe/IIc                                                                                                    | 12                                      | COMPLETE PACKAGE:<br>Startup/program diskette, tutorial diskette,<br>sample templates, & A.W. manual.                                                                                                    |                                         |
| Fits underneath your CD or CF ROM. Apple-<br>vorks compatible. Free software                                                                                                   | 39                                      | Appleworks Version 1.2 Package Appleworks Version 1.3 Package                                                                                                    | \$59<br>\$79                            |

5 YEAR NO HASSLE WARRANTY ON ALL PC BOARDS! CALL or WRITE FOR OUR COMPLETE PRICE LIST! ADD \$4 SHIP-C.O.D. OKAY-VISA/MC NO EXTRA FEE!

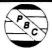

# PRICE BUSTERS (619) 589-0081

4233 Spring St., Ste. 402, La Mesa, CA 92041 Monday-Friday 10 a.m.-6 p.m. Pacific Time

inCider/A+ brings you everything you need to know to unlock the power of your Apple II!

# Get the Most

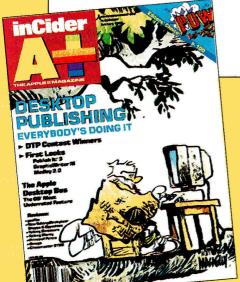

# pple II

inCider/A+ magazine delivers the best coverage of the Apple II field with:

- Software and hardware reviews
- Ready-to-run program listings
- Off-the-shelf solutions to your computing problems
- In-depth articles to increase your productivity
- Monthly columns-AppleWorks in Action, Learning Curve, and Applesoft Advisor to name a few!
- Hints and techniques. . .and much, much more!

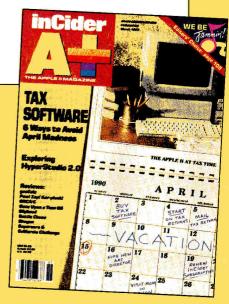

inCider/A+ has everything an Apple II user needs to know. That's why an inCider/A+ subscription can be the best investment you make for your computing future. Your "Apple II magazine" will keep you informed about all the new products for the Apple II family, and give you hands-on know how to get the most from your machine.

inCider/A+ knows that change never stops in the exciting world of Apple II computing. What's new today may be old tomorrow. And, as an Apple II user, being ready for tomorrow's changes will mean more productivity and efficiency.

For the best in software and hardware reviews, entertainment, education and answers to your most pressing questions—turn to inCider/A+

SAVE 54%! Order now and get a 2 year subscription (24 great monthly issues) to inCider/A+ for only \$43.00. That's a big 54% off the newsstand price! Or order a one year subscription for \$27.97 and save 40% off the newsstand price!

> CALL TOLL-FREE 1-800-289-0619 to order inCider/A+ magazine

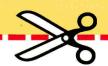

. . . or simply fill out this coupon and mail it TODAY!

| V | 21 |
|---|----|
|   | 3  |

Please enter my subscription to inCider: 2 years (24 issues)

1 year (12 issues)

( ) Payment enclosed ( ) Bill me

\$43.00 Save 54%

\$27.97 Save 40%

| Name           |  |  |
|----------------|--|--|
| Address        |  |  |
| City/State/Zip |  |  |

Mail to: inCider/A+ P.O. Box 56818 Boulder, CO 80322-8618

Please nake checks payable to inCider/A+. All foreign orders must be prepaid in U.S. funds drawn on a U.S. bank. One year rates: Canada \$34.97, Mexico \$5.2.97, Foreign Surface \$47.97, Foreign Airmail \$82.97. Please allow 6-8 weeks for delivery. Savings based on annual single-copy price of \$47.40.

# READER SERVICE

| Read | ler Service Page                     |  |
|------|--------------------------------------|--|
| 40   | Abracadata ······ 24                 |  |
| 103  | Alltech Electronics Co. Inc86        |  |
| *    | Applied Engineering 42, 43           |  |
| *    | Applied Engineering 61               |  |
| *    | Applied Engineering 13               |  |
| *    | Applied Engineering ····· 89         |  |
| *    | Applied Engineering ····· 73         |  |
| *    | Applied Engineering 76               |  |
| *    | Applied Engineering 77               |  |
| 65   | Az-Tech Computer Services 96         |  |
| 179  | Beagle Bros Inc 81                   |  |
| 87   | Bible Research Systems 97            |  |
| 151  | Big Red Apple ····· 63               |  |
| 66   | Borg Industries 95                   |  |
| 116  | Canadian Computer Oulet 97           |  |
| 9    | CDA Computer Sales ······ 32, 33     |  |
| *    | Choice Computer Products 95          |  |
| *    | Compucraft ····· 96                  |  |
| 252  | Computer Enhancers ····· 95          |  |
| 288  | Computer Friends······ 14            |  |
| *    | Computer Learning Foundation         |  |
|      | 69, 97                               |  |
| 37   | Creative Pursuits · · · · 35         |  |
| 134  | Dayton Computer Supply 94            |  |
| 184  | Digital Vision 50                    |  |
| 73   | DMA Technologies ····· 97            |  |
| 220  | Educational Resources ······ 6       |  |
| 221  | Educational Resources 51             |  |
| 85   | Fas-Track Computer Products ····· 67 |  |
| 38   | Gemini Marketing Inc 95              |  |
| *    | GEnie ····· 78, 79                   |  |
| 84   | Golem Computers 27                   |  |
| 74   | Golem Computers ····· 28, 29         |  |
| *    | inCider                              |  |
|      | Classroom Management 99              |  |
|      | Sub ad 84                            |  |
| 23   | International Software Lib 97        |  |
| 57   | Kelvin Electronics 94                |  |
| *    | Kensington Microware ·········· CV4  |  |
| 226  | Lance Haffner Games 94               |  |

| 175 | Laser Computer Inc. ······ CV2      |
|-----|-------------------------------------|
| 39  | LRO Computer Sales ····· 94         |
| 248 | Memory Plus Distribution 93         |
| 4   | Merritt Computer Products 96        |
| *   | National Education Corp. *** 37     |
| 55  | National AW User Group 96           |
| 173 | New Science Prospects ···· 97       |
| 271 | Nikrom50                            |
| 237 | Orange Cherry Software CV3          |
| 227 | Paradise Software ····· 85          |
| 59  | Perfect Solutions Software 94       |
| 121 | Power Industries, Inc 90            |
| *   | Preferred Computing 31              |
| 105 | Price Busters ····· 83              |
| 128 | Programs Plus ·····16–21            |
| 269 | Public Domain Exchange 25           |
| 136 | Quality Computers                   |
| 165 | Quality Computers 9                 |
| 155 | Quality Computers ····· 4           |
| 7   | Ramco Computer Supplies 96          |
| 15  | Raptor, Inc 95                      |
| 90  | Roger Coats 10, 11                  |
| 185 | S.A. AuTeur Co., The 95             |
| 29  | Shreve Systems ····· 97             |
| 143 | Silicon Express ······ 15           |
| 292 | Softdisk ····· 1                    |
| 96  | Softronics 94                       |
| 127 | SoftSpoken, Inc 96                  |
| 270 | Software Disc. of America ······ 91 |
| 137 | Software Excitement ····· 26        |
| 18  | Sports Software Assoc 96            |
| 60  | Springbranch Software, Inc 95       |
| 92  | Street Electronics 14               |
| 49  | Techware·····87                     |
| 50  | Tom Snyder Productions 94           |
| 231 | Tulin Corp 24                       |
| 297 | USA Micro 82                        |
| 17  | VMC Marketing Technologies ····· 96 |
| 214 | VSI 80                              |
| 260 | Zimco Int 71                        |
|     |                                     |

Reader Service

This index is provided as an additional service. The publisher does not assume liability for errors or omissions.

# APPLE II FREEWARE Only \$2.99\* Per Disk!

\*\$1 more for 3.5" disks

### APPLE IIGS 3.5" DISKS Each

| G | A | M | F | S |
|---|---|---|---|---|

- [7502] GAMES 8 games, Backgammon, Poker and more.
- ☐ [7559] MISC. GAMES /1 12 miscellaneous games.

Page

- [7560] MISC. GAMES /2 12 more miscellaneous games.
- ☐ [7534] SENSELESS VIOLENCE Save the baby & collect bottles

### GRAPHICS/FONTS

- [7503] CHEAP PAINT Full-featured color paint program.
- [7528-7529] FONTS-3 disks of miscellaneous fonts for DP. [7504] GRAPHIC UTILITIES - SHRConvert and 3 others.
- [7541-7545] STAR TREK PICS 5 disks of 130+ pictures. Music
- [7534] MCS SONGS/1-150+ Music Construction Set Tunes.
- ☐ [7534] MCS SONGS/2-125+ Music Construction Set Tunes.
- □ [7534] MCS INSTRUMENTS Over 25 MCS instruments.
- ☐ [7537] DIVERSI TUNE SONGS Over 25 tunes.

### PRINTSHOPTM IIGS GRAPHICS

- ☐ [7525] GRAPHICS 300+ miscellaneous color graphics.
- [7526] GRAPHICS & BORDERS-300 graphics/39 borders.
- □ [7527] FONTS Over 140 miscellaneous fonts.

# SOUNDS

☐ [7505] SOUND UTILITIES - Sound Studio & Start Sound. ☐ [7513] STAR TREK SOUNDS - 14 great sounds.

# UTILITIES

- □ [7501] DESK ACCESSORIES 23 superb and useful DA's.
- [7506] UTILITIES Six can't do without utilities.
- ☐ [7507] UTILITYWORKS Integrated set of neeeded utilities

WE CARRY SOFTWARE FOR IBM'S, MACIN TOSH, AMIGA AND COMMODORE TOO!

# APPLE II 5.25" DISKS

\$2.99 Each

☐ [3010] BASICALC - Exceptional spreadsheet program.

- ☐ [3019] DATABASE- Simple and easy to use, std. functions.
- [3014] FREEWRITER Easy to use word processor.
- [3009] INVENTATOR- Inventory tracking program.
- [3020] MAIL LABELS Mailing list manager, very useful. EDUCATION
- ☐ [3035] BASIC GEOMETRY Geometry quizzer.
- [3116] CHEMISTRY 12 programs; cover elements, DNA.
- ☐ [3036] CLASS RECORDS Teachers gradebook.
- □ [3117] ELEMENTARY MATH 11 programs, ages 5 14.
- ☐ [3042] GRAMMAR QUEST II Grammar learning program.
- ☐ [3043] MORSE CODE- 10 programs to teach and quiz.
- □ [3120] TEACHERS AIDE- Grading program, 2 quiz makers.
- ☐ [3121] YOUNG KIDS 14 programs, ages 3 to 10.

### GAMES

- [3140] BLACKJACK & POKER- 7 games of chance.
- [3146] CARD GAMES-5 games, Acey-Duecy, Rummy, etc.
- □ [3048] EAMON MASTER DISK-Create/use Eamon games.
- ☐ [3141] WORD GAMES Contains 7 word games.

### PRINTSHOPTM ACCESSORIES

- [3100] BORDERS- Borders for PrintShop documents. [3101] FONTS- Many fonts to spruce up your documents.
- [3102] GRAPHICS /1 Flags, animals, people and more. [3103] GRAPHICS /2 - People, computers, cars and more.
- □ [3104] GRAPHICS /3 Fruit, cartoons, apples and more.

# □ [3105] GRAPHICS /4 - Sports, flags and miscellaneous. TAKE ALL 6 PRINTSHOP DISKS - ONLY \$14.95

We accept checks, school PO's, MC & Visa. Sorry, no COD's. Please add \$4.00 for shipping and handling to all orders. NV orders add 6% sales tax. Join the VIP dub for \$29.95 and receive 1/2 off all disk

purchases. Use toll free number to order!

Paradise Software 3111 Valley View Blvd. #B105 Las Vegas, NV 89102-8317 (702) 253-1940 Monday - Friday 9am - 5pm

(800) 233-2451 Call for free catalog of 1,000's of programs!

Circle 227 on Reader Service Card.

inCider • September 1990 • 85

can zoom in for a closer look and inspect the data more closely in a Region map.

When students finish collecting and analyzing data they can create reports consisting of the maps, data tables, data cards, graphs, or distribution tables viewed during a single work session. Students can add new sections, or delete or replace unwanted sections of their reports. Although you can't change or update the database entries in USA GeoGraph, you can save data in DIF or text-file format and export the information to other applications then you can modify the data.

Students can either print full reports, or just a dump of a current screen on an ImageWriter, LaserWriter, or Epson mode printer. USA GeoGraph will generate color printouts on an ImageWriter equipped with a color ribbon.

#### HOME SWEET HOME

USA GeoGraph is an impressive product, but MECC could improve it if they removed the copy protection. If students run the program from a hard disk, they have to insert the original program disk every time they open it. This tedious procedure slows program operation.

Despite some minor limitations, USA GeoGraph is a powerhouse of information about the people and places of the United States. The program operates quickly and efficiently, and isn't hampered by a slow screen-redrawing speed. By combining text and graphics in an innovative way, USA GeoGraph makes a tremendous amount of data available instantly. (In fact, printing the entire USA GeoGraph database on an ImageWriter in draft mode would take more than an hour and would produce a three-inch stack of paper.) USA GeoGraph makes classroom geography come alive.

Carol S. Holzberg, Ph.D. Shutesbury, MA

TRIAD VENTURES, INC., P.O. Box 12201, HAUPPAUGE, NY 11788, (516) 732-3771

GRAPHIC DISK LABELER

Disk-labeling utility; 1MB Apple IIGS, GS/OS 5.0.2, ImageWriter II (color ribbon recommended); no copy protection; \$39.95

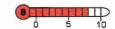

dmit it — your disk box is a mess. With all those unlabeled disks, you can't locate your latest word-processor files. And with four floppies that have "Graphics" scribbled on them, you can't tell if they're Print Shop or Paintworks Gold.

Instead of throwing away those mystery disks and starting from scratch, try a new product called Graphic Disk Labeler — a utility that's quick, easy, and, best of all, fun to use. You'll create great-looking labels and keep your collection organized.

### LABELS MADE EASY

When you boot up Graphic Disk Labeler (GDL) you'll see the title screen and an option to select 320 or 640 mode. Although you can't change modes in GDL without rebooting, the program takes only a few seconds to load. (It's even faster from a hard drive, and hard-disk installation is

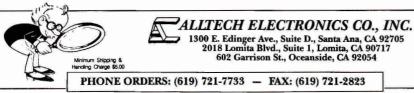

|                    | PHONE ORDERS: (619) 721-                                                                                                    | 7733 - FAX: (619) 721-2823                            |
|--------------------|----------------------------------------------------------------------------------------------------|-------------------------------------------------------|
| o                  | ther Expansion Cards                                                                                                    | Storage Devices                                       |
| 80 Col (II+)       | \$45.00                                                                                                    | Ile External Full Height FD*\$65.00                   |
|                    | ntroller \$45.00                                                                                                    | llc, Laser 128 External*\$75.00                       |
|                    | ntroller                                                                                                    | lic internal*                                         |
|                    |                                                                                                    | AMR 3.5 ligs, lic+                                    |
| 2-80 CP/M          | \$29.00                                                                                                    |                                                       |
|                    | Printer Card \$35.00                                                                                                    | ProFILE 5 Meg                                         |
| Super Senal        | \$69.00                                                                                                    | SCSI Hard Disk Systems                                |
| Apple Parallel Int | erface \$35.00                                                                                                    | Annia® China                                          |
|                    | RAM Chips                                                                                                    | Apple® Chips                                          |
| THE THE REST       |                                                                                                    | MMU, IOU For fle, Ilc                                 |
|                    | 20 ea.\$.75/\$.50                                                                                                    | Apple Ile Enhancement Kit \$79.00                     |
|                    | 2/-15 ea.\$2.75/\$2.50                                                                                                    | Chips for Disk II                                     |
|                    | each \$29.00                                                                                                    | Apple II + ROM Set                                    |
| 1024 × 8 SIMM.     | each \$85.00                                                                                                    | 68881 Math Co-Processor                               |
| Other memory d     | hips available                                                                                                    | Dealer Enquires Invited                               |
|                    | Part Control of the Control of the C |                                                       |
|                    | Parts & Misc.                                                                                                    | Ram Expansion                                         |
| Apple II + Case    |                                                                                                    | Super Expander GS w/1 Meg \$139.00                    |
| Apple Ile Case .   |                                                                                                    | Super Expander IIe (1 Meg) OK \$69.00                 |
|                    | Power Supply \$75.00                                                                                                    | Super Expander II + (1 Meg) OK \$79.00                |
|                    | Supply*\$39.00                                                                                                    | Super Expander IIc (1 Meg) OK \$89.00                 |
|                    | Assembly                                                                                                    | 64K/80 Ile RAM w/64K \$39.00                          |
| EDDOMSI 2716       | 32, 64, 128 & 27512                                                                                                    | 512K/80 lie RAM w/512K                                |
| EFROMS: 27 10,     | Dealer Enquires Invited                                                                                                    |                                                       |
|                    | Dealer Enquires invited                                                                                                    | 128K RAM, II +, Ile Slot 0-7                          |
|                    | Monitors                                                                                                    | Language Card/16K II + \$39.00                        |
| AMPLO! Compo       | osite Monitor \$49.00                                                                                                    | Accessories & Cables                                  |
|                    |                                                                                                    | And the state of the state of                         |
|                    | (used)                                                                                                    | Apple IIc Carrying Case \$29.00                       |
| Color Comp. (No    | ot for 80 Col. Txt.)                                                                                                    | ImageWriter Black Ribbons 6 for \$10.00               |
|                    | Variancela                                                                                                    | Phone NET Compatible Connector \$29.95                |
|                    | Keyboards                                                                                                    | CPrint (Use EPSON RX/MX on IIc) \$39.00               |
| Apple II +, IIe, o | v III*\$65.00                                                                                                    | ImageWriter LQ Sheet Feeder, Second Bin, and envelope |
|                    | yboard* \$65.00                                                                                                    | attachment                                            |
| Mac Numeric Ke     | ypad (128/512)* \$39.00                                                                                                    | ImageWriter LQ 4 Color Ribbon \$19.95                 |
|                    | ping for your old part.                                                                                                    | ImageWriter LQ Black Ribbon \$14.95                   |
| Ilc, Ilgs, ADB, Ca |                                                                                                    | ImageWriter II 4 Color Ribbon                         |
|                    |                                                                                                    | Serial to Parallel Converter \$49.95                  |
|                    | Bulk Diskettes                                                                                                    | 20 to 19 Pin Disk II Cable \$14.95                    |
| 5 25" DCDD         | 100 for \$24.00                                                                                                    | *ImageWrtr. I Accs. Kit, Mac 512 \$29.00              |
|                    |                                                                                                    | *ImageWrtr-I Accs Kit, //e \$29.00                    |
|                    |                                                                                                    |                                                       |
| Alignment Disk (   | Techs only) \$29.00                                                                                                    | *Apple Parallel Cable Kit \$15.00                     |
|                    |                                                                                                    | *AppleModern Accs Kit //c \$29.00                     |
|                    | Manuals                                                                                                    | *DaisyWheel Accs. Kit, Lisa\$25.00                    |
| ApploMades 14 0    | w/disks \$35.00                                                                                                    | *AppleModern Accs Kit, Apple // \$29.00               |
| AppleWorks V1.2    | disk                                                                                                    | Malkan Basada                                         |
|                    |                                                                                                    | Mother Boards                                         |
|                    | olor Plotter                                                                                                    | Ilc Mother Board                                      |
|                    | s, Scribe \$12.00                                                                                                    | lle Mother Board                                      |
|                    | isks , \$29.00                                                                                                    | II + Mother Board                                     |
| *Mac Project (Su   | upports SE, II) \$29.00                                                                                                    | Mac 128 Mother Roard \$100.00                         |
| *Misc Apple Mar    | nuals Avail CALL                                                                                                    | Mac 512 Mother Board                                  |
|                    |                                                                                                    | mac STE MODICI COMO                                   |
|                    | THE COURSE STREET, STREET, STR |                                                       |

We will buy your old or non-functional units for \$10.00 plus shipping charges \*\*Minimum shipping and handling charges will be \$5.00.

Above prices are subject to change without notice. Refunds subject to 20% restocking fee. We are not responsible for products purchased in error. Our liability is limited to purchase price only. All prices are cash and carry. Shipping, COD, and insurance charges extra.

NOTE: School purchase orders accepted!

inCider-Sen. 90

a snap because GDL isn't copy-protected.) Graphic Disk Labeler operates under GS/OS 5.0.2 or higher, and requires a color monitor, one 3.5-inch disk drive, and an ImageWriter II printer (color ribbon recommended).

If you've used a GS, the GDL menu will be familiar. Along with the usual cut, paste, and print options are a number of specific commands that are clearly explained in the manual.

If you hate reading manuals, you won't mind this one; its 13 pages cover almost any question. In the documentation you'll also find a short tutorial explaining how to make a label for the unadorned GDL program disk.

The center of the work screen shows the label window. At the top is the back of the disk label, where you can enter a single line of text. In the default label mode, this line prints upside-down so that it will be properly oriented when you attach the label to a disk. If you select the *Sticker* option, the line prints right-side up. Below the label back is the *spline* — a small line of type on the area of the label that folds over the disk's edge. (GDL provides a special font for this purpose.) The label spline is particularly useful if you're working in 640 mode.

The largest part of the window shows the front of the label — where you'll place

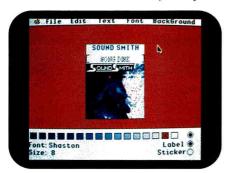

Clean up that collection of disks.

your picture. Graphic Disk Labeler isn't particular about the type of graphics you put on your labels — you can use Print Shop GS pictures, super-hi-res graphics, ultra-hi-res, or even icons. (Or if you prefer, you can produce labels without any graphics at all.)

If you select Print Shop GS graphics you'll bring up the Open-File menu. Any Print Shop graphic you choose will be sized to fit the label automatically. Choosing an icon lets you use system icons or those created with any icon-editing program. You can enlarge icons to fill the entire label, use them as they appear on your screen, or print them at each corner. The last two commands give you room to write on the label.

The Shrink to Fit and Clip commands let you manipulate artwork for your labels. With Shrink to Fit you can convert a full-screen 320- or 640- mode graphic to label size, and with Clip you can capture part of a picture without reducing its size. The Clip command is also useful if you want to extract small pieces of clip art from a screen.

If you add a bit of white space above or below the picture as you clip, you'll have room to type a line or two on your label in any font you have on disk. The default text alignment is centered, although you can select right, left, and full justification if you prefer.

If imported graphics images aren't what you want, GDL offers a resident paint program that features *Rectangle* and *Circle Outlines*, *Fill*, *Zoom*, and *Undo*. The *Snapshot* command saves the label as a graphics file so that you can edit it further. Don't expect GDL to take the place of a full-featured paint program — that's not its purpose. Instead, use it for any last-minute editing and it'll serve you well.

Now what do after you've spruced up your disks? Do you put away GDL until your next backup needs a label? You could, but that would be a waste of a good program.

Try using the *Sticker* option (the one that lets you print lines right-side up) to design personalized bookplates. Then when you're through with the library, create labels for all those mysterious boxes down in the workshop or the sewing room.

If you're proud of your jars of pickled green beans and home brew, try labeling them. Or you could make stickers for the spines and covers of your scrapbooks and photograph albums — maybe then you wouldn't grab your vacation snapshots when you want to add a baseball card to your collection. With Graphic Disk Labeler, your imagination is the only limit.

Sharon Webb Blairsville, GA

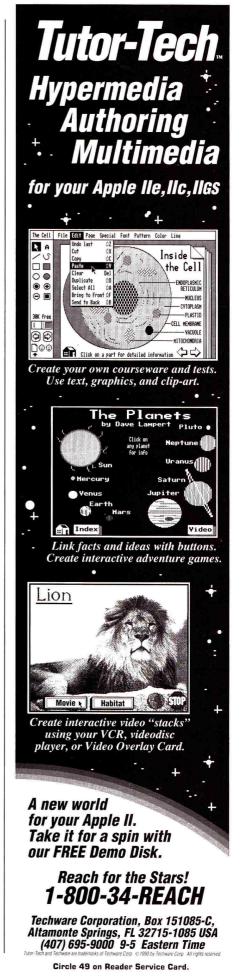

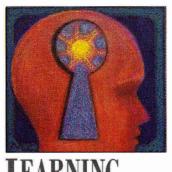

# **LEARNING**

# MUSIC TO MY EARS

By DAVID D. THORNBURG, Ph.D.

To be human is to make music.
The Apple II can help students explore ideas they simply can't express any other way.

Through my influence human nature has been uplifted, sweetened and refined . . . . I have a myriad of voices and instruments. I am in the hearts of all men . . . . I am music.

- Allan C. Inman

THE UNIVERSALITY OF MUSIC AMONG all cultures on this planet is often ignored in the classroom. In many school classrooms music is rarely, if ever, heard. And yet, as any survey of the radio dial will show, music pervades society.

I thought about the importance of music, and music education, on a recent visit to Southern Illinois University at Edwardsville (SIUE), where I had the pleasure of conducting some workshops for students and faculty on creativity and whole-mind education.

During this visit I spent some time with Warren Joseph, who, in addition to his teaching and research at the university, has spent several years establishing a computer lab in the school's music department. It houses a mix of Macs and Apple IIs connected to a wide range of synthesizers, from consumer-grade Casio models to the magnificent Kurzweil 250.

#### SINGING IN THE BRAIN

The SIUE project that intrigued me most was a music-theory instruction program Dr. Joseph designed to work with the Apple II. Versions of this system, called Micro Notes (from Teachnology, 11220 West Florissant, Suite 303, St. Louis, MO 63033, 618-466-1775, \$495), are now available for both the IIe and the GS. The He version requires a MIDI interface and an external synthesizer. (See "Is It Live or Is It Apple II?" in the August 1990 issue, p. 52, for more information on making music with your Apple II.) The course uses Micro Notes' computer-generated musical illustrations, which follow a sequence of instructions designed to help students gain proficiency in several aspects of music, from sight reading to the development of perfect pitch.

One of the central components of the system is a pitch-recognition card that plugs into an Apple II slot. When a student sings or plays an instrument into the microphone included with the card, the computer recognizes the pitch and displays it on a musical staff on screen. Because the system detects actual pitch, it can also determine whether the student is slightly off and indicate that, as well. The program lets the student set the tolerance level for accuracy, allowing as little or as much latitude as he or she wants.

If you've seen the Breakaway Vocalizer, a self-contained instrument that converts vocal input to MIDI signals and plays them through a built-in synthesizer, you've got some idea of what this board lets you do. You can set up the Micro Notes card, however — unlike the Breakaway system — to handle harmonic-rich instruments such as clarinets and saxophones, instruments that have been known to stump pitch recognizers in the past.

The beauty of basing a music-theory course around the student's creation of sounds is that the theory and the music are never separated. If asked to identify C on the treble-clef staff, the student sings the note to move the cursor to the proper position instead of moving it with keystrokes or a mouse. A student exploring the rich variety of seventh chords can enter responses by singing a chord one note at a time.

Micro Notes also drives any MIDI-based instrument, so the student can hear musical prompts and activities played with high-quality sounds instead of raspy computer-generated tones. As the student sings each note correctly, the synthesizer echoes it to reinforce success. The student can also practice singing one part of a multipart piece by choosing one voice and letting the synthesizer play the remaining voices in time to the student's singing.

Because of the immediate visual and auditory feedback the Micro Notes system provides, Dr. Joseph has found that people who claim to be

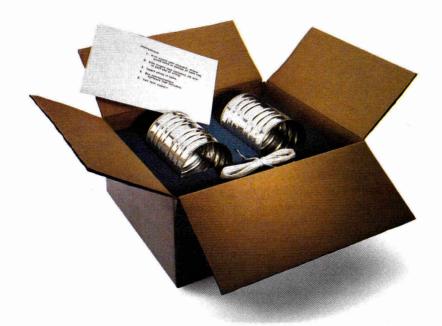

# Not all modems are created equal.

The right modem can change the way you use your computer. Modems allow you to step outside the limitations of your own hardware and software. But the degree to which you are benefitted by your modem is directly proportional to the quality of modem you select.

Not all modems are created equal. A new generation of 2400 baud modems, both internal and external, have appeared on the scene as of late. While Hayes AT compatibility and equivalent raw transmission speed can be expected, there are differences. Some are subtle. Others, quite significant.

### Expensive features and low cost

Applied Engineering's entry into this market, the DataLink 2400,™ was designed to combine the features of expensive modems with the price of low-cost modems.

Frankly, some of the DataLink 2400's advantages are subtle. Like the ability of our firmware to intuitively accept commands in both upper and lower case, thus avoiding the nuisance of being ignored for forgetting to press the "shift" key.

Other advantages are more evident. Like the inclusion of sophisticated, genuinely useable communications software, something others offer as an expensive option.

### Hardware considerations:

While most people just plug the DataLink 2400 in and go, advanced users will find a host of sophisticated features like the ability to select firmware defaults of baud rate, data format, parity and control interrupts. Other modems require a set of obscure commands when running from firmware or don't allow you to disable interrupts.

Our DataLink 2400 has two non-volatile ROMs for pre-setting and storing different

configurations. It saves you the hassle of setting up configurations every time. We also included the ability to save phone numbers in non-volatile ROM, so you don't have to hunt for often-called numbers.

Some modems can't redirect hardware handshake lines even though most bulletin board software packages require these lines to be changeable - the DataLink 2400 can.

# The software story.

We make sure you've got the right software. We include our own.

And the software we include (OnLine

64\* for the II+ and 64K IIe, DataTerm for the IIGs and IIe) comes thoroughly documented, non-copy protected on two 5.25" disks and one 3.5" disk, and positively loaded with features others don't have. Like VT52 terminal emulation, enabling you to address more bulletin boards and use them easier.

Our transfer protocols aren't limited to Xmodem. We include Xmodem, Ymodem, 4modem, ProDOS Xmodem and Turbo Xmodem. We also employ binary packing, squeezing and unsqueezing—techniques that divide, combine and compress files to save you time and long distance charges.

Some bulletin boards require different data formats. If you can't change formats you can't use them. Our software lets you change formats. Others don't.

### More features:

Full Hayes AT compatibility

 Compatible with AppleLink, Point-to-Point, ASCII Express, Access II and others

 Compatible with Bell 103 and 212, European CCITT V.22 BIS, V.22 and V.21

Two modular jacks with long cable

• Built-in capture buffer

- Adaptive equalization and descrambling
- PC Transporter compatibility
- Macro-making program
- FCC certified design
- \$200 in free memberships, discounts and on-line time to get you started
- Proudly made in the U.S.A.

Choose an AE DataLink modem for the completeness of a total communications package, the ease of use that our step-by-step instructions assure and the reliability of our name and famous five-year warranty.

# 

To order or for more information, see your dealer or call (214) 241-6060 today, 9 am to 11 pm, 7 days. Or send check or money order to Applied Engineering.

MasterCard, VISA and C.O.D. welcome.

Texas residents add 7% sales tax. Add \$10 outside U.S.A.

# APPLIED ENGINEERING® The Apple enhancement experts.

A Division of AE Research Corporation.

(214) 241-6060

P.O. Box 5100, Carrollton, TX 75011

Prices subject to change without notice.

\*OnLine 64 and DataLink have most, but not all the features of DataTerm and DataLink 2400 respectively.

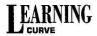

tone deaf can learn to sing with perfect pitch in just a short time. Perfect pitch isn't just something you're born with; with the right kind of visual and auditory feedback, you can acquire perfect pitch with practice.

#### TESTS THAT TEACH

In addition to the theory course, Micro Notes also provides interactive quizzes to test for mastery of the material. Even though the format is multiple choice, the coaching the program provides after a wrong answer is so thorough that the quiz becomes an integral part of your students' learning experience.

"Kids are so used to being told what they are doing wrong," explains Dr. Joseph, "that we need to let them know what they are doing right." His philosophy shows in the gentle guidance the program's clues provide. Each one takes into consideration the nature of the question and the type of error the student made.

At \$495, Micro Notes isn't designed for

home use — but it can be an integral part of music-theory courses at the high-school and college levels. Those of you who have followed my writing might be surprised at my support for something that looks remarkably like an "integrated learning system." After all, isn't this just another example of the computer programming the student, rather than placing the student in charge of his or her own destiny?

Well, yes and no. First, as those of you who read music know, a grasp of certain fundamental principles can help improve your ability to play other people's compositions, and a basic-theory course sets the stage for that activity. If we can off-load that work to the computer, we help students in two ways. First, the student works in the privacy of the computer environment; there's none of the performance anxiety that comes from making a musical fool of yourself in front of a teacher. Second, it frees the teacher to work on the uniquely human aspects of music - expression, intention, feeling, and all the attendant processes that turn black dots on a page into a breathtaking experience.

Another compelling feature of the Micro Notes system is that the student makes music — singing or playing — and the computer shows the student how accurately he or she is sounding those notes. For those of us who have always wanted to sing in the same key as everyone else at a party, this feature alone is worth the price. A human coach might be tempted to say, "You're singing too high," or "Lower your pitch by three semitones" (whatever that means). With the computer you can see exactly where your voice is in relation to the note and adjust your pitch until it's right on.

At a time when music programs — along with art and physical education — are being cut by cost-conscious school boards, I see products such as Micro Notes as wonderful tools to help all students develop their capacity for exploring creative ideas they simply can't express any other way.

To be human is to make music. If you doubt it, find me a culture on this planet with no music. I've tried and I can't. □

DAVID D. THORNBURG IS INVOLVED IN THE CREATIVE USES OF COMPUTERS IN EDUCATION. WRITE TO HIM AT P.O. BOX 1317, LOS ALTOS, CA 94023-1317. ENCLOSE A SELF-ADDRESSED, STAMPED ENVELOPE IF YOU'D LIKE A PERSONAL REPLY.

# DRAW TO LEARN WITH DELTA DRAWING TODAY!

Delta Drawing, the exciting and powerful drawing program is a teacher proven introduction to the fundamentals of learning Mathematics, Reading and Writing. All students, even non-readers, enjoy success!

- •> Easy to learn and fun to use
- > Students work on their own with little help
- Developmentally appropriate for young children

"I have used Delta Drawing in the classroom since 1982, and find it to be highly creative and versatile. It's an ideal tool for teaching young children." Louisa Birch, MA

Call 1-800-395-5009 to order, or for a dealer near you. \$59.95 includes activity cards, manual and software. Available Fall 1990. Version 3.5 for use with Apple® or IBM® PC's or 100% compatible.

Published by Power Industries, Inc.: Creative Solutions for Professional Educators

Delta Draving

© 1990, Power Industries, Inc.

Software for Exploration & Discovery

# Software **Discounters** merica

# WE ARE THE #1 SOFTWARE SOURCE FOR THOUSANDS OF COMPUTER OWNERS

If you've never shopped with us before, now is the time to find out why so many valued customers have!

- Speedy Delivery
- **Deep Discounts**
- **Astronomical Selections**
- Free shipping on orders over \$100
- No surcharge on MC/VISA
- Overnight & 2 day shipping available

TIMEWORKS

#### **ELECTRONIC ARTS**

You've seen the blockbuster movie. Now you can buy the ultimate submarine simulation game at a new low price. 128K or GS Hunt For Red October.

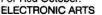

List \$29.95

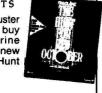

| SD/ | 1 |       | Price | 601 |
|-----|---|-------|-------|-----|
| SUF | w | scoun | Price | 34  |

| ACCESS                                                        | S.P. Data Disks Cal                                    |
|---------------------------------------------------------------|--------------------------------------------------------|
| World Class L.B. Golf \$25                                    | Strip Poker 2 GS \$25                                  |
| ACCOLADE                                                      | S.P 2 Data Females #1 GS \$14                          |
| Fast Break GS \$29                                            | S.P.2 Female/Male #2 GS.\$14                           |
| Grand Prix GS \$29                                            | S.P.2 Data Females #3 GS.\$14                          |
| 4th & Inches Football GS . \$29                               | AVALON HILL - ON SALE!                                 |
| 4th & Inches                                                  | N.B.A. Basketball \$19.88                              |
| Team Const. GS \$9.88                                         | Police Blotter \$14.88                                 |
| Hardball \$9.88                                               | Super Bowl Sunday \$17.88                              |
| Hardball GS\$25                                               | BERKELEY                                               |
| Jack Nicklaus Golf GS \$32                                    | Geos 128K \$44                                         |
| JN Golf Chp Courses GS \$16                                   | Geocalc \$44                                           |
| JN Golf Int'l Courses GS . \$16                               | Geofile \$44                                           |
| Mean 18 Golf GS\$29                                           | Geopublish\$65                                         |
| Test Drive 128K                                               | BLUE LION - ON SALE!                                   |
| T.D. 2: Furope Scen. GS. \$16                                 | Ticket to Hollywood \$19.88                            |
| T.D. 2. Europe Scen. GS . \$16<br>T.D. 2. Muscle Cars GS \$16 | Ticket to Spain \$19.88                                |
| T.D. 2 Calif Scen GS\$16                                      | BRITANNICA/FANFARE                                     |
| T.D. 2. Super Cars GS \$16                                    | Alegebra 1 1st Semester \$25                           |
| Third Courier GS \$32                                         | Gnarly Golf GS \$19                                    |
| ACTIVISION                                                    | Grt. Western Shootout GS \$19                          |
| Battle Chess\$29                                              | Laser Force GS \$19                                    |
| Battle Chess GS\$32                                           | Task Force GS\$25                                      |
| Crossbow                                                      | BRODERBUND                                             |
| Dragon Wars\$32                                               | Ancient Art of War \$29                                |
| Last Ninja 128K \$9.88                                        | Ancient Art of War                                     |
| Last Ninja GS\$14                                             | at Sea 128K \$29                                       |
| Music Studio 2.0 GS \$44                                      | Land of Y's GS 768K \$29                               |
| Neuromancer 128K \$19                                         | Bank St. Writer + 128K \$49                            |
| Neuromancer GS\$32                                            | Captain Goodnight \$9.88                               |
| Paintworks Gold GS \$44                                       | Carmen S.DEurope 128K\$29                              |
| Rampage 128K \$23                                             | Carmen S.DTime 128K \$29                               |
| Teleworks Plus GS \$65                                        | Carmen S.DU.S.A. 128K \$29<br>Carmen S.DU.S.A. GS \$32 |
| AEC FUN LEARNING                                              | Carmen S.DWorld 128K \$25                              |
| Human Biology \$6.88                                          | Carmen S.DWorld GS \$32                                |
| Life Science \$6.88                                           | Centauri Alliance \$32                                 |
| U.S. Geography \$6.88                                         | Choplifter/Midnight                                    |
| U.S. History 1 or 2 \$6.88 Ea.                                | Magic\$6.88                                            |
| ARTWORX                                                       | Dark Heart of Uukrul \$32                              |
| Bridge 6.0 GS or 64K \$25 Ea.                                 | Dazzle Draw 128K \$39                                  |
| Kaleidokubes                                                  | Geometry GS\$49                                        |
| 48K or GS \$14 Ea                                             | Jam Session GS\$32                                     |
| Strip Poker                                                   | Karateka \$6.88                                        |
| 900 MA DO NO 1200 MA                                          |                                                        |

# MINDCRAFT

Time is short, the Fate of Peruvia is in your hands. Strategy and wisdom will guide you through the award winning role playing game of 1989.

MAGIC CANDLE List \$49.95

**Discount Price** 

\$32

|                  | Print Shop GS \$39 P.S. Graphics #1, 2, 3, \$15 Ea. P.S. Graphics Library Party Edition GS \$23 Sampler Edition GS \$23 Toy Shop \$28.88 VCR Companion 128K \$32 Wings of Fury 128K \$32        |
|------------------|----------------------------------------------------------------------------------------------------|
| IJ               | CINEMAWARE Rocket Ranger GS\$32 The Three Stooges GS\$32                                                                                                    |
| 25<br>114<br>114 | DATA EAST           Bad Dudes         \$23           Heavy Barrel         \$23           Ikari Warnors 128K         \$9.88           Platoon 128K         \$9.88           Robocop         \$23 |
| 88<br>88<br>88   | DAVIDSON Algeblaster Plus 128K \$32 Grammar Gremlins 64K \$32 Math Blaster Mystery 128K \$32 Math Blaster Plus 128K \$32                                                                        |
| 44<br>65         | Math Blaster Plus GS\$32                                                                                                    |

| \$29<br>\$23<br>\$39<br>Ea.          | Wasteland S<br>World Tour Golf GS Zany Golf GS                                                                                  |
|--------------------------------------|----------------------------------------------------------------------------------------------------|
| \$23<br>\$23<br>8.88<br>\$32<br>\$23 | EPYX - ON SALE!<br>Legend of Black Silver \$1<br>Graphics Scrapbk. 1 or 38<br>Sporting News Baseball\$1<br>Sub Battle Simulator |
| \$32<br>\$32                         | FIREBIRD - ON SALE! Corruption                                                                                                  |
| \$23<br>\$23                         | FTL<br>Dungeon Master GS                                                                                                    |
| 9.88<br>9.88<br>\$23                 | GAMETEK Candyland                                                                                                    |
| \$32<br>\$32                         | Go to the Head of Class.<br>Hollywood Squares 128K<br>Super Password 128K                                                       |

The best elements of graphic adventures, trivia games, mysteries & arcade animation are combined to make this one of the hottest games on the market. Where in the U.S.A. Is Carmen Sandiego?\_

\$32 \$25

\$32

List \$49.95 Math & Me 128K . . . . . . Read 'N Roll 128K . . . . .

Reading & Me 128K . . . . Spell It Plus 128K . . . .

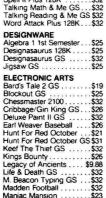

Marble Madness 128K ... \$9.88

Marble Madness GS . . . Might & Magic 1 . . . . . .

| Discount Price \$32                                                                                                    |
|----------------------------------------------------------------------------------------------------|
| Fun House \$8.88 Looney Tunes Print Kit \$9.88 Muppet Adventure \$9.88 Muppet Print Kit \$9.88 Print Power \$9.88 Print Power \$9.88 Remote Control \$8.88 Ses St. Print Kit \$9.88 Ses St. First Writer \$9.88 Win, Lose or Draw Jr \$8.88 Win, Lose or Draw Jr \$8.88 Win, Lose or Draw Jr \$8.88 |
| INFOCOM         \$32           Battletech         \$38           Hitchhikers Guide         \$9.88           Journey         \$32           King Arthur         \$25           Mines of Titan         \$29           Shogun         \$32           Zork Zero         \$32                            |
| LEARNING COMPANY<br>Children's Writing & Publishing<br>Ctr. 128K or GS \$39 Ea.                                                                                                    |

# Math Rabbit Think Quick! ...

| Vrite | r | F | ł | ıt | bt | ì | t |   | ٠ |   |   |   |    |
|-------|---|---|---|----|----|---|---|---|---|---|---|---|----|
| EIS   | U | R | E |    | C  | ì | E | N | I | U | S | , |    |
| lue   |   |   |   |    |    |   |   |   |   |   |   |   |    |
| lisk  |   |   |   | e. |    |   |   |   |   |   |   |   |    |
| crat  | k | þ | e |    |    | ٠ | ٠ |   | ٠ |   |   | 9 | 10 |

# Might & Magic 2 \$\text{Skate or Die GS} \$14 Tunnels Armagedon GS \$26 1004 Gambler GS \$28 \$9.88

\$9.88

18.88

.\$25 \$9.88

HI-TECH EXPRESSIONS Big Bird's Spc. Delivery . \$6.88 Ernie's Magic Shapes . . \$6.88

| DOJA 14 L 44                                                                                         |
|----------------------------------------------------------------------------------------------------|
| MY SOFTWARE                                                                                          |
| My Label Maker \$14                                                                                  |
| My Mail List (w/Labels)\$14                                                                          |
| ORIGIN                                                                                               |
| Knights of Legend \$32                                                                               |
| Omega \$32                                                                                           |
| Quest For Clues Book 2 \$19                                                                          |
| Space Rogue \$32                                                                                     |
| Tangled Tales\$19                                                                                    |
| Times of Lore\$25                                                                                    |
| Ultima 4 or 5 \$39 Ea.                                                                               |
| Ultima Trilogy\$39                                                                                   |
| Windwalker \$25                                                                                      |
| ROGER WAGNER                                                                                         |
| Hyperstudio GS\$89                                                                                   |
| SHARE DATA                                                                                           |
| All New Family Feud \$8.88                                                                           |
| Concentration 1 or 2 \$9.88                                                                          |
| Wipe Out \$9.88                                                                                      |
| SIERRA                                                                                               |
| Gold Rush 128K or GS\$25                                                                             |
| King's Quest 1, 2, 3 or 4                                                                            |
| 128K or GS \$32 Ea.                                                                                  |
| Leisure Suit Larry                                                                                   |
| 128K or GS\$25<br>Manhunter N Y .128K\$32<br>Manhunter N Y .GS\$32<br>Matthey Google 129K or GS \$12 |
| Manhunter N.Y. 128K \$32                                                                             |
| Manhunter N.Y. GS\$32                                                                                |
| MULTIEL GLOSE 120K OF GS \$19                                                                        |
| Police Quest 128K or GS\$32                                                                          |
| Silpheed GS\$23                                                                                      |
| Smart Money GS\$49                                                                                   |
| Space Quest 128K \$32                                                                                |
| Space Quest 128K \$32<br>Space Quest 2 128K \$32                                                     |
| Space Quest 1 or 2 GS\$32                                                                            |
| SIR TECH                                                                                             |
| Heart of Maelstrom \$32                                                                              |
| Return of Werdna\$39                                                                                 |
| Helum of Werdia                                                                                      |
| Wizardry Trilogy\$32                                                                                 |

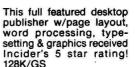

**PUBLISH IT 3** List \$129

Andrew Tobias: Managing You Money 128K or GS . . . . \$95

Blackjack Academy GS. \$25 Firepower GS. \$23 Sky Travel. \$34

MICROPROSE/MEDALIST MICROPHOSE/MEDALIST
F-15 Strike Eagle ... \$14
Magic Candle ... \$32
Pirate 128K or GS ... \$29 Ea.
Silent Service 128K or GS.\$14

Balance of Power 1990 GS\$32 Deja Vu 2 GS.....\$32

MELBOURNE HOUSE Elway's Quarterback GS.\$9.88 War in Middle Earth GS...\$32 MICROILLUSIONS

MICROLEAGUE M.L. Baseball M.L.B. 89 Team Disk.

MINDSCAPE

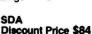

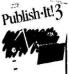

| SPECTRUM HOLOBYTE                                       |
|---------------------------------------------------------|
| Solitaire Royale GS \$23                                |
| SPRINGBOARD                                             |
| Certificate Maker\$24                                   |
| Noussess 523                                            |
| Newsroom                                                |
| Publisher 51/2 or 31/2 \$89 Ea.                         |
|                                                         |
| SSI                                                     |
| Champions of Krynn \$32                                 |
| Curse of Azure Bonds \$32                               |
| Overrun                                                 |
| Pool of Radiance \$29                                   |
| War of the Lance \$26                                   |
| SUBLOGIC                                                |
| Flight Simulator 2 \$32                                 |
| Jet                                                     |
| TAITO                                                   |
| Qix                                                     |
| Renegade \$9.88                                         |
| TIMEWORKS                                               |
| P. I. Font Pack 1 or 2 \$25. Ea.                        |
| Publish It! 3 128K/GS \$84                              |
| UNICORN - ON SALE!                                      |
| All About America                                       |
| GS 768K \$29.88                                         |
| Animal Kingdom \$17.88                                  |
| Decimal Dungeon \$17.88                                 |
| Fraction Action \$17.88                                 |
| Math Wizard GS \$24.88                                  |
| WEEKLY READER                                           |
|                                                         |
| Stickybear ABC's\$24<br>Stickybear Math 1 or 2 \$24 Ea. |
| Stickybear Numbers \$24                                 |
|                                                         |
| Stickybear Opposites \$24<br>Stickybear Reading \$24    |
| Stickybear Reading \$24<br>Stickybear Spellprabber \$32 |
|                                                         |

| Stickybear Opposites \$20<br>Stickybear Reading \$20                    |
|-------------------------------------------------------------------------|
| Stickybear Spellgrabber . \$3:<br>Talking Alphabet GS \$3:              |
| WORD PERFECT<br>Word Perf. 128KorGS \$97 Ea                             |
| ACCESSORIES Animation Station \$6                                       |
| Big Mouse Pad 81/x11 \$<br>Disk Case 51/4 or 31/2 \$6.88 Ea             |
| Drive Clnr. 51/4 or 31/2 \$4.88 Ea<br>Sony 31/2 Color \$13.50 Bx        |
| Sony 31/2 DSDD \$13 Bx                                                  |
| Sony 5 <sup>1</sup> / <sub>4</sub> DSDD \$6.99 Bx<br>Wico Ergostick \$2 |
| 500XJ Joystick \$25<br>Suncom Analog+Joystick \$25                      |
|                                                                         |
| Alt. Reality City or Dungeon \$15.8                                     |

| City or Dungeon   | ١.  |     | \$15.8  |
|-------------------|-----|-----|---------|
| Bards 1 GS or 128 |     |     | . \$9.8 |
| Cardware          |     |     |         |
| High Rollers      |     |     |         |
| Murder On The Atl | lar | nti | c\$6.8  |
| Scrupples         |     |     | \$18.8  |
| 1,514             |     |     |         |

# **POLICIES & PROCEDURES**

- SHIPPING: Continental U.S.A. -- orders under \$100 add \$4; Free shipping on orders over \$100: Call for details on overnight & 2 day shipping. AK, HI, FPO, APO - shipping is \$4 on all orders. Canada & Puerto Rico - shipping is \$7.50 on all orders. PA residents add 6% sales tax on the total amount of orders including shipping charges
- Orders with cashiers checks or money orders shipped immediately on in stock items. Personal & company checks, all 14 business days clearance. No COD'S!
- Defective merchandise replaced within 60 days of purchase. Other returns subject to 20% restocking charge. You must call customer service for return authorization — 412-361-5291, 9-5:30 EST.
- · Prices & availability are subject to change.

### HOW TO ORDER

· Call us & use your Mastercard or Visa

1-800-225-7638 USA/CANADA

Order Line Hours: Mon-Thurs 9:00 A.M.-9:00 P.M., Fri-9:00 A.M.-7:00 P.M., Sat-10:00 A.M.-4:00 P.M. EST.

# **SOFTWARE DISCOUNTERS**

P.O. Box 111327 - Dept. INC. Blawnox, PA 15238

- Fax MC/VISA orders with our fax #1-412-361-4545
- · Order Via Modem on CompuServe, GEnie & QLink.
- School purchase orders accepted.

Send Money Orders or Checks to:

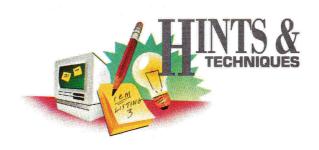

# MAKE THE SWITCH

Apple users know there's always an easier way to get the job done.

A shortcut here, an elegant twist there — that's what Hints & Techniques is all about. Bracketed numbers refer to inCider's Applesoft Proofer program.

For your copy, send a self-addressed, stamped envelope to Proofer, c/o inCider, 80 Elm Street, Peterborough, NH 03458.

# **BINARY TO BASIC**

### By Gordon Macfarlane

F BINARY NOTATION IS THE language of your Apple II's inner circuitry, why would you ever want to translate it into a "higher-level" dialect? Doesn't that just force your machine to work that much harder? Well, maybe, but it'll make *your* job easier — and that's what computers are for, right?

Translation has two distinct advantages. First, you can insert short machine-language routines into your BASIC program to cut down on disk access. Second, if you're sharing a printout of your pro-

gram with other computer users, BASIC's abbreviated English and decimal notation are a lot faster and easier to type in than strings of binary digits.

The accompanying **Program listing**, BIN.TO.BAS, is ProDOS-based to take advantage of your RAM disk's (pathname /RAM) quick access time. Just enter the name of the binary program you want to convert and sit back while your Apple II does the hard part.

When BIN.TO. BAS is finished, you can either bring your converted program into memory or leave it stored in your RAM disk. If you decide to load it, a number of bracket prompts will appear on screen;

type LIST to view the code. If you leave it in your RAM disk, first type –/RAM/TRY to load it into memory as a BASIC program, then type LIST to see it.

Your new BASIC program starts with line number 1000, which you can change by modifying lines 210 and 220 in the **Program listing** BIN.TO.BAS. If you're using a II Plus, change /RAM/TRY to TRY wherever it occurs. □

Write to Gordon Macfarlane at 16 Namao Drive, Trenton, Ontario, Canada K8V-1C2.

# QUICKIES

AppleWorks GS Easter egg: Make sure you have the Cairo 18 font in your \*/system /fonts subdirectory; fire up AppleWorks GS; go to the "About" box; type "moof"; press Return — and enjoy.

— Gregory Ross Thompson

GOT A HINT OF YOUR OWN? *INCIDER* WOULD LIKE TO SEE IT. IF WE CAN USE IT IN HINTS & TECHNIQUES, WE'LL BUY IT FROM YOU. SEND YOUR TIP TO *INCIDER*, 80 ELM STREET, PETERBOROUGH, NH 03458.

**Program listing.** BIN.TO.BAS, a translation program that converts binary code to BASIC.

100 HOME [343]

110 PRINT "ENTER BINARY PROGRAM TO CONVERT" [6897]

120 PRINT : PRINT [628]

130 INPUT "->";A\$ [489]

140 PRINT CHR\$ (4) "BLOAD "A\$ [2790]

150 ST = 256 \* PEEK (48826) + PEEK (48825) [2725]

160 EN = 256 \* PEEK (48841) + PEEK (48840) + ST [3223]

170 PRINT : PRINT : PRINT "Working..... [2860]

180 PRINT CHR\$ (4) "OPEN/RAM/TRY" [3874]

190 PRINT CHR\$ (4) "WRITE/RAM/TRY" [3998]

200 PRINT "NEW" [573]

210 PRINT "1000 FOR Z="ST"TO"EN": READ ZZ:POKE Z,ZZ:NEXT" [3566]

220 PRINT "1001 CALL"ST [1340]

230 FOR Z = ST TO EN [1240]

240 IF CO = 0 THEN PRINT 1100 + CC"DATA"; PEEK (Z);:Z = Z + 1 [4209]

250 CO = CO + 1: IF CO = 50 THEN CO = 0:CC = CC + 1: PRINT ","
PEEK (Z): GOTO 270 [4954]

260 PRINT "," PEEK (Z); [941]

270 NEXT [156]

280 PRINT CHR\$ (4) "CLOSE/RAM/TRY" [1420]

290 HOME: PRINT "A TEXT FILE CALLED /RAM/TRY WAS CREATED WITH YOUR CONVERTED PROGRAM IN IT." [5641]

300 PRINT : PRINT "DO YOU WANT THE CONVERTED PROGRAM LOADED INTO MEMORY? (Y/N) ";: GET R\$: IF R\$ = "Y" THEN 320 [6536]

310 END [238]

320 PRINT CHR\$ (4)"-/RAM/TRY" [1033]

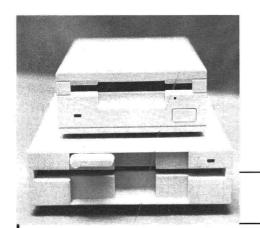

# 5¼" DISK DRIVES FOR APPLE

1 Year Warranty Parts & Labor 100% Compatible Super Quiet Cable Included

Apple II, II+, IIe Franklin Ace 1000 Apple IIc, IIc+, IIGS Apple IIe UniDisk Laser 128 Apple IIc+, IIGS

**Daisy Chain** 

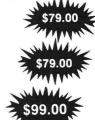

AMR 31/2" Disk Drive For Apple IIc+ & IIGS

# **S199.00**

# ZIP CHIP 8 Mhz ..... \$158.00 MPD DUAL SYSTEM

We did it . . . You can now

run Apple and IBM software on the same computer!

Complete Systems ... from \$999.00 Call for details

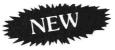

Do you have an IBM System? Want to run Apple software . . . You need TRACKSTAR . . . \$399.00

### **CHECKMATE PRODUCTS**

| PRO TERM \$78.50                           | MultiRam RGB IIe<br>0K to 1 Meg.<br>from \$121.00 |
|--------------------------------------------|---------------------------------------------------|
| MultiRam Ile<br>0K to 768K<br>from \$88.50 | MultiRam IIc<br>0K to 1 Meg.<br>from \$105.00     |
| Memory Saver GS<br>\$109.00                | MultiRam GS<br>0K to 2 Meg.<br>from \$95.50       |

MPD 4 Meg GS Card 0 Meg to 4 Meg from.

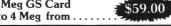

| 9               | δu | ıp | e | r | E | k | r | a | ın | d | le | r |      |         |
|-----------------|----|----|---|---|---|---|---|---|----|---|----|---|------|---------|
| Ile 0K to 1 Meg |    |    |   |   |   |   |   |   |    |   |    |   | from | \$52.50 |
| IIc 0K to 1 Meg |    |    |   |   |   |   |   |   |    |   |    |   | from | \$65.50 |

Green or Amber Monitor . . . . . . \$99.00

### SWITCH BOXES

| \$24.95 |
|---------|
| \$29.95 |
| \$24.95 |
| \$34.95 |
| \$24.95 |
| \$34.95 |
|         |

**Extended 80 Column Card** With 64K For Apple IIe

100% Appleworks Compatible

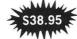

5 Year Warranty

Super Serial Card 100% Apple Compatible

5 Year Warranty

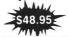

Graphics Printer Card w/Cable or Apple II+ & IIe

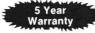

**Parallel** \$44.95

# LASER 128 Computer

| Three Times t          | h | e  | 5 | òr | 06 | e  | d of a lle |
|------------------------|---|----|---|----|----|----|------------|
| <b>Built in Memory</b> |   |    |   |    |    |    |            |
| 128EX                  |   |    |   |    |    |    | . \$399.00 |
| 128EX2/5.25            |   | ٠  |   |    |    | ×  | .\$445.00  |
| 128EX2/3.50            |   |    | ٠ |    |    |    | . \$495.00 |
| DISKETTE ST            | 7 | 71 | P | Δ  | C  | 11 | E W/Lock   |

| DISKETTESTORA         | C | 11 | - | V | ٧/ | LOCK   |
|-----------------------|---|----|---|---|----|--------|
| 51/4 Holds 70 Disks . |   | ٠  | ٠ |   |    | \$6.95 |
| 51/4 Holds 100 Disks  |   |    |   |   |    | \$8.95 |
| 51/4 Holds 120 Disks  |   |    |   |   | 9  | 10.95  |
| 31/2 Holds 50 Disks.  | • | ٠  | • | • | ٠  | \$6.95 |
| 31/2 Holds 100 Disks  | • | ٠  | • |   |    | \$8.95 |

#### II+ Owners

| 16K Card        | \$34.95 |
|-----------------|---------|
| 128K Card       | \$64.95 |
| 80 Column Card  |         |
| Plus Works      | \$49.00 |
| 5 Year Warranty |         |
|                 |         |

Cables From .....\$9.95

Ile to Modem IIc to Modem Ile to IMG I IIc to IMG II Ile to IMG II Others Talk & Data Kits **SCSI Cables** 

Prices subject to change without notice

**UNIVERSAL Disk Controller** Run 800K Disc Drives on your II+ and IIe \$64.95

800K DISK DRIVE 31/2" for II+, IIe, MAC, LASER 128 \$179.00

Disk Controller Card For Apple II, II+ & IIe

5 Year Warranty

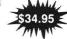

CPM Card . . . . . . . . . . . Ile Numeric Keypad . . . . . \$34.95

II+ & IIe RF Modulator . . . . \$15.95 Cooling Fan For Apple II+ & IIe

With Surge Suppresor . . . . \$26.95 Cooling Fan For

Apple IIGS

Noise Interference

### **ACCESSORIES**

| Mouse Pad\$4.95        |  |
|------------------------|--|
| Disk Notcher \$4.50    |  |
| Disk Clean 51/4 \$4.00 |  |
| Disk Clean 3½ \$4.00   |  |
| LASER Add on's Call    |  |
| Mouse \$59.00          |  |
| Printers Call          |  |
|                        |  |

Replacement Keyboard for Ile \$55.00

5 Amp Pwr. Supp. II, II+ & IIe \$49.00

Joystick for Apple IIe, IIc, IIc+, & IIGS

With Fire Button Same as Mach III

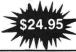

Air Only

VISA & MASTERCARD — NO EXTRA CHARGE Shipping Most Items \$5.00 / Drives \$7.00 / Computers Call / C.O.D. + \$3.50

**DEALER PRICING** 

MEMORY PLUS DISTRIBUTORS, INC.

We carry only the **Highest Quality products for** your Apple. That's why we are the LARGEST and

the BEST!

505 South 48th Street, Suite #104 Tempe, Arizona 85281 (602) 820-8819 (602) 830-6457

FAX# (602) 968-3211 Serving Apple Users Since 1983 10 a.m. to 5 p.m. M.S.T. Mon - Fri.

University & School P.O. Accepted

> 20% Restocking charge on returned items

# 24 TERMINAL **EMULATIONS**

Softerm 2, an advanced communications package, includes 24 terminal emulations such as:

- DEC VT52, VT100, VT102
- IBM 3101-20 (block mode)
- HP 2622A
   VIP7801, 7803
- DG D200 ... and many more. Guaranteed Compatibility!!

Supports Script Files, Disk Capture, Softkeys, ProDos (floppy), DOS, CP/M, Pascal, & most vendor boards/modems.

Comes with Keyboard enhancer. For the Apple II, II+, IIe, IIc, IIcs. \$195 MC-VISA-COD

# SEIFTRONICS

1-800-225-8590 Call for information

(719) 593-9540 (719) 548-1878 FAX

Telex 450236

Circle 96 on Reader Service Card.

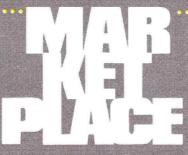

Marketplace Ads get results! You can place an ad in this attention-getting section at a very reasonable cost. Call Diane toll-free at

800-441-4403

for helpful advice and *your* ad here next month.

# Tom Snyder **Productions**

# **EDUCATIONAL SOFTWARE ALL SUBJECTS • GRADES K-12**

Hey, all you teachers Check out this software!

You'll love how it inspires your whole class with even one computer!!

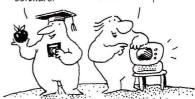

FREE CATALOG! 1-800-342-0236

Circle 50 on Reader Service Card

# FOOTBALL • BASEBA

SPORTS FANS. THE SPORTS SIMULATIONS YOU HAVE **BEEN WAITING FOR ARE HERE!** 

#### 3 IN 1 FOOTBALL

• with Stats Compiler for each player and team • you choose from 14 offensive plays and 6 defensive formations • includes 180 college teams and the 28 Pro teams from the '89 season PLUS 174 great college and 189 great pro teams of the past

#### **FULL COUNT BASEBALL**

. Includes all 26 teams from the most recent and 52 great teams from the past • 29 man rosters • Ball park effects • Stats Compiler automatically keeps all player and team stats as well as past schedule results. • Complete boxscore to screen and/or printer after each game. • One player vs. computer manager, two-player, and auto-play options. • Input your own teams, draft or trade players from teams already included. • You choose the starting lineups, batting order, relief pitchers, plus game decisions like when to hit away, bunt for a hit, sacrifice, steal, hit & run, bring in the corners or the entire infield, take an extra base, DH option and more!

FULL COUNT Standings & League Leader Program \$14.99

Send check or money order for \$39.99 each. Visa and MasterCard accepted on phone orders only Please add \$2.00 for postage and handling.

# LANCE HAFFNER GAMES

P.O. Box 100594 • Nashville TN • 37224 • 615/242-2613

Circle 226 on Reader Service Card

# EXPLORING ROBOTICS

# COMPLETE YSTEM

- Robotic Arm

Software

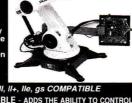

IBM or APPLE II, II+, IIe, gs COMPATIBLE **UPGRADABLE** - ADDS THE ABILITY TO CONTROL AN ADDITIONAL 4 DC MOTORS UP TO 1 AMP EACH FOR PROBLEM SOLVING ACTIVITIES SUCH AS CONVEYORS, ELEVATORS, PLOTTERS & ROBOTIC CARS.

Fairchild Avenue, Plainview, NY 11803 FAX (516) 349-7830 (516) 349-7620

Circle 57 on Reader Service Card.

Chinnok CT 100

UniMac 100 meg

CMS 60 meg HD

(Both with 16k co

UniMac 60 meg HS HD

# RIBBONS

1-800-331-6841

1-513-252-1247 FAX 513-252-4429

Over 350 types Volume Discounts Available \* Satisfaction Guaranteed \* \*

|                   | BLACK | COLORS |
|-------------------|-------|--------|
| APPLE IMAGEWRITER | 2.40  | 2.95   |
| APPLE 4-COLOR     | _     | 5.50   |
| DIABLO HT II M/S  | 2.25  | _      |
| EPSON LX-80/90    | 2.10  | 3.25   |
| EPSON MX-FX 80    | 2.50  | 4.50   |
| EPSON MX-FX 100   | 3.50  | 4.50   |
| IBM PROPRINTER    | 3.50  |        |
| NEC P1, 2, 6      | 4.50  |        |
| OKIDATA 182-192   | 3.50  | 4.50   |
| PANASONIC 1080    | 3.50  | 4.50   |
| PANASONIC 1124    | 4.95  | 5.95   |
| STAR NX-1000      | 3.25  | 3.95   |
| NX-1000 4-COLOR   | -     | 7.50   |

### **DAYTON COMPUTER SUPPLY**

a division of Den-Sys Corp. 1220 Wayne Avenue, Dayton, Ohio 45410

TERMS: C.O.D. MC, VISA, DISCOVER

Circle 134 on Reader Service Card.

#### CODs

### LRO Computer Sales

School POs

Electronics

\$780

\$639

\$604

665 West Jackson Street, Woodstock, IL 60098

Mon - Fri, 9-6 CST

(800) 869-9152

Sat 12 - 5 CST

Hard Drives

Memory & Expansion Chinook RAM 4000 with 1 mg \$139; 2 mg \$199; 4 mg \$319

GS-4 mem exp board with: 0k \$49; 1 mg \$99; 2 mg \$169; 4 mg \$289

GS-Sauce SIMM exp board from Harris Labs with: 0k \$89; 1 mg \$161; 2 mg \$230; 4 mg \$369

GS RAM+ with: 1 mg \$212; 2 mg \$279; 3 mg \$344; 4 mg \$411; 5 mg \$475; 6 mg \$535

1 mg 80ns exp set \$67; SIMM exp set \$69; Apple 256k 120ns exp set \$18; 256 X 4

All RAM is new with 5 yr WARRANTY Prices subject to change without notice. IL residents add 6.5% Returns within 15 days

with no restocking fee.
"Pax orders and receive 2nd day air apprade! (800) 338-8597

We'll meet any price or 2nd day

Product Spotlight
Apple HS DMA SCSI
Quickie Hand Scanner V \$101 V2.0 \$197 or II+/IIc/IIGS Lightning Scan GS Proterm 2.2 by Insync Soft. InnerExpress for Inner \$94 and OverDrives \$89 Salvation: Guardian Renaissance \$29 Exorciser Graphic Disk Labeler V2.0 \$24.50 Study Mate: Grade Booster Graphic Writer III \$35 \$89 Future Pad Ent Sys v 2.0 GS+ magazine with disk ZIP 8 m h z GS Numerics \$104 Dream Graphiz 3200 color GS paint

AMR G5 Partner 0 ftprint 40 meg \$420; 60 meg \$640 80 meg \$700; 100 meg \$876 <u>Modema</u> US Robotics 14.4khs \$589 Cardinal 2400 band Supra 2400 a 2400 Miscelaneous Hardware 2007 -/256k \$197 \$109 Miscelaneous Hardware
RamPast SCSI w/256k \$197
AMR 3.5 Drive \$183; AE 3.5
Drive upgradable to 1.4 mg \$219;
TransWarp G5 7 mbr \$279
Apple CPU w/ 1 meg, keyboard
and mouse \$819; Apple Color
RGB \$447; Apple ImageWriter II
with 32k baffer \$449 program \$61

air free. Printed on a LaserWriter IINT'M with GraphicWriter III'M

Circle 39 on Reader Service Card.

LASER 128

128 Color System..... LASER 128 w/RGB Color, Printer Cable, Wor Amber System.... 3399

**IIII/LASER** 

August Special Software With Any System

LASER Authorized LASER 128. LASER Amber Monitor... Repair Center & Educational .89 AppleWorks 3.0..... Mouse for Laser & //c... 45 SupraModem 2400 baud External...... LASER 5.25 drive...89 Daisy 5.25...99 Daisy 3.5...159 LASER 14\* RGB color monitor + green + tilt & swivel...219
Apricord serial to parallel converter Ilc....45 lic+, gs.....49 Universal Disk Controller: connect 3.5 Drive to //e..........49
OK RAM expansion card Ile...95 Ilc, c+...115 Laser 128...25

1-800-726-7086 LASER & Apple Experts

RAM for LASER & Apple... \$25 set of 8 chips

LASER 190A Printer...\$195 ImageWriter

Call for lowest shipping charge. School PO's, COD & Charge accepted. Perfect Solutions 3701 Savoy Lane, Suite 106-D (407) 471-7786 West Palm Beach, FL. 33417

Circle 59 on Reader Service Card.

# **GERMAN** EuroWorks™

**PORTUGUESE** 

**ITALIAN** v3.0 v2.0 **SPANISH** 

Type accented foreign text quickly and simply with the classic AppleWorks® word processor. Then, from inside AppleWorks, EuroWorks prints your foreign text on an ImageWriter® or compatible printer.

Foreign word processor files may include every character on your American keyboard plus 13 French, 7 German, 10 Italian, 13 Portuguese, or 10 Spanish: just two sensible keystrokes per foreign character.

EuroWorks requires an Apple DMP; ImageWriter I, II, or LQ; Scribe; an MT85/86; or a Seikosha SP-1000AP printer. EuroWorks is compatible with, but does not require, the TimeOut™ series from Beagle Bros, Inc.

EuroWorks v3.0 for AppleWorks v3.0 EuroWorks v2.0 for AppleWorks v2.0 or v2.1

French...\$24 Spanish...\$24 ALL FIVE...on one disk...\$39

USA, Canada, Mexico postpaid; others add \$3

Check, MO, Net-30 School PO, Visa, MC The S.A. AuTeur Co: A66 P.O. Box 7459 Beaverton, OR 97007 VISA (503) 645-2306

Circle 185 on Reader Service Card.

# Choice Computer Products

8432, CEDAR RAPIDS, IA 52408 SATISFACTION IS OUR #1 PRIORITY

APPLIED ENGINEERING® **AUTHORIZED** 

|                   | FACTORY INSTALLED                       | WARHANIED RAM        |
|-------------------|-----------------------------------------|----------------------|
| PC TRANSPORTER    |                                         | PHASOR               |
|                   |                                         | DATALINK 2400        |
|                   |                                         | DATALINK EXPRESS     |
|                   |                                         | SERIAL PRO           |
|                   | 111111111111111111111111111111111111111 |                      |
|                   |                                         | PARALLEL PRO         |
|                   |                                         | BUFFER PRO 32K       |
|                   |                                         | COLORLINK            |
| RAMCHARGER        |                                         | H.D. POWER SUPPLY    |
| GS RAM 256K       |                                         | AE 51/4" DISK DRIVES |
| GS-RAM ULTRA 256K |                                         | AE 31/2" DISK DRIVES |
|                   |                                         | AE 3.5 CONTROLLER    |
|                   | 11.11.11.11.11.11.133                   | CONSERVER            |
|                   |                                         |                      |
|                   |                                         | TRANSWARP IIe        |
|                   | 70                                      | TRANSWARP GS         |
|                   | 91                                      | VULCAN 20            |
| AUDIO ANIMATOR    |                                         | VULCAN 40            |
|                   |                                         |                      |

#### OTHER FINE PRODUCTS

KENSINGTON SYSTEM SAVER IIGS KENSINGTON SYSTEM SAVER IIE. AMR 31/2" DISK DRIVE . . BEAGLE BROS. TIMEOUT.

For the Lowest Prices on all Æ Products Call 319-396-2306 (9 am to 9 pm) MasterCard, Visa, COD, P.O. & Checks Accepted Prices subject to change

# **CUT RIBBON COSTS**

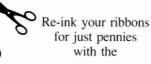

# E-ZEE INKER II

For crisp, black professional results that makes gray-faded printing a thing of the past

Choose from 3 Models Prices start at just \$39.50

800-553-2404

Borg Industries, Ltd. Janesville, IA 50647

In Iowa 319-987-2976

Circle 66 on Reader Service Card.

# **GSNumerics**

for the APPLE IIGS COMPUTER

A COMPLETE MATHEMATICAL PROGRAM for HIGH SCHOOL and UNIVERSITY STUDENTS or WORKING PROFESSIONALS

- SCIENTIFIC CALCULATOR •Atomic Weight & Number. •196 Unit Conversions. •Automatic Function Parsing. •Complex Math. •64 Functions.
- POLYNOMIAL & NON-POLYNOMIAL OPERATIONS Solve for y. Slope. Area. Roots. Integrate & Differentiate Polynomials.
- x-y REGRESSION •Linear. •Log. •Exponential. •Power.
- SYSTEMS OF LINEAR EQUATIONS •Real or Complex, up
- MATRIX OPERATIONS Add. Subtract. Multiply. Scalar Multiplication. Transpose. Inversion. Determinant. Real or Complex up to 10 x 10.
- Regressions. •Graph Magnification. •Overlay Two Functions.

  Regressions. •Graph Magnification. •Overlay Two Functions.

POWERFUL TOOL FOR TEACHING AT THE HIGH SCHOOL and UNIVERSITY LEVELS

For complete information contact:

Spring Branch Software, Inc. . P.O. Box 342 Manchester, IA 52057 • Phone: (319) 927-6537

Circle 60 on Reader Service Card.

### COLOR NEEDLECRAFT CHARTS!

Design your needlecraft charts in color and see how the finished project will look while you design it!

### Works like an Apple IIGs paint program!

Select from 324 colors or make your own colors. Chart size up to 380 x 517 squares, backstitch, change fabric color and Cut, Copy, Paste, Fill, Flip and Rotate. "MAKE PAINT" option included. Can use 320 mode SHR paint files.

#### **CRAFTMASTER II** only \$99.95

### Also Available

The Original Craftmaster for black & white design in symbols only on any Apple II computer.

Chart size to 400 x 315 square, backstitch with overlay, Cut, Copy, Paste, Fill, Flip and Rotate. Built-in help screens. Complete and ready to use. No additional programming. Uses almost any dot matrix printer

### **ORIGINAL CRAFTMASTER \$59.95**

### RAPTOR, INC.

P.O. Box 20756 . Louisville, Kentucky . 40250 (502) 491-6828

Circle 15 on Reader Service Card.

# GUARANTEED LOWEST PRICE ZIP CHIP — 4 MHz\*

NEW LOW — \$99.00

Call on 8 MHz

The Zip Chip accelerates the Apple II series (II, II+, IIe, IIc) plus compatibles up to 4-Times normal speed. It uses no slots as it replaces the CPU and is compatible with virtually all software. Accelerates all main memory and up to 2 Meg auxiliary memory. inCider's number 2 product of the year in 1988

MONEY BACK GUARANTEE — Try it Risk-Free for 30 days with an ironclad, unconditional, no-questions-asked money back guarantee. If dissatisfied for any reason, return it to us for an immediate full cash refund.

SHIPPING FROM STOCK — We ship product from inven-

tory on hand so there is no delay in receiving your Zip Chip.

#### \*LOWEST PRICE GUARANTEE

If you find a nationally advertised lower price for the 4 MHz Zip Chip, we will better it—guaranteed. Send ad with advertised price, publication and date for verification.

Check & money orders to: COMPUTER ENHANCERS, 2905 Davison Road, Flint, MI 48506. VISA, MASTERCARD & COD orders call toll-free: 800-728-1824. Add \$5.00 shipping, insurance & handling. MI residents add 4% sales tax.

Circle 252 on Reader Service Card.

# APPLE!!!

II, II+, IIE, IIC, & IIGS

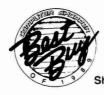

For Shareware

# Shareware & **Public Domain** Software

**Hundreds of Programs** from \$1.50

Programmers: Gemini is seeking quality Apple software for our forthcoming commercial range. We would be pleased to review your submissions for inclusion on a royalty or outright purchase basis. Send submissions to the Duvall address below.

Call today for our 20-Page Catalog!

Toll-free: 1-800-346-0139

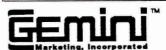

P.O. Box 640, Duvall, WA 98019-0640 \_\_\_\_

Circle 38 on Reader Service Card.

# APPLEWORKS 🕪 IBM

CROSS-WORKS 2.0 can exchange AppleWorks data files with the most popular MS-DOS programs:

AppleWorks ( Microsoft Works AppleWorks Word Proc. (\*) WordPerfect AppleWorks Spreadsheet Lotus 1-2-3 AppleWorks Data Base (a) dBase III, IV, etc.

In seconds, CROSS-WORKS copies files either way between your Apple II and IBM PC, and translates the file formats. Word Processor files maintain underlining, margins, centering, etc. Spreadsheets transfer data and formulas! Transfers ASCII text files too. Includes universal 19,200 baud cable to connect Ile (with Super Serial Card), IIc, IIcPlus & IIgs to PC, XT, AT, PS/2 & compatibles. Also supports modem transfers. Both 51/4 and 31/2 inch disks included.

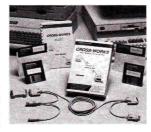

AppleWorks 3.0 Compatible!

...Look no further. SoftSpoken's CROSS-WORKS carries the biggest stick in the file translation/ transportation business... Rating: \*\*\* \*\* — InCider July, 1989

CROSS-WORKS TM \$99.95 + Shipping & Hand. 30 Day money-back guarantee! School P.O.s welcome.

2 (919) 870-5694 for free information.

Soft Spoken

P.O. Box 18343

Software

Circle 127 on Reader Service Card.

Raleigh, NC 27619

# Apple II Hard Disk Primer

The Apple II Hard Disk Primer tells you everything you need to know to use a hard disk with your Apple II computer. The 136-page Primer teaches you how to select, install, configure, and use a hard disk system with AppleWorks, AppleWorks GS, and other popular Apple II applications. Ideal for all Apple II users who own or are considering a hard disk purchase. Fully indexed. Visa/MasterCard accepted. Only \$16.95 (plus \$3 s/h). Satisfaction guaranteed or your money back.

National AppleWorks Users Group Box 87453; Canton MI 48187; (313) 454-1115

Circle 55 on Reader Service Card.

# **AzTech Computer** (602) 938-1160

Memory Expansion GS-RAM Plus 1 Meg RamCard GS 1Meg RamKeeper RamWorks III 256K RamFactor 256K

Hard Drives & Roppi Vulcan 20 Hard Drive Vulcan 40 Hard Drive Vulcan 100 Hard Drive \$1239 Fantavision External 32MB w/scsi External 48MB w/scsi External 60MB w/scsi AE 3.5" Drive 1.44Meg Upgrade

5.25" Drive Dalsy-Chains Other Hardware Transwarp os Transwarp III **Audio Animator** Sonic Blaster VisionPlus GS PC Transporter wikit **AE Conserver** Turbo Mouse ADB

**CH Roller Mouse** Printer Apple Compatible

HyperStudio Graphics Exchange \$35 Print Magic \$37 \$219 Print Shop GS \$37 \$139 Print Shop lie lic \$35 \$149 Print Shop Graphics \$159 8/16 Paint \$49 \$199 VCR Companion \$37 Graphics Studio \$49 \$49 \$530 Paintworks Gold \$649 Deluxe Paint II \$45 \$499 DazzleDraw \$45 \$549 Appleworks 3.0 \$189 \$799 Appleworks gs \$209 \$209 AW 3.0 Companion \$29 \$42 Timeout Desktools \$29 \$109 Timeout Filemaster \$29 Timeout Reportwriter

\$229 Printer/Modern Cables \$19 4920 W. Thunderbird Glendale, AZ 85306 AE Authorized Sales & Support Call for Technical Support and Returns Shipping FREE over \$200 Continental U.S. VISA-MC, School POs. CODs. Prices subject to change w/o notice. Instore prices may vary Incider-A+ \$300

\$99 Anchor 2400E Modern \$149

\$39

\$79

\$289 Timeout Superfonts

\$169 Timeout Ultramacros

Circle 65 on Reader Service Card.

\$179 ProTerm

\$349

\$79

\$129

\$219

# **Protects** while you type!

- Place while you type.

   Protects from dust, spills, smoke, ashes, staples.
- Soft, Flexible, retains normal keyboard feel.
   Washable, Durable High-Tech Polymer lasts years.
- Hundreds of Models. PCs, laptops, clones Office ● Home ● Factory ● Classroom ● Laboratory

List Price \$29.95. Please call or write for free color brochure. Dealer inquiries encouraged.

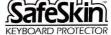

Merritt Computer Products, Inc. 5565 Red Bird Co Suite 150, Dallas, Texas 75234/12141 200 Texas 75234/(214) 339-0753 • FAX (214) 339-1313 In Canada call 1-800-663-1061

Circle 4 on Reader Service Card.

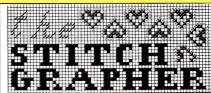

for Counted Cross-Stitch, Needlepoint, Latch Hook, Knitting, etc. using a revolutionary new computer program--The Stitch Grapher. Graphs up to 240 X 400 counts with up to 30 symbols may be generated & printed with any of 3 grid styles along with a color chart. A unique windowing feature allows the artist to move, copy, rotate, mirror image, save & re-use previous designs.

The Stitch Grapher is compatible with the 64K Apple II and 256K IBM-PC microcomputers. Disk plus 90 pg. manual - \$89.95. For complete information contact: COMPUCRAFTS, P.O. Box 326,

Lincoln Ctr., MA 01773 or call (508) 263-8007. Apple version supports only the Imagewriter printer with depicted grid style (dot matrix printers, other than the Imagewriter will require graphics capable interface card or separate support software). IBM version supports all IBM Graphics / Ep son compatible printers.

# **APPLE MEMORY CHIPS**

#### Small Ad, Small Prices

It doesn't get any cheaper than this!

- ★ 256K Chip Set \$26.00
- ★ 256KX4 Chip Set \$24.00
- ★ 128K ZIP (PC Transporter) \$35.00
- ★ 1MB Chip Set \$76.00
- ★ Chinook 4000 4 MB card w/1MB \$169.00
- ★ SE 1 MB card for IIc w/256K \$110.00
- ★ SE 1 MB card for IIE w/256K \$105.00
- ★ 5 year warranty

So what are you waiting for?

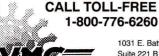

1031 F. Battlefield Suite 221 B Springfield, MO 65807 Phone: (417) 883-6261 FAX: (417) 883-2584

COD

Circle 17 on Reader Service Card

# **COLOR RIBBONS** & PAPER

| Colors: Black, Red, Blu | ie, Green, | Brown, F | Purple, Yellow     |
|-------------------------|------------|----------|--------------------|
| Ribbons:<br>price each  | Black      | Color    | T-Shirt<br>Ribbons |
| Apple Image, I & II     | \$3.75     | \$4.50   | \$6.50             |
| Apple Image, II 4-Color |            | \$6.75   | \$10.00            |
| Epson MX-80             | \$3.75     | \$4.50   | \$6.75             |
| Okidata 182/192         | \$5.50     | \$7.50   | \$6.00             |
| Panasonic 1180/1124     | \$5.75     | \$7.75   | 1 *                |

#### T-Shirt (Heat Transfer Ribbons)

Colors: Black, Red, Blue, Green, Brown, Purple, Yellow

| Color Paper              | 200 shts assorted        |             |  |
|--------------------------|--------------------------|-------------|--|
| Bright Pack:             | 91/2 × 11                | \$10.90/pk  |  |
| Pastel Pack:             | $9\frac{1}{2} \times 11$ | \$ 8.90/pk  |  |
| Color Certificate Paper: | 100 sheets               | \$ 9.95/pk  |  |
| Color Banner Paper:      | 45 ft./roll              | \$ 8.95/rol |  |

Min. orders: \$25.00. Minimum S&H: \$4.00. Call for other ribbons and supplies. Price and spec. are subject to change w/o notice.

### RAMCO COMPUTER SUPPLIES

O Box 475, Manteno, IL 60950 U.S.A USA 800-522-6922 or 815-468-8081 (Canada) 800-621-5444

Circle 7 on Reader Service Card.

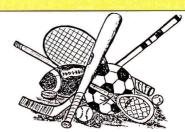

# Sports Scheduler

FEATURES:
Any league or category with 4 to 22 teams.
No limit on the number of categories that can be scheduled.
Equal distribution of teams in playing slots.

-Equal distribution of teams in playing slots.

-Up to 231 games per schedule.

-Dates calculated automatically.

-Schedules list date, day, time, location, game number and opponents for each game.

-Only minutes to schedule a league or category.

-Includes Referee/Facility Scheduler

APPLE IIE (128K) IIC, IIGS IBM PC & Compatibles

109.95 + 3.00 \$112.95

Send check or money order to: SPORTS SOFTWARE ASSOCIATES P.O. Box 458, Hingham, MA 02043 (617) 749-7880

Circle 18 on Reader Service Card.

# BIBLE RESEARCH **SYSTEMS**

Thousands of customers use our software and Bible text for KJV or NIV. Create your own concordances by searching for word and phrase combinations. Immediate display or print of any portion of the Bible. Also available: a Greek transliterator and topical concordances. For ProDos, Macintosh & MS-DOS.

**Bible Research Systems** 2013 Wells Branch Pkwy. #304 Austin, Texas 78728

(512) 251-7541 (Tech Support) (800) 423-1228

Circle 87 on Reader Service Card.

# REMOVABLE HARD DISK STORAGE FOR THE APPLE II

#### HARD DISK CARTRIDGE SYSTEMS

- Random Access With Unlimited Capacity
  10MB to 50MB Capacities Available
  Proven Winchester Technology
  Maximum Data Security
  Image Back-up
  100% Media Interchangeability
  24 Month Warranty

Model 100AS 10MB Removable Hard Disk System Model 181ES 50MB Removable Hard Disk System \$1,345.00

#### MEGABOARD HARD DISK CONTROLLER

- The Only ST506 Controller for the Apple IIe or IIgs
  Supports DOS, PRODOS, CPM 2.2 and UCSD Pascal
  Operating Systems Are Bootable
  IBM Interface Allows Use of Cheap IBM Disk Drives
  Adjustable Partitions
  IIe installs in Slot 1-7; IIgs in Slot 7

Megaboard, Software Utilities, Cable, and Manual \$195.00

See your local Apple dealer or call 1-805-964-0733

DMA TECHNOLOGIES, INC. 601 Pine Ave., Goleta, CA 93117

Call 805-964-0733 for Information Fax Inquiries: 805-964-0734

Circle 73 on Reader Service Card.

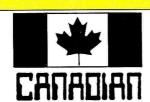

OMPUTER OUTLET INC

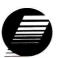

CT-20 \$799.00 CT-40 \$959.00 CT-100 \$1449.00 Includes Apple SCSI

CHINOOK Canadian Funds

Educational discounts available. For orders only call COLLECT

(416) 849-0737 or write for a free catalog.

Your source for low price, high quality Apple and IBM Compatible Computer products.

Dealer inquiries welcome.

P.O. Box 7081 **OAKVILLE, ONTARIO L6J6J5** 

Circle 116 on Reader Service Card.

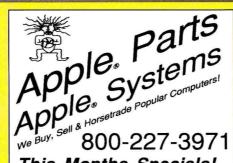

This Months Specials! II plus 80-column bd.....\$29.

IIc external power supp...... 29. II+ extended keyboard...... 12.

# Shreve Systems

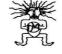

Shreveport, Louisiana 71108

Modem 318-636-4887 FAX 318-865-2006

Circle 29 on Reader Service Card.

# FREE - 15 DISKS - FREE **FULL OF APPLE SOFTWARE**

TRY US! Get 15 disks full of our best selling software - FREE! Great Games, Education, Graphics, Programmers' Utilities, Finance for home/business, more. **PAY ONLY \$5.00 FOR SHIPPING** 

# **SATISFACTION GUARANTEED!**

INTERNATIONAL SOFTWARE LIBRARY 511-104 Encinitas Blvd • Encinitas CA. 92024

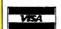

619 942-9998 since 1985

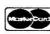

Circle 23 on Reader Service Card.

| <b>IIII</b> LASER 128 |          |
|-----------------------|----------|
| LASER 128 Refrb. Sys  | \$369.00 |
| LASER 128 E-X         | \$369.00 |
| LASER 128 EXII-5.25   | \$399.00 |
| LASER 128 EXII + 3.5  | \$439.00 |

| The second of the second of the second |                     |
|----------------------------------------|---------------------|
| 12" Monochrome 96                      | UDC Card 75         |
| 13" Magnavox RGB/COM 259               | 256K Memory (EX) 40 |
| aser 145 (Epson) 169                   | Monitor Stand 25    |
| aser 190 (Epson) 199                   |                     |
| Laser 190 (Apple) 199                  | Joy Stick 25        |
| Laser 190 (Apple Senal) 245            |                     |
| Laser 190 Pull Tractor 45              | 2400 Modem 159      |
| Star NX-1000 199                       | Modem Software 7    |
| Star Rainbow 259                       | PC Viewer 62        |
| Ribbons (Black) 4(6)                   |                     |
| Laser 128E Memory Card 35              |                     |
| Laser 3.5" Drive 185                   |                     |
| All Units 1 ye                         |                     |
|                                        |                     |

90 Days Free Pick-Up and Return

#### **NEW SCIENCE PROSPECTS**

Your full Laser® Computer Service Center 1200 Blalock Ln., Ste. 380, Houston, TX 77055 713-464-8303

School orders welcome

Circle 173 on Reader Service Card.

# **Hundreds of Lesson Plans** to help you teach with computers in your classroom

To help you use computers in your classroom, Computer Learning Foundation offers nine books with exemplary lesson plans written by teachers from the Computer Learning Month contests. Each book is 64 pages or more & includes a quick reference chart to identify lesson plans by subject area, grade level and type of software used.

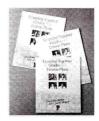

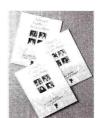

The best of the lesson plans received in 1987 contests including all curriculum areas

#### **Edition I Lesson Plan Books:**

| Title | Item Number | Cost   |
|-------|-------------|--------|
| K-5   | L8901-051   | \$6.00 |
| 6-8   | L8901-052   | \$6.00 |
| 9-12  | L8901-053   | \$6.00 |

The best of the lesson plans received in 1988 contests. Lesson plans involve cooperative learning.

### Learning Together Lesson Plan Books:

| .cui iiii ig | rogotiloi Eccool | a Doo. |
|--------------|------------------|--------|
| K-5          | L8901-061        | \$6.00 |
| 6-8          | L8901-062        | \$6.00 |
| 9-12         | L8901-063        | \$6.00 |

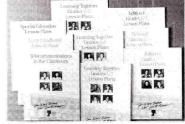

Specialized Lesson Plan Books: **Special Education** 

L8901-071 \$6.00

Early Childhood Education L8901-091 \$6.00

#### Telecommunications in the Classroom L8901-081 \$10.00

The Foundation is the official host of Computer Learning Month® every October and is dedicated to advancing computer competency among youth by assisting parents and teachers.

To order materials, send a check (U.S.\$) to the address below. Add \$2.50 for handling and 50¢ per book, [\$1.00 per book in Canada] for shipping.

For more information or to order materials write to:

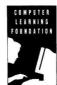

**Computer Learning** Foundation-Dept. I PO Box 60967 Palo Alto, CA 94306-0967

# Insurance

#### INSURES YOUR COMPUTER

SAFEWARE provides full replacement of hardware, media, and purchased software. As little as \$49 a year provides comprehensive coverage. With blanket coverage, no lists of equipment are needed. One phone call does it all! Call 8am to 10pm ET (Sat 9 to 5).

SAFEWARE, THE INSURANCE AGENCY INC. 2929 N. High St. P.O. Box 02211 Columbus, OH 43202 (800) 848-3469 Nat; (614) 262-0559 (OH)

# Music

#### ELECTRONIC MUSIC--MIDI ANY APPLE

Apple II+, IIe, MIDI Card 1x2 channels \$79, GS MIDI Opcode 1x3 Serial \$79. Sequencing Software: MasterTracks Jr. GS \$79, MT PRO GS \$269, MasterTracks \$159, Dr. T's KCS V. 2.0 IIe/II+ \$159, Glass-Tracks \$89, Super Sequencer GS, He \$199, Apple II Personal Musician Pack: MIDI Card & Cables & Software \$109. Music Printing Software \$99. Sound Editor/Librarian: Casio CZ Rider \$89, Yamaha DX/TX7 \$129. Kids MIDI Software for note reading/ear training/fingering \$39-\$79. Coda Music Ed 5-Pack \$179. 5' MIDI Cables \$7.95. Play your keyboard with your voice-MIDI Vocalizer \$349. Books \$2.50 S/H each: A Guide to Computer Music \$16.95; Electronic Music Dictionary \$16.95; MIDI for Musicians \$17.95; Music and the Mac \$16.95. Audio Animator \$179.00, IIe/GS Ram \$159.00, Transwarp \$299.00, Vulcan 20 Meg \$489.00, Poly MIDI-Kybrd. \$419.00. MIDI Software for any level user: Apple II, Mac, C-64/128, IBM, Atari, Schools Welcomed.

SOUND MANAGEMENT P.O. Box 3053 Peabody, MA 01961 Check, MO, VISA, MC, School P.O. Call (800) 548-4907 orders USA Call (508) 531-6192 MIDI catalog and foreign countries only

# Education

# COMPUTER UTILIZATION FOR HOME/SCHOOL

THE COMPUTERWORKS newsletter will help Apple system users (IIE, IIC, IIGS) get the most out of their system. Whether for home, educational, or business use, COMPUT-ERWORKS will enhance your knowledge about technology, uses in education, applications and learning environments. COMPUTERWORKS will illustrate applications with hypermedia, desktop/video-publishing, videodisc usage and using computers as a tool to create, explore and invent (K-12). One year subscription price (4 issues) is \$15.00. Free 1st issue and list of specialized public domain software discs (K-12) available upon request. Send check or money order and requests for further information

COMPUTERWORKS 3024 Flint Drive Lawrence, KS 66047 (913) 749-4544

# Software

# PROJECT MANAGEMENT PLUS, AND DESIGN

EVERYBODY'S PLANNER (Apple II+, IIe, IIc, IIc+, IIGS, IBM), the only full-featured project manager for Apples. PERT charts have projects up to 5 years, 54 tasks, 216 resources, optional costing, critical path, early & late, start & finish dates, 8 reports and graphs. Includes FLOWCHART with 19 shapes, 3 fonts: \$99.95. 13 more Reports: \$39.95. Enhance your projects with WELCOME! for databases of project milestones, tasks, resources, etc. \$79.95. SPECIAL: all 3 programs: \$199. DESIGN YOUR OWN HOME: ARCHITECTURE, INTE-RIORS, or LANDSCAPE Apple II: \$69.95, IIGS: \$89.95, IBM, MAC: \$99.95. DESIGN YOUR OWN TRAIN: Apple II, Mac: \$49.95, IBM: \$59.95. RÛN YOUR OWN TRAIN: Apple II: \$34.95. ELECTRONIC DRAWING: Apple II, IBM \$49.95. ADVENTURE OF LEARNING: Apple II: \$69.95. Check/Visa/MC.

ABRACADATA
PO Box 2440 Dept. DD
Eugene, OR 97402
Orders: 800-451-4871
503-342-3030

# FAMILY ROOTS, LINEAGES, TREE CHARTS

From our collection of software to keep track of your family, choose one to fit your needs and pocketbook! Our software handles gobs of data for each of millions of people. Print pedigree and descendants charts, group sheets, person sheets, indices of names, address labels, more. Do screen tracing and searches. Compatible with your word processor. Call for a FREE catalog. Satisfaction guaranteed! Prices start at \$49. All Apples, Macs, PCs, and more. MC/VISA/AMEX

QUINSEPT PO Box 216 Lexington, MA 02173 617-641-2930 (Mass.) 800-637-7668 (USA & Canada)

# PRESENTING: Dr. Zaps Price Munchers!

Tired of looking through 100's of Ads for the best priced products? Search out the highest to the lowest prices to help make your purchase. Subscribe to Dr. Zaps prescription cure for those high price blues. Over 1500 products priced, hardware and software, from dozens of suppliers. Uses AppleWorks database. Disk (5.25 or 3.5) OR printed copy \$19.95 + 5 cents shipping & handling.

CIPHER-TEC SYSTEMS, INC. P.O. Box 55261 Tulsa, OK 74155-1261 (918) 663-6935

#### AV>PD AV IS GREATER THAN PUBLIC DOMAIN

Over 300 disk systems including educational, entertainment, games, simulations, adventures, business, aerospace, biology, chemistry, physics, auto, BASIC programming, Print Shop™ Image Library. Most only \$9.95, with documentation on disk. Those with manuals up to 100 pages only \$19.95. Buy directly from us and save the 60% distributors and dealers take.

Our disks are 100% guaranteed for life. All are copyable, listable, modifiable and adaptable. Many have been reviewed in Booklist, Software Reports and many educational journals. 20,000 schools and public libraries have purchased our disks. Send your name and address on a 15 cent postcard for a FREE CATALOG and DEMO DISK.

Adrian Vance, Pres. AV SYSTEMS, Inc. 1445 Estrella Drive Santa Barbara, CA 93110 805-569-1618

# **LANDSEER™** GAME. VENTURE. . .

into an unknown landscape, skillfully seeking key patterns. Apple II/Laser 128 version includes printed instructions for making your own game board, and playing without a computer! Computer program responds as an opponent, offers six ways to play, and can instruct, or analyze. Useful in the classroom for developing creativity skills. Start your own club and hold tournaments. For one or two players per computer, or game board, ages 10 to adult. 128K required; 5½"disk. SASE for info. \$18.95 +\$2.50 s&h (CK or MO).

HAWC PROGRAMMING Landseer Game Products P.O. Box 10088 Alexandria, VA 22310 (703) 971-7593

# Public Domain

# PUBLIC DOMAIN & SHAREWARE

Big 48 page catalog with descriptions of many programs Over 40 programs on some disks. Program disks cost as low as \$1.99 each. Thousands of programs available. Our catalog gives you descriptions of many programs, not just a program name. Our seventh year. No membership fee to pay. Software programs in all fields, Education & School, Games, Art & Graphics, Astronomy, Business & Finance, Chemistry & Biology, Electronics, Ham Radio, Math & Statistics, Music & Sound, Appleworks<sup>™</sup> templates, plus much more. Something for everyone no matter what your age or occupation. Send only \$2 for big 48 page catalog sent by return First Class Mail.

# COMPUTER BUDGET SHOPPER (CBS)

2203 Park Ave., Suite 17 Cheyenne, Wyoming 82007

#### APPLE PUBLIC DOMAIN DISKS

Request free catalog or send \$2 for sample disk & catalog (REFUNDA-BLE). Categories include education, utilities, games, business, Print Shop graphics, shareware, EAMON and more. Rent for \$1 or buy as low as \$1.50 per disk. A \$20 order gets 4 free disks of your choice. NEXT DAY SHIPPING! We have been distributing Public Domain programs since 1986 and will continue to provide timely, courteous responses to all inquiries. Purchase Orders Welcomed!

CALOKE INDUSTRIES (Dept. SK) P.O. Box 18477 Raytown, MO 64133

# BEST VALUE IN APPLE PUBLIC DOMAIN

Over 900 disks, packed, organized and MENU-DRIVEN with only the best PD and Shareware. Our library is continually updated and now includes many of the latest releases for the Apple HGs! We emphasize quality and service and provide NEXT DAY shipping. Our disks are only \$1.00 each and include all categories (Utilities, Education, Business, Games, PRINTSHOP GRAPHICS, Religion, Appleworks templates, Pascal, Eamon, and more). Programs available in 5.25 and 3.5 format. BLANK DISKS, RIBBONS, and more also available at discount prices. No membership fee! Send \$2.00 for a descriptive catalog and demo disk to:

CHRISTELLA ENTERPRISE P.O. Box 483 St. Clair Shores, Michigan 48080

# Entertainment

WIN THE LOTTERY TODAY!
LOTTO PICKER™ works with your computer to improve your odds of winning million \$ jackpots by exploiting hidden biases in your States lottery games. Increase your win rate in every Lotto game worldwide! For IBM, Apple II, & C64. \$39.95 (+\$2.55 sh). 3.5" disk add \$5. NY res. must add tax.

GE RIDGE SERVICES, INC. 170 Broadway, Suite 2011C New York, N.Y. 10038. ORDERS: 1-800-835-2246 x121. Info 1-718-317-1961

# Computers & Supplies

### SUPER DEALS ON APPLES! BUY \*\* SELL \*\* TRADE USED \*\* NEW

| Apple IIc \$349                    |
|------------------------------------|
| Apple IIe Lowest                   |
| Apple IIgs Lowest                  |
| All other Apple Systems CALL       |
| Imagewriter I \$275                |
| Imagewriter II \$349               |
| Apple 3.5" Unidisk 800k \$269      |
| AMR 3.5" 800k IIc +/IIgs \$182     |
| 45 MEG Removable HD \$579          |
| 20 MEG External HD \$265           |
| 40 MEG External HD \$419           |
| All Mac Systems CALL               |
| Peripherals & Software CALL        |
| Price List & PD Catalog \$.50 SASE |
| (1)                                |

Also open evenings & weekends

M.P.-Computer Micro Systems P.O. Box 1141 Dept. ICAP Mountain View, CA 94042 (415) 968-9026 (415) 968-0509 (FAX)

#### REPAIRS BY MAIL!!

Two business day turnaround, work guaranteed for up to one year.

He MLB Swap: \$110+\$12 s/h−1 year guarantee.

II, II+, IIe Power Supply Replacement: \$75—1 year guarantee.

IIc MLB Swap: \$90+\$12 s/h-1 year guarantee.

Disk Drive II Rehab: \$75+\$7.50 s/

h—6 month guarantee.

NJ residents add 6% sales tax.

Hardware supplies also available. School District orders welcomed. Write or call us for details.

We also buy dead Apples, Franklins, Lasers.

ARMINIUS PUBLICATIONS & PRODUCTS
P.O. Box 1265/8519

Orchard Ave. Merchantville, NJ 08109 (609) 662-3420

> Use inCider's Classified Section to showcase your Apple II products. Contact Diane Maguire at 1-800-441-4403 for further details.

# Batteries

#### Your IIGS Out of Time?

Slide-On™ Battery Replacement Kit will save your Apple HGS computer!

- Fantastic Savings
- Easy Installation
- No Solder RequiredComplete Instructions
- Heavy Duty Lithium Battery
- 10 Year Shelf Life
- Satisfaction Guaranteed

\$14.95 each Kit or \$120 for 10 Kits. Send Cash, Check, MO, or School PO, Add \$2 S/H per order (Overseas \$5). KS residents 6% tax. VISA/MC. Patent Pending.

FAX: (913) 362-5798

Nite Owl Productions Slide-On Battery Dept. 5734 Lamar Street Mission, KS 66202 (913) 362-9898

# Ribbons

| FACTORY FRESH RIBBONS |         |         |
|-----------------------|---------|---------|
| Ribbon                | Black   | Color   |
| Apple Imagewriter     | \$ 2.25 | \$ 2.95 |
| İ, II                 |         |         |
| Imagewriter II        |         | \$ 4.95 |
| 4 color               |         |         |
| Imagewriter II        | \$ 9.95 |         |
| 4 color Heat          |         |         |
| transfer              |         |         |
| Imagewriter LQ        | \$ 8.95 | \$13.95 |
| (Black and 4C)        |         |         |
| Panasonic 1124        | \$ 3.50 |         |
| Epson MX/FX/RX80      | \$ 2.50 | \$ 3.50 |
| Epson MX/FX/RX100     | \$ 3.50 | \$ 4.00 |
| Star NX1000           | \$ 3.25 | \$ 3.95 |
|                       |         |         |

For Orders of less than 6, please add .75¢ each.

Hundreds more.

Colors (BLUE, RED, GREEN, PURPLE,)
-PREMIUM IS ALL WE SELL!

Shipping/Handling \$3.50 per order (over \$50 we pay S/H). Free box of 10 diskettes with orders over \$100.00 (specify 5.25 or 3.50). New York residents please add sales tax.

School, hospital and govt. PO's welcome.

-MONEY BACK GUARANTEE ISLAND COMPUTER SUPPLY 305 Grand Boulevard Massapequa Park, New York 11762 (516) 798-6500 Designed especially for teachers!
Ten Easy-to-use
Templates
from inCider!

# Classroom Management Disk for AppleWorks 3.0

Reduce class preparation
time! Manage your classroom
more effectively! Make your
teaching life more productive
with the power of
AppleWorks 3.0 and inCider's
Classroom Management
Disk. Ease the paperwork
crunch for good, and build a
convenient "data bank" of
lessons, tests, reports,
grades, statistics, and more!

It features specially designed templates, ready-to-run as they are, or modify them as you choose. Each disk comes with a documentation manual that will guide you quickly and easily through these useful, convenient templates:

Homeroom Database
On-Screen Drill
Grade Equivalent
Lesson Plan
Planning Calendar
Letter Form
Test Bank
Test Construction Kit
Gradebooks
Quiz Machine

# Only \$29.97! That's less than \$3.00 per template!

Foreign Airmail, add \$3.95 AppleWorks is a registered trademark of Apple Computer, Inc., licensed to Claris Corporation. Requires AppleWorks 3.0.

> ORDER NOW! CALL TOLL-FREE 1-800-343-0728

(inside NH: 924-0100) inCider Magazine 80 Elm St

Peterborough, NH 03458

C9Z7

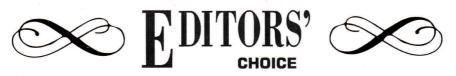

# BACK TO THE FUTURE

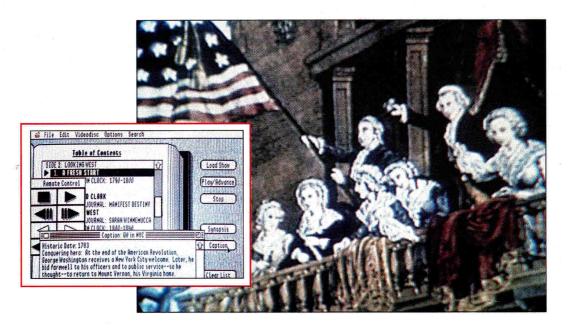

hanks to the creative energy of a 100-yearold scientific organization, one of the hottest technological resources in education today is helping students explore the lessons of the past in classrooms across the nation. GTV: A Geographic Perspective on American History, a new interactive-video package from the National Geographic Society, brings you the chronicle of our country's political and social development with the visual clarity of a laser disc and the operational precision of a software program.

Turn your GS into a command center — pop one of GTV's two videodiscs into your player, then hook the player and a television monitor to your computer, and you can use GTV's software like a videodisc editor: Skip instantly to any portion of the disc, play segments as long as you want, and create your own interactive exercises. Three modules give you complete control:

\* From *Table of Contents*, show any of GTV's 32 "feature presentations." Each is a two- to four-minute multimedia look at a particular event in America's history, from *Linking Life and Land*, a depiction of early Native American culture, to *You've Grown Accustomed to My Face*, a sequence on coming of age in the information age.

\* ShowMaker puts you in the director's chair. Using builtin software tools, search all four sides of the GTV videodiscs for still and moving pictures that relate to your keywords — then create a storyboard layout simply by moving icons on screen. Write your own captions, or use those supplied on the videodisc. \* Once you've put your masterpiece together, show it off with *ShowTime!* and dazzle your audience.

No doubt about it: GTV requires a lot of hardware. Besides an Apple IIGs with at least 512K (more is better), you'll need a videodisc player (compatible models include Pioneer's LD-V2000, LD-V2200, LD-V4200, LD-V6000, and LD-V6000A, and Sony's LDP-1000 and up), and a TV monitor with audio and video connections. (You can also use your GS' RGB monitor with an Apple II Video Overlay Card, but that's another story.)

The GTV package retails for \$995, but until December 1, 1990, the special introductory price is \$650. To begin *your* adventures in American history, contact Optical Data Corporation, the product's distributor, at 30 Technology Drive, Warren, NJ 07060, (800) 524-2481. If you're planning to purchase videodisc equipment, you'll find GTV an essential addition to your educational arsenal.

# ANNOUNCING . . . 3 more GS programs that STAND UP and SHOUT!

Talking Schoolhouse *now* has 18 programs that take full advantage of the Apple IIGS with real human voice and super high-res graphics. No speech board is required.

Our 3 Newest Programs . . .

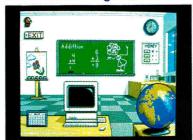

Talking Classroom offers a thrilling assortment of multisensory learning activities in the areas of time, money, science, map, and calender skills.

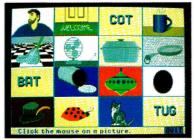

**Talking First Words** uses voice and animation to introduce children to nouns and verbs.

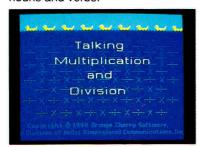

Talking Multiplication & Division provides a human voice to help kids with basic math skills.

These new programs join the 15 others listed here to form the Talking Schoolhouse Series, which educators and parents across the country are hailing as the most outstanding software available for the IIGS. IBM PS/2 and TANDY 1000 versions will be ready for shipment shortly.

The suggested retail price for each

program is \$49, or \$59 for the School Edition (with backups). To order or obtain information contact your dealer or call (800) 672-6002.

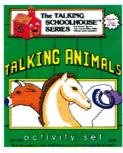

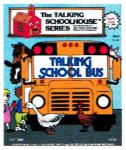

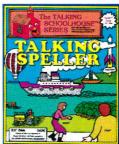

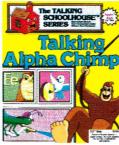

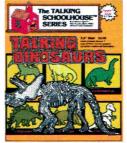

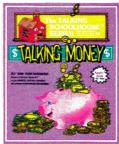

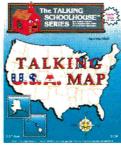

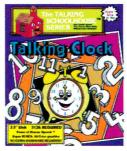

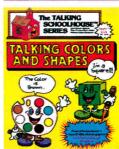

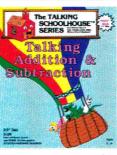

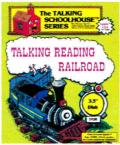

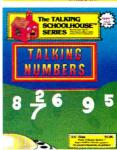

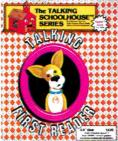

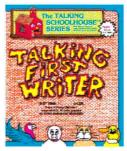

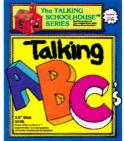

# Toll Free Hotline (800) 672-6002

ORANGE CHERRY/TALKING SCHOOLHOUSE SOFTWARE Dept. I, P.O. Box 390, Pound Ridge, NY 10576

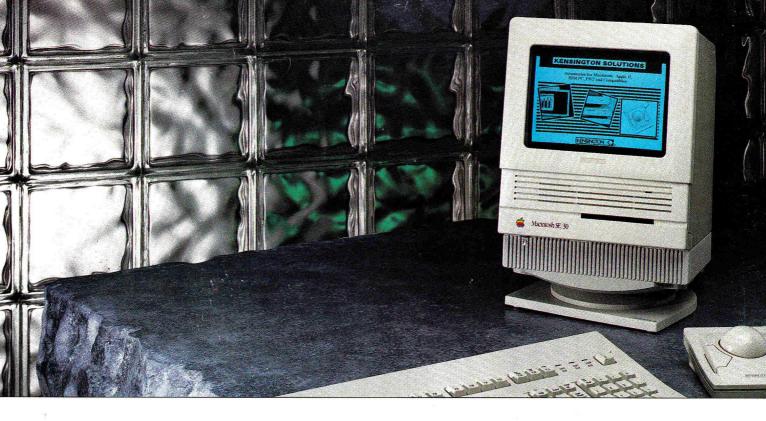

# EYESORE Vs. EYE PROTECTION

As today's monitors get bigger and brighter, anti-glare filters become less of an option and more of a necessity.

The right filter can combat eye fatigue, help eliminate headaches, even reduce overall body stress.

Yet, the irony is that something so good for your eyes can be such an eyesore.

In fact, most filters look like they belong to someone else's system.

The fit is sloppy. The colors don't match. The materials are different.

Kensington has a different idea.

Instead of making a filter that will fit on any

monitor, we make filters

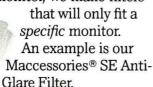

It looks so much a part of

the SE, you would think it was designed by the same people who designed the SE.

The styling is complementary. The color identical. Even the same material is used.

And unlike generic filters, the fit is perfect. So light passes through the filter, never around it.

Kensington uses only optical quality glass with a ceramic antireflection and scratch-resistant coating.

The result is a 96% reduction in glare. And an improvement in contrast and clarity of up to 20 times.

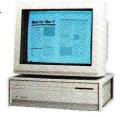

In short, the most advanced eye-protection system you can find today—it even filters out VLF and ELF radiation and dissipates static.

Kensington has custom designed screens for the Mac, Mac Plus, Mac SE, Apple IIGS, as well as for the entire Mac II family of large screen monitors.

For a free brochure, and the dealer nearest you, call 800-535-4242. In New York call 212-475-5200.

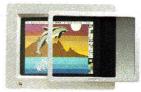

**KENSINGTON**<sub>®</sub>